# **European Language Grid** *Release 1*

**ELG Technical Team**

**May 13, 2021**

# **CHAPTER 1: INTRODUCTION**

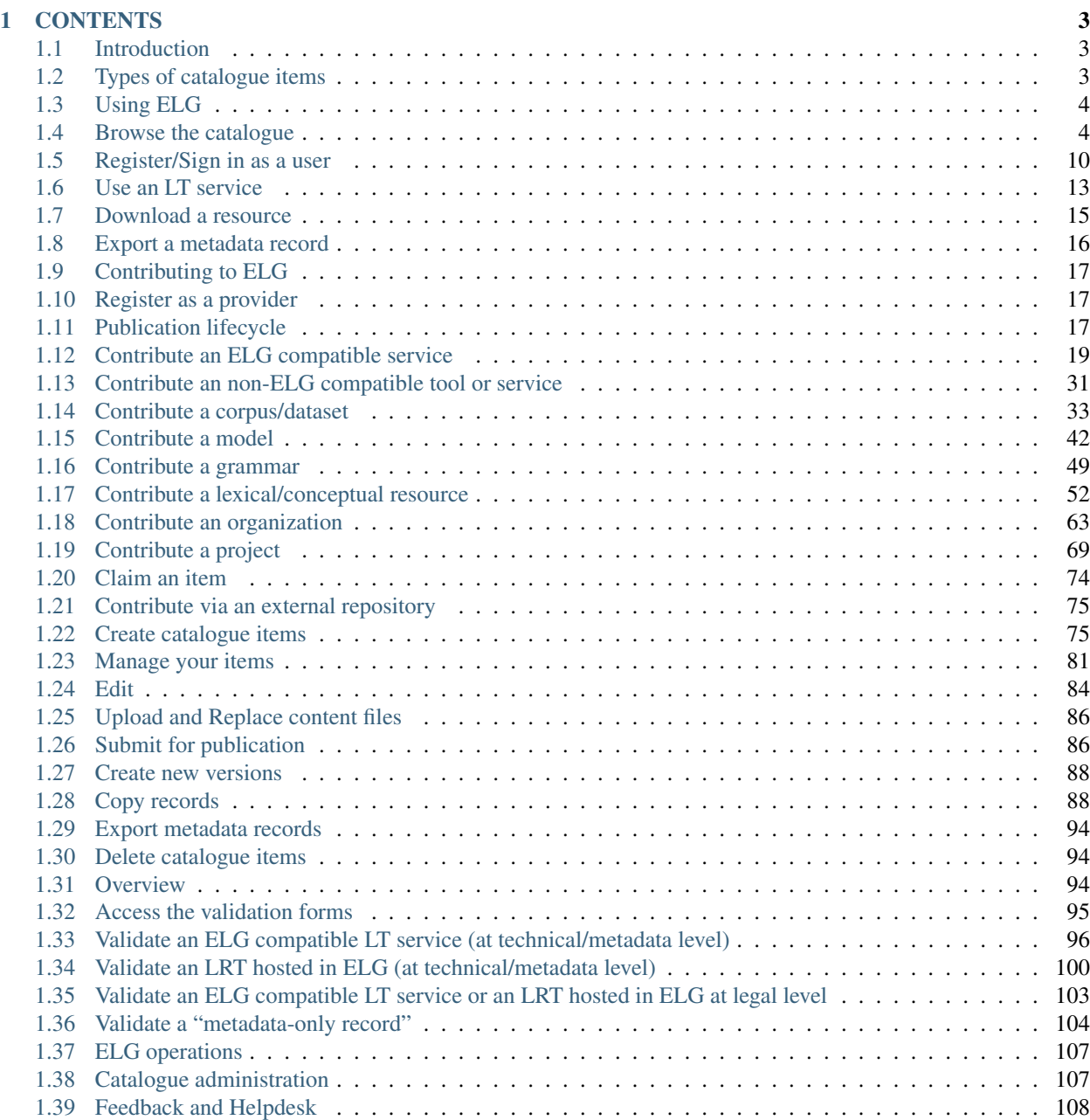

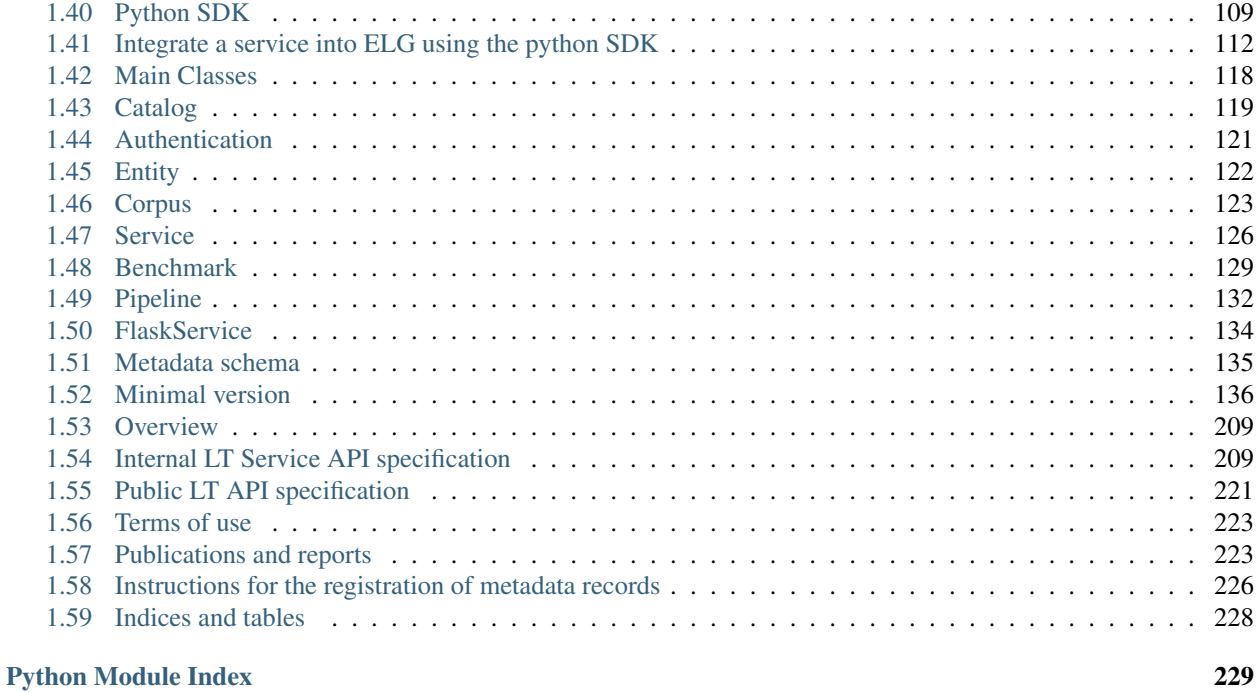

#### [Index](#page-234-0) 231

The [European Language Grid \(ELG\)](https://live.european-language-grid.eu) is a platform dedicated to Language Technology (LT). It is developed in the framework of the [ELG project](https://www.european-language-grid.eu) and aims to evolve into the primary platform and virtual market place for all products, services and organizations active in the LT space in Europe. The platform can be used by all stakeholders to showcase, share and distribute their products, services, tools and data resources.

#### **CHAPTER**

### **ONE**

# **CONTENTS**

# <span id="page-6-1"></span><span id="page-6-0"></span>**1.1 Introduction**

The [European Language Grid \(ELG\)](https://live.european-language-grid.eu) is a scalable platform that offers access to a **multitude of assets related to** Language Technology (LT), including commercial and non-commercial cloud LT services for all European languages, data resources such as *[models](#page-45-0)*, *[datasets](#page-36-0)*, *[lexica, terminologies](#page-55-0)*, *[grammars](#page-52-0)*, as well as information on *[LT-related](#page-72-0) [projects](#page-72-0)*, *[organizations, and groups](#page-66-0)*.

This manual aims to guide

- consumers: learn how to browse the ELG catalogue and find the language resources and technologies (LRTs) you need. Also find organizations and projects to connect with.
- providers: learn how to contribute your language resources and technologies to the ELG catalogue and how to host and provide access to your services via the ELG cloud.
- moderators: if you are part of the ELG technical team, learn how to monitor and validate submitted language resources and technologies.

The current version of the manual documents the second official release (R2) of the ELG platform, launched in March 2021. More functionalities are continuously added, and this manual keeps on being updated following the evolution of the ELG platform.

If you have any questions or want to share feedback, you can contact us through our *[helpdesk](#page-111-0)*.

# <span id="page-6-2"></span>**1.2 Types of catalogue items**

The [ELG catalogue](https://live.european-language-grid.eu/catalogue/#/) includes:

- Language resources and technologies (LRTs), further classified into:
	- tools & services: services that run in the cloud, but also downloadable tools, source code, etc.,
	- corpora a.k.a datasets: collections of text documents, audio transcripts, audio and video recordings, etc.,
	- models & computational grammars, collectively referred to as language descriptions,
	- lexical/conceptual resources, comprising computational lexica, gazetteers, ontologies, term lists, etc.
- related activities and stakeholders from the wider area of language technology:
	- projects that have funded the development of LRTs or in which they have been deployed,
	- organizations, as well as groups and persons active in language technology in Europe.

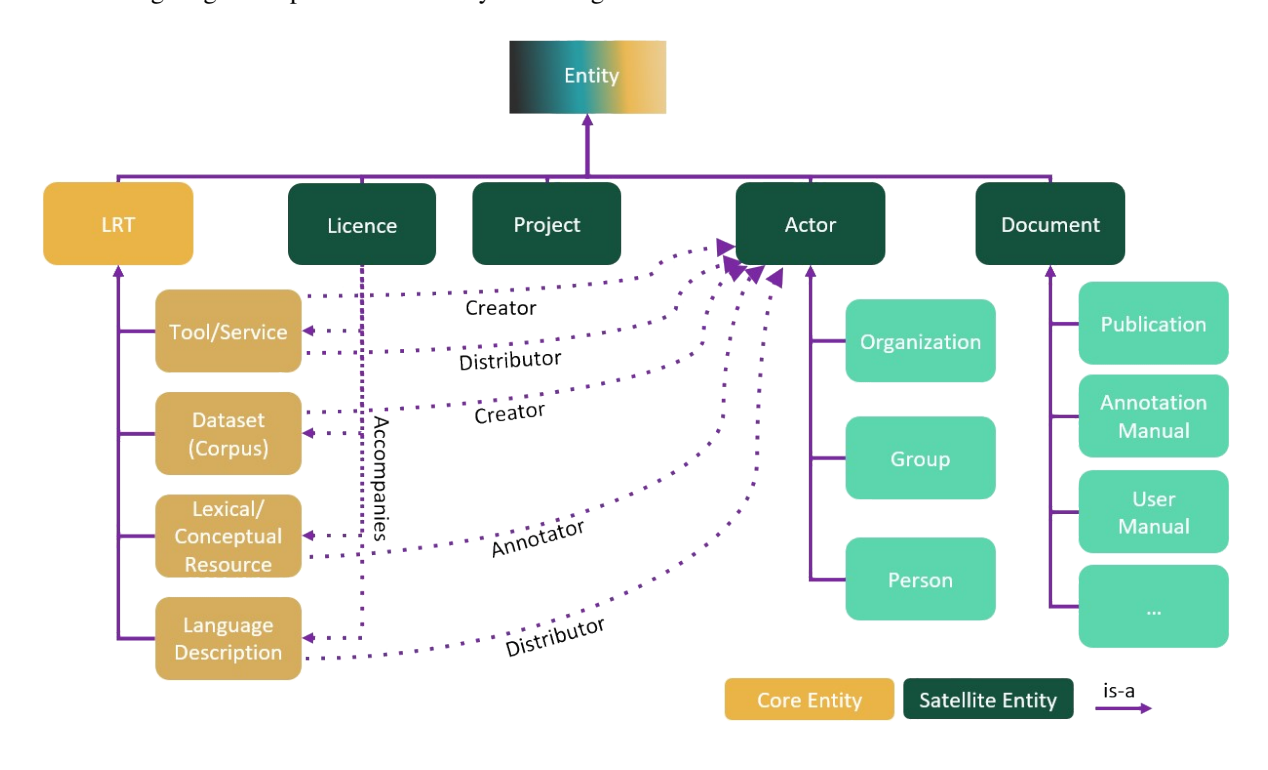

The following diagram depicts the taxonomy of catalogue items:

Note: The current release doesn't display *groups* and *persons*. Moreover, *documents* and *licences* are described as separate entities, but they are not shown as main entities in the catalogue.

# <span id="page-7-0"></span>**1.3 Using ELG**

This chapter is for consumers, i.e. users of the European Language Grid who wish to explore the catalogue and use the provided language resources and technologies (LRTs). You will learn how to use the catalogue, how to try out and how to download LRTs.

# <span id="page-7-1"></span>**1.4 Browse the catalogue**

### **1.4.1 View catalogue**

You can

- browse through the catalogue and see all the items,
- search for items using the free text bar,
- filter items by type, language, service function, licence, etc.
- search for items using the *[Python SDK](#page-112-0)*.

By clicking on the name of an item, you can view its detailed description.

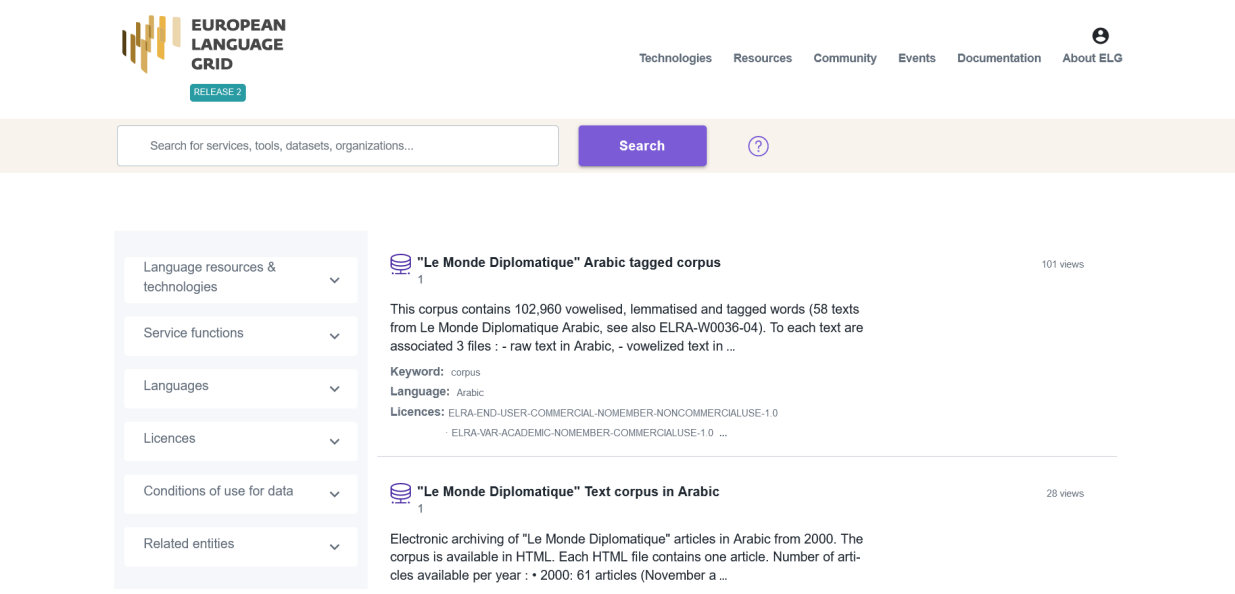

### **1.4.2 View catalogue item**

For each catalogue item, we display a set of descriptive and technical information (*[metadata](#page-138-0)*), together with hyperlinks to supporting documentation and other useful material.

#### **View tool/service**

The following figure shows the catalogue item for a **tool**/service.

There are four tabs:

- Overview: contains the main metadata (e.g., description of basic features, function, input and output language(s) and data format(s), etc.), links to supporting documentation, contact details, resource providers, etc.
- Download/Run: includes the licensing terms under which the tool/service can be accessed, and relevant technical information (i.e., whether it can be downloaded and executed locally, is provided with source code, etc.).
- Try out (only for services running in ELG): you can provide a sample input and see the results output by the service. Depending on the type of the service, you can type in or paste some text, upload an audio file or record something, etc., and get the results rendered in a task-specific viewer.
- Code samples (only for services running in the cloud): you can use the code sample/template provided to test the service from the command line.

#### **View data resource**

The following figure shows the view page for a corpus.

There are two tabs:

• Overview: contains the main metadata: description, subclass, keyword(s), domain(s), etc., as well as links to supporting documentation, contact details, resource providers, etc. Some properties are grouped under the "parts" of a resource, each of which is characterised by the media type (text, audio, video, image). This allows us, for example, to describe a multimedia corpus of videos, their audio excerpts (in English), the transcriptions of the recordings (in an annotated format), and the subtitles in one or more languages (English and French, provided in plain text files), as a set of four distinct parts with the corresponding properties.

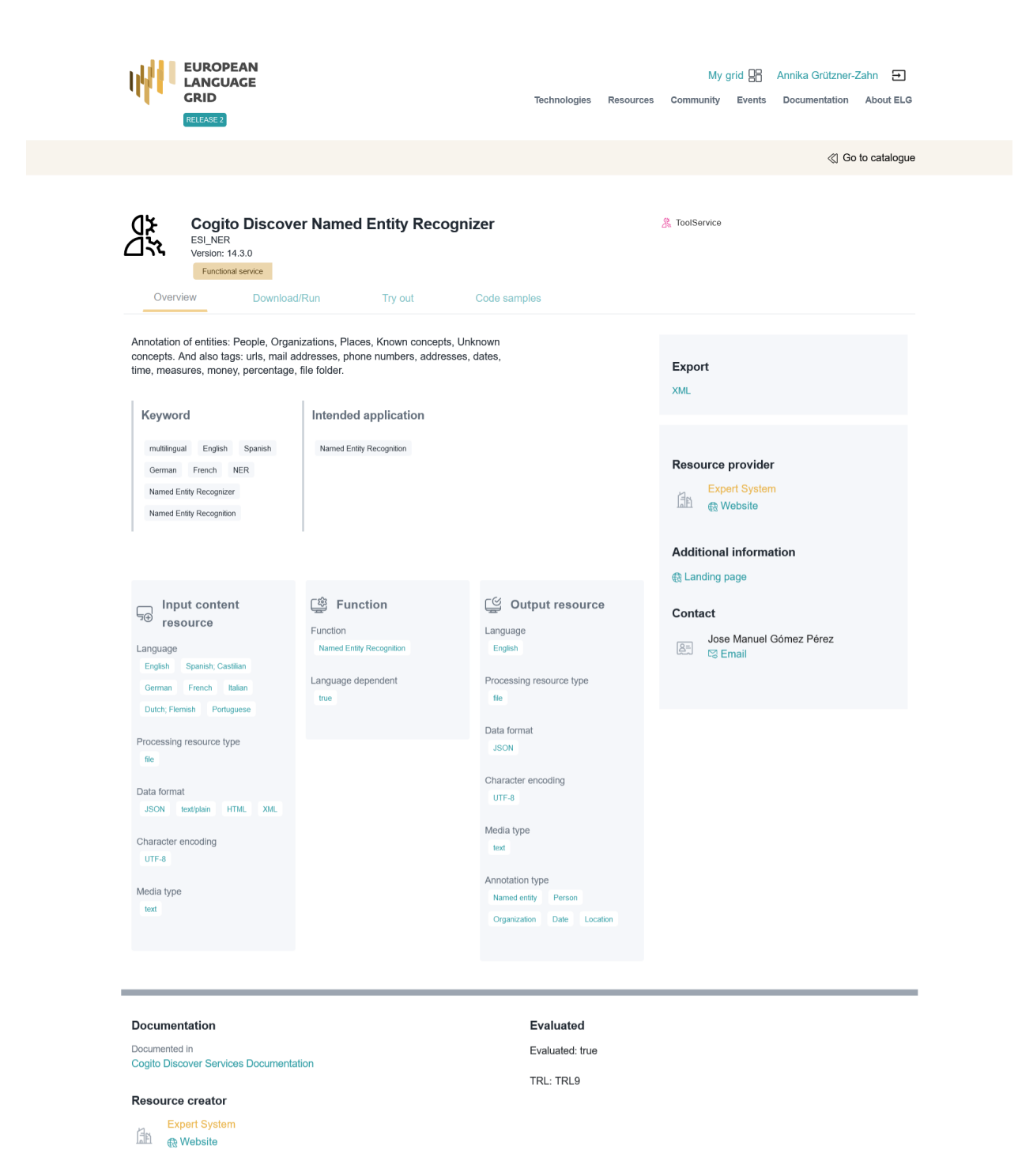

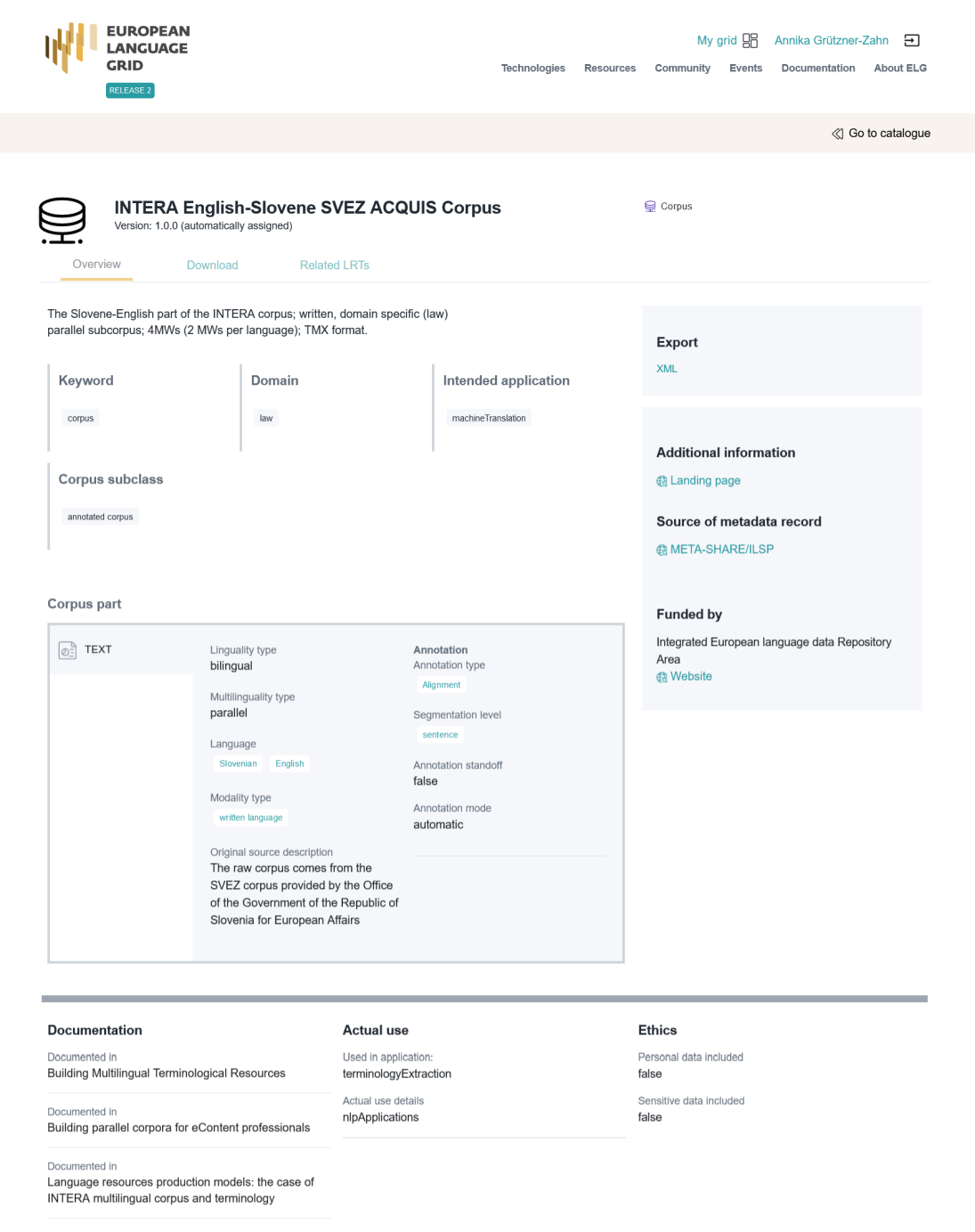

Documented in<br>D5.2 - Report on the multilingual resources production

Creation dates<br>01/01/2003 - 31/12/2004

• Download: The second tab includes the licensing terms under which the resource can be accessed, and technical details on how it can be accessed (i.e., whether it can be downloaded, used via an interface, etc.), as well as details on formats and size. If the resource has been uploaded to ELG, you will also be able to download it directly; otherwise, you will be re-directed to the original access location.

The next two figures show the items for lexical/conceptual resources (lexica, terminologies, ontologies, etc.) and language descriptions respectively, with information tabs similar to those of corpora.

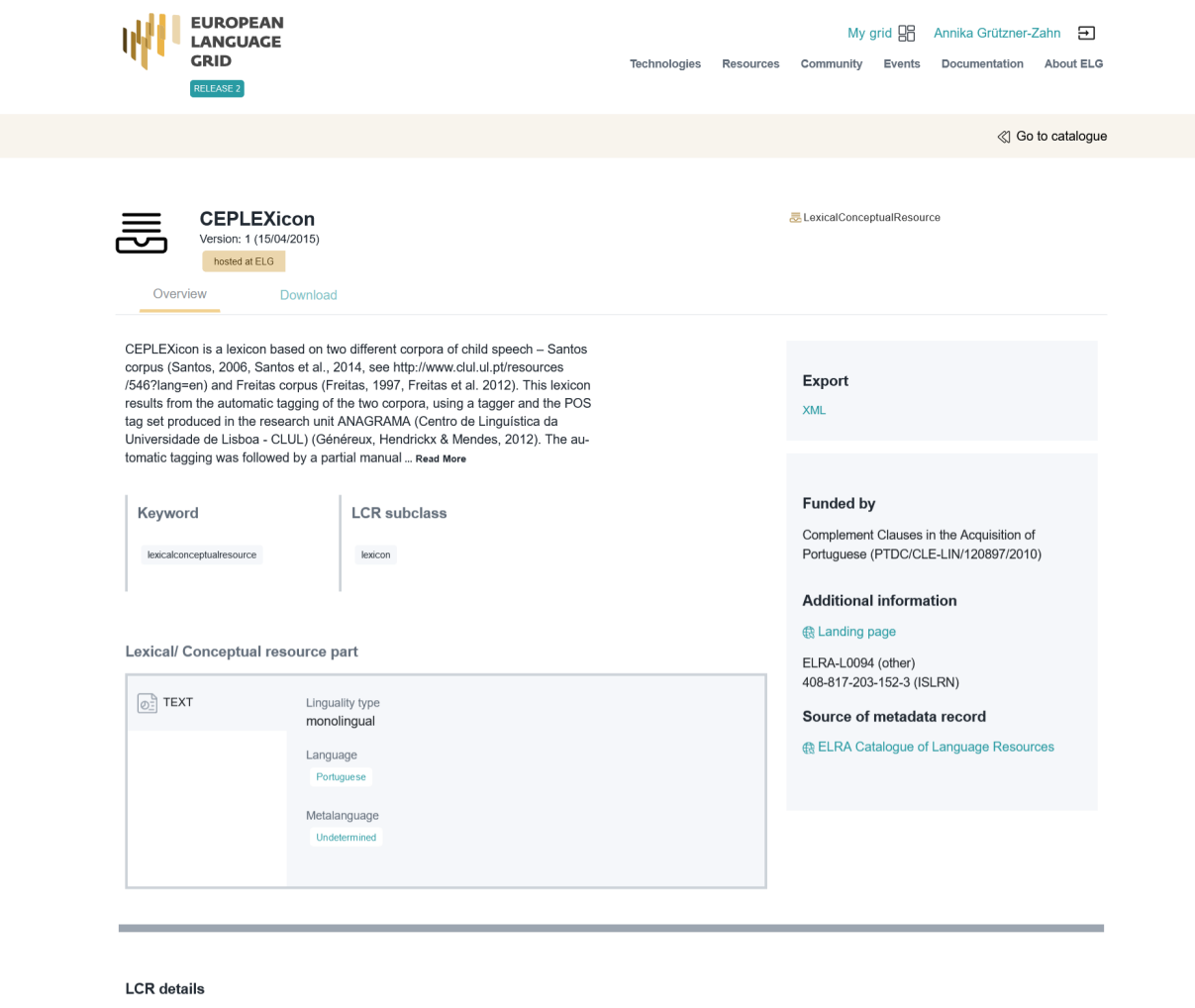

Encoding level syntax

**Ethics** 

Personal data included false Sensitive data included false

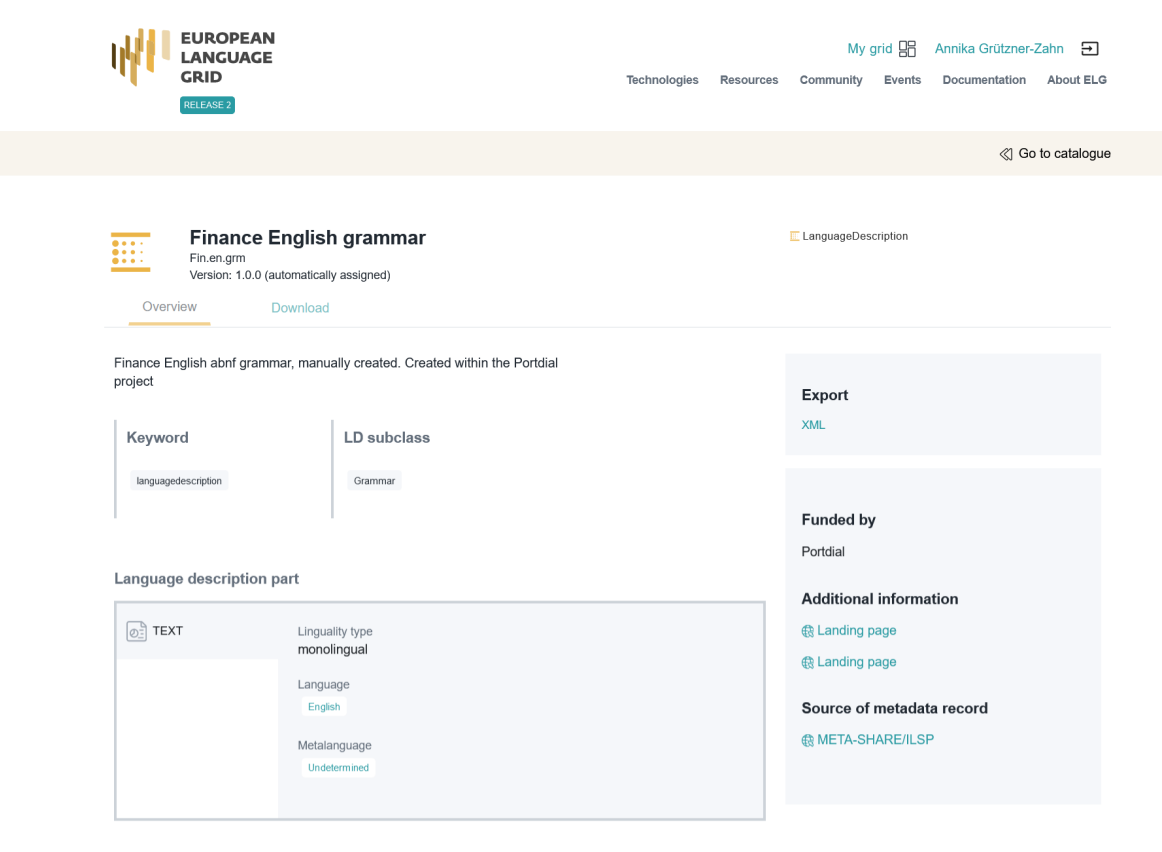

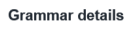

Encoding level<br>morphology

Ethics

Personal data included<br>false Sensitive data included<br>**false** null

#### **View organization and project**

The last two figures show respectively the catalogue items for an organization and a project, with contact details, funding information, links to resources, etc.

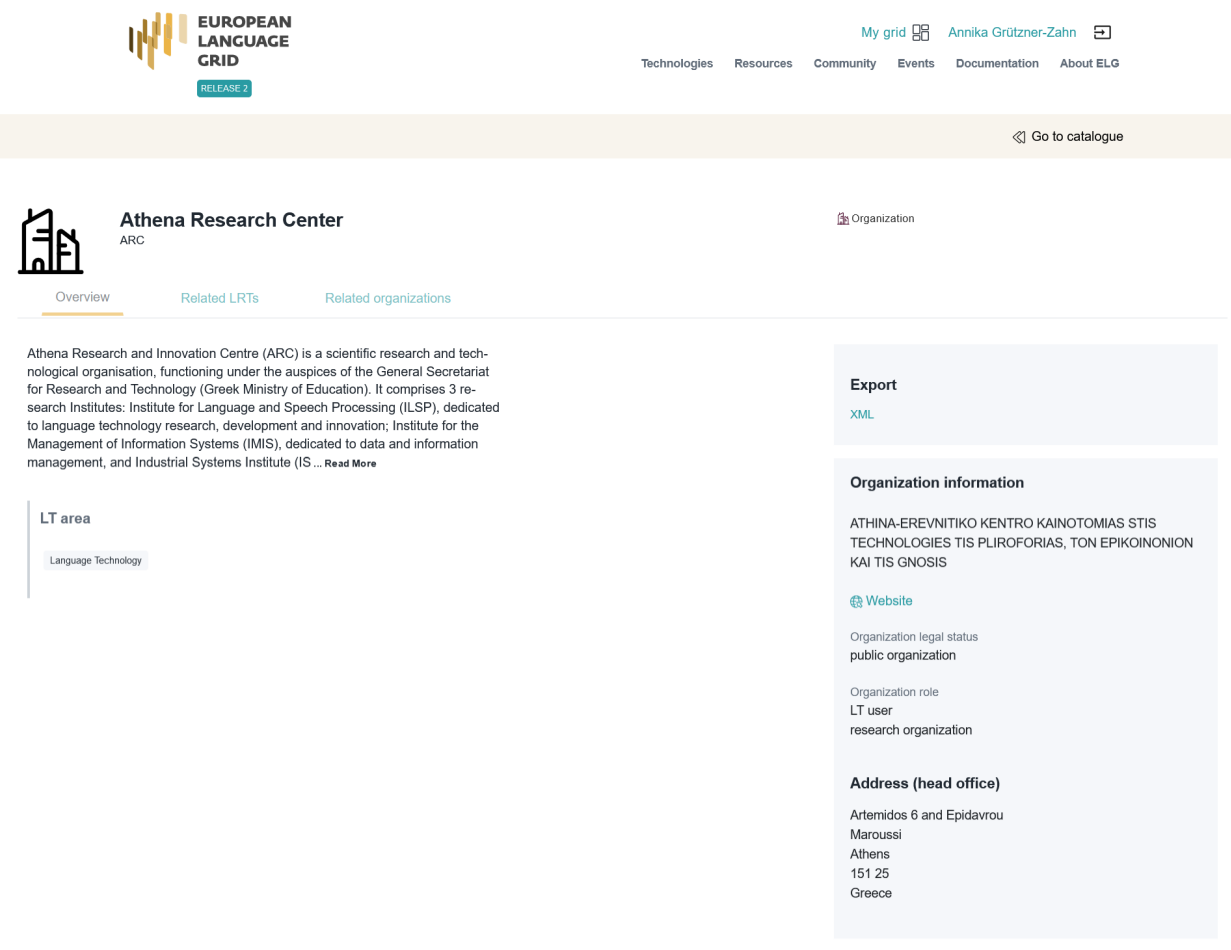

Some of the pages of organizations have a "Claim" button; for more information, see *[Claim an item](#page-77-0)*.

# <span id="page-13-0"></span>**1.5 Register/Sign in as a user**

Although you can browse the catalogue and access many resources without registration, a user account is required for, e.g., accessing resources with access restrictions, or making use of the try-out feature.

To register at ELG, click on the user icon at the top right of the page.

Then provide all the necessary information in the form that appears and agree to the terms of use.

After the registration, you will receive an email with a link to confirm your address; once confirmed, your account will be activated.

From now on, you can sign in to your account.

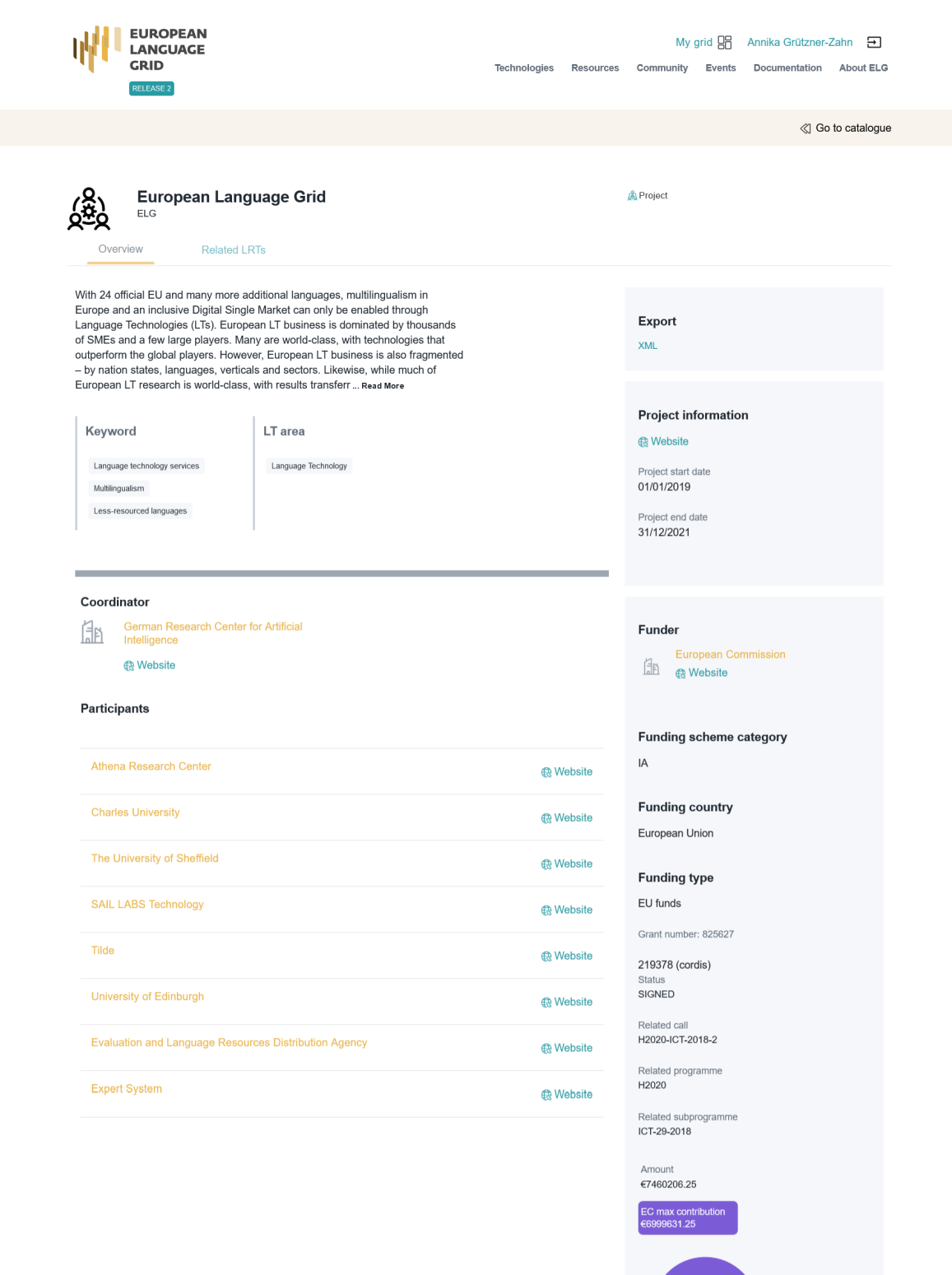

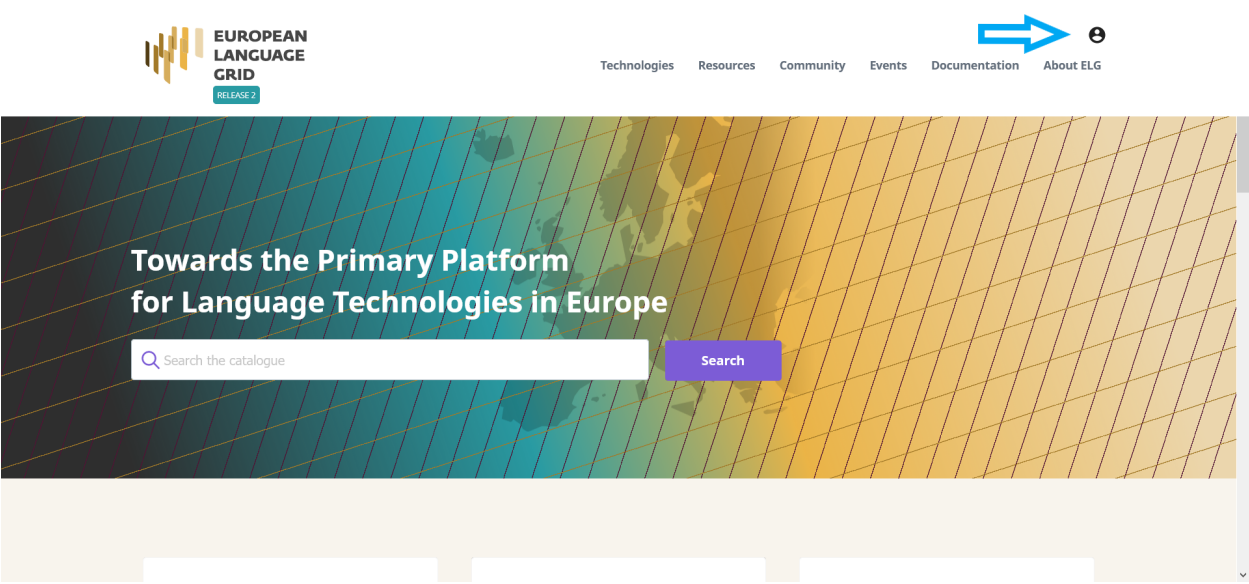

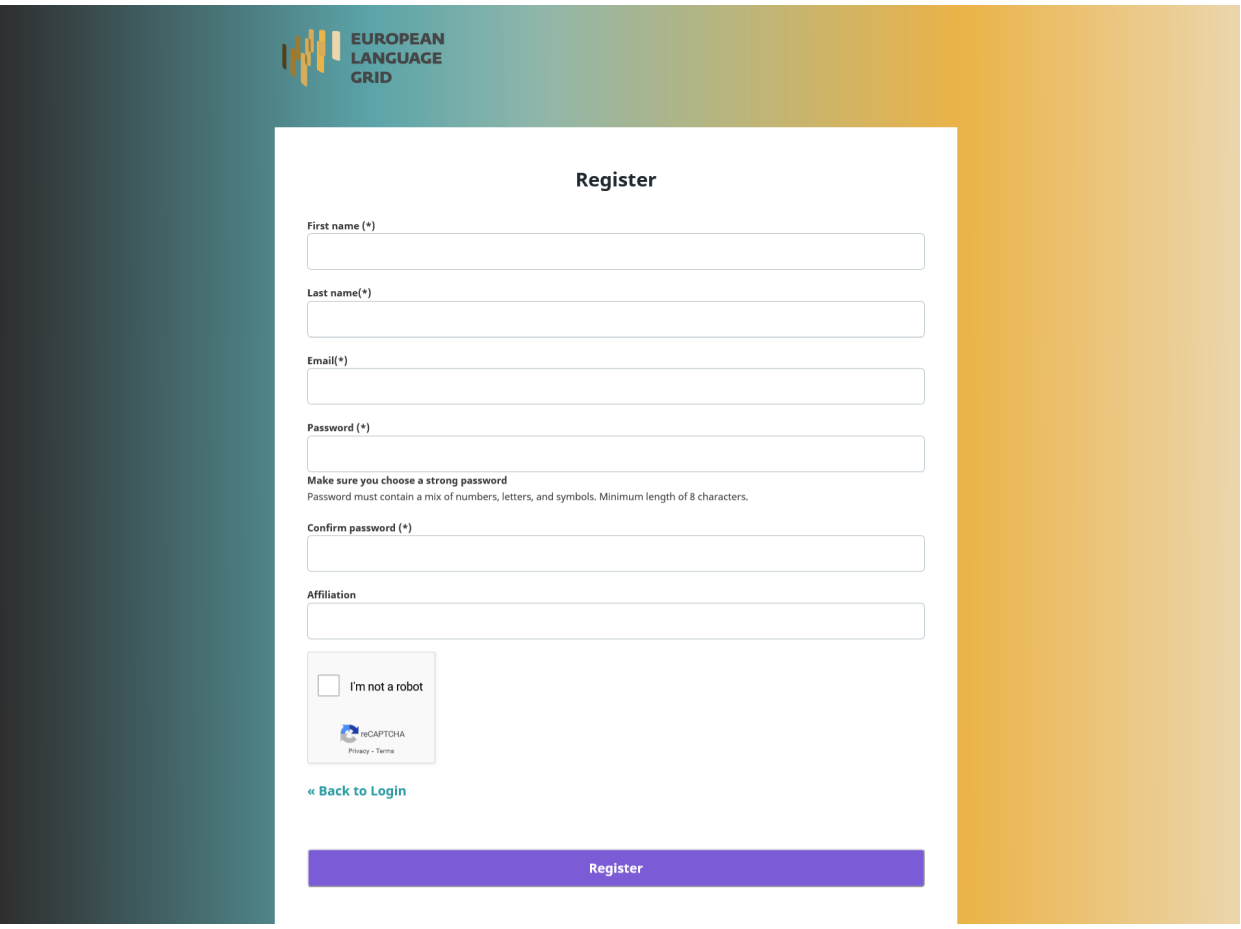

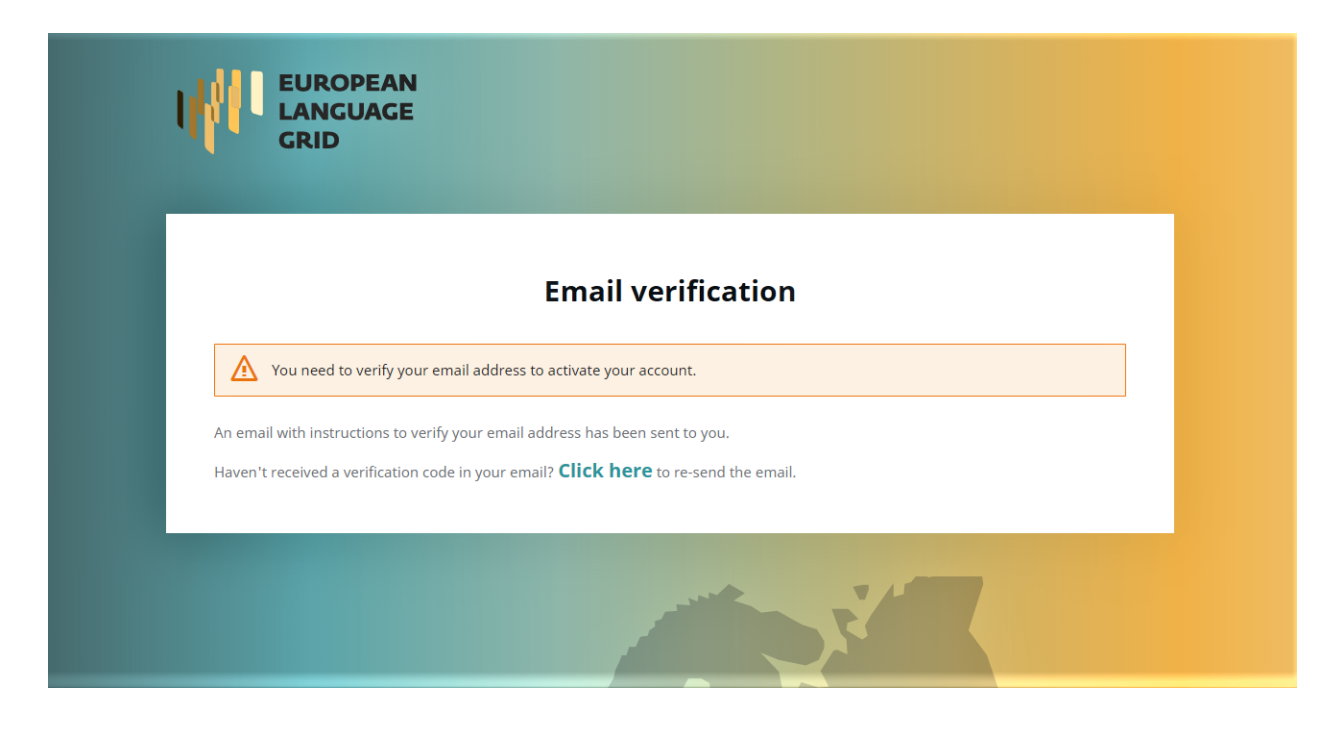

# <span id="page-16-0"></span>**1.6 Use an LT service**

LT services that run in the cloud and follow ELG's specifications can be used via the ELG platform. You can do this via the try-out UI directly in the catalogue, via ELG's API or the *[Python SDK](#page-112-0)*.

### **1.6.1 Try-out UI**

The catalogue item of a service has a tab called Try out:

#### Try out:

Here you can provide a sample input and see the results output by the service. Depending on the type of the service, you can type in or paste some text, or upload or record audio, and get the results rendered in a task-specific viewer.

Note: In the current release, only registered users can try out services.

### **1.6.2 Call a service via the API**

The catalogue item of a service has a tab called Code samples:

You can copy and modify the provided example commands to call the service from your command line.

More information on how to call and test services is given in the *[Public LT API specification](#page-224-0)*.

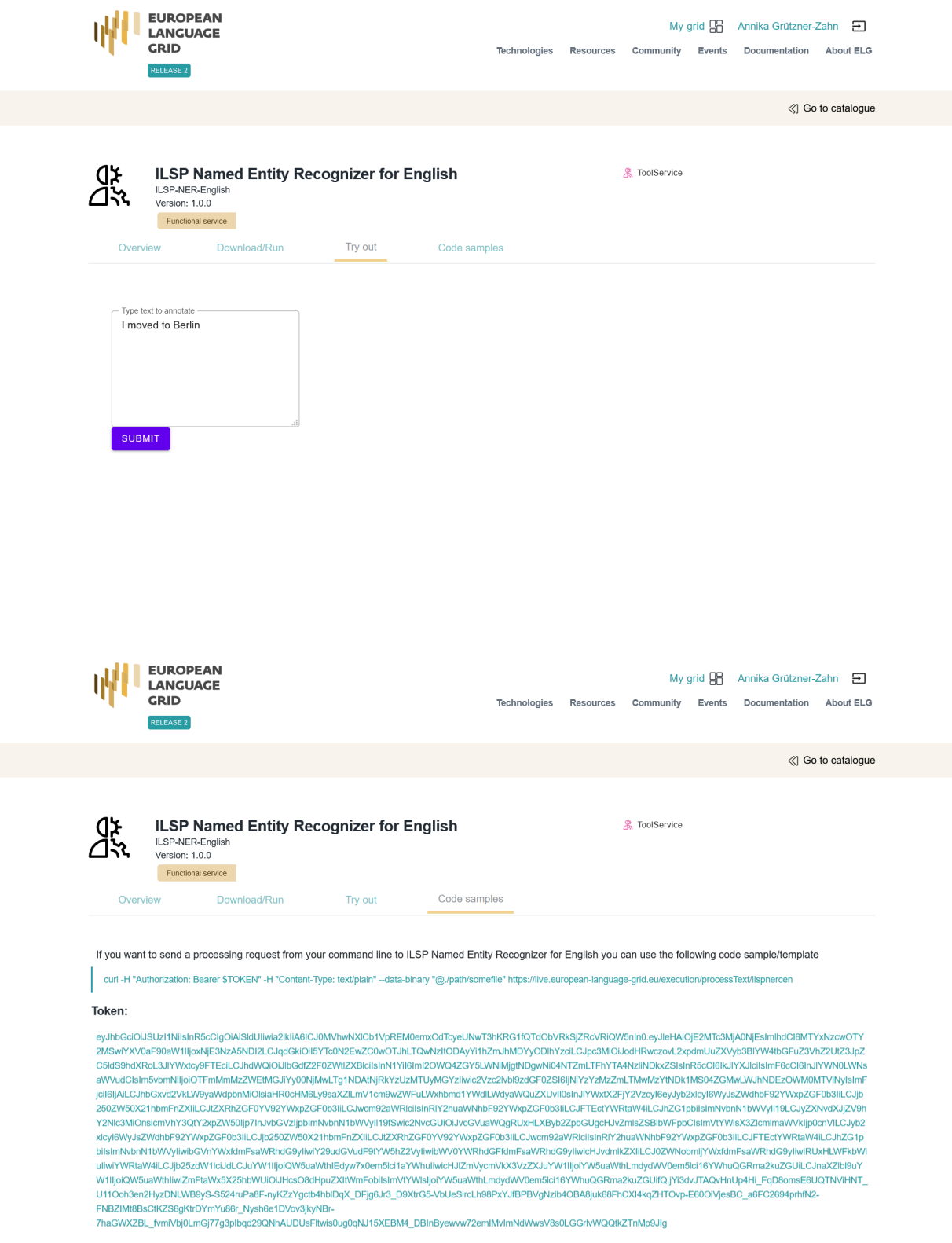

# <span id="page-18-0"></span>**1.7 Download a resource**

You can download a resource hosted at ELG (i.e., uploaded at ELG by the provider) through the Download tab, as shown below, or via the *[Python SDK](#page-112-0)*.

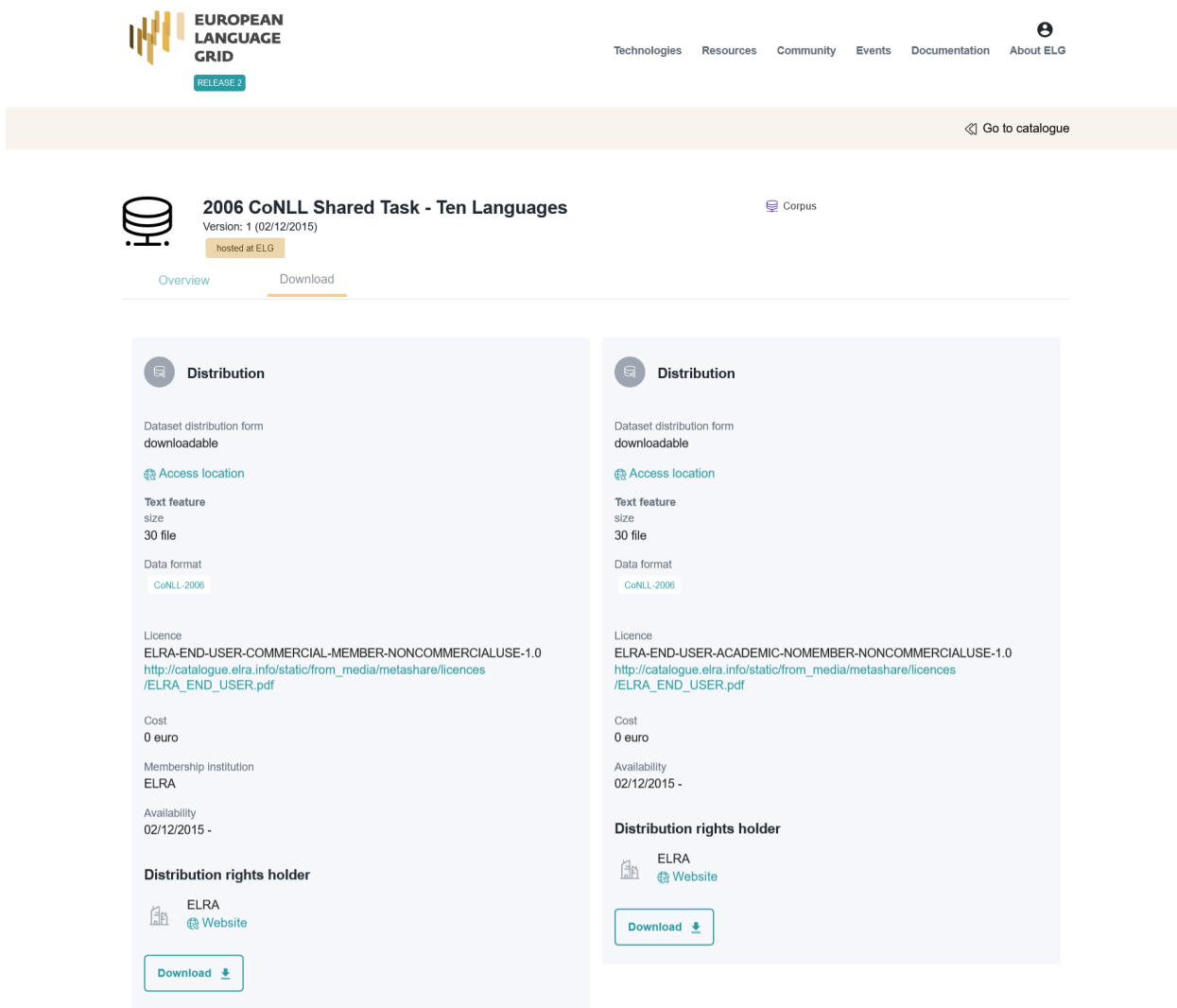

Downloading a resource is subject to the licensing terms under which it is provided. Resources with open access licences can be downloaded by all users. Depending on the terms, download may be restricted to registered users or require specific actions (e.g. accepting the terms):

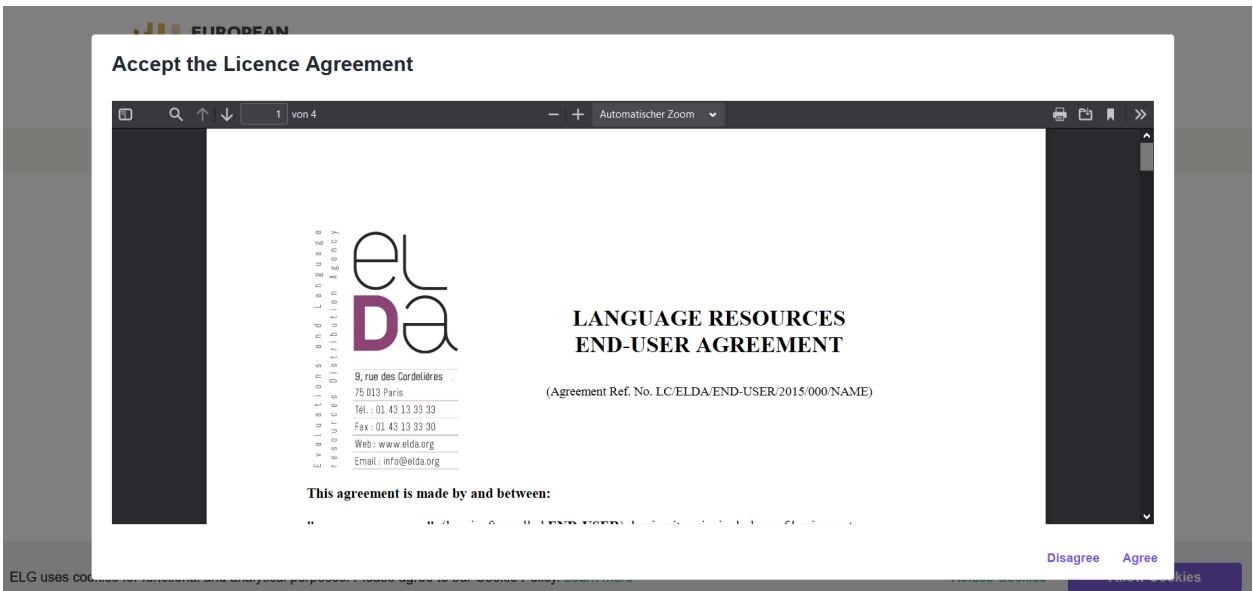

# <span id="page-19-0"></span>**1.8 Export a metadata record**

You can export the metadata of all published catalogue items (except for resources marked as "work in progress") in XML format, by clicking on the button as shown in the figure below.

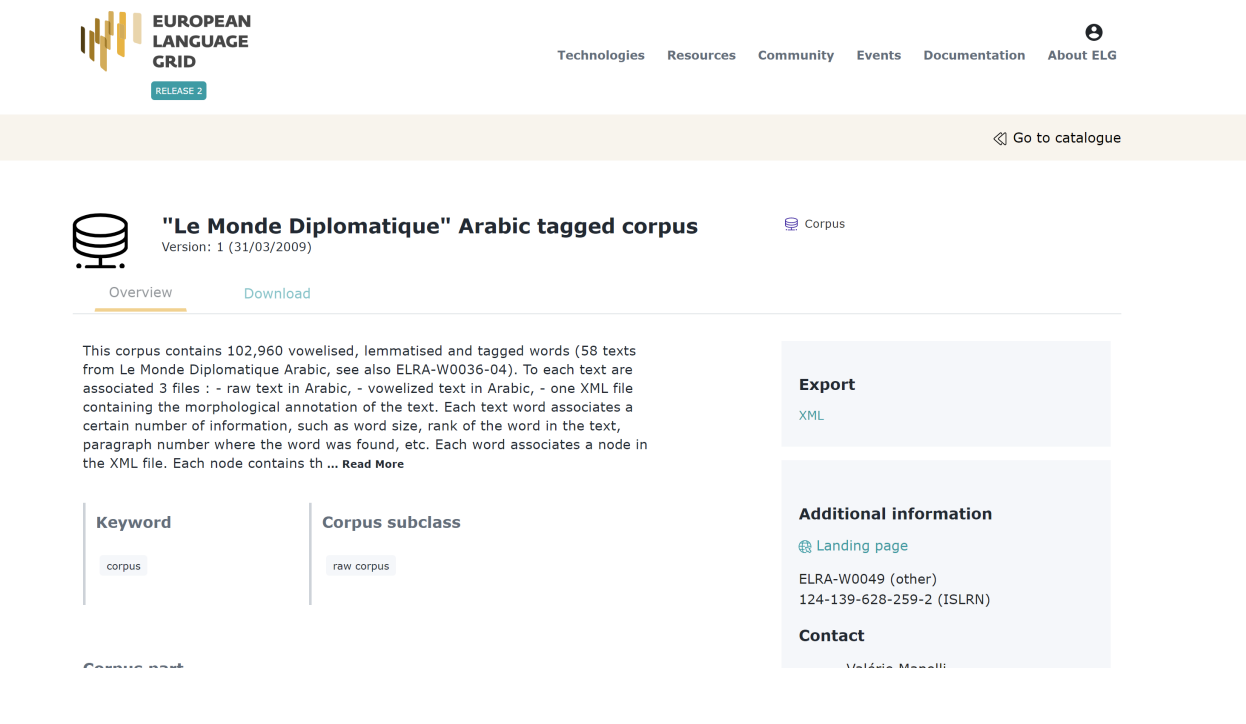

Note: Metadata records are licensed with a [CC-BY-NC 4.0](https://creativecommons.org/licenses/by-nc/4.0/) licence.

# <span id="page-20-0"></span>**1.9 Contributing to ELG**

This chapter is for providers, i.e. for users who wish to contribute *language resources and technologies* as well as information about *organizations* and *projects* to ELG. You will learn how to register as a provider and how to contribute each type of entity.

# <span id="page-20-1"></span>**1.10 Register as a provider**

In order to contribute to ELG you must have an *[active account](#page-13-0)* at ELG. If you have one, sign in and click on your user name at top right of the page to access your profile.

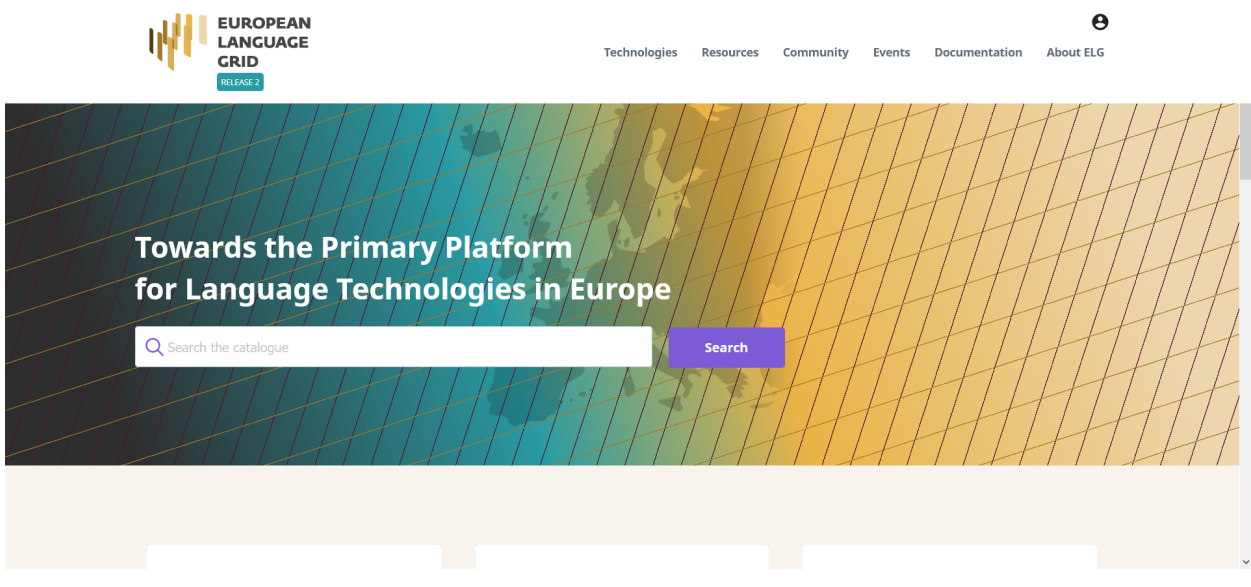

From there you can request to become a "provider".

When you do so you will be informed that your request will be reviewed and an answer will be provided to you soon.

## <span id="page-20-2"></span>**1.11 Publication lifecycle**

An item (i.e., a metadata record and, optionally, content files uploaded with it) contributed in ELG goes through a set of states before its publication on the catalogue ("ELG publication lifecycle"), as depicted in the following figure:

The states are:

- new item: A provider creates an item, by creating a metadata record through the interactive editor or by uploading a metadata file and, optionally, content files.
- draft: When using the interactive editor, the provider can save the metadata record, even without filling all mandatory elements; only compliance as to the data type of the elements is checked (e.g. elements that take URL must be filled in with the accepted pattern).
- syntactically valid: The metadata record complies with the ELG metadata schema and all mandatory elements are filled in. The provider can still continue to edit it until satisfied with the description and can then submit it for publication.

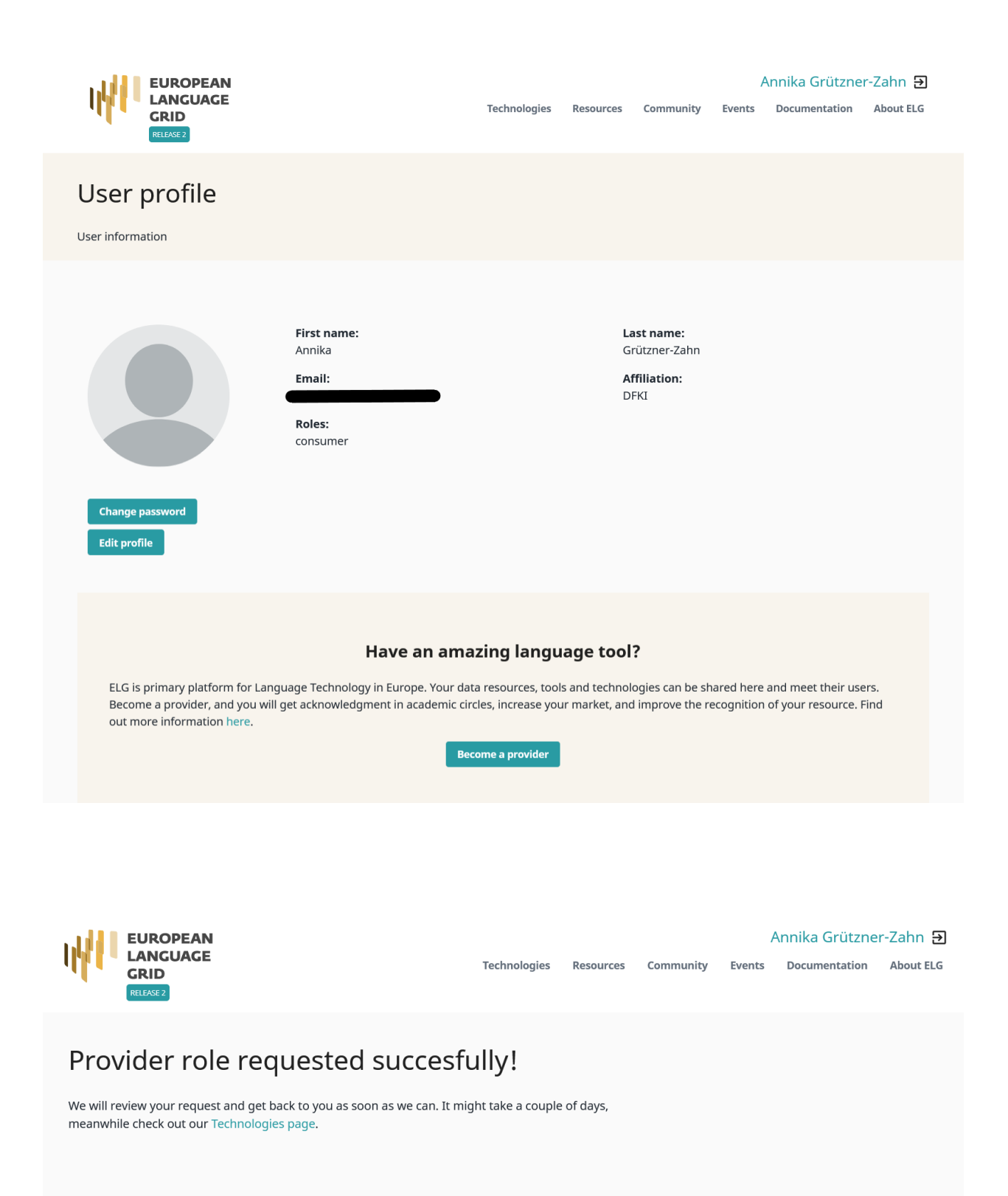

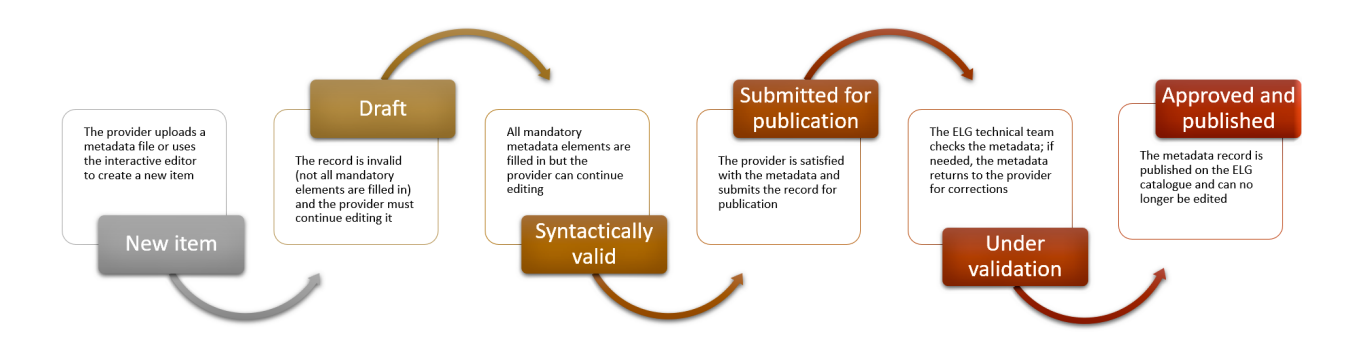

- submitted for publication: The record is no longer editable. Depending on the item type and the source (see table below), the item is validated at the metadata, technical and legal level. The validation aims to check the consistency of the description and, where required, the technical compliance of the item to the ELG specifications; it doesn't include any qualitative evaluation. The validation is currently performed by the ELG consortium members. When validators identify a problem, they contact the provider for further information and may ask the provider to edit the metadata; in such cases, the status of the item is changed to "syntactically valid" and the provider is notified to make the appropriate amendments.
- **published**: When the validator(s) have approved an item, it is automatically visible via the ELG public catalogue. Once approved by the human validators and subsequently published, a metadata record cannot be edited any more.

Note: The "draft" state is available only for metadata records created via the interactive editor. Metadata files that are uploaded to the platform must be "syntactically valid".

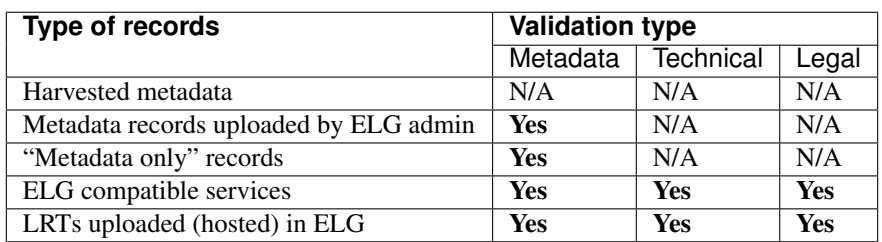

The following table shows the validation operations foreseen for each item type / source of metadata.

"Metadata only" records are records for projects, organizations but also for LRTs that are not uploaded in ELG.

# <span id="page-22-0"></span>**1.12 Contribute an ELG compatible service**

This page describes how to contribute a language technology *[service](#page-6-2)* to run on the cloud platform of the European Language Grid.

Currently, ELG supports the integration of tools/services that fall into one of the following broad categories:

- Information Extraction (IE) : Services that take text and annotate it with metadata on specific segments, e.g. [Named Entity Recognition](https://live.european-language-grid.eu/catalogue/#/?function__term=Named%20Entity%20Recognition) (NER), the task of extracting persons, locations, and organizations from a given text.
- Text Classification (TC) : Services that take text and return a classification for the given text from a finite set of classes, e.g. [Text Categorization](https://live.european-language-grid.eu/catalogue/#/?resource_type__term=Tool/Service&function__term=Text%20categorization) which is the task of categorizing text into (usually labelled) organized categories.
- Machine Translation [\(MT\)](https://live.european-language-grid.eu/catalogue/#/?function__term=Machine%20Translation) : Services that take text in one language and translate it into text in another language, possibly with additional metadata associated with each segment (sentence, phrase, etc.).
- Automatic Speech Recognition [\(ASR\)](https://live.european-language-grid.eu/catalogue/#/?function__term=Speech%20Recognition) : Services that take audio as input and produce text (e.g., a transcription) as output, possibly with metadata associated with each segment.
- Text-to-Speech Generation [\(TTS\)](https://live.european-language-grid.eu/catalogue/#/?function__term=Speech%20Synthesis) : Services that take text as input and produce audio as output.

### **1.12.1 Overview: How an LT Service is integrated to ELG**

An overview of the ELG platform is depicted below.

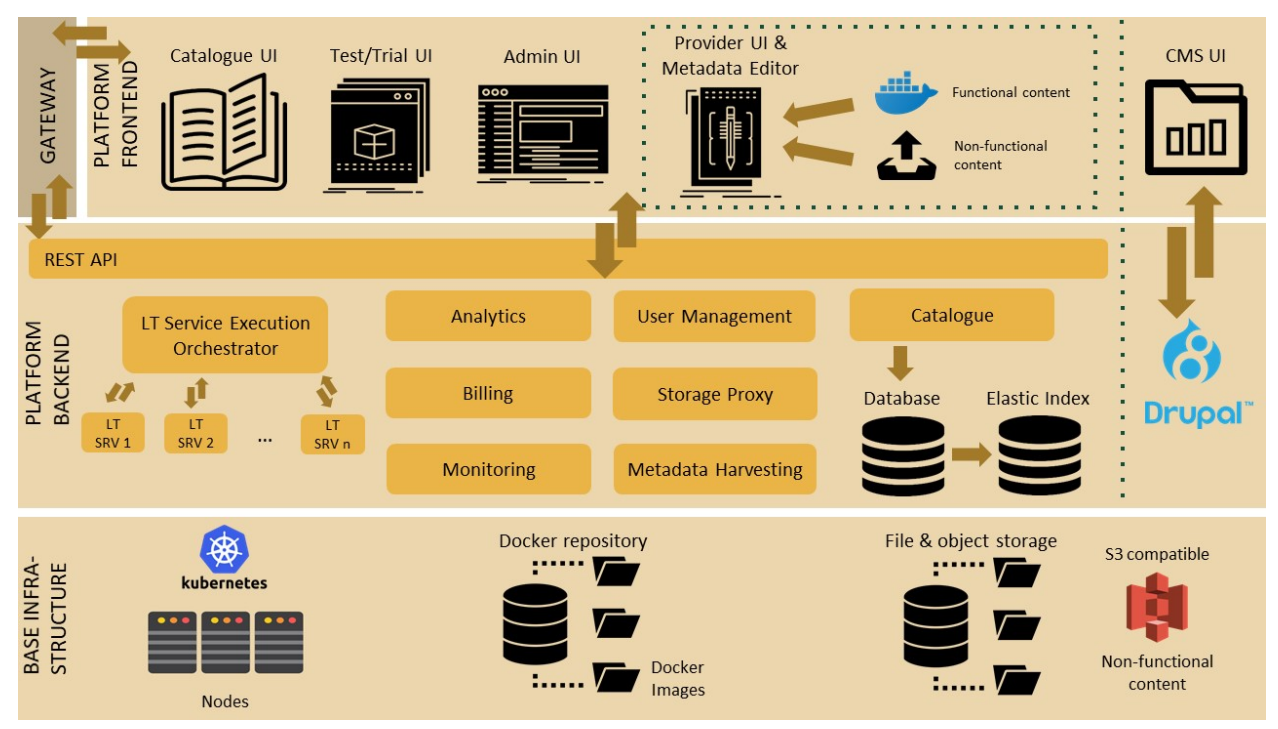

The following bullets summarize how LT services are deployed and invoked in ELG.

- All LT Services (as well as all the other ELG components) are deployed (run as containers) on a *[Kubernetes \(k8s\)](#page-33-0)* cluster; k8s is a system for automating deployment, scaling, and management of containerised applications.
- All LT Services are integrated into ELG via the LT Service Execution Orchestrator/Server. This server exposes a common public REST API [\(Representational state transfer\)](https://en.wikipedia.org/wiki/Representational_state_transfer) used for invoking any of the deployed backend LT Services. The public API is used from ELG's Trial UIs that are embedded in the ELG Catalogue; it can also be invoked from the command line or any programming language; see *[Use an LT service](#page-16-0)* section for more information. Some of the HTTP endpoints that are offered in the API are given below; for more information see *[Public LT API specification](#page-224-0)*.

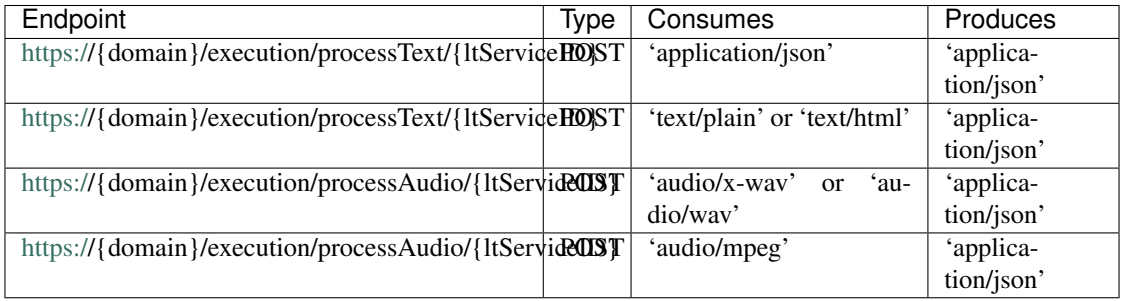

{domain} is 'live.european-language-grid.eu' and {ltServiceID} is the ID of the backend LT service. This ID is assigned/configured during registration; see section *[3. Register the service at ELG](#page-31-0)* - 'LT Service is deployed to ELG and configured' step.

Note: The REST API that is exposed from an LT Service X (see above) is for the communication between the LT Service Execution Orchestrator Server and X (ELG internal API - see *[Internal LT Service](#page-212-1) [API specification](#page-212-1)*).

• When the LT Service Execution Orchestrator receives a processing request for service X, it retrieves from the database X's k8s REST endpoint and sends a request to it. This endpoint is configured/specified during the registration process; see section *[3. Register the service at ELG](#page-31-0)* - 'LT Service is deployed to ELG and configured' step. When the Orchestrator gets the response from the LT Service, it returns it to the application/client that sent the initial call.

### **1.12.2 0. Before you start**

- Please make sure that the service you want to contribute complies with our *[terms of use](#page-226-0)*.
- Please make sure you have *[registered](#page-13-0)* and been assigned the *[provider role](#page-20-1)*.
- Please make sure that your service meets the technical requirements below, and choose one of the three integration options.

#### **Technical requirements and integration options**

The requirements for integrating an LT tool/service to ELG are the following:

Expose an ELG compatible endpoint: You MUST create an application that exposes an HTTP endpoint for the provided LT tool(s). The application MUST consume (via the aforementioned HTTP endpoint) requests that follow the ELG JSON format, call the underlying LT tool and produce responses again in the ELG JSON format. For a detailed description of the JSON-based HTTP protocol (*ELG Internal LT API*) that you have to implement, see *[the](#page-212-1) [Internal LT API specification](#page-212-1)*.

**[Docker](https://www.docker.com/)isation**: You MUST dockerise the application and upload the respective image(s) in a Docker Registry, such as [GitLab,](https://gitlab.com/) [DockerHub,](https://hub.docker.com/) [Azure Container Registry](https://azure.microsoft.com/en-us/services/container-registry/) etc. You MAY select out of the three following options, the one that best fits your needs:

- LT tools packaged in one standalone image: One docker image is created that contains the application that exposes the ELG-compatible endpoint and the actual LT tool.
- LT tools running remotely outside the ELG infrastructure: For these tools, one *proxy* image is created that exposes one (or more) ELG-compatible endpoints; the proxy container communicates with the actual LT service that runs outside the ELG infrastructure.
- LT tools requiring an adapter: For tools that already offer an image that exposes a non-ELG compatible endpoint (HTTP-based or other), a second *adapter* image SHOULD be created that exposes an ELG-compatible endpoint and acts as proxy to the container that hosts the actual LT tool.

In the following diagram the three different options for integrating a LT tool are shown:

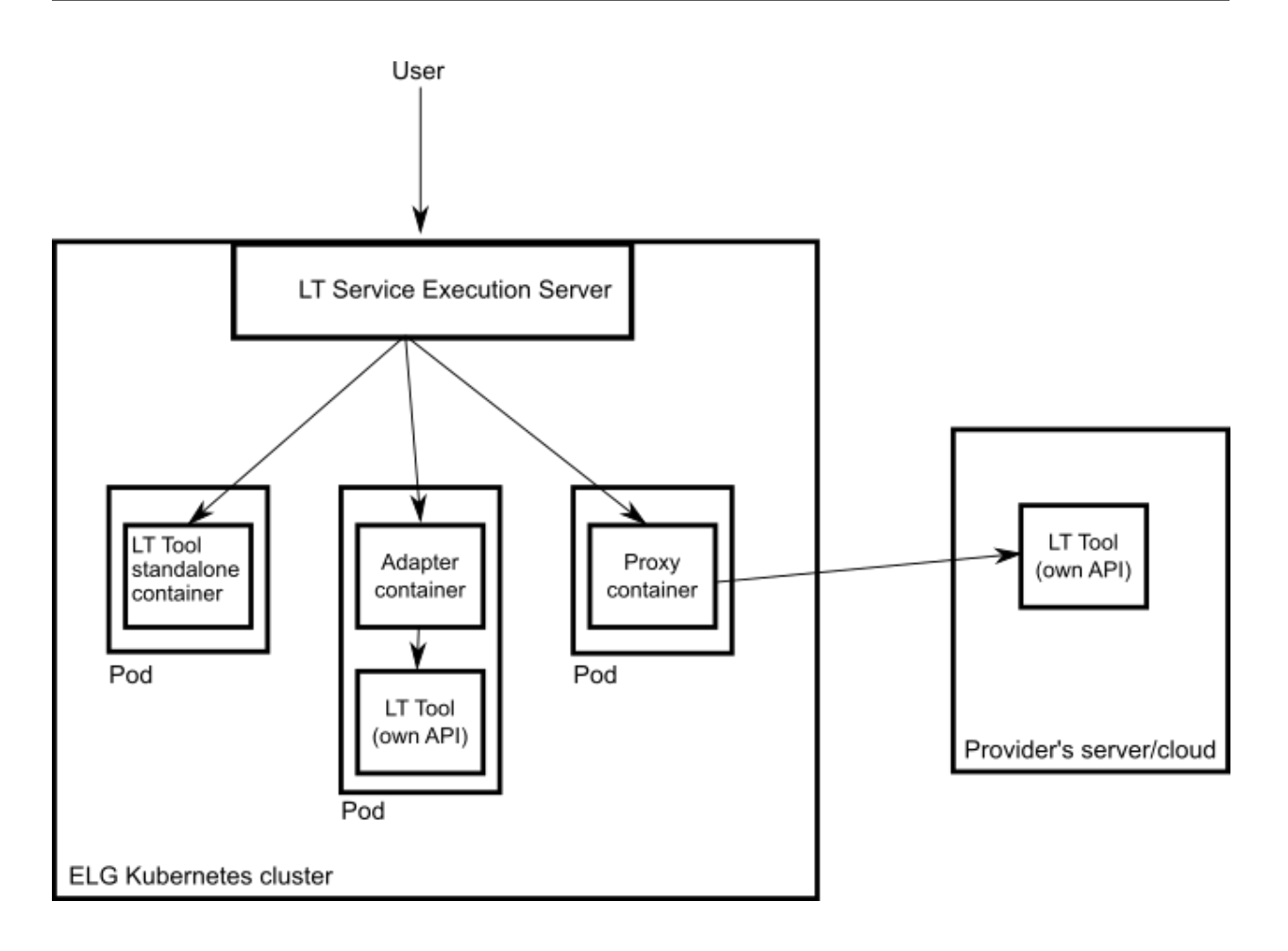

### **1.12.3 1. Dockerize your service**

#### **Build/Store Docker images**

Ideally, the source code of your LT tool/service already resides on [GitLab](https://gitlab.com/) where a built-in [Continuous Integration \(CI\)](https://docs.gitlab.com/ee/ci/) [Runner](https://docs.gitlab.com/ee/ci/) can take care of building the image. GitLab also offers a [container registry](https://docs.gitlab.com/ee/user/packages/container_registry/) that can be used for storing the built image. For this, you need to add at the root level of your GitLab repository a . gitlab-ci.yml file as well as a Dockerfile, i.e, the recipe for building the image. [Here](https://gitlab.com/european-language-grid/dfki/elg-jtok) you can find an example. After each new commit, the CI Runner is automatically triggered and runs the CI pipeline that is defined in .gitlab-ci.yml. You can see the progress of the pipeline on the respective page in GitLab UI ("CI / CD -> Jobs"); when it completes successfully, you can also find the image at "Packages -> Container Registry".

Your image can also be built and tagged in your machine by running the docker build command. Then it can be uploaded (with docker push) to the GitLab registry, [DockerHub](https://hub.docker.com/) (which is a public Docker registry) or any other Docker registry.

For instance, for [this](https://gitlab.com/european-language-grid/dfki/elg-jtok) GitLab hosted project, the commands would be:

• docker login registry.gitlab.com

for logging in and be allowed to push an image

• docker build -t registry.gitlab.com/european-language-grid/dfki/elg-jtok

for building an image (locally) for the project - please note that before running docker build you have to download (clone) a copy of the project and be at the top-level directory  $(e \log \theta)$ 

• docker push registry.gitlab.com/european-language-grid/dfki/elg-jtok

for pushing the image to GitLab.

In the following links you can find some more inforrmation on docker commands plus some examples:

- [Docker Command Line Interface.](https://docs.docker.com/engine/reference/commandline/docker/)
- [Docker Tutorial from Stackify.](https://stackify.com/docker-tutorial/)

#### **Dockerization of a Python-based LT tool**

An example of a Python-based LT tool: [Python-based example.](https://gitlab.com/european-language-grid/usfd/simple-python-tokeniser)

#### **Dockerization of a Java-based tool**

A Spring Boot starter to make it as easy as possible to create ELG-compliant tools in Java is provided at: [ELG Spring](https://gitlab.com/european-language-grid/usfd/elg-spring-boot-starter) [Boot Starter.](https://gitlab.com/european-language-grid/usfd/elg-spring-boot-starter)

#### **1.12.4 2. Describe the service**

#### **Metadata overview**

The service must be described according to the *[ELG schema](#page-138-0)* and comply at least with the minimal version. The metadata elements that you need to provide for the service comprise a set of elements organized (for presentation purposes) into the following groups:

- *[Minimal elements for all entities](#page-140-0)*
- *[Minimal elements for all language resources and technologies](#page-142-0)*
- *[Minimal elements for tools/services](#page-154-0)*.

You will find all the mandatory and recommended elements for all tools/services in the above sections. Please, note that for ELG integrated services, you MUST include in your metadata record a SoftwareDistribution component with the following elements:

- SoftwareDistributionForm (Mandatory): The medium, delivery channel or form (e.g., source code, API, web service, etc.) through which a software object is distributed. For ELG integrated services, use the value http://w3id.org/meta-share/meta-share/dockerImage.
- dockerDownloadLocation (Mandatory if applicable): A location where the the LT tool docker image is stored. Add the location from where the ELG team can download the docker image in order to test it.
- serviceAdapterDownloadLocation (Mandatory if applicable): he URL where the docker image of the service adapter can be downloaded from. Required only for ELG integrated services implemented with an adapter.
- executionLocation (Mandatory): A URL where the resource (mainly software) can be directly executed. Add here the REST endpoint at which the LT tool is exposed within the Docker image.
- additionalHwRequirements (Mandatory if applicable): A short text where you specify additional requirements for running the service, e.g. memory requirements, etc. The recommended format for this is: 'limits\_memory: X limits\_cpu: Y'

#### **Examples**

#### **Example 1: Information Extraction service**

ANNIE's Named Entity Recognizer published at: [https://live.european-language-grid.eu/catalogue/#/resource/](https://live.european-language-grid.eu/catalogue/#/resource/service/tool/512) [service/tool/512](https://live.european-language-grid.eu/catalogue/#/resource/service/tool/512)

The Docker image for this service is stored at the GitLab registry.

```
<?xml version="1.0" encoding="UTF-8"?>
 <ms:MetadataRecord xsi:schemaLocation="http://w3id.org/meta-share/meta-share/ ../
˓→Schema/ELG-SHARE.xsd" xmlns:ms="http://w3id.org/meta-share/meta-share/" xmlns:xsi=
˓→"http://www.w3.org/2001/XMLSchema-instance">
<ms:DescribedEntity>
         <ms:LanguageResource>
                 <ms:entityType>LanguageResource</ms:entityType>
                 <ms:resourceName xml:lang="en">GATE: English Named Entity Recognizer
˓→</ms:resourceName>
                 <ms:resourceShortName xml:lang="en">annie-named-entity-recognizer</
˓→ms:resourceShortName>
                 \mathbf{X} \cdot \mathbf{S}: description \mathbf{X} \cdot \mathbf{M}: lang="en">Identify names of \mathbf{L}: em&qt; persons&1t;
˓→/em>, <em>locations</em>, <em>organizations</em>, as
→well as \frac{1}{2}t;em>money amounts</em&gt;, &lt;em&gt;time and date expressions&lt;/
˓→em> in English texts automatically. </ms:description>
                 <ms:LRIdentifier ms:LRIdentifierScheme="http://w3id.org/meta-share/
˓→meta-share/elg">ELG id automatically assigned</ms:LRIdentifier>
                 <ms:version>v8.6</ms:version>
                 <ms:additionalInfo>
                         <ms:landingPage>https://cloud.gate.ac.uk/shopfront/
˓→displayItem/annie-named-entity-recognizer</ms:landingPage>
                 </ms:additionalInfo>
                 <ms:keyword xml:lang="en">Named Entity Recognition</ms:keyword>
                 <ms:keyword xml:lang="en">English</ms:keyword>
                 <ms:resourceProvider>
                         <ms:Group>
                                  <ms:actorType>Group</ms:actorType>
                                  <ms:organizationName xml:lang="en">GATE Team,
˓→University of Sheffield</ms:organizationName>
                                  <ms:website>https://gate.ac.uk/</ms:website>
                         </ms:Group>
                 </ms:resourceProvider>
                 <ms:publicationDate>2020-02-25</ms:publicationDate>
                 <ms:resourceCreator>
                         <ms:Person>
                                  <ms:actorType>Person</ms:actorType>
                                  <ms:surname xml:lang="en">Roberts</ms:surname>
                                  <ms:givenName xml:lang="en">Ian</ms:givenName>
                                  <ms:email>username3@somedomain.com</ms:email>
                         </ms:Person>
                 </ms:resourceCreator>
                 <ms:intendedApplication>
                         <ms:LTClassRecommended>http://w3id.org/meta-share/omtd-share/
˓→NamedEntityRecognition</ms:LTClassRecommended>
                 </ms:intendedApplication>
                 <ms:LRSubclass>
                         <ms:ToolService>
                                  <ms:lrType>ToolService</ms:lrType>
                                  <ms:function>
```
(continues on next page)

```
<ms:LTClassRecommended>http://w3id.org/meta-
˓→share/omtd-share/NamedEntityRecognition</ms:LTClassRecommended>
                                 </ms:function>
                                 <ms:SoftwareDistribution>
                                         <ms:SoftwareDistributionForm>http://w3id.org/
˓→meta-share/meta-share/dockerImage</ms:SoftwareDistributionForm>
                                         <ms:executionLocation>http://localhost:8080/
˓→process</ms:executionLocation>
                                         <ms:dockerDownloadLocation>registry.gitlab.
˓→com/european-language-grid/usfd/gate-ie-tools/annie:8.6-0.0.3</
˓→ms:dockerDownloadLocation>
                                         <ms:licenceTerms>
                                                 <ms:licenceTermsName xml:lang="en">
˓→GNU Lesser General Public License v3.0 only</ms:licenceTermsName>
                                                 <ms:licenceTermsURL>https://spdx.org/
˓→licenses/LGPL-3.0-only.html</ms:licenceTermsURL>
                                                 <ms:conditionOfUse>http://w3id.org/
˓→meta-share/meta-share/unspecified</ms:conditionOfUse>
                                                 <ms:LicenceIdentifier
˓→ms:LicenceIdentifierScheme="http://w3id.org/meta-share/meta-share/SPDX">LGPL-3.0-
˓→only</ms:LicenceIdentifier>
                                                 <ms:LicenceIdentifier
˓→ms:LicenceIdentifierScheme="http://w3id.org/meta-share/meta-share/elg">ELG-ENT-LIC-
˓→270220-00000199</ms:LicenceIdentifier>
                                         </ms:licenceTerms>
                                 </ms:SoftwareDistribution>
                                 <ms:languageDependent>true</ms:languageDependent>
                                 <ms:inputContentResource>
                                         <ms:processingResourceType>http://w3id.org/
˓→meta-share/meta-share/file1</ms:processingResourceType>
                                         <ms:language>
                                                 <ms:languageTag>en</ms:languageTag>
˓→<ms:languageId>en</ms:languageId>
                                         </ms:language>
                                         <ms:mediaType>http://w3id.org/meta-share/
˓→meta-share/text</ms:mediaType>
                                         <ms:dataFormat>http://w3id.org/meta-share/
˓→omtd-share/Json</ms:dataFormat>
                                         <ms:characterEncoding>http://w3id.org/meta-
˓→share/meta-share/UTF-8</ms:characterEncoding>
                                 </ms:inputContentResource>
                                 <ms:outputResource>
                                         <ms:processingResourceType>http://w3id.org/
˓→meta-share/meta-share/file1</ms:processingResourceType>
                                         <ms:language>
                                                 <ms:languageTag>en</ms:languageTag>
˓→<ms:languageId>en</ms:languageId>
                                         </ms:language>
                                         <ms:mediaType>http://w3id.org/meta-share/
˓→meta-share/text</ms:mediaType>
                                         <ms:dataFormat>http://w3id.org/meta-share/
˓→omtd-share/Json</ms:dataFormat>
                                         <ms:characterEncoding>http://w3id.org/meta-
˓→share/meta-share/UTF-8</ms:characterEncoding>
                                         <!-- annotations: :Address, :Date, :Location,
˓→ :Organization, :Person, :Money, :Percent, :Token, :SpaceToken, :Sentence -->
                                         <ms:annotationType>http://w3id.org/meta-
˓→share/omtd-share/Person</ms:annotationType> (continues on next page)
```
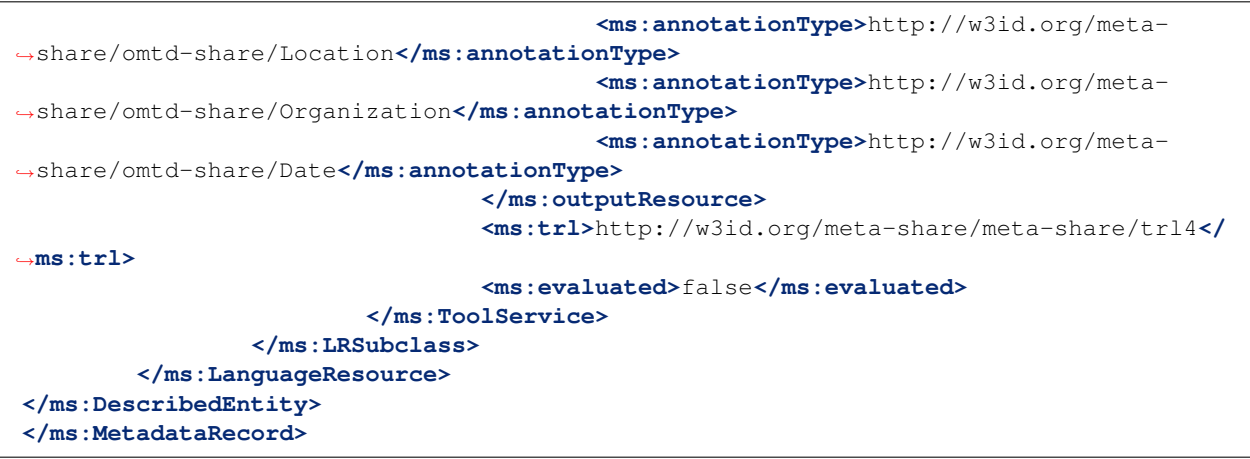

#### **Example 2: Machine Translation service**

Edinburgh's German to English MT engine published at: [https://live.european-language-grid.eu/catalogue/#/resource/](https://live.european-language-grid.eu/catalogue/#/resource/service/tool/623) [service/tool/623](https://live.european-language-grid.eu/catalogue/#/resource/service/tool/623)

The Docker image for this service is stored at DockerHub.

```
<?xml version="1.0" encoding="UTF-8"?>
<ms:MetadataRecord xmlns:ms="http://w3id.org/meta-share/meta-share/" xmlns:xsi="http:/
˓→/www.w3.org/2001/XMLSchema-instance" xsi:schemaLocation="http://w3id.org/meta-share/
˓→meta-share/ ../Schema/ELG-SHARE.xsd">
        <ms:DescribedEntity>
                <ms:LanguageResource>
                        <ms:entityType>LanguageResource</ms:entityType>
                        <ms:resourceName xml:lang="en">UEDIN Machine Translation
˓→Service for German to English</ms:resourceName>
                        <ms:resourceShortName xml:lang="en">UEDIN-MT-DeEn</
˓→ms:resourceShortName>
                        <ms:description xml:lang="en">A machine translation (MT)
→service for German-to-English translation based on the Marian machine translation.
→framework. The translation model is a basic transformer model trained on ca 13.3M
˓→sentence pairs using Marian NMT</ms:description>
                        <ms:LRIdentifier ms:LRIdentifierScheme="http://w3id.org/meta-
˓→share/meta-share/elg">ELG id automatically assigned</ms:LRIdentifier>
                        <ms:version>1.0.0</ms:version>
                        <ms:additionalInfo>
                                <ms:email>user@somedomain.uk</ms:email>
                        </ms:additionalInfo>
                        <ms:keyword xml:lang="en">Machine Translation</ms:keyword>
                        <ms:keyword xml:lang="en">German</ms:keyword>
                        <ms:keyword xml:lang="en">English</ms:keyword>
                        <ms:keyword xml:lang="en">Neural machine translation</
˓→ms:keyword>
                        <ms:keyword xml:lang="en">Marian framework</ms:keyword>
                        <ms:resourceProvider>
                                <ms:Organization>
                                        <ms:actorType>Organization</ms:actorType>
                                        <ms:organizationName xml:lang="en">UEDIN</
˓→ms:organizationName>
```
(continues on next page)

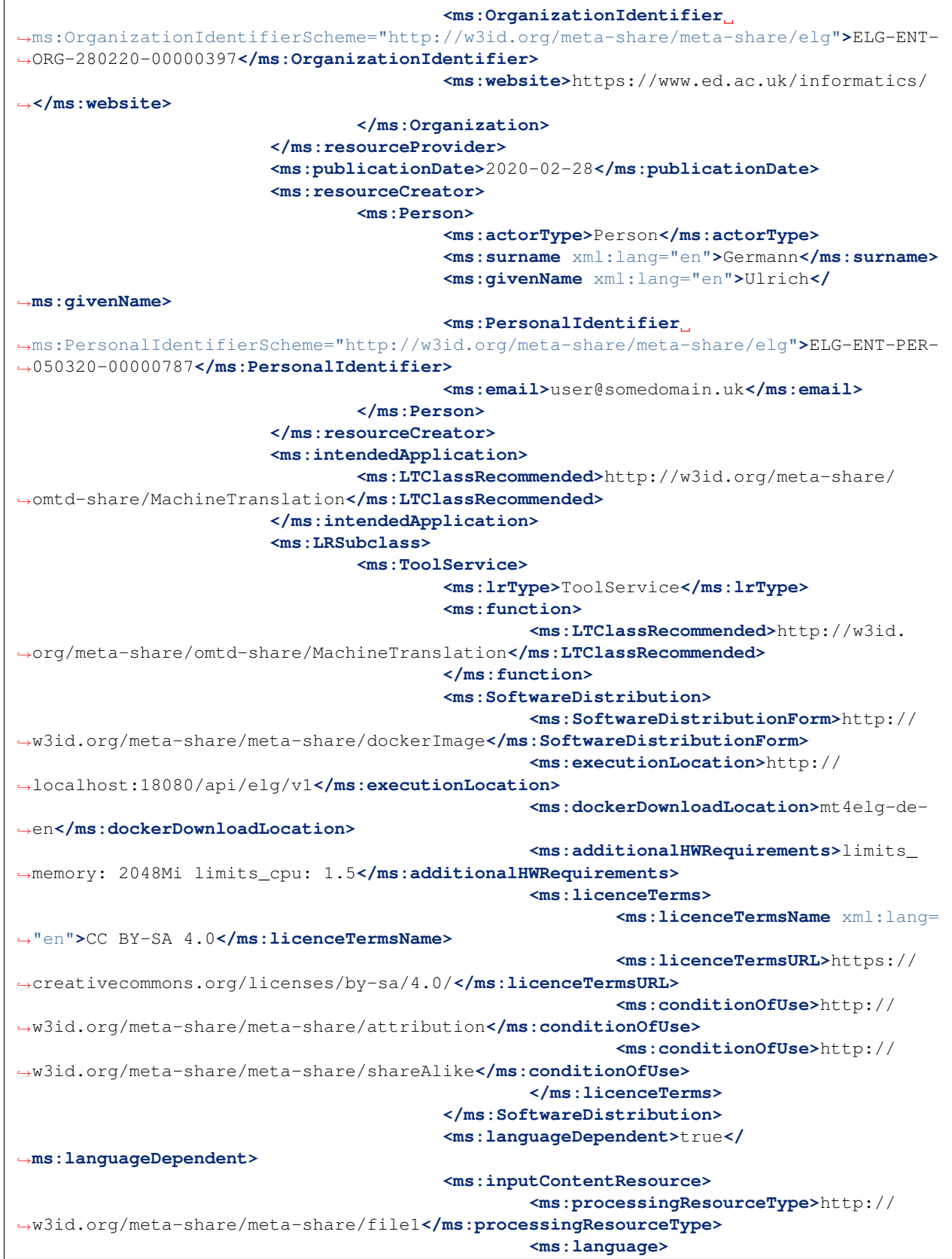

(continues on next page)

```
<ms:languageTag>de</
˓→ms:languageTag>
                                                         <ms:languageId>de</
˓→ms:languageId>
                                                 </ms:language>
                                                 <ms:mediaType>http://w3id.org/meta-
˓→share/meta-share/text</ms:mediaType>
                                                 <ms:dataFormat>http://w3id.org/meta-
˓→share/omtd-share/Json</ms:dataFormat>
                                                 <ms:characterEncoding>http://w3id.org/
˓→meta-share/meta-share/UTF-8</ms:characterEncoding>
                                         </ms:inputContentResource>
                                         <ms:outputResource>
                                                 <ms:processingResourceType>http://
˓→w3id.org/meta-share/meta-share/file1</ms:processingResourceType>
                                                 <ms:language>
                                                         <ms:languageTag>en</
˓→ms:languageTag>
                                                         <ms:languageId>en</
˓→ms:languageId>
                                                 </ms:language>
                                                 <ms:mediaType>http://w3id.org/meta-
˓→share/meta-share/text</ms:mediaType>
                                                 <ms:dataFormat>http://w3id.org/meta-
˓→share/omtd-share/Json</ms:dataFormat>
                                                 <ms:characterEncoding>http://w3id.org/
˓→meta-share/meta-share/UTF-8</ms:characterEncoding>
                                         </ms:outputResource>
                                         <ms:trl>http://w3id.org/meta-share/meta-share/
˓→trl4</ms:trl>
                                         <ms:evaluated>false</ms:evaluated>
                                </ms:ToolService>
                        </ms:LRSubclass>
                </ms:LanguageResource>
        </ms:DescribedEntity>
</ms:MetadataRecord>
```
### <span id="page-31-0"></span>**1.12.5 3. Register the service at ELG**

The current release of ELG offers two options for registering a resource:

A. the ELG interactive editor (see *[Use the interactive editor](#page-79-0)*)

For services integrated at ELG, you MUST select the "Service or Tool" form and register it as an "ELG-compatible service". At the start pages of the interactive editor, when prompted, select "Yes".

B. the upload of a metadata file that conforms to the *[ELG schema](#page-138-0)* (see *[Create and upload metadata files](#page-81-0)*).

For ELG-compatible services, you MUST check the box next to "ELG-compatible" at the upload page.

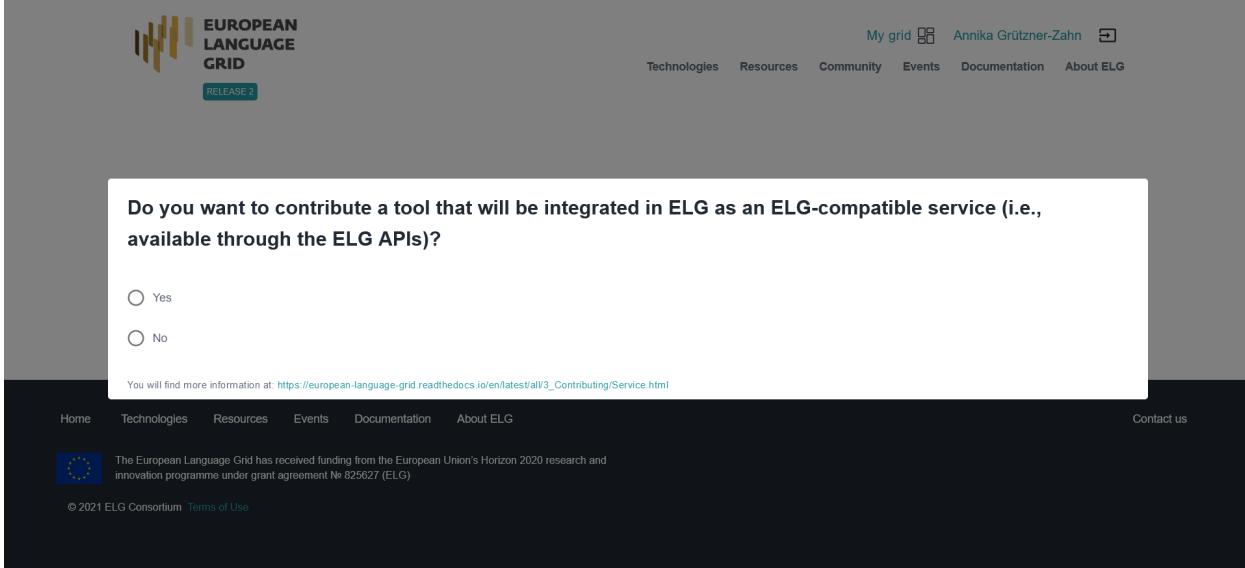

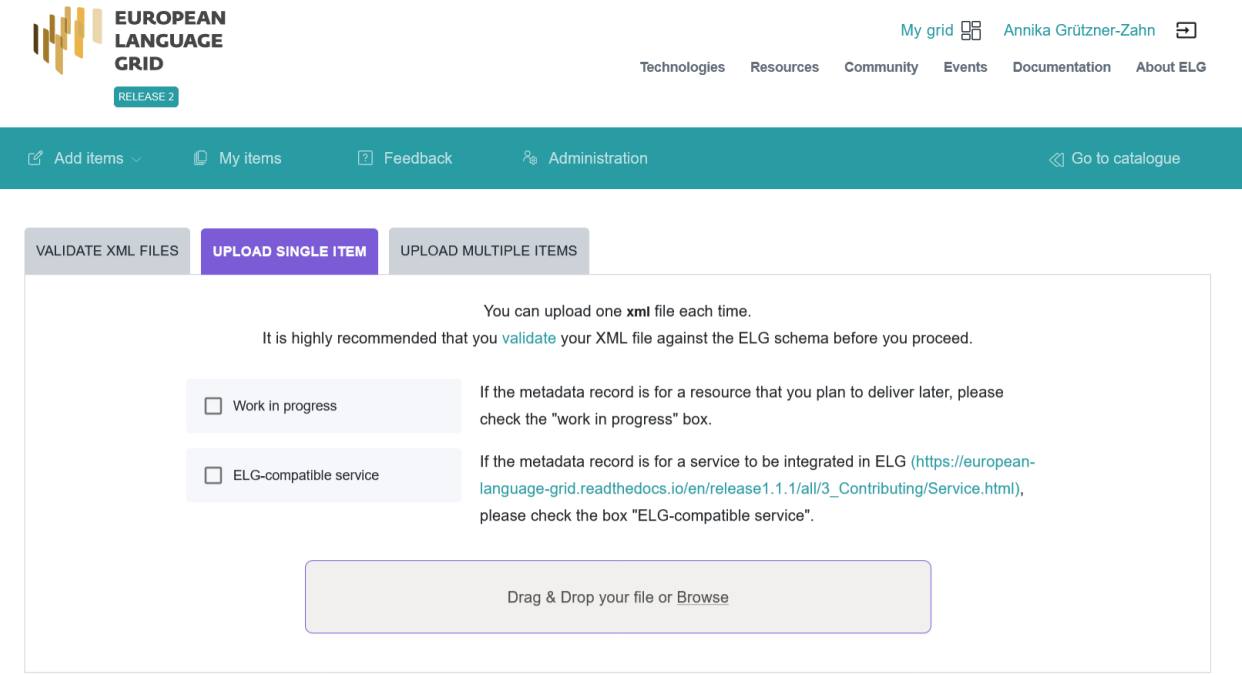

### **1.12.6 4. Manage and submit the service for publication**

Through the "My items" page you can access your metadata record (see *[Manage your items](#page-84-0)*) and edit it until you are satisfied. You can then *[submit it for publication](#page-89-1)*, in line with the *[publication lifecycle](#page-20-2)* defined for ELG metadata records.

At this stage, the metadata record can no longer be edited and is only visible to you and to us, the ELG platform administrators.

Before it is published, the service undergoes a validation process, which is described in detail at *[CHAPTER 4: VALI-](#page-97-2)[DATING ITEMS](#page-97-2)*.

During this process, the service is deployed to ELG, configured and tested to ensure it conforms to the ELG technical specifications. We describe here the main steps in this process:

- LT Service is deployed to ELG and configured: The LT service is deployed (by the validator) to the k8s cluster by creating the appropriate configuration *[YAML](#page-33-0)* file and uploading to the respective GitLab repository. The CI/CD pipeline that is responsible for deployments will automatically install the new service at the k8s cluster. If you request it, a separate dedicated k8s namespace can be created for the LT service before creating the YAML file. The validator of the service assigns to it:
	- the k8s REST endpoint that will be used for invoking it, according to the following template: http:/ /{k8s service name for the registered LT tool}.{k8s namespace for the registered LT tool}.svc.cluster.local{the path where the REST service is running at}. The {the path where the REST service is running at} part can be found in the executionLocation field in the metadata. For instance, for the Edinburgh's MT tool above it is '/api/elg/v1'.
	- An ID that will be used to call it.
	- Which "try out" UI will be used for testing it and visualizing the returned results.
- LT Service is tested: On the LT landing page, there is a "Try out" tab and a "Code samples" tab, which can both be used to test the service with some input; see *[Use an LT service](#page-16-0)* section. The validator can help you identify integration issues and resolve them. This process is continued until the LT service is correctly integrated to the platform. The procedure may require access to the k8s cluster for the validator (e.g., to check containers start-up/failures, logs, etc.).
- LT Service is published: When the LT service works as expected, the validator will approve it; the metadata record is then published and visible to all ELG users through the catalogue.

#### <span id="page-33-0"></span>**1.12.7 Frequently asked questions**

Question: What is a k8s namespace and when should an LT Provider ask for one?

Answer: A k8s namespace is a virtual sub-cluster, which can be used to restrict access to the respective containers that run within it. You should ask for a dedicated namespace (in ELG k8s cluster) when you need to ensure isolation and security; i.e, limit access to your container, logs etc.

Question: The image that I have created is not publicly available. Is it possible to register it to the ELG platform? Answer: Yes, it can be registered. A k8s secret containing the required credentials will be created for the namespace in which your image is going to be deployed. k8s will then be able to pull the image and deploy it.

Question: Are there any requirements for executionLocation? For example, an IE tool has to expose a specific path or use a specific port?

Answer: No, you can use any valid port or path. This holds for any kind of LT tool (IE, MT, ASR, etc.). The internal container port will be mapped (via port mapping) to port 80. Remember that the endpoint of the LT service follows this pattern: http://{k8s service name for the registered LT tool}.{k8s namespace for the registered LT tool}.svc.cluster.local{the path where the REST service is running at}, which assumes that the service is exposed to port 80.

Question: I have n different versions of the same IE LT tool; e.g., one version per language. How should I register them to the platform? I have to create one Docker image with all the different versions or one image per version? Answer: Both are possible. In both cases you will have to provide a separate metadata record for each LT tool. However, in the case where the tools are packaged together, all metadata records must point to the same image location (dockerDownloadLocation) and each of them has to listen in a different HTTP endpoint (executionLocation) but on the same port (for simplicity). E.g, ["http://localhost:8080/NamedEntityRecognitionEN"](http://localhost:8080/NamedEntityRecognitionEN), ["http://localhost:8080/NamedEntityRecognitionDE"](http://localhost:8080/NamedEntityRecognitionDE).

Question: Should the Docker image that I will provide have a specific tag?

Answer: The images that are stored in GitLab or DockerHub are not immutable, even when they have been assigned a specific/custom tag; thus, it is possible that they are overwritten (by their creators). ELG (currently) does not have a private Docker registry that caches images. Therefore, when ELG will try (at some point) to spawn a new instance of an LT service, it might download (pull) and use an image that is not (any more) ELG compatible, because it has been overwritten (e.g. by accident). So, yes, it is recommended (but not enforced) to put a custom tag (dedicated for ELG) to the image that you will register, since it is usually more common to override the : latest one.

Question: How many resources will be allocated for my LT container in the k8s cluster? Answer: By default, 512MB of RAM and half a CPU core. If your LT service requires more resources you have to specify it by using the additionalHWRequirements metadata element (see the MT example above) or by communicating with the ELG administrators.

Question: What is a YAML file and what does it contain?

Answer: Each service has a [YAML](https://en.wikipedia.org/wiki/YAML) file which contains information about the allocated resources in the k8s cluster (see question above) and the scaling parameters (whether it is readily available at all times or started on demand).

# <span id="page-34-0"></span>**1.13 Contribute an non-ELG compatible tool or service**

This page describes how to contribute *[tools or services](#page-6-2)* that do not follow the ELG specifications to the European Language Grid. These include downloadable tools that run locally, web services running outside ELG, etc.

You can describe a tool or service and upload its contents at ELG or include in its description a link to the location it can be accessed from.

### **1.13.1 0. Before you start**

- Please make sure that the software you want to contribute complies with our *[terms of use](#page-226-0)*.
- Please make sure you have *[registered](#page-13-0)* and been assigned the *[provider role](#page-20-1)*.

### **1.13.2 1. Prepare the content files (for ELG hosted resources)**

If you wish to upload the software (e.g. software code, downloadable executable files that run locally, docker images) at ELG, you must package it in a compressed format (currently as a .zip file).

### **1.13.3 2. Describe the software**

#### **Metadata overview**

The software must be described according to the *[ELG schema](#page-138-0)* and comply at least with the minimal version. The metadata elements that you need to provide for the software comprise a set of elements organized (for presentation purposes) into the following groups:

- *[Minimal elements for all entities](#page-140-0)*
- *[Minimal elements for all language resources and technologies](#page-142-0)*
- *[Minimal elements for tools/services](#page-154-0)*.

### **1.13.4 3. Register the software at ELG**

The current release of ELG offers two options for registering a catalogue item:

- the ELG interactive editor (see *[Use the interactive editor](#page-79-0)*)
- the upload of a metadata file that conforms to the *[ELG schema](#page-138-0)* in XML format (see *[Create and upload meta](#page-81-0)[data files](#page-81-0)*).

If you wish to upload the software, follow the instructions described here.

### **1.13.5 4. Manage and submit for publication**

Through the "My items" page you can access your metadata record (see *[Manage your items](#page-84-0)*) and edit it until you are satisfied. You can then *[submit it for publication](#page-89-1)*, in line with the *[publication lifecycle](#page-20-2)* defined for ELG metadata records.

At this stage, the metadata record can no longer be edited and is only visible to you and to us, the ELG platform administrators.

Before it is published, your submission undergoes a validation process, which is described in detail at *[CHAPTER 4:](#page-97-2) [VALIDATING ITEMS](#page-97-2)*.

Once approved, it will appear on the ELG catalogue and you will receive a notification email.
# **1.14 Contribute a corpus/dataset**

This page describes how to contribute a *[corpus](#page-6-0)* to the European Language Grid. You can describe a corpus and upload its contents at ELG or include in its description a link to the location it can be accessed from.

### **1.14.1 0. Before you start**

- Please make sure that the corpus you want to contribute complies with our *[terms of use](#page-226-0)*.
- Please make sure you have *[registered](#page-13-0)* and been assigned the *[provider role](#page-20-0)*.

### **1.14.2 1. Prepare the content files (for ELG hosted resources)**

If you wish to upload the corpus at ELG, you must package it in a compressed format (currently as a .zip file).

If the files are available in multiple formats, (e.g. in XML, TXT and PDF formats), you are advised to package them in different zip files by data format.

For recommendations on the criteria for organizing files into corpora, you can also see *[below](#page-43-0)*.

### **1.14.3 2. Describe the corpus**

#### **Metadata overview**

The corpus must be described according to the *[ELG schema](#page-138-0)* and comply at least with the minimal version. The metadata elements that you need to provide for the corpus comprise a set of elements organized (for presentation purposes) into the following groups:

- *[Minimal elements for all entities](#page-140-0)*
- *[Minimal elements for all language resources and technologies](#page-142-0)*
- *[Minimal elements for corpora](#page-163-0)*.

#### **Examples**

#### **Example 1: Bilingual raw corpus**

Bilingual Bulgarian-English corpus from the National Revenue Agency (BG) (Processed)

Published at: <https://live.european-language-grid.eu/catalogue/#/resource/service/corpus/734>

```
<?xml version="1.0" encoding="UTF-8"?>
<ms:MetadataRecord xmlns:ms="http://w3id.org/meta-share/meta-share/" xmlns:xsi=
˓→"http://www.w3.org/2001/XMLSchema-instance" xsi:schemaLocation="http://w3id.org/
˓→meta-share/meta-share/ ../Schema/ELG-SHARE.xsd">
<ms:DescribedEntity>
       <ms:LanguageResource>
               <ms:entityType>LanguageResource</ms:entityType>
                <ms:resourceName xml:lang="en">Bilingual Bulgarian-English corpus
˓→from the National Revenue Agency (BG) (Processed)</ms:resourceName>
               <ms:description xml:lang="en">Bilingual Bulgarian-English corpus of
→administrative documents on the Refund of Value Added Tax from the Bulgarian.
˓→National Revenue Agency.
```
Bilingual Bulgarian-English corpus of administrative documents on the Refund →of Value Added Tax from the Bulgarian National Revenue Agency. It was offered as →collection of documents by the Bulgarian National Revenue Agency. Modules of the ˓<sup>→</sup>ILSP Focused Crawler was used for the normalization, cleaning, (near) de- →duplication and identification of parallel documents. The Maligna sentence aligner. →was used for extracting segment alignments from crawled parallel documents. As a ˓<sup>→</sup>post-processing step, alignments were merged into one TMX file. The following →filters were applied: TMX files generated from document pairs which have been →identified by non-aupidh methods were discarded ; TMX files with a zeroToOne\_  $\rightarrow$ alignments/total\_alignments ratio larger than 0.16, were discarded ; Alignments of ˓<sup>→</sup>non-[1:1] type(s) were discarded. ; Alignments with a TUV (after normalization) →that has less than 1 tokens, were annotated ; Alignments with a 11/12 TUV length  $\rightarrow$ ratio smaller than 0.6 or larger than 1.6, were annotated ; Alignments in which  $\rightarrow$ different digits appear in each TUV were kept and annotated. ; Alignments with ˓<sup>→</sup>identical TUVs (after normalization) were annotated ; Alignments with only non-  $\rightarrow$  letters in at least one of their TUVs were annotated ; Duplicate alignments were →kept and were annotated. The mean value of aligner's scores is 5.714609036504669,  $\rightarrow$ the std value is 1.8063256236105307. The mean value of length (in terms of, →characters) ratios is 1.0040012545201242 and the std value is 0.26545877788005745. →There are 832 TUs with no annotation, containing 13336 words and 2604 lexical types →in bul and 15010 words and 2031 lexical types in eng. The mean value of aligner's ˓<sup>→</sup>scores is 6.336834960545485, the std value is 1.53829791384023**</ms:description> <ms:LRIdentifier** ms:LRIdentifierScheme="http://w3id.org/meta-share/ ˓<sup>→</sup>meta-share/other"**>**ELRC\_471**</ms:LRIdentifier> <ms:version>**2.0**</ms:version> <ms:additionalInfo> <ms:landingPage>**https://elrc-share.eu/repository/browse/ ˓<sup>→</sup>bilingual-bulgarian-english-corpus-from-the-national-revenue-agency-bg-processed/ ˓<sup>→</sup>4ed47824d04a11e7b7d400155d026706dbe4fc9f12424b5ba0a749fd6758072b/**</ms:landingPage> </ms:additionalInfo> <ms:additionalInfo> <ms:email>**contact@someDomain.com**</ms:email> </ms:additionalInfo> <ms:contact> <ms:Person> <ms:actorType>**Person**</ms:actorType> <ms:surname** xml:lang="en"**>**Rusinova**</ms:surname> <ms:givenName** xml:lang="en"**>**Annie**</ms:givenName> <ms:email>**contact@someDomain.com**</ms:email> </ms:Person> </ms:contact> <ms:iprHolder> <ms:Organization> <ms:actorType>**Organization**</ms:actorType> <ms:organizationName** xml:lang="en"**>**National Revenue ˓<sup>→</sup>Agency (BG)**</ms:organizationName> <ms:website>**http://www.nap.bg/en/**</ms:website> </ms:Organization> </ms:iprHolder> <ms:keyword** xml:lang="en"**>**corpus**</ms:keyword> <ms:domain> <ms:categoryLabel** xml:lang="en"**>**FINANCE**</ms:categoryLabel> <ms:DomainIdentifier** ms:DomainClassificationScheme="http:// ˓<sup>→</sup>w3id.org/meta-share/meta-share/EUROVOC"**>**24**</ms:DomainIdentifier> </ms:domain> <ms:fundingProject> <ms:projectName** xml:lang="en"**>**European Language Resource ˓<sup>→</sup>Coordination LOT3**</ms:projectName>** (continues on next page)

```
<ms:ProjectIdentifier ms:ProjectIdentifierScheme="http://w3id.
˓→org/meta-share/meta-share/other">Tools and Resources for CEF Automated Translation -
˓→ LOT3 (SMART 2015/1091 - 30-CE-0816766/00-92)</ms:ProjectIdentifier>
                        <ms:website>http://www.lr-coordination.eu</ms:website>
                </ms:fundingProject>
                <ms:validated>true</ms:validated>
                <ms:validation>
                        <ms:validationDetails xml:lang="en">validated</
˓→ms:validationDetails>
                </ms:validation>
                <ms:relation>
                        <ms:relationType xml:lang="en">isAlignedVersionOf</
˓→ms:relationType>
                        <ms:relatedLR>
                                <ms:resourceName xml:lang="en">Bilingual Bulgarian-
˓→English corpus from the National Revenue Agency (BG)</ms:resourceName>
                                <ms:LRIdentifier ms:LRIdentifierScheme="http://w3id.
˓→org/meta-share/meta-share/other">ELRC_447</ms:LRIdentifier>
                        </ms:relatedLR>
                </ms:relation>
                <ms:LRSubclass>
                        <ms:Corpus>
                                <ms:lrType>Corpus</ms:lrType>
                                <ms:corpusSubclass>http://w3id.org/meta-share/meta-
˓→share/rawCorpus</ms:corpusSubclass>
                                <ms:CorpusMediaPart>
                                         <ms:CorpusTextPart>
                                                 <ms:corpusMediaType>CorpusTextPart</
˓→ms:corpusMediaType>
                                                 <ms:mediaType>http://w3id.org/meta-
˓→share/meta-share/text</ms:mediaType>
                                                 <ms:lingualityType>http://w3id.org/
˓→meta-share/meta-share/bilingual</ms:lingualityType>
                                                 <ms:multilingualityType>http://w3id.
˓→org/meta-share/meta-share/parallel</ms:multilingualityType>
                                                 <ms:language>
                                                         <ms:languageTag>bg</
˓→ms:languageTag>
                                                         <ms:languageId>bg</
˓→ms:languageId>
                                                         <ms:scriptId>Cyrl</
˓→ms:scriptId>
                                                 </ms:language>
                                                 <ms:language>
                                                         <ms:languageTag>en</
˓→ms:languageTag>
                                                         <ms:languageId>en</
˓→ms:languageId>
                                                 </ms:language>
                                                 <ms:textType>
                                                         <ms:categoryLabel xml:lang="en
˓→">administrativeTexts</ms:categoryLabel>
                                                 </ms:textType>
                                                 <ms:TextGenre>
                                                         <ms:categoryLabel xml:lang="en
˓→">official</ms:categoryLabel>
                                                 </ms:TextGenre>
```
(continued from previous page) **<ms:creationMode>**http://w3id.org/meta- ˓<sup>→</sup>share/meta-share/mixed**</ms:creationMode> <ms:hasOriginalSource> <ms:resourceName** xml:lang="en ˓<sup>→</sup>"**>**ELRC-447**</ms:resourceName> <ms:LRIdentifier** ˓<sup>→</sup>ms:LRIdentifierScheme="http://w3id.org/meta-share/meta-share/other"**>**ELRC\_447**</** ˓<sup>→</sup>**ms:LRIdentifier> </ms:hasOriginalSource> <ms:creationDetails** xml:lang="en"**>**See ˓<sup>→</sup>description for creation details**</ms:creationDetails> </ms:CorpusTextPart> </ms:CorpusMediaPart> <ms:DatasetDistribution> <ms:DatasetDistributionForm>**http://w3id.org/ ˓<sup>→</sup>meta-share/meta-share/downloadable**</ms:DatasetDistributionForm> <ms:accessLocation>**https://elrc-share.eu/ ˓<sup>→</sup>repository/download/ ˓<sup>→</sup>4ed47824d04a11e7b7d400155d026706dbe4fc9f12424b5ba0a749fd6758072b/**</** ˓<sup>→</sup>**ms:accessLocation> <ms:distributionTextFeature> <ms:size> <ms:amount>**1292**</ms:amount> <ms:sizeUnit>**http://w3id.org/ ˓<sup>→</sup>meta-share/meta-share/unit**</ms:sizeUnit> </ms:size> <ms:dataFormat>**http://w3id.org/meta- ˓<sup>→</sup>share/omtd-share/Xml**</ms:dataFormat> <ms:characterEncoding>**http://w3id.org/ ˓<sup>→</sup>meta-share/meta-share/UTF-8**</ms:characterEncoding> </ms:distributionTextFeature> <ms:licenceTerms> <ms:licenceTermsName** xml:lang="en"**>** ˓<sup>→</sup>publicDomain**</ms:licenceTermsName> <ms:licenceTermsURL>**https://elrc- ˓<sup>→</sup>share.eu/terms/publicDomain.html**</ms:licenceTermsURL> <ms:conditionOfUse>**http://w3id.org/ ˓<sup>→</sup>meta-share/meta-share/noConditions**</ms:conditionOfUse> <ms:LicenceIdentifier** ˓<sup>→</sup>ms:LicenceIdentifierScheme="http://w3id.org/meta-share/meta-share/elg"**>**publicDomain ˓<sup>→</sup>**</ms:LicenceIdentifier> </ms:licenceTerms> <ms:cost> <ms:amount>**0**</ms:amount> <ms:currency>**http://w3id.org/meta- ˓<sup>→</sup>share/meta-share/euro**</ms:currency> </ms:cost> </ms:DatasetDistribution> <ms:personalDataIncluded>**false**</** ˓<sup>→</sup>**ms:personalDataIncluded> <ms:sensitiveDataIncluded>**false**</** ˓<sup>→</sup>**ms:sensitiveDataIncluded> </ms:Corpus> </ms:LRSubclass> </ms:LanguageResource>**

```
</ms:DescribedEntity>
</ms:MetadataRecord>
```
#### **Example 2: Annotated corpus**

#### Greek Textual Entailment corpus

Published at: <https://live.european-language-grid.eu/catalogue/#/resource/service/corpus/649>

```
<?xml version="1.0" encoding="UTF-8"?>
<ms:MetadataRecord xmlns:ms="http://w3id.org/meta-share/meta-share/" xmlns:xsi="http:/
˓→/www.w3.org/2001/XMLSchema-instance" xsi:schemaLocation="http://w3id.org/meta-share/
˓→meta-share/ ../Schema/ELG-SHARE.xsd">
<ms:DescribedEntity>
        <ms:LanguageResource>
                <ms:entityType>LanguageResource</ms:entityType>
                <ms:resourceName xml:lang="en">Greek Textual Entailment Corpus</
˓→ms:resourceName>
                <ms:resourceShortName xml:lang="en">GTEC</ms:resourceShortName>
                <ms:description xml:lang="en">GTEC consits of 600 T-H pairs manually
→annotated for entailment (i.e. whether T entails H or not) by human annotators. The
→dataset which is tailored to guide training and evaluation of prospect RTE systems,
\rightarrowis equally divided in three subsets each one representing the output of a specific.
˓→HLT application: Question Answering (QA), Comparable Documents (CD) and Machine
→Translation (MT), and pertaining to specific subject fields (e.g. law, politics,
˓→travel). T-H examples that correspond to success and failure cases of the afore-
→mentioned applications have been included in the corpus. The annotations provided
˓→are conformant to the RTE1 and RTE2 challenges.</ms:description>
                <ms:version>v1.0.0 (automatically assigned)</ms:version>
                <ms:additionalInfo>
                        <ms:email>username@someDomain.com</ms:email>
                </ms:additionalInfo>
                <ms:additionalInfo>
                        <ms:email>username3@someDomain.com</ms:email>
                </ms:additionalInfo>
                <ms:contact>
                        <ms:Person>
                                <ms:actorType>Person</ms:actorType>
                                <ms:surname xml:lang="en">Giouli</ms:surname>
                                <ms:givenName xml:lang="en">Voula</ms:givenName>
                                <ms:email>username@someDomain.com</ms:email>
                        </ms:Person>
                </ms:contact>
                <ms:contact>
                        <ms:Person>
                                <ms:actorType>Person</ms:actorType>
                                <ms:surname xml:lang="en">Piperidis</ms:surname>
                                <ms:givenName xml:lang="en">Stelios</ms:givenName>
                                <ms:email>username3@someDomain.com</ms:email>
                        </ms:Person>
                </ms:contact>
                <ms:keyword xml:lang="en">corpus</ms:keyword>
                <ms:domain>
                        <ms:categoryLabel xml:lang="en">law</ms:categoryLabel>
                </ms:domain>
                <ms:domain>
                        <ms:categoryLabel xml:lang="en">politics</ms:categoryLabel>
                </ms:domain>
                <ms:domain>
                        <ms:categoryLabel xml:lang="en">travel</ms:categoryLabel>
                </ms:domain>
```
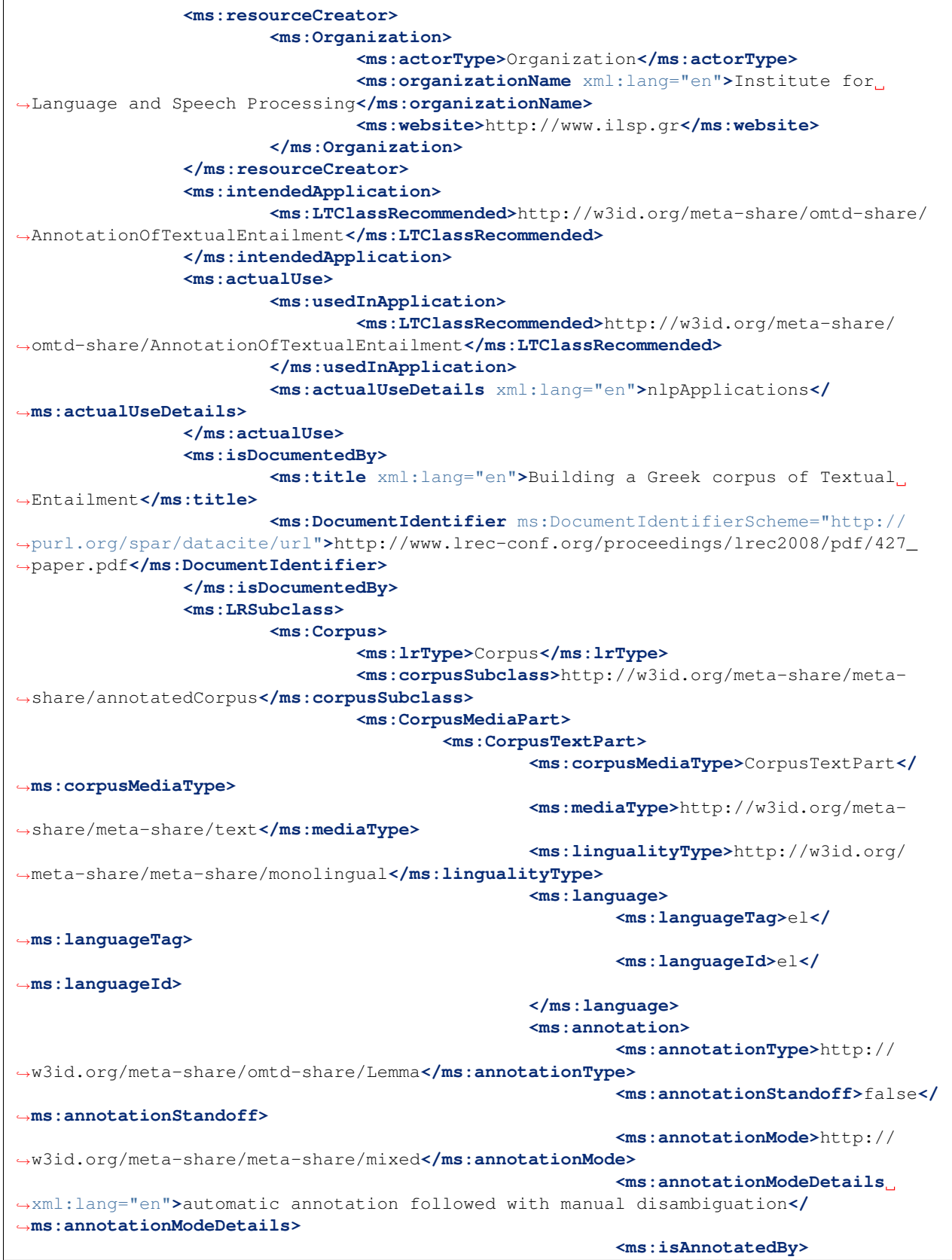

(continued from previous page) **<ms:resourceName** ˓<sup>→</sup>xml:lang="en"**>**ILSP-Lemmatizer**</ms:resourceName> </ms:isAnnotatedBy> </ms:annotation> <ms:annotation> <ms:annotationType>**http:// ˓<sup>→</sup>w3id.org/meta-share/omtd-share/PartOfSpeech**</ms:annotationType> <ms:annotationStandoff>**false**</** ˓<sup>→</sup>**ms:annotationStandoff> <ms:typesystem> <ms:resourceName** ˓<sup>→</sup>xml:lang="en"**>**ILSP/PAROLE tagset**</ms:resourceName> </ms:typesystem> <ms:annotationMode>**http:// ˓<sup>→</sup>w3id.org/meta-share/meta-share/mixed**</ms:annotationMode> <ms:annotationModeDetails** ˓<sup>→</sup>xml:lang="en"**>**automatic annotation followed with manual disambiguation**</** ˓<sup>→</sup>**ms:annotationModeDetails> <ms:isAnnotatedBy> <ms:resourceName** ˓<sup>→</sup>xml:lang="en"**>**ILSP FBT POS tagger**</ms:resourceName> </ms:isAnnotatedBy> </ms:annotation> <ms:annotation> <ms:annotationType>**http:// ˓<sup>→</sup>w3id.org/meta-share/omtd-share/SyntacticAnnotationType**</ms:annotationType> <ms:annotationStandoff>**false**</** ˓<sup>→</sup>**ms:annotationStandoff> <ms:annotationMode>**http:// ˓<sup>→</sup>w3id.org/meta-share/meta-share/mixed**</ms:annotationMode> </ms:annotation> <ms:annotation> <ms:annotationType>**http:// ˓<sup>→</sup>w3id.org/meta-share/omtd-share/SyntacticAnnotationType**</ms:annotationType> <ms:annotationStandoff>**false**</** ˓<sup>→</sup>**ms:annotationStandoff> <ms:annotationMode>**http:// ˓<sup>→</sup>w3id.org/meta-share/meta-share/mixed**</ms:annotationMode> <ms:annotationModeDetails** ˓<sup>→</sup>xml:lang="en"**>**Automatic annotation followed by manual correction**</** ˓<sup>→</sup>**ms:annotationModeDetails> </ms:annotation> <ms:annotation> <ms:annotationType>**http:// ˓<sup>→</sup>w3id.org/meta-share/omtd-share/SemanticAnnotationType**</ms:annotationType> <ms:annotationStandoff>**false**</** ˓<sup>→</sup>**ms:annotationStandoff> <ms:annotationMode>**http:// ˓<sup>→</sup>w3id.org/meta-share/meta-share/manual**</ms:annotationMode> </ms:annotation> <ms:creationMode>**http://w3id.org/meta- ˓<sup>→</sup>share/meta-share/mixed**</ms:creationMode> <ms:originalSourceDescription** ˓<sup>→</sup>xml:lang="en"**>**web news**</ms:originalSourceDescription> <ms:originalSourceDescription** ˓<sup>→</sup>xml:lang="en"**>**EU texts**</ms:originalSourceDescription> </ms:CorpusTextPart>**

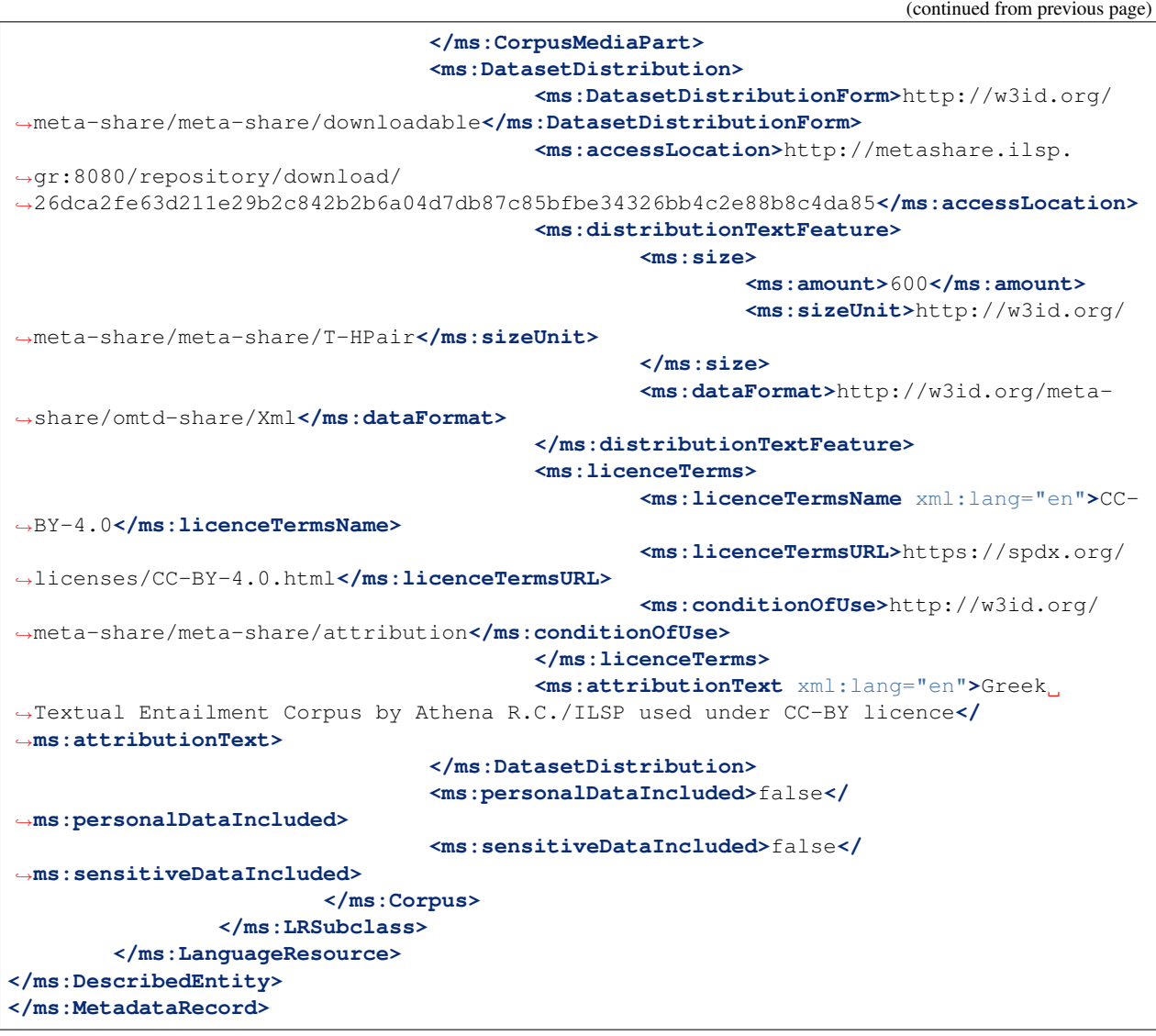

#### <span id="page-43-0"></span>**Recommendations for the description and organization of corpora**

Corpora are composed of files that can be organized according to different criteria. For instance, a multilingual corpus of texts from various domains can be described as a whole (one metadata record) or split into subsets (and corresponding metadata records) using the language and/or domain criteria.

In order to facilitate users, especially those accessing ELG through programmatic APIs, to automatically identify, download and use corpora as is, without having to download them and manually search among them the subsets that interest them, we include here some recommendations.

Providers that upload their corpora into ELG can use the following recommendations to appropriately package the files and register them as one or multiple metadata records.

Providers that grant access to corpora through hyperlinks can use as a criterion for the registration of one or multiple recrods the availability of the corpus through a direct link (downloadLocation).

The following cases are recommended:

- multilingual corpora: we recommend the split into bilingual pairs, so that users can easily find them and use them, for instance, to train bilingual models;
- corpora of shared tasks: these are usually already split into training, develoment, gold, and test corpus, with a direct link to each of these datasets; we suggest to use this as an established practice and register them as separate metadata records.

In all cases, providers can create a "parent" metadata record, to which the metadata records of the subsets can point, using the isPartOf relation.

On the other hand, the concept of distribution (see *[ELG schema](#page-138-0)*) can be used to describe resources with the same metadata record in the following cases:

- corpora available in multiple formats: these can be described with the same metadata record, but different distributions
- corpora available with **different licensing terms**: if the same corpus is available with different licensing terms (e.g. for non-commercial use for free and for commercial use on a fee),
- corpora available with multiple licences: composite resources (e.g. a corpus available via an interface, a tool available with a model) may be licensed with multiple licences, one for the data and one for the tool. These can be described with the same metadata record and distribution where both licences are added.

## **1.14.4 3. Register the corpus at ELG**

The current release of ELG offers two options for registering a catalogue item:

- the ELG interactive editor (see *[Use the interactive editor](#page-79-0)*)
- the upload of a metadata file that conforms to the *[ELG schema](#page-138-0)* in XML format (see *[Create and upload meta](#page-81-0)[data files](#page-81-0)*).

To upload the content files for the corpus, you can follow the procedure described here.

## **1.14.5 4. Manage and submit for publication**

Through the "My items" page you can access your metadata record (see *[Manage your items](#page-84-0)*) and edit it until you are satisfied. You can then *[submit it for publication](#page-89-0)*, in line with the *[publication lifecycle](#page-20-1)* defined for ELG metadata records.

At this stage, the metadata record can no longer be edited and is only visible to you and to us, the ELG platform administrators.

Before it is published, your submission undergoes a validation process, which is described in detail at *[CHAPTER 4:](#page-97-0) [VALIDATING ITEMS](#page-97-0)*.

Once approved, it will appear on the ELG catalogue and you will receive a notification email.

# **1.15 Contribute a model**

This page describes how to contribute a *[model](#page-6-0)* to the European Language Grid. You can describe a model and upload its contents at ELG or include in its description a link to the location it can be accessed from.

### **1.15.1 0. Before you start**

- Please make sure that the model you want to contribute complies with our *[terms of use](#page-226-0)*.
- Please make sure you have *[registered](#page-13-0)* and been assigned the *[provider role](#page-20-0)*.

### **1.15.2 1. Prepare the content files (for ELG hosted resources)**

If you wish to upload the model at ELG, you must package it in a compressed format (currently as a .zip file).

If the files are available in multiple formats, (e.g. in XML, TXT and PDF formats), you are advised to package them in different zip files by data format.

## **1.15.3 2. Describe the model**

#### **Metadata overview**

The model must be described according to the *[ELG schema](#page-138-0)* and comply at least with the minimal version. The metadata elements that you need to provide for the model comprise a set of elements organized (for presentation purposes) into the following groups:

- *[Minimal elements for all entities](#page-140-0)*
- *[Minimal elements for all language resources and technologies](#page-142-0)*
- *[Minimal elements for language descriptions](#page-183-0)*

#### **Examples**

#### **Example 1: Machine Learning (ML) model**

English Model (CoNLL-2003) for NameTag

```
<?xml version="1.0" encoding="UTF-8"?>
<ms:MetadataRecord xmlns:ms="http://w3id.org/meta-share/meta-share/" xmlns:xsi="http:/
˓→/www.w3.org/2001/XMLSchema-instance" xsi:schemaLocation="http://w3id.org/meta-share/
˓→meta-share/ ../Schema/ELG-SHARE.xsd">
       <ms:DescribedEntity>
                <ms:LanguageResource>
                        <ms:entityType>LanguageResource</ms:entityType>
                        <ms:resourceName xml:lang="en">English Model (CoNLL-2003) for
˓→NameTag</ms:resourceName>
                        <ms:description xml:lang="en">English model for NameTag, a
˓→named entity recognition tool. The model is trained on CoNLL-2003 training data.
˓→Recognizes PER, ORG, LOC and MISC named entities. Achieves F-measure 84.73 on CoNLL-
˓→2003 test data.</ms:description>
                        <ms:version>undefined</ms:version>
                        <ms:additionalInfo>
```
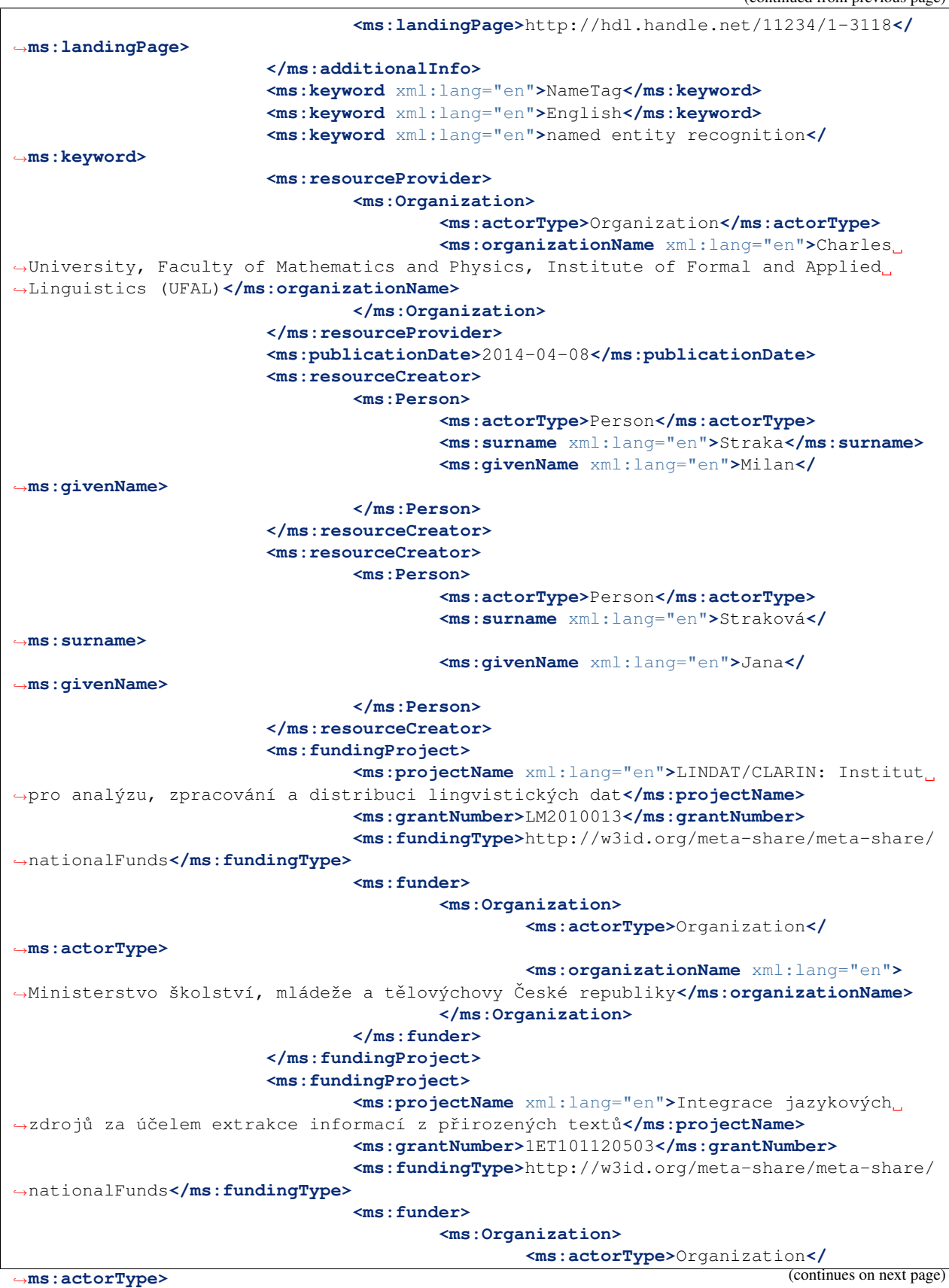

```
<ms:organizationName xml:lang="en">
˓→Grantová agentura Akademie vˇed ˇCeské republiky</ms:organizationName>
                                        </ms:Organization>
                                </ms:funder>
                        </ms:fundingProject>
                        <ms:fundingProject>
                                <ms:projectName xml:lang="en">Teoretické základy
˓→informatiky a výpoˇcetní lingvistiky</ms:projectName>
                                <ms:grantNumber>SVV 267 314</ms:grantNumber>
                                <ms:fundingType>http://w3id.org/meta-share/meta-share/
˓→nationalFunds</ms:fundingType>
                                <ms:funder>
                                        <ms:Organization>
                                                 <ms:actorType>Organization</
˓→ms:actorType>
                                                <ms:organizationName xml:lang="en">
˓→Univerzita Karlova v Praze (mimo GAUK)</ms:organizationName>
                                        </ms:Organization>
                                </ms:funder>
                        </ms:fundingProject>
                        <ms:fundingProject>
                                <ms:projectName xml:lang="en">LINDAT/CLARIN: Institut
˓→pro analýzu, zpracování a distribuci lingvistických dat</ms:projectName>
                                <ms:grantNumber>LM2015071</ms:grantNumber>
                                <ms:fundingType>http://w3id.org/meta-share/meta-share/
˓→nationalFunds</ms:fundingType>
                                <ms:funder>
                                        <ms:Organization>
                                                 <ms:actorType>Organization</
˓→ms:actorType>
                                                <ms:organizationName xml:lang="en">
→Ministerstvo školství, mládeže a tělovýchovy České republiky</ms:organizationName>
                                        </ms:Organization>
                                </ms:funder>
                        </ms:fundingProject>
                        <ms:fundingProject>
                                <ms:projectName xml:lang="en">LINDAT/CLARIN -
→Výzkumná infrastruktura pro jazykové technologie - rozšíření repozitáře a výpočetní,
˓→kapacity</ms:projectName>
                                <ms:grantNumber>CZ.02.1.01/0.0/0.0/16_013/0001781</
˓→ms:grantNumber>
                                <ms:fundingType>http://w3id.org/meta-share/meta-share/
˓→nationalFunds</ms:fundingType>
                                <ms:funder>
                                        <ms:Organization>
                                                 <ms:actorType>Organization</
˓→ms:actorType>
                                                <ms:organizationName xml:lang="en">
˓→Ministerstvo školství, mládeže a tˇelovýchovy ˇCeské republiky</ms:organizationName>
                                        </ms:Organization>
                                </ms:funder>
                        </ms:fundingProject>
                        <ms:LRSubclass>
                                <ms:LanguageDescription>
                                        <ms:lrType>LanguageDescription</ms:lrType>
                                        <ms:LanguageDescriptionSubclass>
                                                <ms:MLModel>
```

```
<ms:ldSubclassType>MlModel</
˓→ms:ldSubclassType>
                                                </ms:MLModel>
                                        </ms:LanguageDescriptionSubclass>
                                        <ms:LanguageDescriptionMediaPart>
                                                <ms:LanguageDescriptionTextPart>
                                                        <ms:ldMediaType>
˓→LanguageDescriptionTextPart</ms:ldMediaType>
                                                        <ms:mediaType>http://w3id.org/
˓→meta-share/meta-share/text</ms:mediaType>
                                                        <ms:lingualityType>http://
˓→w3id.org/meta-share/meta-share/monolingual</ms:lingualityType>
                                                        <ms:multilingualityType>http:/
˓→/w3id.org/meta-share/meta-share/unspecified</ms:multilingualityType>
                                                        <ms:language>
                                                                <ms:languageTag>en</
˓→ms:languageTag>
                                                                <ms:languageId>en</
˓→ms:languageId>
                                                        </ms:language>
                                                </ms:LanguageDescriptionTextPart>
                                        </ms:LanguageDescriptionMediaPart>
                                        <ms:DatasetDistribution>
                                                <ms:DatasetDistributionForm>http://
˓→w3id.org/meta-share/meta-share/downloadable</ms:DatasetDistributionForm>
                                                <ms:downloadLocation>https://lindat.
˓→mff.cuni.cz/repository/xmlui/bitstream/11234/1-3118/1/english-conll-140408.zip</
˓→ms:downloadLocation>
                                                <ms:accessLocation>http://hdl.handle.
˓→net/11234/1-3118</ms:accessLocation>
                                                <ms:samplesLocation>http://lindat.mff.
˓→cuni.cz/services/nametag/</ms:samplesLocation>
                                                <ms:distributionTextFeature>
                                                        <ms:size>
                                                                <ms:amount>9.1</
˓→ms:amount>
                                                                <ms:sizeUnit>http://
˓→w3id.org/meta-share/meta-share/mb</ms:sizeUnit>
                                                        </ms:size>
                                                        <ms:dataFormat>http://w3id.
˓→org/meta-share/omtd-share/BinaryFormat</ms:dataFormat>
                                                </ms:distributionTextFeature>
                                                <ms:licenceTerms>
                                                        <ms:licenceTermsName xml:lang=
˓→"en">Creative Commons Attribution Non Commercial Share Alike 4.0 International</
˓→ms:licenceTermsName>
                                                        <ms:licenceTermsURL>http://
˓→creativecommons.org/licenses/by-nc-sa/4.0/</ms:licenceTermsURL>
                                                        <ms:conditionOfUse>http://
˓→w3id.org/meta-share/meta-share/attribution</ms:conditionOfUse>
                                                        <ms:conditionOfUse>http://
˓→w3id.org/meta-share/meta-share/nonCommercialUse</ms:conditionOfUse>
                                                        <ms:conditionOfUse>http://
˓→w3id.org/meta-share/meta-share/shareAlike</ms:conditionOfUse>
                                                </ms:licenceTerms>
                                        </ms:DatasetDistribution>
                                        <ms:personalDataIncluded>false</
˓→ms:personalDataIncluded> (continues on next page)
```

```
<ms:sensitiveDataIncluded>false</
˓→ms:sensitiveDataIncluded>
                                 </ms:LanguageDescription>
                        </ms:LRSubclass>
                </ms:LanguageResource>
        </ms:DescribedEntity>
</ms:MetadataRecord>
```
#### **Example 2: N-gram model**

PANACEA Environment Corpus n-grams EL (Greek)

Published at <https://live.european-language-grid.eu/catalogue/#/resource/service/ld/900>

```
<?xml version="1.0" encoding="UTF-8"?>
<ms:MetadataRecord xmlns:ms="http://w3id.org/meta-share/meta-share/" xmlns:xsi="http:/
˓→/www.w3.org/2001/XMLSchema-instance" xsi:schemaLocation="http://w3id.org/meta-share/
˓→meta-share/ ../Schema/ELG-SHARE.xsd">
       <ms:DescribedEntity>
                <ms:LanguageResource>
                       <ms:entityType>LanguageResource</ms:entityType>
                       <ms:resourceName xml:lang="en">PANACEA Environment Corpus n-
˓→grams EL (Greek)</ms:resourceName>
                       <ms:description xml:lang="en">PANACEA Environment Corpus n-
˓→grams EL (Greek) 1.0 contains Greek word n-grams and Greek word/tag/lemma n-grams
→in the "Environment" (ENV) domain. N-grams are accompanied by their observed.
→frequency counts. The length of the n-grams ranges from unigrams (single words) to
˓→five-grams. The data were collected in the context of PANACEA (http://www.panacea-
˓→lr.eu), an EU-FP7 Funded Project under Grant Agreement 248064.
The n-gram counts were generated from crawled Web pages that were automatically,
→detected to be in the Greek language and were automatically classified as relevant
→to the ENV domain. The collection consisted of approximately 31.71 million tokens.
˓→Data collection took place in the summer of 2011.</ms:description>
                       <ms:version>1.0</ms:version>
                       <ms:additionalInfo>
                               <ms:landingPage>http://nlp.ilsp.gr/panacea/D4.3/data/
˓→201209/gms/env_el/README.txt</ms:landingPage>
                       </ms:additionalInfo>
                       <ms:additionalInfo>
                               <ms:email>contact@someDomain.com</ms:email>
                       </ms:additionalInfo>
                       <ms:contact>
                               <ms:Person>
                                       <ms:actorType>Person</ms:actorType>
                                       <ms:surname xml:lang="en">Prokopidis</
˓→ms:surname>
                                       <ms:givenName xml:lang="en">Prokopis</
˓→ms:givenName>
                                       <ms:email>contact@someDomain.com</ms:email>
                               </ms:Person>
                       </ms:contact>
                        <ms:contact>
                               <ms:Person>
                                       <ms:actorType>Person</ms:actorType>
                                       <ms:surname xml:lang="en">Papavassiliou</
    ˓→ms:surname> (continues on next page)
```

```
<ms:givenName xml:lang="en">Vassilis</
˓→ms:givenName>
                                        <ms:email>contact@someDomain.com</ms:email>
                                </ms:Person>
                        </ms:contact>
                        <ms:keyword xml:lang="en">corpus</ms:keyword>
                        <ms:domain>
                                <ms:categoryLabel xml:lang="en">environment</
˓→ms:categoryLabel>
                        </ms:domain>
                        <ms:resourceCreator>
                                <ms:Organization>
                                        <ms:actorType>Organization</ms:actorType>
                                        <ms:organizationName xml:lang="en">Institute
˓→for Language and Speech Processing</ms:organizationName>
                                        <ms:website>http://www.ilsp.gr</ms:website>
                                </ms:Organization>
                        </ms:resourceCreator>
                        <ms:creationStartDate>2011-06-01</ms:creationStartDate>
                        <ms:creationEndDate>2011-08-31</ms:creationEndDate>
                        <ms:fundingProject>
                                <ms:projectName xml:lang="en">Platform for Automatic,
˓→Normalized Annotation and Cost-Effective Acquisition of Language Resources for
˓→Human Language </ms:projectName>
                                <ms:website>http://www.panacea-lr.eu</ms:website>
                        </ms:fundingProject>
                        <ms:LRSubclass>
                                <ms:LanguageDescription>
                                        <ms:lrType>LanguageDescription</ms:lrType>
                                        <ms:LanguageDescriptionSubclass>
                                                 <ms:NGramModel>
                                                         <ms:ldSubclassType>NGramModel
˓→</ms:ldSubclassType>
                                                         <ms:baseItem>http://w3id.org/
˓→meta-share/meta-share/word</ms:baseItem>
                                                         <ms:order>5</ms:order>
                                                 </ms:NGramModel>
                                        </ms:LanguageDescriptionSubclass>
                                        <ms:LanguageDescriptionMediaPart>
                                                <ms:LanguageDescriptionTextPart>
                                                         <ms:ldMediaType>
˓→LanguageDescriptionTextPart</ms:ldMediaType>
                                                         <ms:mediaType>http://w3id.org/
˓→meta-share/meta-share/text</ms:mediaType>
                                                         <ms:lingualityType>http://
˓→w3id.org/meta-share/meta-share/monolingual</ms:lingualityType>
                                                         <ms:language>
                                                                 <ms:languageTag>el</
˓→ms:languageTag>
                                                                 <ms:languageId>el</
˓→ms:languageId>
                                                         </ms:language>
                                                         <ms:metalanguage>
                                                                 <ms:languageTag>und</
˓→ms:languageTag>
                                                                 <ms:languageId>und</
˓→ms:languageId>
```

```
</ms:metalanguage>
                                                         <ms:creationDetails xml:lang=
˓→"en">automatic web crawling, automatic language detection, data preprocessing
˓→(boilerpipe filtering, lemmatization & tagging)</ms:creationDetails>
                                                </ms:LanguageDescriptionTextPart>
                                        </ms:LanguageDescriptionMediaPart>
                                        <ms:DatasetDistribution>
                                                <ms:DatasetDistributionForm>http://
˓→w3id.org/meta-share/meta-share/downloadable</ms:DatasetDistributionForm>
                                                <ms:accessLocation>http://metashare.
˓→ilsp.gr:8080/repository/download/
˓→490952dc1cec11e2b545842b2b6a04d78dc202de28d5421f91752610a781175e</ms:accessLocation>
                                                <ms:distributionTextFeature>
                                                         <ms:size>
                                                                 <ms:amount>435189</
˓→ms:amount>
                                                                 <ms:sizeUnit>http://
˓→w3id.org/meta-share/meta-share/unigram</ms:sizeUnit>
                                                         </ms:size>
                                                         <ms:size>
                                                                 <ms:amount>3.860716E6
˓→</ms:amount>
                                                                 <ms:sizeUnit>http://
˓→w3id.org/meta-share/meta-share/bigram</ms:sizeUnit>
                                                         </ms:size>
                                                         <ms:size>
                                                                 <ms:amount>9.767383E6
˓→</ms:amount>
                                                                 <ms:sizeUnit>http://
˓→w3id.org/meta-share/meta-share/trigram</ms:sizeUnit>
                                                         </ms:size>
                                                         <ms:size>
                                                                 <ms:amount>1.368394E7
˓→</ms:amount>
                                                                 <ms:sizeUnit>http://
˓→w3id.org/meta-share/meta-share/four-gram</ms:sizeUnit>
                                                         </ms:size>
                                                         <ms:size>
                                                                 <ms:amount>1.495402E7
˓→</ms:amount>
                                                                 <ms:sizeUnit>http://
˓→w3id.org/meta-share/meta-share/five-gram</ms:sizeUnit>
                                                         </ms:size>
                                                         <ms:dataFormat>http://w3id.
˓→org/meta-share/omtd-share/Text</ms:dataFormat>
                                                </ms:distributionTextFeature>
                                                <ms:licenceTerms>
                                                         <ms:licenceTermsName xml:lang=
˓→"en">CC-BY-SA-4.0</ms:licenceTermsName>
                                                         <ms:licenceTermsURL>https://
˓→spdx.org/licenses/CC-BY-SA-4.0.html</ms:licenceTermsURL>
                                                         <ms:conditionOfUse>http://
˓→w3id.org/meta-share/meta-share/attribution</ms:conditionOfUse>
                                                         <ms:conditionOfUse>http://
˓→w3id.org/meta-share/meta-share/shareAlike</ms:conditionOfUse>
                                                </ms:licenceTerms>
                                                <ms:attributionText xml:lang="en">
```
→This LR has been created by Athena R.C./ILSP (www.ilsp.gr) and is licensed unenext page) ˓<sup>→</sup>CC-BY-SA licence**</ms:attributionText>**

```
</ms:DatasetDistribution>
                                         <ms:personalDataIncluded>false</
˓→ms:personalDataIncluded>
                                         <ms:sensitiveDataIncluded>false</
˓→ms:sensitiveDataIncluded>
                                 </ms:LanguageDescription>
                        </ms:LRSubclass>
                </ms:LanguageResource>
        </ms:DescribedEntity>
</ms:MetadataRecord>
```
## **1.15.4 3. Register the model at ELG**

The current release of ELG offers two options for registering a catalogue item:

- the ELG interactive editor (see *[Use the interactive editor](#page-79-0)*)
- the upload of a metadata file that conforms to the *[ELG schema](#page-138-0)* in XML format (see *[Create and upload meta](#page-81-0)[data files](#page-81-0)*).

To upload the content files for the model, you can follow the procedure described here.

## **1.15.5 4. Manage and submit for publication**

Through the "My items" page you can access your metadata record (see *[Manage your items](#page-84-0)*) and edit it until you are satisfied. You can then *[submit it for publication](#page-89-0)*, in line with the *[publication lifecycle](#page-20-1)* defined for ELG metadata records.

At this stage, the metadata record can no longer be edited and is only visible to you and to us, the ELG platform administrators.

Before it is published, your submission undergoes a validation process, which is described in detail at *[CHAPTER 4:](#page-97-0) [VALIDATING ITEMS](#page-97-0)*.

Once approved, it will appear on the ELG catalogue and you will receive a notification email.

# **1.16 Contribute a grammar**

This page describes how to contribute a *[grammar](#page-6-0)* to the European Language Grid. You can describe a grammar and upload its contents at ELG or include in its description a link to the location it can be accessed from.

### **1.16.1 0. Before you start**

- Please make sure that the grammar you want to contribute complies with our *[terms of use](#page-226-0)*.
- Please make sure you have *[registered](#page-13-0)* and been assigned the *[provider role](#page-20-0)*.

## **1.16.2 1. Prepare the content files (for ELG hosted resources)**

If you wish to upload the grammar at ELG, you must package it in a compressed format (currently as a .zip file).

If the files are available in multiple formats, (e.g. in XML, TXT and PDF formats), you are advised to package them in different zip files by data format.

### **1.16.3 2. Describe the grammar**

#### **Metadata overview**

The grammar must be described according to the *[ELG schema](#page-138-0)* and comply at least with the minimal version. The metadata elements that you need to provide for the grammar comprise a set of elements organized (for presentation purposes) into the following groups:

- *[Minimal elements for all entities](#page-140-0)*
- *[Minimal elements for all language resources and technologies](#page-142-0)*
- *[Minimal elements for language descriptions](#page-183-0)*

#### **Examples**

#### **Example: Monolingual computational grammar for a specific domain**

#### Tourism Italian grammar

Published at: <https://live.european-language-grid.eu/catalogue/#/resource/service/ld/901>

```
<?xml version="1.0" encoding="UTF-8"?>
<ms:MetadataRecord xmlns:ms="http://w3id.org/meta-share/meta-share/" xmlns:xsi="http:/
˓→/www.w3.org/2001/XMLSchema-instance" xsi:schemaLocation="http://w3id.org/meta-share/
˓→meta-share/ ../Schema/ELG-SHARE.xsd">
       <ms:DescribedEntity>
               <ms:LanguageResource>
                       <ms:entityType>LanguageResource</ms:entityType>
                       <ms:resourceName xml:lang="en">Tourism Italian grammar</
˓→ms:resourceName>
                       <ms:resourceShortName xml:lang="en">Tour.ita.grm</
˓→ms:resourceShortName>
                       <ms:description xml:lang="en">Tourism Italian abnf grammar,
˓→manually created. Created within the Portdial project</ms:description>
                       <ms:version>1.0.0 (automatically assigned)</ms:version>
                       <ms:additionalInfo>
                               <ms:landingPage>https://sites.google.com/site/
˓→portdial2</ms:landingPage>
                       </ms:additionalInfo>
                       <ms:additionalInfo>
                               <ms:email>contact@someDomain.com</ms:email>
                       </ms:additionalInfo>
                       <ms:contact>
                               <ms:Person>
                                       <ms:actorType>Person</ms:actorType>
                                       <ms:surname xml:lang="en">Potamianos</
˓→ms:surname>
                                       <ms:givenName xml:lang="en">Alex</
˓→ms:givenName> (continues on next page)
```

```
<ms:email>contact@someDomain.com</ms:email>
                                </ms:Person>
                        </ms:contact>
                        <ms:keyword xml:lang="en">languagedescription</ms:keyword>
                        <ms:fundingProject>
                                <ms:projectName xml:lang="en">Portdial</
˓→ms:projectName>
                        </ms:fundingProject>
                        <ms:LRSubclass>
                                <ms:LanguageDescription>
                                         <ms:lrType>LanguageDescription</ms:lrType>
                                         <ms:LanguageDescriptionSubclass>
                                                 <ms:Grammar>
                                                         <ms:ldSubclassType>Grammar</
˓→ms:ldSubclassType>
                                                         <ms:encodingLevel>http://w3id.
˓→org/meta-share/meta-share/morphology</ms:encodingLevel>
                                                 </ms:Grammar>
                                         </ms:LanguageDescriptionSubclass>
                                         <ms:LanguageDescriptionMediaPart>
                                                 <ms:LanguageDescriptionTextPart>
                                                         <ms:ldMediaType>
˓→LanguageDescriptionTextPart</ms:ldMediaType>
                                                         <ms:mediaType>http://w3id.org/
˓→meta-share/meta-share/text</ms:mediaType>
                                                         <ms:lingualityType>http://
˓→w3id.org/meta-share/meta-share/monolingual</ms:lingualityType>
                                                         <ms:language>
                                                                 <ms:languageTag>it</
˓→ms:languageTag>
                                                                 <ms:languageId>it</
˓→ms:languageId>
                                                         </ms:language>
                                                         <ms:metalanguage>
                                                                 <ms:languageTag>und</
˓→ms:languageTag>
                                                                 <ms:languageId>und</
˓→ms:languageId>
                                                         </ms:metalanguage>
                                                 </ms:LanguageDescriptionTextPart>
                                         </ms:LanguageDescriptionMediaPart>
                                         <ms:DatasetDistribution>
                                                 <ms:DatasetDistributionForm>http://
˓→w3id.org/meta-share/meta-share/downloadable</ms:DatasetDistributionForm>
                                                 <ms:accessLocation>http://accessURL</
˓→ms:accessLocation>
                                                 <ms:licenceTerms>
                                                         <ms:licenceTermsName xml:lang=
˓→"en">CC-BY-SA-4.0</ms:licenceTermsName>
                                                         <ms:licenceTermsURL>https://
˓→spdx.org/licenses/CC-BY-SA-4.0.html</ms:licenceTermsURL>
                                                         <ms:conditionOfUse>http://
˓→w3id.org/meta-share/meta-share/attribution</ms:conditionOfUse>
                                                         <ms:conditionOfUse>http://
˓→w3id.org/meta-share/meta-share/shareAlike</ms:conditionOfUse>
                                                 </ms:licenceTerms>
                                        </ms:DatasetDistribution>
```

```
<ms:personalDataIncluded>false</
˓→ms:personalDataIncluded>
                                         <ms:sensitiveDataIncluded>false</
˓→ms:sensitiveDataIncluded>
                                 </ms:LanguageDescription>
                        </ms:LRSubclass>
                </ms:LanguageResource>
        </ms:DescribedEntity>
</ms:MetadataRecord>
```
## **1.16.4 3. Register the grammar at ELG**

The current release of ELG offers two options for registering a catalogue item:

- the ELG interactive editor (see *[Use the interactive editor](#page-79-0)*)
- the upload of a metadata file that conforms to the *[ELG schema](#page-138-0)* in XML format (see *[Create and upload meta](#page-81-0)[data files](#page-81-0)*).

To upload the content files for the grammar, you can follow the procedure described here.

## **1.16.5 4. Manage and submit for publication**

Through the "My items" page you can access your metadata record (see *[Manage your items](#page-84-0)*) and edit it until you are satisfied. You can then *[submit it for publication](#page-89-0)*, in line with the *[publication lifecycle](#page-20-1)* defined for ELG metadata records.

At this stage, the metadata record can no longer be edited and is only visible to you and to us, the ELG platform administrators.

Before it is published, your submission undergoes a validation process, which is described in detail at *[CHAPTER 4:](#page-97-0) [VALIDATING ITEMS](#page-97-0)*.

Once approved, it will appear on the ELG catalogue and you will receive a notification email.

# **1.17 Contribute a lexical/conceptual resource**

This page describes how to contribute a *[lexical/conceptual resource](#page-6-0)* to the European Language Grid. You can describe it and upload its contents at ELG or include in its description a link to the location it can be accessed from.

## **1.17.1 0. Before you start**

- Please make sure that the lexical/conceptual resource you want to contribute complies with our *[terms of use](#page-226-0)*.
- Please make sure you have *[registered](#page-13-0)* and been assigned the *[provider role](#page-20-0)*.

## **1.17.2 1. Prepare the content files (for ELG hosted resources)**

If you wish to upload the resource at ELG, you must package it in a compressed format (currently as a .zip file).

If the files are available in multiple formats, (e.g. in XML, TXT and PDF formats), you are advised to package them in different zip files by data format.

## **1.17.3 2. Describe the lexical/conceptual resource**

#### **Metadata overview**

The lexical/conceptual resource must be described according to the *[ELG schema](#page-138-0)* and comply at least with the minimal version. The metadata elements that you need to provide for the resource comprise a set of elements organized (for presentation purposes) into the following groups:

- *[Minimal elements for all entities](#page-140-0)*
- *[Minimal elements for all language resources and technologies](#page-142-0)*
- *[Minimal elements for lexical/conceptual resources](#page-188-0)*

#### **Examples**

#### **Example 1: Terminological lexicon**

INTERA Corpus - the Bulgarian-English terms from the BG-EN pair

Published at: <https://live.european-language-grid.eu/catalogue/#/resource/service/lcr/694>

```
<?xml version="1.0" encoding="UTF-8"?>
<ms:MetadataRecord xmlns:ms="http://w3id.org/meta-share/meta-share/" xmlns:xsi="http:/
˓→/www.w3.org/2001/XMLSchema-instance" xsi:schemaLocation="http://w3id.org/meta-share/
˓→meta-share/ ../Schema/ELG-SHARE.xsd">
        <ms:DescribedEntity>
               <ms:LanguageResource>
                       <ms:entityType>LanguageResource</ms:entityType>
                       <ms:resourceName xml:lang="en">INTERA Corpus - the Bulgarian-
˓→English terms from the BG-EN pair</ms:resourceName>
                       <ms:description xml:lang="en">The Bulgarian-English terms
\rightarrowfrom the BG-EN pair of the INTERA corpus; written language, domain specific (law,...
˓→education).</ms:description>
                       <ms:version>1.0.0 (automatically assigned)</ms:version>
                       <ms:additionalInfo>
                               <ms:email>contact@somedomain.com</ms:email>
                       </ms:additionalInfo>
                       <ms:contact>
                               <ms:Person>
                                       <ms:actorType>Person</ms:actorType>
                                       <ms:surname xml:lang="en">Gavrilidou</
˓→ms:surname>
                                       <ms:givenName xml:lang="en">Maria</
˓→ms:givenName>
                                       <ms:email>contact@somedomain.com</ms:email>
                               </ms:Person>
                       </ms:contact>
                       <ms:keyword xml:lang="en">lexicalconceptualresource</
  ˓→ms:keyword> (continues on next page)
```

```
<ms:domain>
                               <ms:categoryLabel xml:lang="en">education</
˓→ms:categoryLabel>
                       </ms:domain>
                        <ms:domain>
                                <ms:categoryLabel xml:lang="en">law</ms:categoryLabel>
                       </ms:domain>
                        <ms:creationStartDate>2003-01-01</ms:creationStartDate>
                       <ms:creationEndDate>2004-12-31</ms:creationEndDate>
                       <ms:fundingProject>
                                <ms:projectName xml:lang="en">Integrated European
˓→language data Repository Area</ms:projectName>
                                <ms:website>http://www.elda.org/intera</ms:website>
                       </ms:fundingProject>
                       <ms:intendedApplication>
                                <ms:LTClassOther>machineTranslation</ms:LTClassOther>
                       </ms:intendedApplication>
                       <ms:actualUse>
                                <ms:usedInApplication>
                                        <ms:LTClassOther>terminologyExtraction</
˓→ms:LTClassOther>
                                </ms:usedInApplication>
                                <ms:actualUseDetails xml:lang="en">nlpApplications</
˓→ms:actualUseDetails>
                       </ms:actualUse>
                       <ms:isDocumentedBy>
                                <ms:title xml:lang="en">Building Multilingual
˓→Terminological Resources</ms:title>
                       </ms:isDocumentedBy>
                       <ms:isDocumentedBy>
                                <ms:title xml:lang="en">Building parallel corpora for
˓→eContent professionals</ms:title>
                       </ms:isDocumentedBy>
                       <ms:isDocumentedBy>
                                <ms:title xml:lang="en">Language resources production
˓→models: the case of INTERA multilingual corpus and terminology</ms:title>
                       </ms:isDocumentedBy>
                       <ms:isDocumentedBy>
                               <ms:title xml:lang="en">D5.2 - Report on the
˓→multilingual resources production</ms:title>
                                <ms:DocumentIdentifier ms:DocumentIdentifierScheme=
˓→"http://purl.org/spar/datacite/url">http://www.elda.org/article176.html</
˓→ms:DocumentIdentifier>
                       </ms:isDocumentedBy>
                       <ms:relation>
                                <ms:relationType xml:lang="en">isExtractedfrom</
˓→ms:relationType>
                                <ms:relatedLR>
                                        <ms:resourceName xml:lang="en">INTERA corpus</
˓→ms:resourceName>
                                </ms:relatedLR>
                       </ms:relation>
                       <ms:LRSubclass>
                                <ms:LexicalConceptualResource>
                                       <ms:lrType>LexicalConceptualResource</
˓→ms:lrType>
                                       <ms:lcrSubclass>http://w3id.org/meta-share/
˓→meta-share/wordlist</ms:lcrSubclass> (continues on next page)
```

```
(continued from previous page)
```

```
<ms:encodingLevel>http://w3id.org/meta-share/
˓→meta-share/morphology</ms:encodingLevel>
                                         <ms:LexicalConceptualResourceMediaPart>
                                                 <ms:LexicalConceptualResourceTextPart>
                                                         <ms:lcrMediaType>
˓→LexicalConceptualResourceTextPart</ms:lcrMediaType>
                                                         <ms:mediaType>http://w3id.org/
˓→meta-share/meta-share/text</ms:mediaType>
                                                         <ms:lingualityType>http://
˓→w3id.org/meta-share/meta-share/bilingual</ms:lingualityType>
                                                         <ms:multilingualityType>http:/
˓→/w3id.org/meta-share/meta-share/parallel</ms:multilingualityType>
                                                         <ms:language>
                                                                 <ms:languageTag>bg</
˓→ms:languageTag>
                                                                 <ms:languageId>bg</
˓→ms:languageId>
                                                         </ms:language>
                                                         <ms:language>
                                                                 <ms:languageTag>en</
˓→ms:languageTag>
                                                                 <ms:languageId>en</
˓→ms:languageId>
                                                         </ms:language>
                                                         <ms:metalanguage>
                                                                 <ms:languageTag>und</
˓→ms:languageTag>
                                                                 <ms:languageId>und</
˓→ms:languageId>
                                                         </ms:metalanguage>
                                                         <ms:modalityType>http://w3id.
˓→org/meta-share/meta-share/writtenLanguage</ms:modalityType>
                                                 </
˓→ms:LexicalConceptualResourceTextPart>
                                        </ms:LexicalConceptualResourceMediaPart>
                                        <ms:DatasetDistribution>
                                                 <ms:DatasetDistributionForm>http://
˓→w3id.org/meta-share/meta-share/downloadable</ms:DatasetDistributionForm>
                                                <ms:accessLocation>http://metashare.
˓→ilsp.gr:8080/repository/download/
˓→cdba66329e8111e581e1842b2b6a04d770c91fa84de04f259240aa450aaa9081</ms:accessLocation>
                                                 <ms:distributionTextFeature>
                                                         <ms:size>
                                                                 <ms:amount>7581</
˓→ms:amount>
                                                                 <ms:sizeUnit>http://
˓→w3id.org/meta-share/meta-share/word3</ms:sizeUnit>
                                                         </ms:size>
                                                         <ms:dataFormat>http://w3id.
˓→org/meta-share/omtd-share/Text</ms:dataFormat>
                                                 </ms:distributionTextFeature>
                                                 <ms:licenceTerms>
                                                         <ms:licenceTermsName xml:lang=
˓→"en">CC-BY-4.0</ms:licenceTermsName>
                                                         <ms:licenceTermsURL>https://
˓→spdx.org/licenses/CC-BY-4.0.html</ms:licenceTermsURL>
                                                         <ms:conditionOfUse>http://
 ˓→w3id.org/meta-share/meta-share/attribution</ms:conditionOfUse> (continues on next page)
```

```
1.17. Contribute a lexical/conceptual resource 55
```

```
</ms:licenceTerms>
                                                <ms:attributionText xml:lang="en">The
˓→INTERA Corpus - the Bulgarian-English terms from the BG-EN pair of the ILSP/RC
˓→Athena licensed under CC-BY as accessed via META-SHARE</ms:attributionText>
                                        </ms:DatasetDistribution>
                                        <ms:personalDataIncluded>false</
˓→ms:personalDataIncluded>
                                        <ms:sensitiveDataIncluded>false</
˓→ms:sensitiveDataIncluded>
                                </ms:LexicalConceptualResource>
                        </ms:LRSubclass>
                </ms:LanguageResource>
        </ms:DescribedEntity>
</ms:MetadataRecord>
```
#### **Example 2: Computational lexicon**

#### MCL - Multifunctional Computational Lexicon of Contemporary Portuguese

Published at: <https://live.european-language-grid.eu/catalogue/#/resource/service/lcr/918>

```
<?xml version="1.0" encoding="UTF-8"?>
<ms:MetadataRecord xmlns:ms="http://w3id.org/meta-share/meta-share/" xmlns:xsi="http:/
˓→/www.w3.org/2001/XMLSchema-instance" xsi:schemaLocation="http://w3id.org/meta-share/
˓→meta-share/ ../Schema/ELG-SHARE.xsd">
       <ms:DescribedEntity>
                <ms:LanguageResource>
                        <ms:entityType>LanguageResource</ms:entityType>
                        <ms:resourceName xml:lang="en">MCL - Multifunctional
˓→Computational Lexicon of Contemporary Portuguese</ms:resourceName>
                        <ms:description xml:lang="en">MCL is a 26,443 lemma Frequency
→Lexicon with 140,315 tokens, with the minimum lemma frequency of 6, extracted from
→CORLEX, a contemporary Portuguese corpus (16,210,438 words). CORLEX is a subcorpus
→of the Reference Corpus of Contemporary Portuguese and contains written and spoken
→texts of several types, being genre diversity a characteristic of this corpus.
→CORLEX contains mainly journalistic texts (56% of the written corpus and 53% of the
\rightarrowwhole corpus). In order to extract the lexicon, all the different lexical forms.
→occurring in the corpus were indexed and subsequently tagged morphosyntactically.
˓→and lemmatised by PALAVROSO. Each lemma in MCL is followed by morphosyntactic and
→quantitative information. The same information is given regarding each lemma token
˓→(inflected forms and some compounds). The lexicon indexations are listed in
˓→alphabetical order or decreasing frequency order.</ms:description>
                        <ms:LRIdentifier ms:LRIdentifierScheme="http://w3id.org/meta-
˓→share/meta-share/islrn">489-956-642-755-8</ms:LRIdentifier>
                        <ms:LRIdentifier ms:LRIdentifierScheme="http://w3id.org/meta-
˓→share/meta-share/other">ELRA-L0096</ms:LRIdentifier>
                        <ms:version>1.0</ms:version>
                        <ms:versionDate>2016-01-20</ms:versionDate>
                        <ms:additionalInfo>
                                <ms:landingPage>http://catalog.elra.info/product_info.
˓→php?products_id=1254</ms:landingPage>
                        </ms:additionalInfo>
                        <ms:additionalInfo>
                                <ms:email>contact@somedomain.com</ms:email>
                        </ms:additionalInfo>
```

```
<ms:keyword xml:lang="en">lexicalconceptualresource</
˓→ms:keyword>
                        <ms:LRSubclass>
                                <ms:LexicalConceptualResource>
                                        <ms:lrType>LexicalConceptualResource</
˓→ms:lrType>
                                        <ms:lcrSubclass>http://w3id.org/meta-share/
˓→meta-share/lexicon</ms:lcrSubclass>
                                         <ms:encodingLevel>http://w3id.org/meta-share/
˓→meta-share/morphology</ms:encodingLevel>
                                         <ms:encodingLevel>http://w3id.org/meta-share/
˓→meta-share/syntax</ms:encodingLevel>
                                         <ms:LexicalConceptualResourceMediaPart>
                                                 <ms:LexicalConceptualResourceTextPart>
                                                         <ms:lcrMediaType>
˓→LexicalConceptualResourceTextPart</ms:lcrMediaType>
                                                         <ms:mediaType>http://w3id.org/
˓→meta-share/meta-share/text</ms:mediaType>
                                                         <ms:lingualityType>http://
˓→w3id.org/meta-share/meta-share/monolingual</ms:lingualityType>
                                                         <ms:language>
                                                                 <ms:languageTag>pt</
˓→ms:languageTag>
                                                                 <ms:languageId>pt</
˓→ms:languageId>
                                                         </ms:language>
                                                         <ms:metalanguage>
                                                                 <ms:languageTag>und</
˓→ms:languageTag>
                                                                 <ms:languageId>und</
˓→ms:languageId>
                                                         </ms:metalanguage>
                                                 </
˓→ms:LexicalConceptualResourceTextPart>
                                         </ms:LexicalConceptualResourceMediaPart>
                                         <ms:DatasetDistribution>
                                                 <ms:DatasetDistributionForm>http://
˓→w3id.org/meta-share/meta-share/downloadable</ms:DatasetDistributionForm>
                                                 <ms:distributionTextFeature>
                                                         <ms:size>
                                                                 <ms:amount>26443</
˓→ms:amount>
                                                                 <ms:sizeUnit>http://
˓→w3id.org/meta-share/meta-share/entry</ms:sizeUnit>
                                                         </ms:size>
                                                         <ms:dataFormat>http://w3id.
˓→org/meta-share/omtd-share/Pdf</ms:dataFormat>
                                                         <ms:dataFormat>http://w3id.
˓→org/meta-share/omtd-share/Text</ms:dataFormat>
                                                 </ms:distributionTextFeature>
                                                 <ms:licenceTerms>
                                                         <ms:licenceTermsName xml:lang=
˓→"en">ELRA-VAR-ACADEMIC-MEMBER-COMMERCIALUSE-1.0</ms:licenceTermsName>
                                                         <ms:licenceTermsURL>http://
˓→www.elra.info/licenses/ELRA-VAR-ACADEMIC-MEMBER-COMMERCIALUSE-1.0.html</
˓→ms:licenceTermsURL>
                                                         <ms:conditionOfUse>http://
˓→w3id.org/meta-share/meta-share/attribution</ms:conditionOfUse> (continues on next page)
```
**</ms:licenceTerms> <ms:availabilityStartDate>**2016-01-20**</** ˓<sup>→</sup>**ms:availabilityStartDate> <ms:distributionRightsHolder> <ms:Organization> <ms:actorType>** ˓<sup>→</sup>Organization**</ms:actorType> <ms:organizationName** ˓<sup>→</sup>xml:lang="en"**>**ELRA**</ms:organizationName> <ms:website>**http:// ˓<sup>→</sup>www.elra.info/en/**</ms:website> </ms:Organization> </ms:distributionRightsHolder> </ms:DatasetDistribution> <ms:DatasetDistribution> <ms:DatasetDistributionForm>**http:// ˓<sup>→</sup>w3id.org/meta-share/meta-share/downloadable**</ms:DatasetDistributionForm> <ms:distributionTextFeature> <ms:size> <ms:amount>**26443**</** ˓<sup>→</sup>**ms:amount> <ms:sizeUnit>**http:// ˓<sup>→</sup>w3id.org/meta-share/meta-share/entry**</ms:sizeUnit> </ms:size> <ms:dataFormat>**http://w3id. ˓<sup>→</sup>org/meta-share/omtd-share/Pdf**</ms:dataFormat> <ms:dataFormat>**http://w3id. ˓<sup>→</sup>org/meta-share/omtd-share/Text**</ms:dataFormat> </ms:distributionTextFeature> <ms:licenceTerms> <ms:licenceTermsName** xml:lang= ˓<sup>→</sup>"en"**>**ELRA-END-USER-ACADEMIC-MEMBER-NONCOMMERCIALUSE-1.0**</ms:licenceTermsName> <ms:licenceTermsURL>**http:// ˓<sup>→</sup>www.elra.info/licenses/ELRA-END-USER-ACADEMIC-MEMBER-NONCOMMERCIALUSE-1.0.html**</** ˓<sup>→</sup>**ms:licenceTermsURL> <ms:conditionOfUse>**http:// ˓<sup>→</sup>w3id.org/meta-share/meta-share/nonCommercialUse**</ms:conditionOfUse> <ms:conditionOfUse>**http:// ˓<sup>→</sup>w3id.org/meta-share/meta-share/attribution**</ms:conditionOfUse> </ms:licenceTerms> <ms:availabilityStartDate>**2016-01-20**</** ˓<sup>→</sup>**ms:availabilityStartDate> <ms:distributionRightsHolder> <ms:Organization> <ms:actorType>** ˓<sup>→</sup>Organization**</ms:actorType> <ms:organizationName** ˓<sup>→</sup>xml:lang="en"**>**ELRA**</ms:organizationName> <ms:website>**http:// ˓<sup>→</sup>www.elra.info/en/**</ms:website> </ms:Organization> </ms:distributionRightsHolder> </ms:DatasetDistribution> <ms:DatasetDistribution> <ms:DatasetDistributionForm>**http://

˓<sup>→</sup>w3id.org/meta-share/meta-share/downloadable**</ms:DatasetDistributionForm>**

**<ms:distributionTextFeature>**

(continued from previous page)

(continued from previous page) **<ms:size> <ms:amount>**26443**</** ˓<sup>→</sup>**ms:amount> <ms:sizeUnit>**http:// ˓<sup>→</sup>w3id.org/meta-share/meta-share/entry**</ms:sizeUnit> </ms:size> <ms:dataFormat>**http://w3id. ˓<sup>→</sup>org/meta-share/omtd-share/Pdf**</ms:dataFormat> <ms:dataFormat>**http://w3id. ˓<sup>→</sup>org/meta-share/omtd-share/Text**</ms:dataFormat> </ms:distributionTextFeature> <ms:licenceTerms> <ms:licenceTermsName** xml:lang= ˓<sup>→</sup>"en"**>**ELRA-VAR-COMMERCIAL-MEMBER-COMMERCIALUSE-1.0**</ms:licenceTermsName> <ms:licenceTermsURL>**http:// ˓<sup>→</sup>www.elra.info/licenses/ELRA-VAR-COMMERCIAL-MEMBER-COMMERCIALUSE-1.0.html**</** ˓<sup>→</sup>**ms:licenceTermsURL> <ms:conditionOfUse>**http:// ˓<sup>→</sup>w3id.org/meta-share/meta-share/attribution**</ms:conditionOfUse> </ms:licenceTerms> <ms:availabilityStartDate>**2016-01-20**</** ˓<sup>→</sup>**ms:availabilityStartDate> <ms:distributionRightsHolder> <ms:Organization> <ms:actorType>** ˓<sup>→</sup>Organization**</ms:actorType> <ms:organizationName** ˓<sup>→</sup>xml:lang="en"**>**ELRA**</ms:organizationName> <ms:website>**http:// ˓<sup>→</sup>www.elra.info/en/**</ms:website> </ms:Organization> </ms:distributionRightsHolder> </ms:DatasetDistribution> <ms:DatasetDistribution> <ms:DatasetDistributionForm>**http:// ˓<sup>→</sup>w3id.org/meta-share/meta-share/downloadable**</ms:DatasetDistributionForm> <ms:distributionTextFeature> <ms:size> <ms:amount>**26443**</** ˓<sup>→</sup>**ms:amount> <ms:sizeUnit>**http:// ˓<sup>→</sup>w3id.org/meta-share/meta-share/entry**</ms:sizeUnit> </ms:size> <ms:dataFormat>**http://w3id. ˓<sup>→</sup>org/meta-share/omtd-share/Pdf**</ms:dataFormat> <ms:dataFormat>**http://w3id. ˓<sup>→</sup>org/meta-share/omtd-share/Text**</ms:dataFormat> </ms:distributionTextFeature> <ms:licenceTerms> <ms:licenceTermsName** xml:lang= ˓<sup>→</sup>"en"**>**ELRA-END-USER-COMMERCIAL-MEMBER-NONCOMMERCIALUSE-1.0**</ms:licenceTermsName> <ms:licenceTermsURL>**http:// ˓<sup>→</sup>www.elra.info/licenses/ELRA-END-USER-COMMERCIAL-MEMBER-NONCOMMERCIALUSE-1.0.html**</** ˓<sup>→</sup>**ms:licenceTermsURL> <ms:conditionOfUse>**http:// ˓<sup>→</sup>w3id.org/meta-share/meta-share/academicUser**</ms:conditionOfUse> <ms:conditionOfUse>**http://

˓<sup>→</sup>w3id.org/meta-share/meta-share/attribution**</ms:conditionOfUse>** (continues on next page)

**</ms:licenceTerms> <ms:availabilityStartDate>**2016-01-20**</** ˓<sup>→</sup>**ms:availabilityStartDate> <ms:distributionRightsHolder> <ms:Organization> <ms:actorType>** ˓<sup>→</sup>Organization**</ms:actorType> <ms:organizationName** ˓<sup>→</sup>xml:lang="en"**>**ELRA**</ms:organizationName> <ms:website>**http:// ˓<sup>→</sup>www.elra.info/en/**</ms:website> </ms:Organization> </ms:distributionRightsHolder> </ms:DatasetDistribution> <ms:DatasetDistribution> <ms:DatasetDistributionForm>**http:// ˓<sup>→</sup>w3id.org/meta-share/meta-share/downloadable**</ms:DatasetDistributionForm> <ms:distributionTextFeature> <ms:size> <ms:amount>**26443**</** ˓<sup>→</sup>**ms:amount> <ms:sizeUnit>**http:// ˓<sup>→</sup>w3id.org/meta-share/meta-share/entry**</ms:sizeUnit> </ms:size> <ms:dataFormat>**http://w3id. ˓<sup>→</sup>org/meta-share/omtd-share/Pdf**</ms:dataFormat> <ms:dataFormat>**http://w3id. ˓<sup>→</sup>org/meta-share/omtd-share/Text**</ms:dataFormat> </ms:distributionTextFeature> <ms:licenceTerms> <ms:licenceTermsName** xml:lang= ˓<sup>→</sup>"en"**>**ELRA-VAR-ACADEMIC-NOMEMBER-COMMERCIALUSE-1.0**</ms:licenceTermsName> <ms:licenceTermsURL>**http:// ˓<sup>→</sup>www.elra.info/licenses/ELRA-VAR-ACADEMIC-NOMEMBER-COMMERCIALUSE-1.0.html**</** ˓<sup>→</sup>**ms:licenceTermsURL> <ms:conditionOfUse>**http:// ˓<sup>→</sup>w3id.org/meta-share/meta-share/attribution**</ms:conditionOfUse> </ms:licenceTerms> <ms:availabilityStartDate>**2016-01-20**</** ˓<sup>→</sup>**ms:availabilityStartDate> <ms:distributionRightsHolder> <ms:Organization> <ms:actorType>** ˓<sup>→</sup>Organization**</ms:actorType> <ms:organizationName** ˓<sup>→</sup>xml:lang="en"**>**ELRA**</ms:organizationName> <ms:website>**http:// ˓<sup>→</sup>www.elra.info/en/**</ms:website> </ms:Organization> </ms:distributionRightsHolder> </ms:DatasetDistribution> <ms:DatasetDistribution> <ms:DatasetDistributionForm>**http:// ˓<sup>→</sup>w3id.org/meta-share/meta-share/downloadable**</ms:DatasetDistributionForm>**

**<ms:distributionTextFeature>**

**<ms:size> <ms:amount>**26443**</**

˓<sup>→</sup>**ms:amount>** (continues on next page)

(continued from previous page)

```
<ms:sizeUnit>http://
˓→w3id.org/meta-share/meta-share/entry</ms:sizeUnit>
                                                        </ms:size>
                                                        <ms:dataFormat>http://w3id.
˓→org/meta-share/omtd-share/Pdf</ms:dataFormat>
                                                        <ms:dataFormat>http://w3id.
˓→org/meta-share/omtd-share/Text</ms:dataFormat>
                                                </ms:distributionTextFeature>
                                                <ms:licenceTerms>
                                                        <ms:licenceTermsName xml:lang=
˓→"en">ELRA-END-USER-ACADEMIC-NOMEMBER-NONCOMMERCIALUSE-1.0</ms:licenceTermsName>
                                                        <ms:licenceTermsURL>http://
˓→www.elra.info/licenses/ELRA-END-USER-ACADEMIC-NOMEMBER-NONCOMMERCIALUSE-1.0.html</
˓→ms:licenceTermsURL>
                                                        <ms:conditionOfUse>http://
˓→w3id.org/meta-share/meta-share/attribution</ms:conditionOfUse>
                                                        <ms:conditionOfUse>http://
˓→w3id.org/meta-share/meta-share/nonCommercialUse</ms:conditionOfUse>
                                                </ms:licenceTerms>
                                                <ms:availabilityStartDate>2016-01-20</
˓→ms:availabilityStartDate>
                                                <ms:distributionRightsHolder>
                                                        <ms:Organization>
                                                                <ms:actorType>
˓→Organization</ms:actorType>
                                                                <ms:organizationName
˓→xml:lang="en">ELRA</ms:organizationName>
                                                                <ms:website>http://
˓→www.elra.info/en/</ms:website>
                                                        </ms:Organization>
                                               </ms:distributionRightsHolder>
                                        </ms:DatasetDistribution>
                                        <ms:DatasetDistribution>
                                                <ms:DatasetDistributionForm>http://
˓→w3id.org/meta-share/meta-share/downloadable</ms:DatasetDistributionForm>
                                                <ms:distributionTextFeature>
                                                        <ms:size>
                                                                <ms:amount>26443</
˓→ms:amount>
                                                                <ms:sizeUnit>http://
˓→w3id.org/meta-share/meta-share/entry</ms:sizeUnit>
                                                        </ms:size>
                                                        <ms:dataFormat>http://w3id.
˓→org/meta-share/omtd-share/Pdf</ms:dataFormat>
                                                       <ms:dataFormat>http://w3id.
˓→org/meta-share/omtd-share/Text</ms:dataFormat>
                                                </ms:distributionTextFeature>
                                                <ms:licenceTerms>
                                                        <ms:licenceTermsName xml:lang=
˓→"en">ELRA-VAR-COMMERCIAL-NOMEMBER-COMMERCIALUSE-1.0</ms:licenceTermsName>
                                                        <ms:licenceTermsURL>http://
˓→www.elra.info/licenses/ELRA-VAR-COMMERCIAL-NOMEMBER-COMMERCIALUSE-1.0.html</
˓→ms:licenceTermsURL>
                                                        <ms:conditionOfUse>http://
˓→w3id.org/meta-share/meta-share/attribution</ms:conditionOfUse>
                                                </ms:licenceTerms>
                                                <ms:availabilityStartDate>2016-01-20</
˓→ms:availabilityStartDate> (continues on next page)
```

```
(continued from previous page)
                                                 <ms:distributionRightsHolder>
                                                         <ms:Organization>
                                                                 <ms:actorType>
˓→Organization</ms:actorType>
                                                                 <ms:organizationName
˓→xml:lang="en">ELRA</ms:organizationName>
                                                                 <ms:website>http://
˓→www.elra.info/en/</ms:website>
                                                         </ms:Organization>
                                                 </ms:distributionRightsHolder>
                                         </ms:DatasetDistribution>
                                         <ms:DatasetDistribution>
                                                 <ms:DatasetDistributionForm>http://
˓→w3id.org/meta-share/meta-share/downloadable</ms:DatasetDistributionForm>
                                                 <ms:distributionTextFeature>
                                                         <ms:size>
                                                                 <ms:amount>26443</
˓→ms:amount>
                                                                 <ms:sizeUnit>http://
˓→w3id.org/meta-share/meta-share/entry</ms:sizeUnit>
                                                         </ms:size>
                                                         <ms:dataFormat>http://w3id.
˓→org/meta-share/omtd-share/Pdf</ms:dataFormat>
                                                         <ms:dataFormat>http://w3id.
˓→org/meta-share/omtd-share/Text</ms:dataFormat>
                                                 </ms:distributionTextFeature>
                                                 <ms:licenceTerms>
                                                         <ms:licenceTermsName xml:lang=
˓→"en">ELRA-END-USER-COMMERCIAL-NOMEMBER-NONCOMMERCIALUSE-1.0</ms:licenceTermsName>
                                                         <ms:licenceTermsURL>http://
˓→www.elra.info/licenses/ELRA-END-USER-COMMERCIAL-NOMEMBER-NONCOMMERCIALUSE-1.0.html</
˓→ms:licenceTermsURL>
                                                         <ms:conditionOfUse>http://
˓→w3id.org/meta-share/meta-share/attribution</ms:conditionOfUse>
                                                         <ms:conditionOfUse>http://
˓→w3id.org/meta-share/meta-share/nonCommercialUse</ms:conditionOfUse>
                                                 </ms:licenceTerms>
                                                 <ms:availabilityStartDate>2016-01-20</
˓→ms:availabilityStartDate>
                                                 <ms:distributionRightsHolder>
                                                         <ms:Organization>
                                                                 <ms:actorType>
˓→Organization</ms:actorType>
                                                                 <ms:organizationName
˓→xml:lang="en">ELRA</ms:organizationName>
                                                                 <ms:website>http://
˓→www.elra.info/en/</ms:website>
                                                         </ms:Organization>
                                                 </ms:distributionRightsHolder>
                                         </ms:DatasetDistribution>
                                         <ms:personalDataIncluded>false</
˓→ms:personalDataIncluded>
                                        <ms:sensitiveDataIncluded>false</
˓→ms:sensitiveDataIncluded>
                                </ms:LexicalConceptualResource>
                        </ms:LRSubclass>
                </ms:LanguageResource>
```
**</ms:DescribedEntity> </ms:MetadataRecord>**

## **1.17.4 3. Register the lexical/conceptual resource at ELG**

The current release of ELG offers two options for registering a catalogue item:

- the ELG interactive editor (see *[Use the interactive editor](#page-79-0)*)
- the upload of a metadata file that conforms to the *[ELG schema](#page-138-0)* in XML format (see *[Create and upload meta](#page-81-0)[data files](#page-81-0)*).

To upload the content files for the lexical/conceptual resource, you can follow the procedure described here.

## **1.17.5 4. Manage and submit for publication**

Through the "My items" page you can access your metadata record (see *[Manage your items](#page-84-0)*) and edit it until you are satisfied. You can then *[submit it for publication](#page-89-0)*, in line with the *[publication lifecycle](#page-20-1)* defined for ELG metadata records.

Before it is published, your submission undergoes a validation process, which is described in detail at *[CHAPTER 4:](#page-97-0) [VALIDATING ITEMS](#page-97-0)*.

Once approved, it will appear on the ELG catalogue and you will receive a notification email.

# **1.18 Contribute an organization**

This page describes how to contribute information on an *[organization](#page-6-0)* to the European Language Grid.

### **1.18.1 0. Before you start**

- Please make sure that the metadata record you want to contribute complies with our *[terms of use](#page-226-0)*.
- Please make sure you have *[registered](#page-13-0)* and been assigned the *[provider role](#page-20-0)*.

### **1.18.2 2. Describe the organization**

#### **Metadata overview**

The organization must be described according to the *[ELG schema](#page-138-0)* and comply at least with the minimal version. The metadata elements that you need to provide for the organization comprise a set of elements organized (for presentation purposes) into the following groups:

- *[Minimal elements for all entities](#page-140-0)*
- *[Minimal elements for organizations](#page-205-0)*

### **Examples**

### **Example 1: University**

Charles University, Prague

Published at: <https://live.european-language-grid.eu/catalogue/#/resource/organizations/385>

```
<?xml version="1.0" encoding="UTF-8"?>
<ms:MetadataRecord xsi:schemaLocation="http://w3id.org/meta-share/meta-share/ ../
˓→Schema/ELG-SHARE.xsd" xmlns:ms="http://w3id.org/meta-share/meta-share/" xmlns:xsi=
˓→"http://www.w3.org/2001/XMLSchema-instance">
       <ms:DescribedEntity>
       <ms:Organization>
       <ms:entityType>Organization</ms:entityType>
        <ms:OrganizationIdentifier ms:OrganizationIdentifierScheme="http://w3id.org/
˓→meta-share/meta-share/elg">automatically assigned by ELG - please don't change</
˓→ms:OrganizationIdentifier>
        <ms:organizationName xml:lang="en">Charles University</ms:organizationName>
        <ms:organizationShortName xml:lang="en">CUNI</ms:organizationShortName>
        <ms:organizationAlternativeName xml:lang="en">UNIVERZITA KARLOVA</
˓→ms:organizationAlternativeName>
        <ms:organizationRole>http://w3id.org/meta-share/meta-share/LTSupplier</
˓→ms:organizationRole>
        <ms:organizationRole>http://w3id.org/meta-share/meta-share/
˓→researchOrganization</ms:organizationRole>
       <ms:organizationRole>http://w3id.org/meta-share/meta-share/
˓→languageServiceProvider</ms:organizationRole>
       <ms:organizationLegalStatus>http://w3id.org/meta-share/meta-share/
˓→academicInstitution</ms:organizationLegalStatus>
       <ms:organizationBio xml:lang="en">Charles University was founded in 1348,
→making it one of the oldest universities in the world. Yet it is also renowned as a
˓→modern, dynamic, cosmopolitan and prestigious institution of higher education. It
→is the largest and most renowned Czech university, and is also the best-rated Czech
→university according to international rankings. There are currently 17 faculties at.
\rightarrowthe University, plus 3 institutes, 6 other centres of teaching, research,
→development and other creative activities, a centre providing information services,
\rightarrow5 facilities serving the whole University, and the Rectorate - which is the
˓→executive management body for the whole University.</ms:organizationBio>
       <ms:logo>https://cuni.cz/UKEN-1-version1-afoto.jpg</ms:logo>
       <ms:LTArea>
               <ms:LTClassRecommended>http://w3id.org/meta-share/omtd-share/
˓→LanguageTechnology</ms:LTClassRecommended>
       </ms:LTArea>
        <ms:LTArea>
                <ms:LTClassRecommended>http://w3id.org/meta-share/omtd-share/
˓→MachineTranslation</ms:LTClassRecommended>
       </ms:LTArea>
        <ms:LTArea>
                <ms:LTClassRecommended>http://w3id.org/meta-share/omtd-share/
˓→SpeechRecognition</ms:LTClassRecommended>
       </ms:LTArea>
        <ms:LTArea>
                <ms:LTClassRecommended>http://w3id.org/meta-share/omtd-share/
˓→Annotation</ms:LTClassRecommended>
       </ms:LTArea>
        <ms:LTArea>
                <ms:LTClassRecommended>http://w3id.org/meta-share/omtd-share/
˓→LexiconCreation</ms:LTClassRecommended> (continues on next page)
```

```
</ms:LTArea>
        <ms:LTArea>
                <ms:LTClassOther>language resources creation</ms:LTClassOther>
        </ms:LTArea>
        <ms:LTArea>
                <ms:LTClassOther>Dialog systems</ms:LTClassOther>
        </ms:LTArea>
        <ms:keyword xml:lang="en">Computational Linguistics</ms:keyword>
        <ms:keyword xml:lang="en">Natural Language Processing</ms:keyword>
        <ms:keyword xml:lang="en">Language Resources</ms:keyword>
        <ms:keyword xml:lang="en">Research infrastructures</ms:keyword>
        <ms:keyword xml:lang="en">Language Resources</ms:keyword>
        <ms:keyword xml:lang="en">Digital Humanities</ms:keyword>
        <ms:website>https://www.cuni.cz</ms:website>
        <ms:headOfficeAddress>
                <ms:address xml:lang="en">OVOCNY TRH 560/5</ms:address>
                <ms:zipCode>116 36</ms:zipCode>
                <ms:city xml:lang="en">PRAHA 1</ms:city>
                <ms:country>CZ</ms:country>
        </ms:headOfficeAddress>
        </ms:Organization>
</ms:DescribedEntity>
</ms:MetadataRecord>
```
#### **Example 2: University division**

Institute of Formal and Applied Linguistics

```
<?xml version="1.0" encoding="UTF-8"?>
<ms:MetadataRecord xsi:schemaLocation="http://w3id.org/meta-share/meta-share/ ../
˓→Schema/ELG-SHARE.xsd" xmlns:ms="http://w3id.org/meta-share/meta-share/" xmlns:xsi=
˓→"http://www.w3.org/2001/XMLSchema-instance">
        <ms:DescribedEntity>
                <ms:Organization>
                        <ms:entityType>Organization</ms:entityType>
                        <ms:organizationName xml:lang="en">Institute of Formal and
˓→Applied Linguistics</ms:organizationName>
                        <ms:organizationShortName xml:lang="en">UFAL</
˓→ms:organizationShortName>
                        <ms:organizationRole>http://w3id.org/meta-share/meta-share/
˓→LTSupplier</ms:organizationRole>
                        <ms:organizationRole>http://w3id.org/meta-share/meta-share/
˓→researchOrganization</ms:organizationRole>
                        <ms:organizationRole>http://w3id.org/meta-share/meta-share/
˓→languageServiceProvider</ms:organizationRole>
                        <ms:organizationLegalStatus>http://w3id.org/meta-share/meta-
˓→share/academicInstitution</ms:organizationLegalStatus>
                        <ms:organizationBio xml:lang="en">'Institute of Formal and
˓→Applied Linguistics (ÚFAL) at the Computer Science School, Faculty of Mathematics
→and Physics, Charles University, Czech Republic. The institute was established in
→1990 as a continuation of the research and teaching activities carried out by the
→former Laboratory of Algebraic Linguistics since the early 60s at the Faculty of
→Philosophy and later at the Faculty of Mathematics and Physics, Charles University...
→The Institute is a primarily research department working on many topics in the area
\rightarrowof Computational Linguistics, and on many research projects both nation@h∰nues&Angexpage)
→internationally. However, the Institute of Formal and Applied Linguistics is also a
  regular department in the sense that it carries a comprehensive teaching program,
1.18.t)Contribute an organization ee (Mgr., or MSc.) as well as for a doctorate (Ph.D.) in <mark>6</mark>5
˓→Computational Linguistics. Both programs are taught in Czech and English. The
˓→Institute is also a member of the double- degree "Master''s LCT programme" of the
˓→EU. Students also can take advantage of the Erasmus program for typically semester-
```
˓<sup>→</sup>long stays at partner Universities abroad. '**</ms:organizationBio>**

```
<ms:LTArea>
                                <ms:LTClassRecommended>http://w3id.org/meta-share/
˓→omtd-share/LanguageTechnology</ms:LTClassRecommended>
                        </ms:LTArea>
                        <ms:LTArea>
                                <ms:LTClassRecommended>http://w3id.org/meta-share/
˓→omtd-share/MachineTranslation</ms:LTClassRecommended>
                        </ms:LTArea>
                        <ms:LTArea>
                                <ms:LTClassRecommended>http://w3id.org/meta-share/
˓→omtd-share/SpeechRecognition</ms:LTClassRecommended>
                        </ms:LTArea>
                        <ms:LTArea>
                                <ms:LTClassRecommended>http://w3id.org/meta-share/
˓→omtd-share/Annotation</ms:LTClassRecommended>
                        </ms:LTArea>
                        <ms:LTArea>
                                <ms:LTClassRecommended>http://w3id.org/meta-share/
˓→omtd-share/LexiconCreation</ms:LTClassRecommended>
                        </ms:LTArea>
                        <ms:LTArea>
                                <ms:LTClassOther>language resources creation</
˓→ms:LTClassOther>
                        </ms:LTArea>
                        <ms:LTArea>
                                <ms:LTClassOther>Dialog systems</ms:LTClassOther>
                        </ms:LTArea>
                        <ms:keyword xml:lang="en">Computational Linguistics</
˓→ms:keyword>
                        <ms:keyword xml:lang="en">Natural Language Processing</
˓→ms:keyword>
                        <ms:keyword xml:lang="en">Language Resources</ms:keyword>
                        <ms:keyword xml:lang="en">Research infrastructures</
˓→ms:keyword>
                        <ms:keyword xml:lang="en">Language Resources</ms:keyword>
                        <ms:keyword xml:lang="en">Digital Humanities</ms:keyword>
                        <ms:website>https://ufal.mff.cuni.cz/</ms:website>
                        <ms:headOfficeAddress>
                                <ms:address xml:lang="en">OVOCNY TRH 560/5</
˓→ms:address>
                                <ms:zipCode>116 36</ms:zipCode>
                                <ms:city xml:lang="en">PRAHA 1</ms:city>
                                <ms:country>CZ</ms:country>
                        </ms:headOfficeAddress>
                        <ms:divisionCategory>http://w3id.org/meta-share/meta-share/
˓→institute</ms:divisionCategory>
                        <ms:isDivisionOf>
                                <ms:actorType></ms:actorType>
                                <ms:organizationName xml:lang="en">Charles University
˓→</ms:organizationName>
                                         <ms:website>https://www.cuni.cz</ms:website>
                        </ms:isDivisionOf>
                </ms:Organization>
        </ms:DescribedEntity>
</ms:MetadataRecord>
```
#### **Example 3: SME**

Evaluation and Language Resources Distribution Agency (ELDA)

Published at: <https://live.european-language-grid.eu/catalogue/#/resource/organizations/646>

```
<?xml version="1.0" encoding="UTF-8"?>
<ms:MetadataRecord xsi:schemaLocation="http://w3id.org/meta-share/meta-share/ ../
˓→Schema/ELG-SHARE.xsd" xmlns:ms="http://w3id.org/meta-share/meta-share/" xmlns:xsi=
˓→"http://www.w3.org/2001/XMLSchema-instance">
       <ms:DescribedEntity>
               <ms:Organization>
                       <ms:entityType>Organization</ms:entityType>
                       <ms:OrganizationIdentifier ms:OrganizationIdentifierScheme=
˓→"http://w3id.org/meta-share/meta-share/elg">automatically assigned by ELG - please
˓→don't change</ms:OrganizationIdentifier>
                       <ms:organizationName xml:lang="en">Evaluation and Language
˓→Resources Distribution Agency</ms:organizationName>
                       <ms:organizationShortName xml:lang="en">ELDA</
˓→ms:organizationShortName>
                       <ms:organizationAlternativeName xml:lang="en">EVALUATIONS AND
˓→LANGUAGE RESOURCES DISTRIBUTION AGENCY</ms:organizationAlternativeName>
                       <ms:organizationRole>http://w3id.org/meta-share/meta-share/
˓→LTSupplier</ms:organizationRole>
                       <ms:organizationRole>http://w3id.org/meta-share/meta-share/
˓→dataEvaluator</ms:organizationRole>
                       <ms:organizationLegalStatus>http://w3id.org/meta-share/meta-
˓→share/sme</ms:organizationLegalStatus>
                       <ms:organizationBio xml:lang="en">The Evaluations and
˓→Language Resources Distribution Agency (ELDA), was created in 1995 as the
→organizational infrastructure with the mission of providing a central clearing
˓→house for Language Resources (LR) of the European Language Resources Association
˓→(ELRA). ELDA was set up to identify, classify, collect, validate and distribute
→the language resources that are needed by the Human Language Technology (HLT)
→community. Anticipating the evolutions in the HLT field, ELDA broadened its.
→activities to cover multimedia/multimodal resources as well as evaluation
→activities, distributing the language resources needed for evaluation purposes,
→and conducting/coordinating evaluation campaigns. ELDA has played a significant
→role within the major Multimedia and Multimodal production projects that resulted
→in one of the most impressive catalogues of available data sets, embracing all
→aspects of Language Technologies. ELDA was also involved in evaluation initiatives,
→in several FPs' projects involving HLT infrastructures, as well as in national
˓→programmes. In addition to work on data production, processing and annotation,
→validation and quality control, several of these projects also involved work on
→legal framework management for the produced resources. Moreover, ELDA has
→contributed to the development of open platforms and has joined forces with other,
→European key players by bringing its assets (LR catalogue, evaluation services and
˓→benchmarking) to constitute Europe's backbone for Language Resources sharing and
→distribution. ELDA is also the initiator of the Language Resource and the
→Evaluation Conference (LREC), since 1998. With over 1200 participants, LREC is the
˓→major event on Language Resources (LRs) and Evaluation for Human Language
˓→Technologies (HLT).</ms:organizationBio>
                <ms:logo>https://www.european-language-grid.eu/wp-content/uploads/
˓→2019/03/logo__consortium-elda.svg</ms:logo>
                       <ms:LTArea>
                                <ms:LTClassRecommended>http://w3id.org/meta-share/
˓→omtd-share/LanguageTechnology</ms:LTClassRecommended>
                       </ms:LTArea>
```

```
<ms:LTArea>
                                <ms:LTClassRecommended>http://w3id.org/meta-share/
˓→omtd-share/Evaluation</ms:LTClassRecommended>
                        </ms:LTArea>
                        <ms:LTArea>
                                <ms:LTClassOther>Language Resource collection,
˓→processing, production</ms:LTClassOther>
                        </ms:LTArea>
                        <ms:LTArea>
                                <ms:LTClassOther>legal clearing</ms:LTClassOther>
                        </ms:LTArea>
                        <ms:LTArea>
                                <ms:LTClassOther>HLT evaluation and dissemination</
˓→ms:LTClassOther>
                        </ms:LTArea>
                        <ms:keyword xml:lang="en">Language Resources and Evaluation</
˓→ms:keyword>
                        <ms:keyword xml:lang="en">Legal support</ms:keyword>
                        <ms:keyword xml:lang="en">Data management</ms:keyword>
                        <ms:website>http://www.elra.info/en/</ms:website>
                        <ms:headOfficeAddress>
                                <ms:address xml:lang="en">9 RUE DES CORDELIERES</
˓→ms:address>
                                <ms:zipCode>75 013</ms:zipCode>
                                <ms:city xml:lang="en">Paris</ms:city>
                                <ms:country>FR</ms:country>
                        </ms:headOfficeAddress>
                </ms:Organization>
        </ms:DescribedEntity>
</ms:MetadataRecord>
```
## **1.18.3 3. Register the organization at ELG**

The current release of ELG offers two options for registering a catalogue item:

- the ELG interactive editor (see *[Use the interactive editor](#page-79-0)*)
- the upload of a metadata file that conforms to the *[ELG schema](#page-138-0)* in XML format (see *[Create and upload meta](#page-81-0)[data files](#page-81-0)*).

## **1.18.4 4. Manage and submit for publication**

Through the "My items" page you can access your metadata record (see *[Manage your items](#page-84-0)*) and edit it until you are satisfied. You can then *[submit it for publication](#page-89-0)*, in line with the *[publication lifecycle](#page-20-1)* defined for ELG metadata records.

At this stage, the metadata record can no longer be edited and is only visible to you and to us, the ELG platform administrators.

Before it is published, your submission undergoes a validation process, which is described in detail at *[Validate a](#page-107-0) ["metadata-only record"](#page-107-0)*.

Once approved, it will appear on the ELG catalogue and you will receive a notification email.
# **1.19 Contribute a project**

This page describes how to contribute information for a *[project](#page-6-0)* to the European Language Grid.

### **1.19.1 0. Before you start**

- Please make sure that the information you want to contribute complies with our *[terms of use](#page-226-0)*.
- Please make sure you have *[registered](#page-13-0)* and been assigned the *[provider role](#page-20-0)*.

### **1.19.2 1. Describe the project**

#### **Metadata overview**

The project must be described according to the *[ELG schema](#page-138-0)* and comply at least with the minimal version. The metadata elements that you need to provide for the project comprise a set of elements organized (for presentation purposes) into the following groups:

- *[Minimal elements for all entities](#page-140-0)*
- *[Minimal elements for projects](#page-197-0)*

#### **Examples**

#### **Example 1**

#### Bergamot – Browser-based Multilingual Translation

Published at: <https://live.european-language-grid.eu/catalogue/#/resource/projects/392>

```
<?xml version="1.0" encoding="UTF-8"?>
<ms:MetadataRecord xsi:schemaLocation="http://w3id.org/meta-share/meta-share/ ../
˓→Schema/ELG-SHARE.xsd" xmlns:ms="http://w3id.org/meta-share/meta-share/" xmlns:xsi=
˓→"http://www.w3.org/2001/XMLSchema-instance">
        <ms:DescribedEntity>
                <ms:Project>
                        <ms:entityType>Project</ms:entityType>
                        <ms:ProjectIdentifier ms:ProjectIdentifierScheme="http://w3id.
˓→org/meta-share/meta-share/cordis">219608</ms:ProjectIdentifier>
                        <ms:projectName xml:lang="en">Browser-based Multilingual
˓→Translation</ms:projectName>
                        <ms:projectShortName xml:lang="en">Bergamot</
˓→ms:projectShortName>
                        <ms:fundingType>http://w3id.org/meta-share/meta-share/euFunds
˓→</ms:fundingType>
                        <ms:funder>
                                <ms:Organization>
                                        <ms:actorType>Organization</ms:actorType>
                                        <ms:organizationName xml:lang="en">European
˓→Commission</ms:organizationName>
                                        <ms:website>https://ec.europa.eu/info/index_en
˓→</ms:website>
                                </ms:Organization>
                        </ms:funder>
```
(continues on next page)

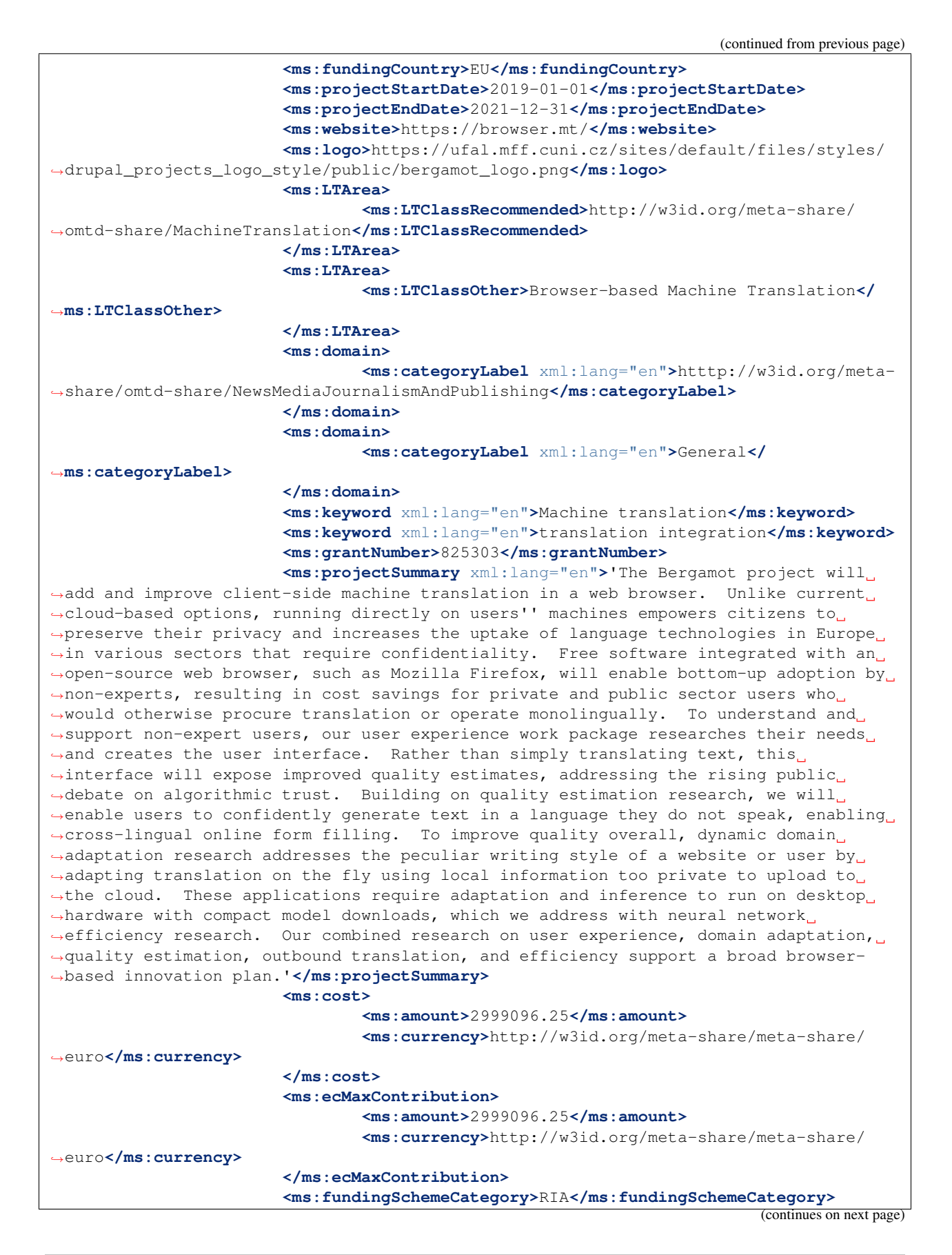

```
<ms:status>SIGNED</ms:status>
                        <ms:relatedCall>H2020-ICT-2018-2</ms:relatedCall>
                        <ms:relatedProgramme>H2020</ms:relatedProgramme>
                        <ms:relatedSubprogramme>ICT-29-2018</ms:relatedSubprogramme>
                        <ms:coordinator>
                                <ms:actorType>Organization</ms:actorType>
                                <ms:organizationName xml:lang="en">THE UNIVERSITY OF
˓→EDINBURGH</ms:organizationName>
                                <ms:website>https://www.ed.ac.uk/</ms:website>
                        </ms:coordinator>
                        <ms:participatingOrganization>
                                <ms:actorType>Organization</ms:actorType>
                                <ms:organizationName xml:lang="en">TARTU ULIKOOL</
˓→ms:organizationName>
                        </ms:participatingOrganization>
                        <ms:participatingOrganization>
                                <ms:actorType>Organization</ms:actorType>
                                <ms:organizationName xml:lang="en">MZ DENMARK APS</
˓→ms:organizationName>
                        </ms:participatingOrganization>
                        <ms:participatingOrganization>
                                <ms:actorType>Organization</ms:actorType>
                                <ms:organizationName xml:lang="en">THE UNIVERSITY OF
˓→SHEFFIELD</ms:organizationName>
                        </ms:participatingOrganization>
                        <ms:participatingOrganization>
                                <ms:actorType>Organization</ms:actorType>
                                <ms:organizationName xml:lang="en">UNIVERZITA KARLOVA
˓→</ms:organizationName>
                                <ms:website>https://www.cuni.cz/</ms:website>
                        </ms:participatingOrganization>
                </ms:Project>
       </ms:DescribedEntity>
</ms:MetadataRecord>
```
### **Example 2**

### European Language Grid

Published at: <https://live.european-language-grid.eu/catalogue/#/resource/projects/395>

```
<?xml version="1.0" encoding="UTF-8"?>
<ms:MetadataRecord xsi:schemaLocation="http://w3id.org/meta-share/meta-share/ ../
˓→Schema/ELG-SHARE.xsd" xmlns:ms="http://w3id.org/meta-share/meta-share/" xmlns:xsi=
˓→"http://www.w3.org/2001/XMLSchema-instance">
        <ms:DescribedEntity>
                <ms:Project>
                        <ms:entityType>Project</ms:entityType>
                        <ms:ProjectIdentifier ms:ProjectIdentifierScheme="http://w3id.
˓→org/meta-share/meta-share/cordis">219378</ms:ProjectIdentifier>
                        <ms:projectName xml:lang="en">European Language Grid</
˓→ms:projectName>
                        <ms:projectShortName xml:lang="en">ELG</ms:projectShortName>
                        <ms:fundingType>http://w3id.org/meta-share/meta-share/euFunds
˓→</ms:fundingType>
```
(continues on next page)

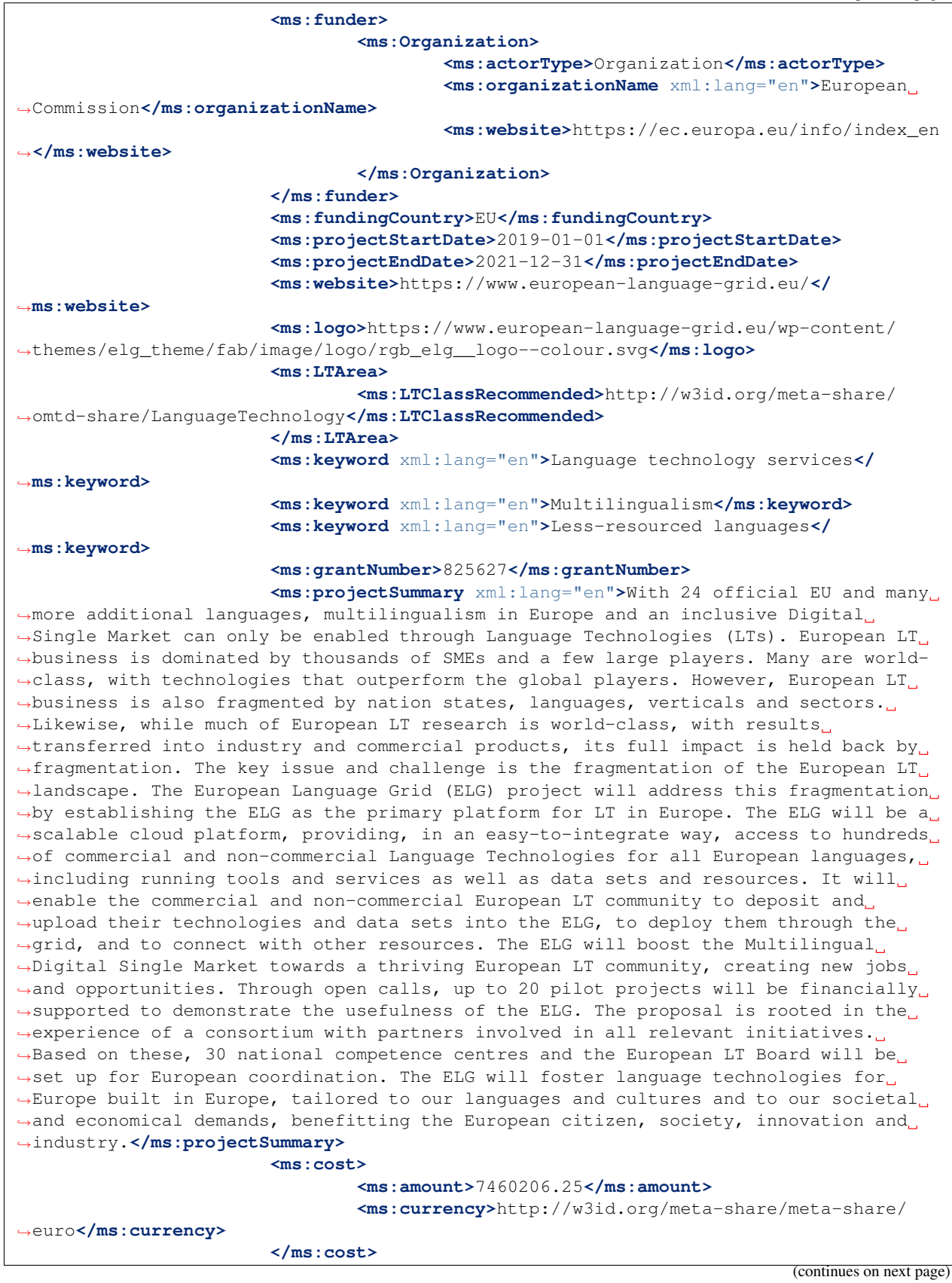

```
<ms:ecMaxContribution>
                               <ms:amount>6999631.25</ms:amount>
                               <ms:currency>http://w3id.org/meta-share/meta-share/
˓→euro</ms:currency>
                       </ms:ecMaxContribution>
                       <ms:fundingSchemeCategory>IA</ms:fundingSchemeCategory>
                       <ms:status>SIGNED</ms:status>
                       <ms:relatedCall>H2020-ICT-2018-2</ms:relatedCall>
                       <ms:relatedProgramme>H2020</ms:relatedProgramme>
                       <ms:relatedSubprogramme>ICT-29-2018</ms:relatedSubprogramme>
                       <ms:coordinator>
                               <ms:actorType>Organization</ms:actorType>
                               <ms:organizationName xml:lang="en">DEUTSCHES
˓→FORSCHUNGSZENTRUM FUR KUNSTLICHE INTELLIGENZ GMBH</ms:organizationName>
                               <ms:website>https://www.dfki.de/</ms:website>
                       </ms:coordinator>
                       <ms:participatingOrganization>
                               <ms:actorType>Organization</ms:actorType>
                               <ms:organizationName xml:lang="en">SAIL LABS
˓→TECHNOLOGY GMBH</ms:organizationName>
                               <ms:website>https://www.sail-labs.com/</ms:website>
                       </ms:participatingOrganization>
                       <ms:participatingOrganization>
                               <ms:actorType>Organization</ms:actorType>
                               <ms:organizationName xml:lang="en">THE UNIVERSITY OF
˓→SHEFFIELD</ms:organizationName>
                               <ms:website>https://www.dfki.de/</ms:website>
                       </ms:participatingOrganization>
                       <ms:participatingOrganization>
                               <ms:actorType>Organization</ms:actorType>
                               <ms:organizationName xml:lang="en">ATHINA-EREVNITIKO
→KENTRO KAINOTOMIAS STIS TECHNOLOGIES TIS PLIROFORIAS, TON EPIKOINONION KAI TIS.
˓→GNOSIS</ms:organizationName>
                               <ms:website>https://www.athena-innovation.gr/</
˓→ms:website>
                       </ms:participatingOrganization>
                       <ms:participatingOrganization>
                               <ms:actorType>Organization</ms:actorType>
                               <ms:organizationName xml:lang="en">EVALUATIONS AND
˓→LANGUAGE RESOURCES DISTRIBUTION AGENCY</ms:organizationName>
                               <ms:website>http://www.elda.org/</ms:website>
                       </ms:participatingOrganization>
                       <ms:participatingOrganization>
                               <ms:actorType>Organization</ms:actorType>
                               <ms:organizationName xml:lang="en">TILDE SIA</
˓→ms:organizationName>
                               <ms:website>https://www.tilde.eu/</ms:website>
                       </ms:participatingOrganization>
                       <ms:participatingOrganization>
                               <ms:actorType>Organization</ms:actorType>
                               <ms:organizationName xml:lang="en">UNIVERZITA KARLOVA
˓→</ms:organizationName>
                               <ms:website>https://www.cuni.cz/</ms:website>
                       </ms:participatingOrganization>
                       <ms:participatingOrganization>
                               <ms:actorType>Organization</ms:actorType>
                               <ms:organizationName xml:lang="en">THE UNIVERSITY OF
˓→EDINBURGH</ms:organizationName> (continues on next page)
```

```
<ms:website>https://www.ed.ac.uk/</ms:website>
                        </ms:participatingOrganization>
                        <ms:participatingOrganization>
                                <ms:actorType>Organization</ms:actorType>
                                <ms:organizationName xml:lang="en">EXPERT SYSTEM
˓→IBERIA SL</ms:organizationName>
                                <ms:website>http://www.expertsystem.com/</ms:website>
                        </ms:participatingOrganization>
                </ms:Project>
        </ms:DescribedEntity>
</ms:MetadataRecord>
```
## **1.19.3 2. Register the project at ELG**

The current release of ELG offers two options for registering a catalogue item:

- the ELG interactive editor (see *[Use the interactive editor](#page-79-0)*)
- the upload of a metadata file that conforms to the *[ELG schema](#page-138-0)* in XML format (see *[Create and upload meta](#page-81-0)[data files](#page-81-0)*).

### **1.19.4 3. Manage and submit for publication**

Through the "My items" page you can access your metadata record (see *[Manage your items](#page-84-0)*) and edit it until you are satisfied. You can then *[submit it for publication](#page-89-0)*, in line with the *[publication lifecycle](#page-20-1)* defined for ELG metadata records.

At this stage, the metadata record can no longer be edited and is only visible to you and to us, the ELG platform administrators.

Before it is published, your submission undergoes a validation process, which is described in detail at *[Validate a](#page-107-0) ["metadata-only record"](#page-107-0)*.

Once approved, it will appear on the ELG catalogue and you will receive a notification email.

# **1.20 Claim an item**

A subset of the published items in the ELG catalogue have been created and imported in the catalogue by the ELG team. These are organizations (companies, research and academic organizations) active in the Language Technology area at large.

We have created these pages with minimal information and we welcome those interested to enrich these pages and add their LT services and products to the LT catalogue.

You can **claim** your organization's page by clicking on the "claim" button that appears on the top right corner of the view page, as shown below:

Please, keep in mind that to **claim** an item, you must be logged in; if you don't have an account, you can follow the instructions to *[register](#page-13-0)*. After signing in, go to the organization page to continue with the claim procedure.

When we receive your claim, we will check that this is a valid claim; for this reason, we recommend the use of a professional email address for the registration.

When we have processed your claim, you will receive an email. If your claim has been approved, please sign in and go to "My items" page to edit your record (see *[Manage your items](#page-84-0)*).

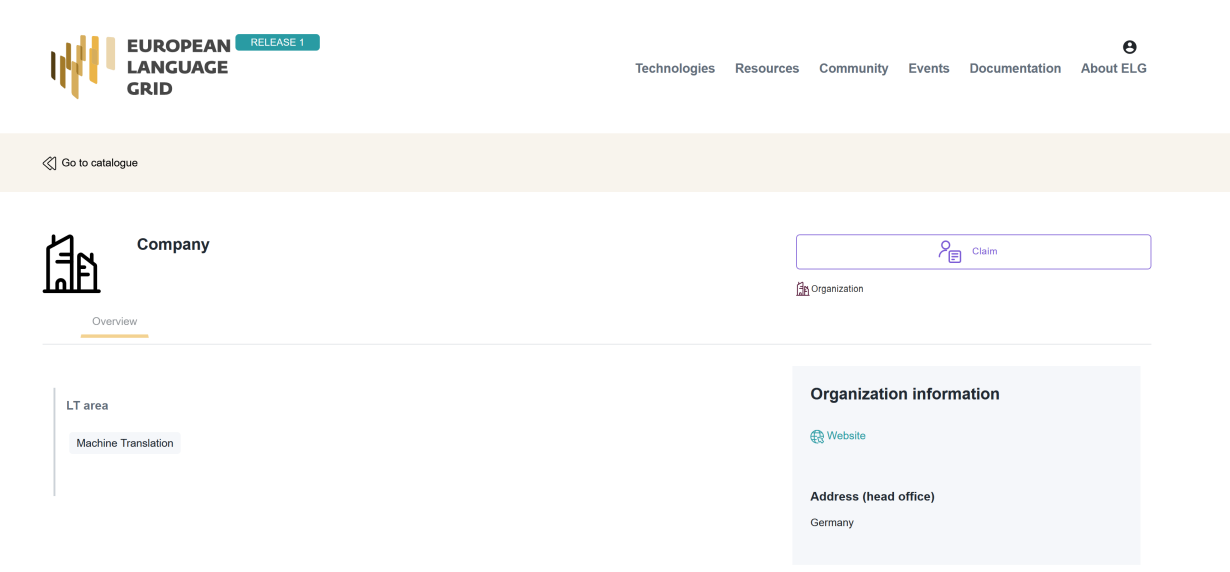

## **1.21 Contribute via an external repository**

The European Language Grid supports metadata harvesting based on the protocol developed by the Open Archives Initiative [OAI-PMH] for metadata records that conform to the *[ELG schema](#page-138-0)*.

Currently, the following repositories are harvested:

- [ELRC-SHARE](https://www.elrc-share.eu/)
- [LINDAT/CLARIAH](https://lindat.mff.cuni.cz/)

If you wish to contribute resources through harvesting, please contact us at [contact@european-language-grid.eu.](mailto:contact@european-language-grid.eu)

## **1.22 Create catalogue items**

This section describes how you can use the ELG platform to create new items which will be published at the ELG catalogue.

All these actions are available through the provider's grid. To access it, you must *[sign in](#page-13-0)* with an account that has the "provider" role. If you don't have such an account, see how you can *[register](#page-13-0)* and become a *[provider](#page-20-0)*.

The current release of ELG offers two options for registering a catalogue item:

- the ELG interactive editor (see *[Use the interactive editor](#page-79-0)*)
- the upload of a metadata file that conforms to the *[ELG schema](#page-138-0)* (see *[Create and upload metadata files](#page-81-0)*).

Tip: You can use the *[Copy records](#page-91-0)* functionality to create similar metadata records to the ones you have already created.

## <span id="page-79-0"></span>**1.22.1 Use the interactive editor**

### **Create item**

To access the editor form, sign in to ELG, click on My grid and select the "Add items" option. From the dropdown list choose the "Interactive editor" as shown below:

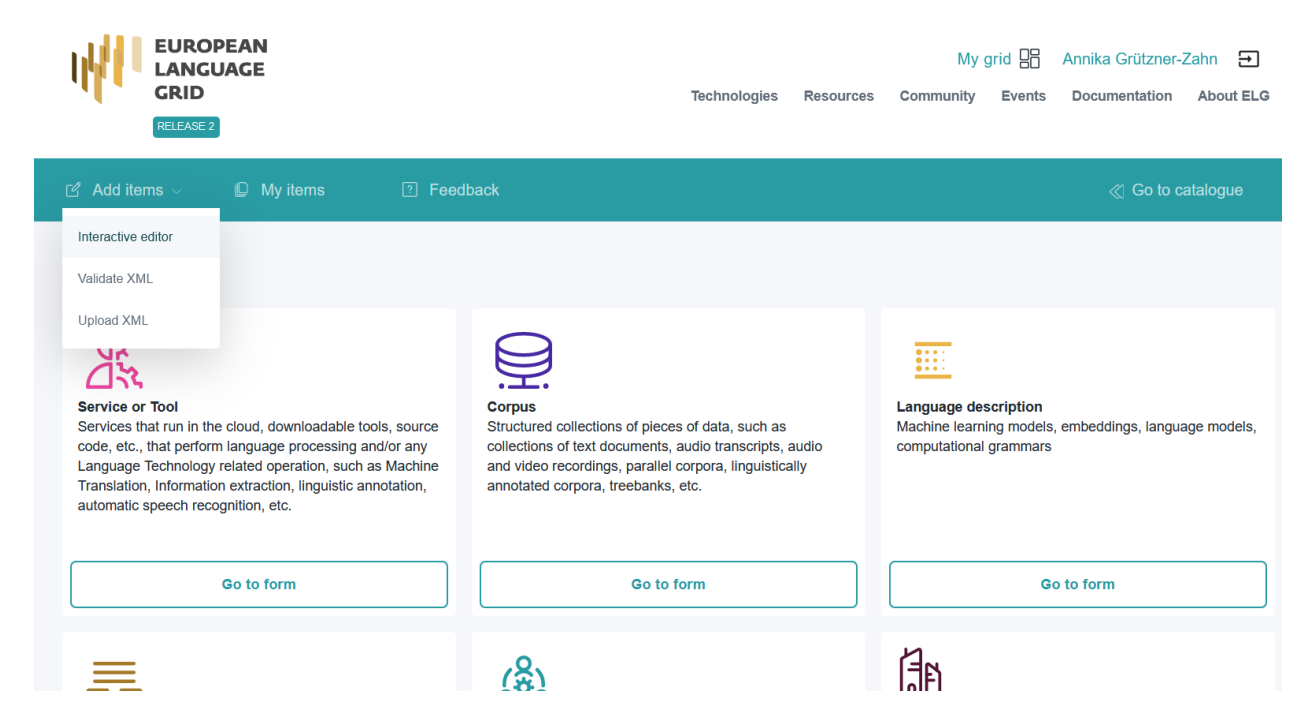

On the item type selection page, select the form for the type of item you wish to create, e.g. "Corpus" in the screenshot below.

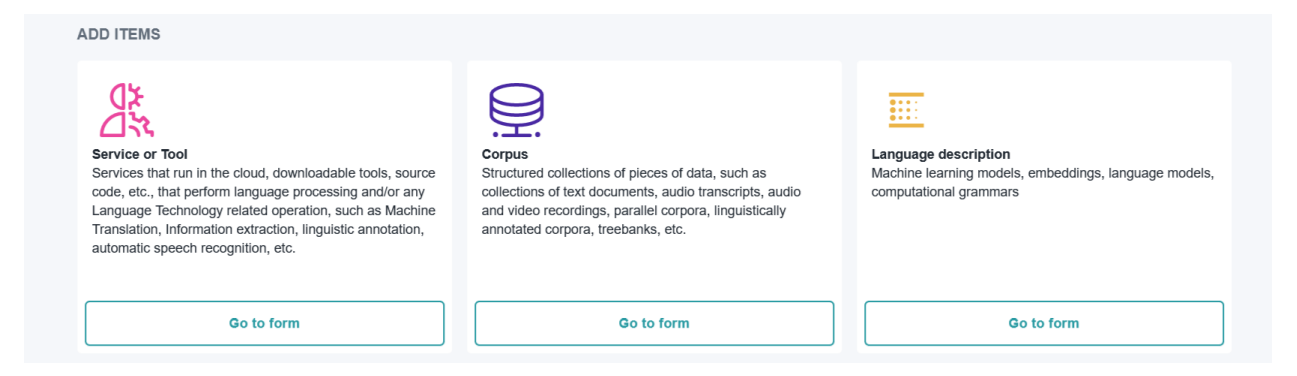

Follow the instructions that appear in order to create a new item. The editor form includes all the elements of the minimal version of the ELG schema (mandatory and recommended). These are organized into Sections and Tabs. You can fill in the elements in any order you wish.

Note: Resources marked as "work in progress" are ELG compatible services or resources that will be hosted at ELG and are in the process of being created by the providers. For such cases, some of the information is not yet known (e.g. size of the resource, licence). If you tick the "work in progress" box, when the item is published on the ELG catalogue, the "Download" tab will not be visible. When the resource is ready, please contact us and we will return the record to the editing status, so that you can proceed with the final submission.

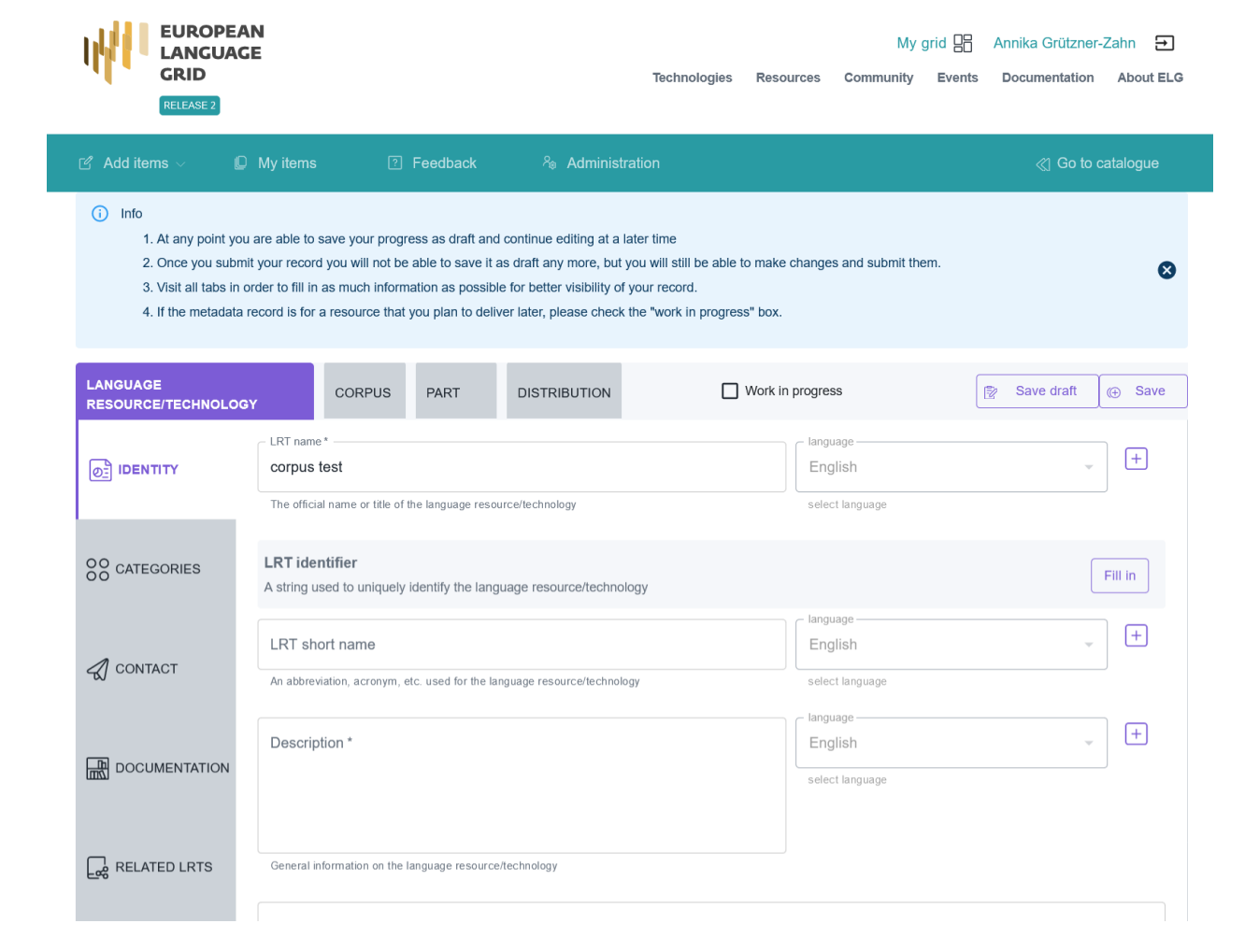

To save the record, you can click on "Save draft" or "Submit", depending on whether you have filled in all the required elements (see *[Publication lifecycle](#page-20-1)*). In both cases, you can come back later and continue editing it.

When you are satisfied with the description, you can proceed to submit the record for *[publication](#page-89-0)*. For this step, you MUST have filled in all the required elements; to find out which ones these are, see the section relevant to the type of item at *[Minimal version](#page-139-0)*.

### **Manage your item through view page**

Each time you click on "Submit", you can view the metadata record as shown on the ELG catalogue:

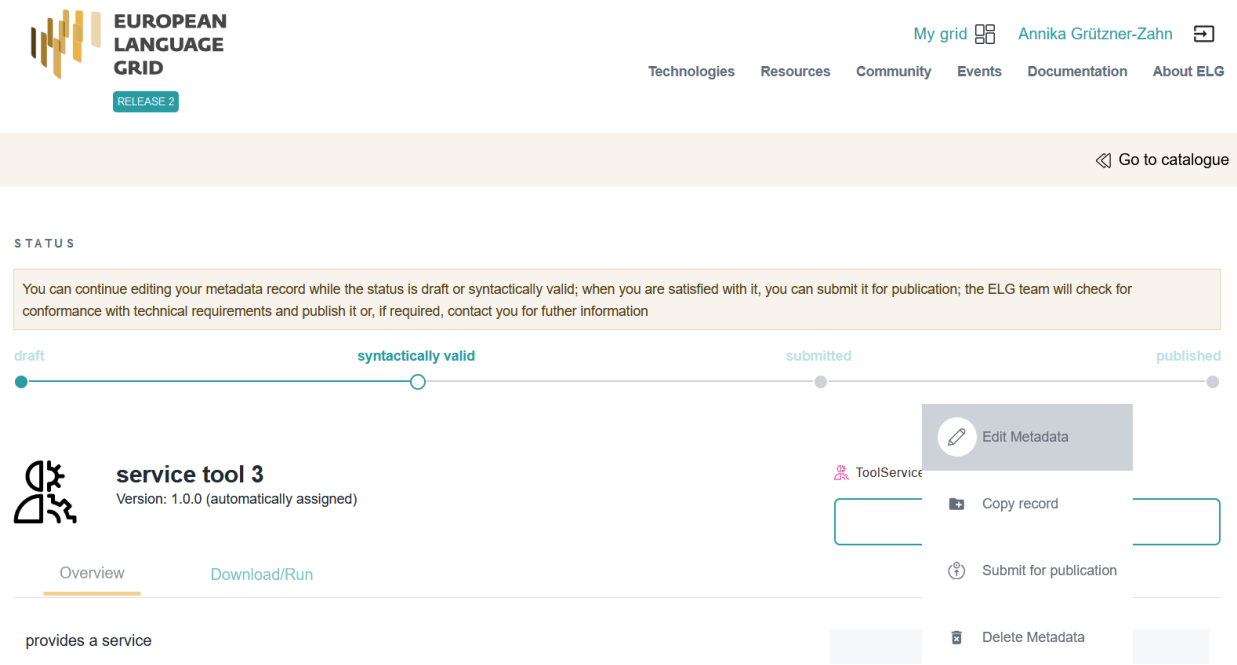

From this page, you can select to go back to editing mode, submit it for publication or delete the metadata, depending on the status of the record (see *[Manage your items](#page-84-0)* for more information).

### <span id="page-81-0"></span>**1.22.2 Create and upload metadata files**

### **Create a metadata file**

If you wish to create metadata files compliant with the *[ELG schema](#page-138-0)*, you will find at the ELG GitLab [templates](https://gitlab.com/european-language-grid/platform/ELG-SHARE-schema/-/tree/master/metadata%20record%20templates) (that you can use to create new metadata records) and [examples.](https://gitlab.com/european-language-grid/platform/ELG-SHARE-schema/-/tree/master/metadata%20record%20examples) For this release, the metadata files MUST be in XML format.

Note: The metadata files that you upload to ELG MUST be "syntactically valid"; i.e, they MUST contain all required elements of the *[Minimal version](#page-139-0)* of the ELG schema.

In contrast, the metadata records created via the editor can also be saved as "draft" (only a "name" is required for this action); only when all the required elements have been filled in, can they be submitted and considered "syntactically valid".

### **Validate metadata file(s) against the ELG XSD**

You can validate the metadata file(s) you create against the ELG schema XSD, using the ELG validator, which is accessible in two modes:

- publicly available at [https://live.european-language-grid.eu/catalogue/#/validate-xml,](https://live.european-language-grid.eu/catalogue/#/validate-xml) for interested users without signing in at ELG;
- through the grid, by clicking on My grid and selecting the "Add items" option. From the dropdown list, select "Validate XML" as below:

FIXME add screenshot

The ELG validator can be used for validating single XML files or zipped archives.

### **Upload the metadata file(s)**

Click on My grid and select the "Add items" option. From the dropdown list, select "Upload XML" as below:

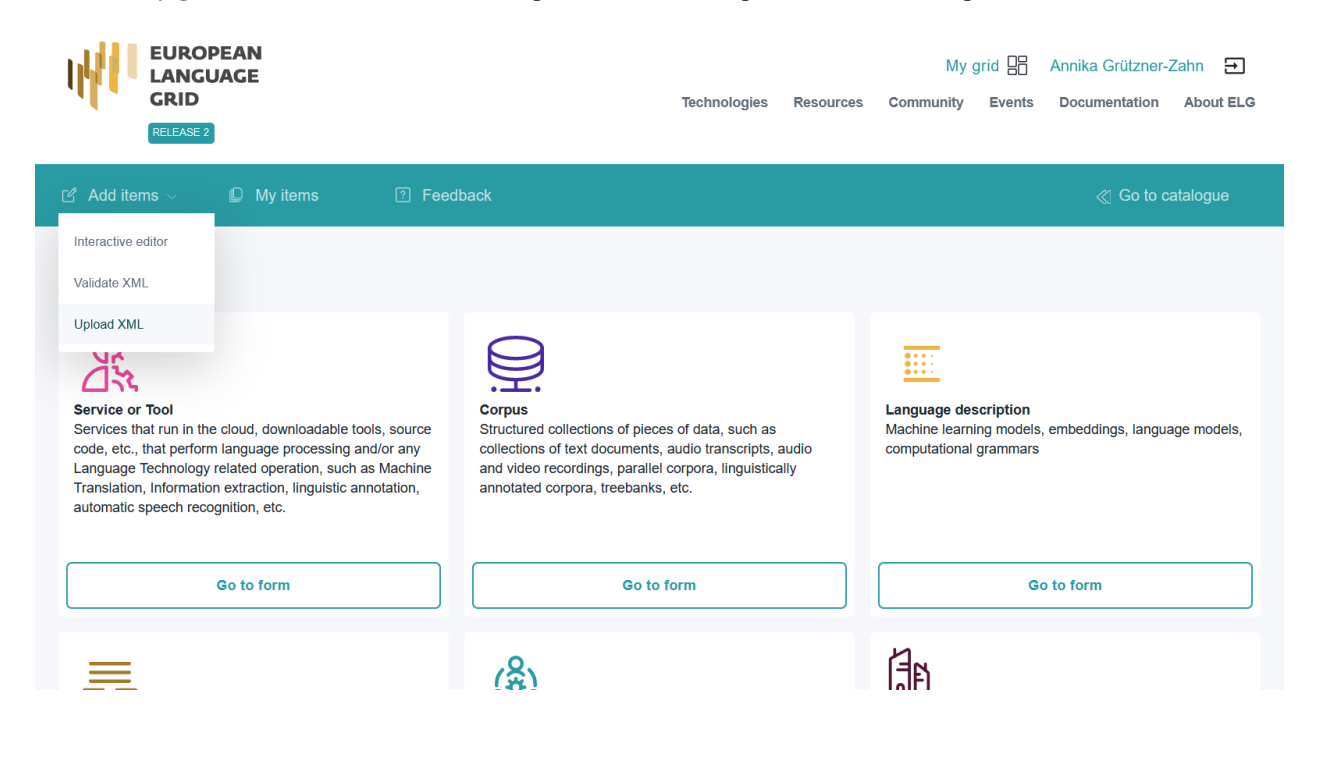

### **Upload a single file**

Now upload the file you created.

Note: Resources marked as "work in progress"are ELG compatible services or resources that will be hosted at ELG and are in the process of being created by the providers. For such cases, some of the information is not yet known (e.g. size of the resource, licence). If you tick the "work in progress" box, when the item is published on the ELG catalogue, the "Download" tab will not be visible. When the resource is ready, please contact us and we will return the record to the editing status, so that you can proceed with the final submission.

If there are any errors in your XML file, these will be shown to you. Fix them and try the upload again.

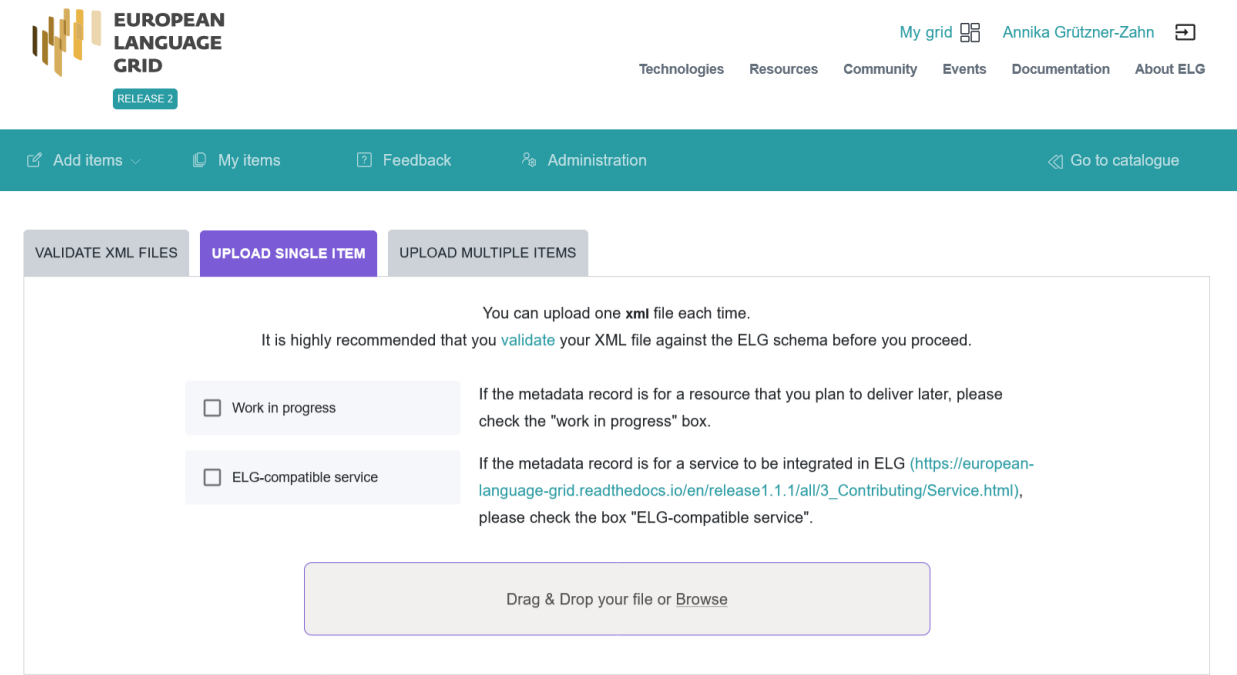

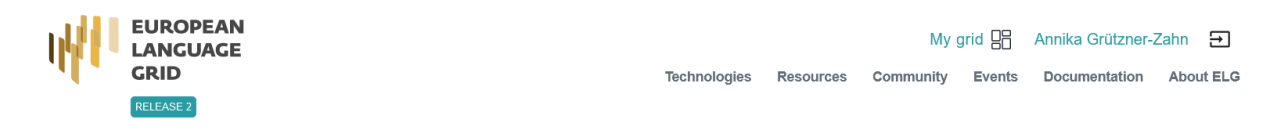

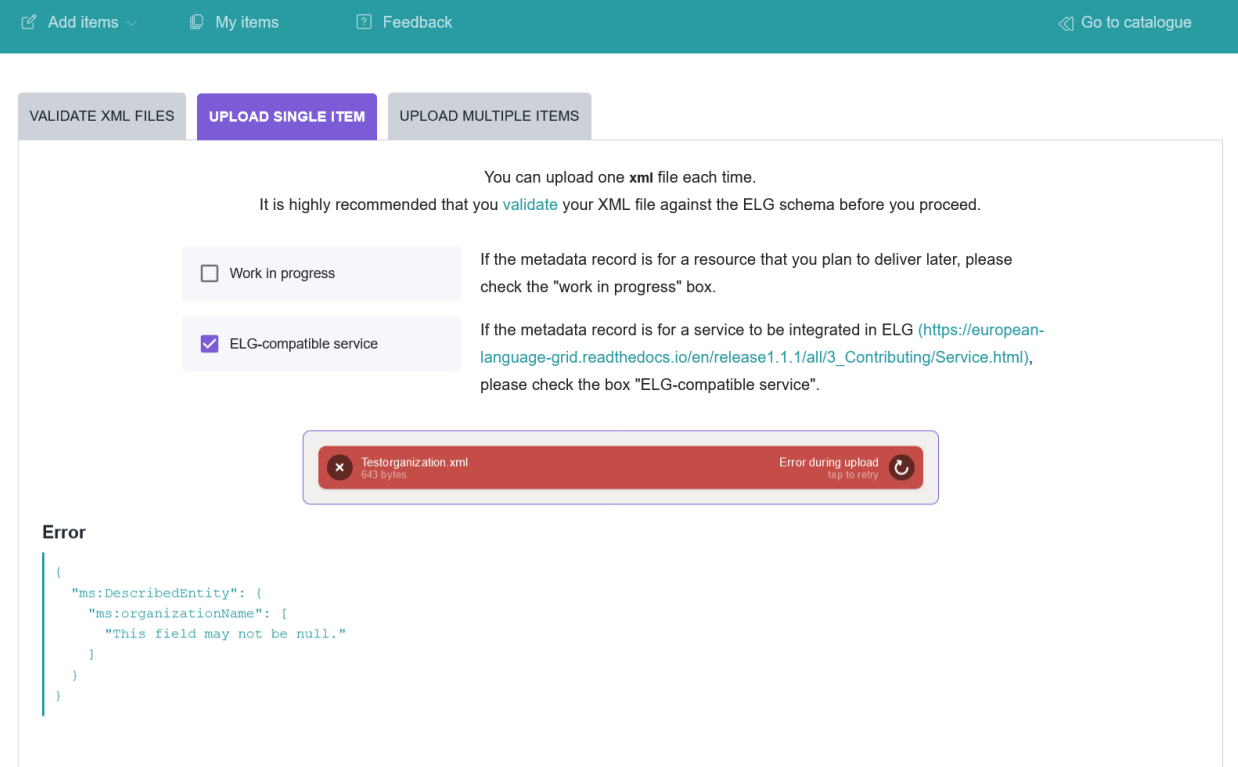

Eventually, a success message will be shown to you and the metadata will be imported into the database. You will then be prompted to upload the content files for the record you submitted, if you want to.

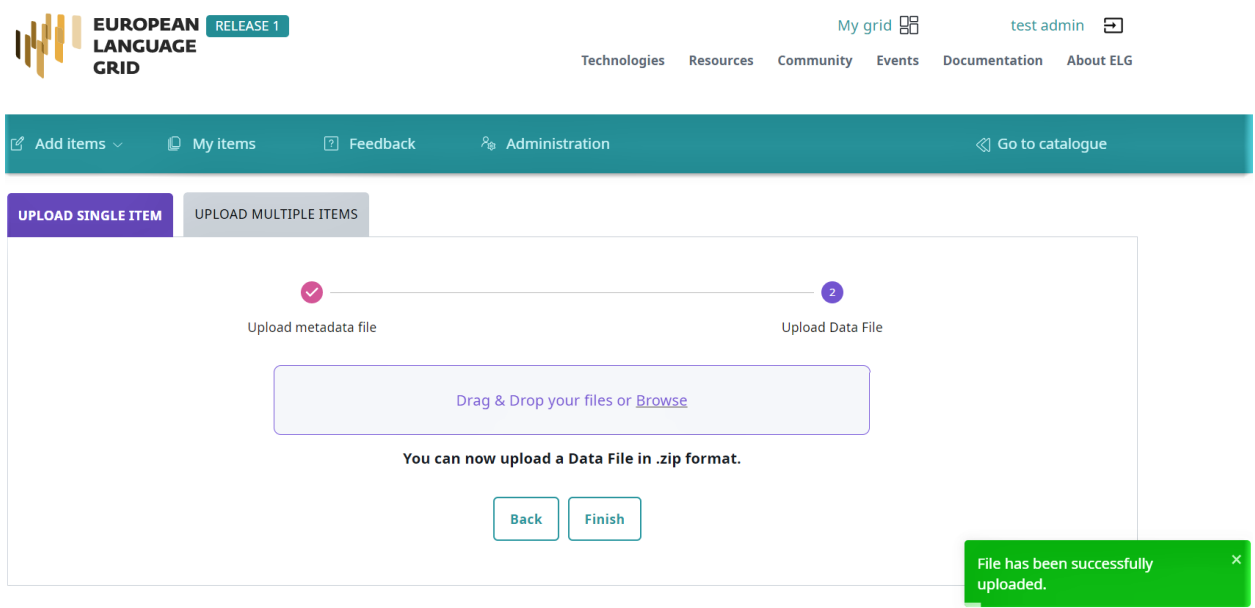

When you have finished, you can submit more metadata files, or proceed to the "My items" page to view, edit and submit the record(s) for publication (see *[Manage your items](#page-84-0)*).

### **Upload batch files**

By following the same process, you can upload mulitple metadata files zipped together in a file (with extension .zip).

You will receive an email when the upload has finished with a report on the files that were successfully uploaded and the errors, if any, of failed records. You can then go to the "My items" page to view, edit and submit for publication the uploaded metadata records (see *[Manage your items](#page-84-0)*).

## <span id="page-84-0"></span>**1.23 Manage your items**

This section guides you to manage your items, i.e. perform the following actions:

- edit or update a metadata record,
- submit it for publication,
- export your metadata record(s),
- delete a *metadata record*,
- upload content files to a metadata record, and
- replace the *content files* you have uploaded.

All these actions are available through the provider's grid  $(My \text{ grid})$ . If you are not a provider and wish to become one, see the instructions provided *[here](#page-20-0)*. There are currently two access modes to manage your items:

- a. the My items page, from where you can select one or multiple items, and
- b. the view page of each metadata record.

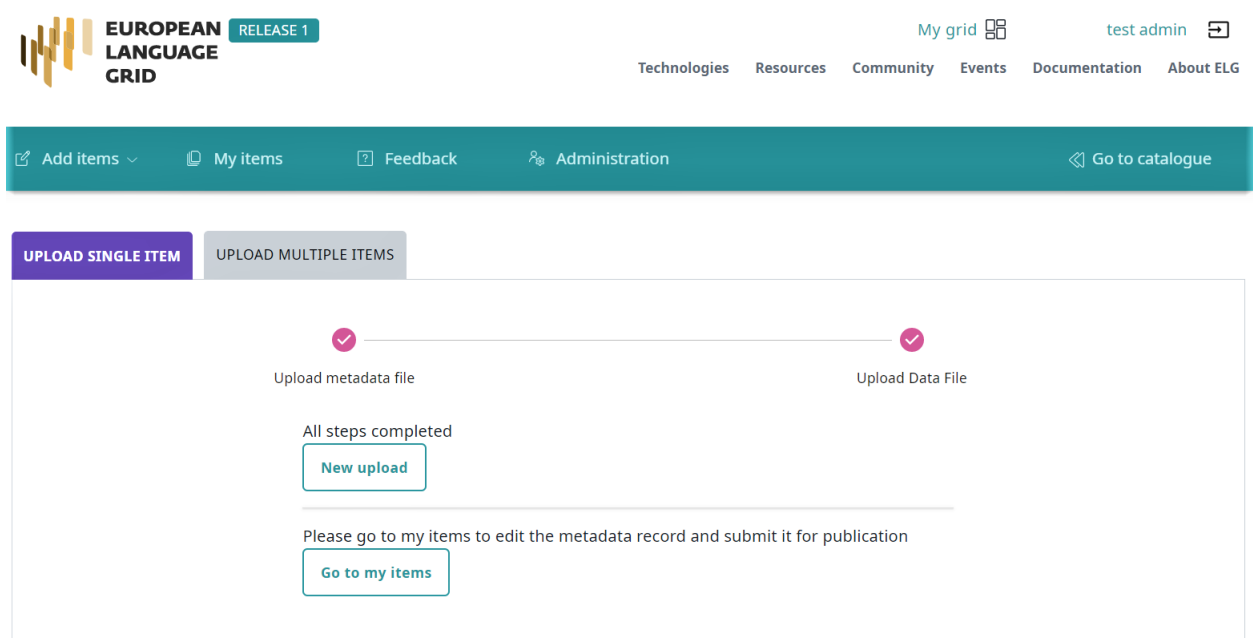

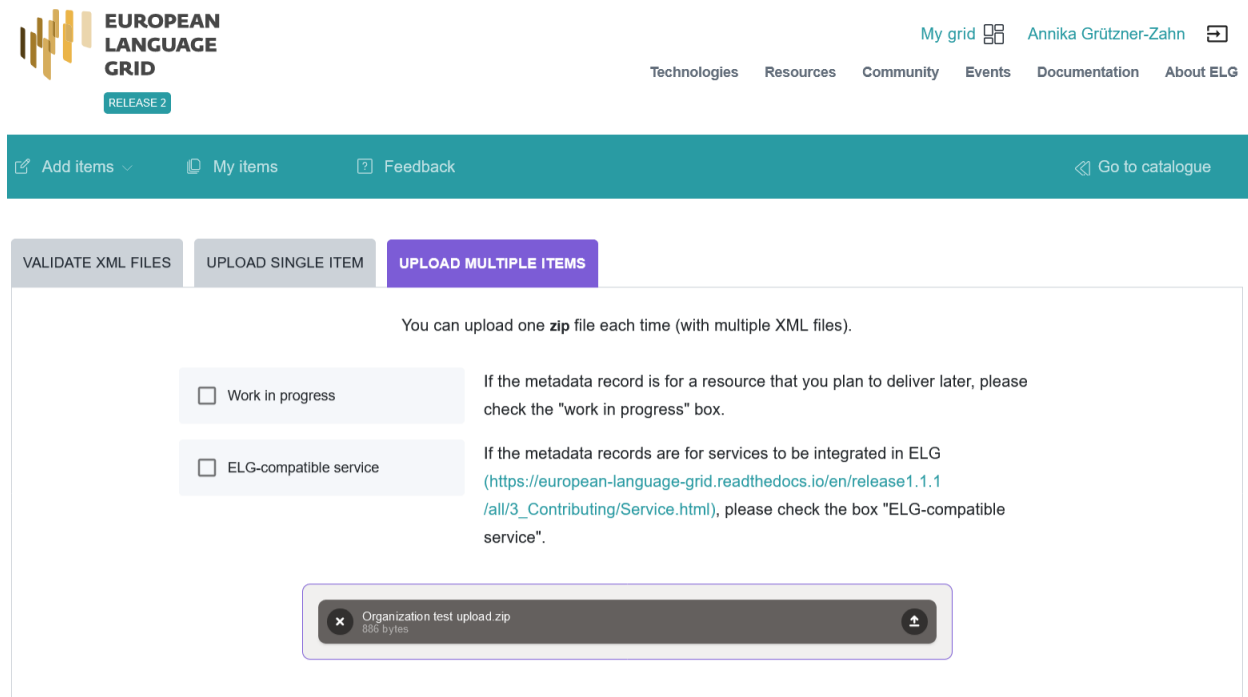

Note: Please, keep in mind, especially when you wish to perform an action on multiple items, that actions are in direct relation to the items status. When you select multiple items with different statuses, only actions that are valid for all of them will be displayed.

The following table shows the actions which can be performed on an item in the various phases of the publication lifecycle.

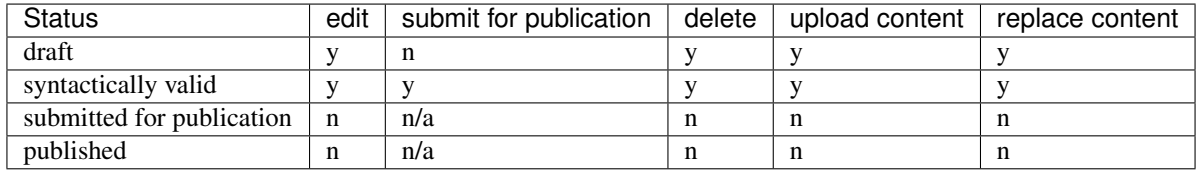

### <span id="page-86-0"></span>**1.23.1 a. My items**

The "My items" page looks like this:

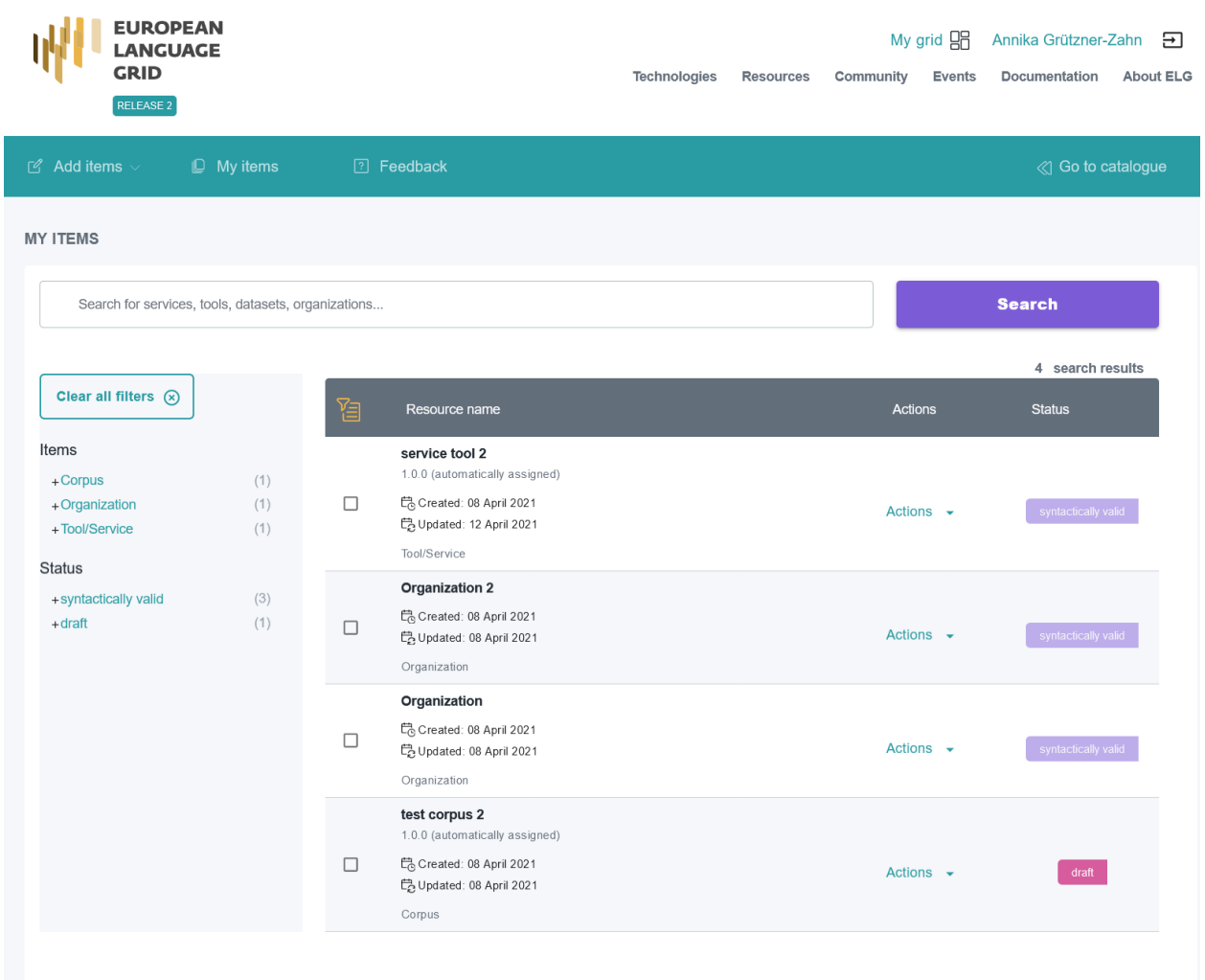

Here, you can perform actions on a selected item. To do this, simply click on the icon on the right of its name and you

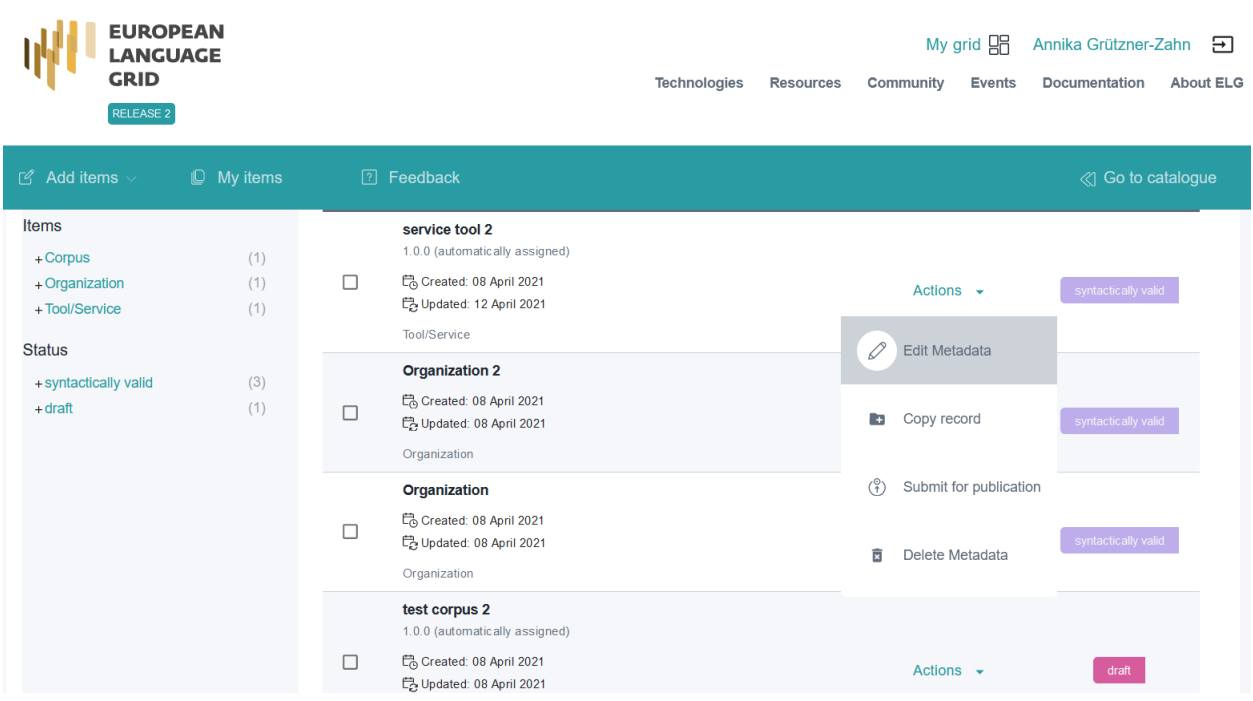

will be presented with a choice of options.

You can also select multiple items by clicking on the box next to their name. Depending on their status, you will be presented with a dropdown list from the "Action" box on top, as below. Whichever action you choose will be applied to all the selected items.

### **1.23.2 b. View item**

From the "My items" page you can be directed to the view page for an item. To do so, click on the actions and select "Edit". On this page, you can again see the available actions from the action box.

Regardless of the mode you choose, the actions which you can perform on one or multiple items are described next.

## **1.24 Edit**

You can change the metadata (i.e. edit or update them) of a catalogue item you have either created or been assigned to curate, if the status of the item allows it.

All updates are made via the *[Use the interactive editor](#page-79-0)*. To view the items for which you are responsible, you can visit the "My items" page through My grid and *[select](#page-86-0)* the one you wish to edit.

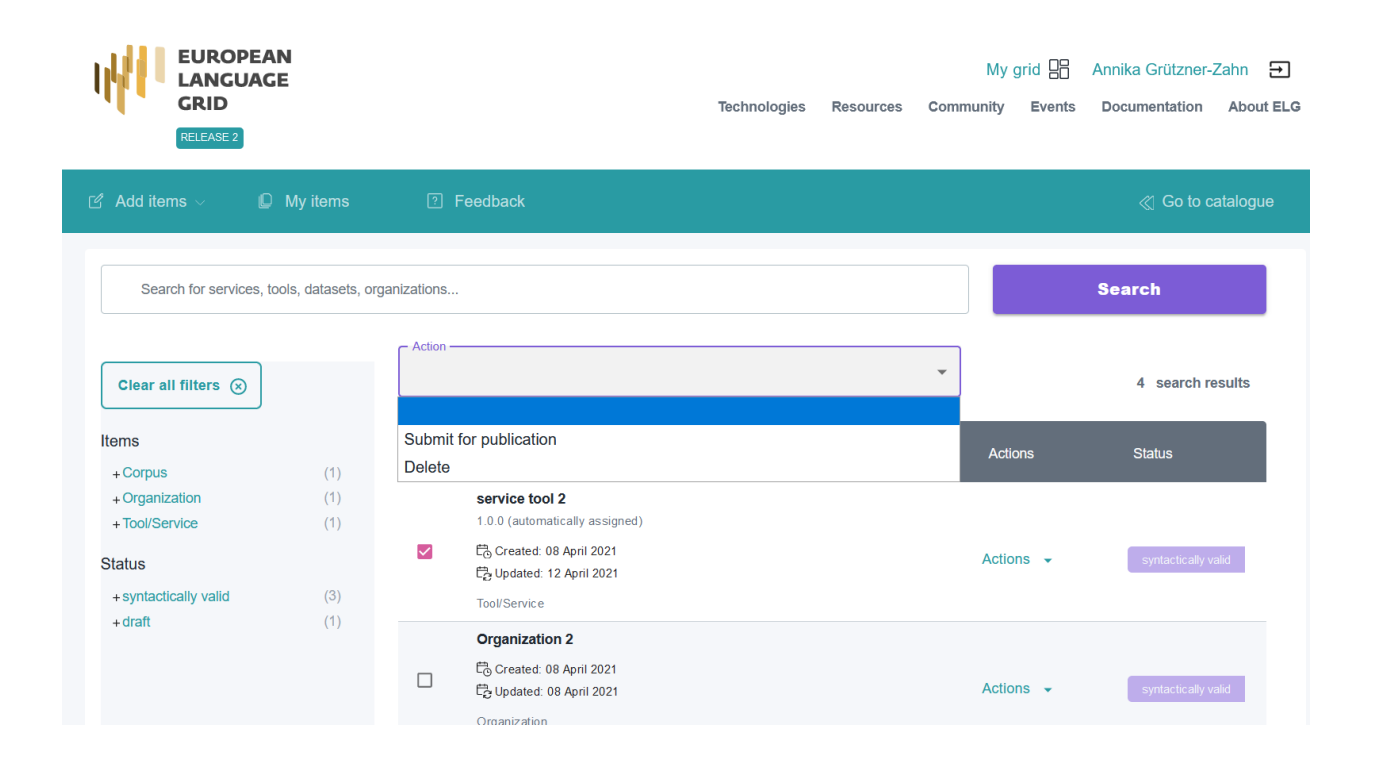

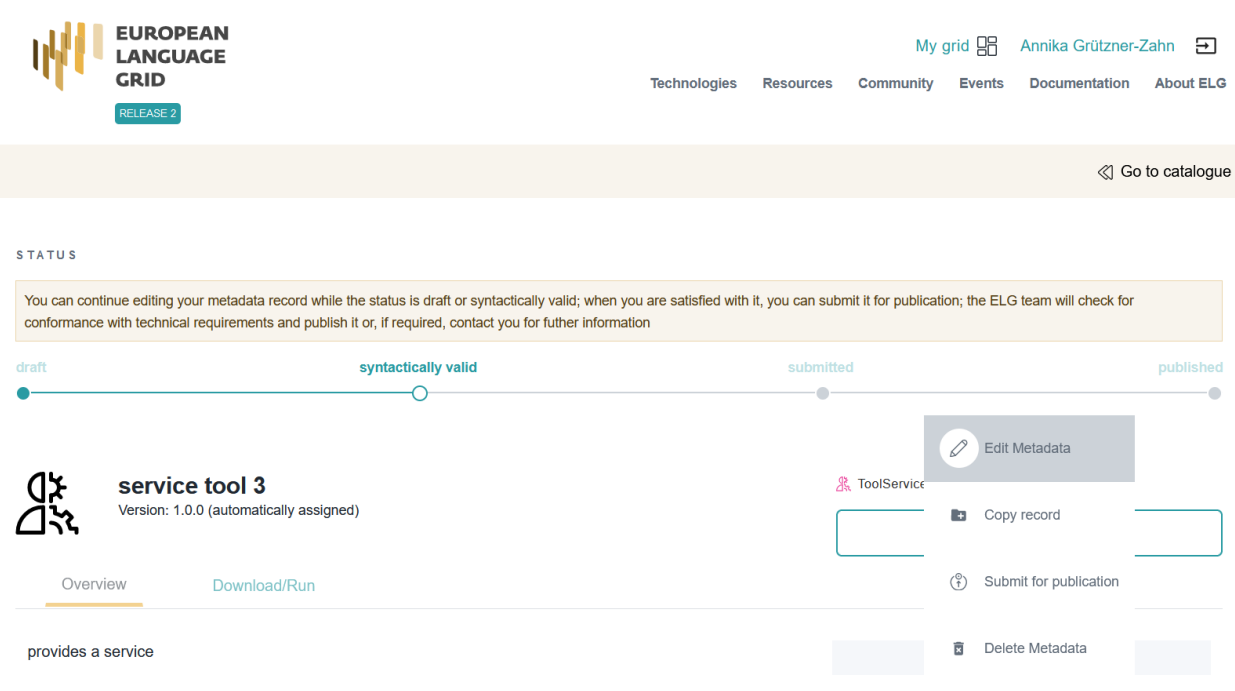

## **1.25 Upload and Replace content files**

Note: For this release, upload of content files is supported only for Corpora, Lexical/Conceptual resources and Language descriptions. Please, keep in mind, that the content files must be compressed in a zip format.

You can upload content files:

- immediately after uploading an *[XML metadata file](#page-81-0)*, or
- by selecting the "upload dataset" action via the *myItems* page once the metadata record has been created.

From this page, you can select an item and upload content files.

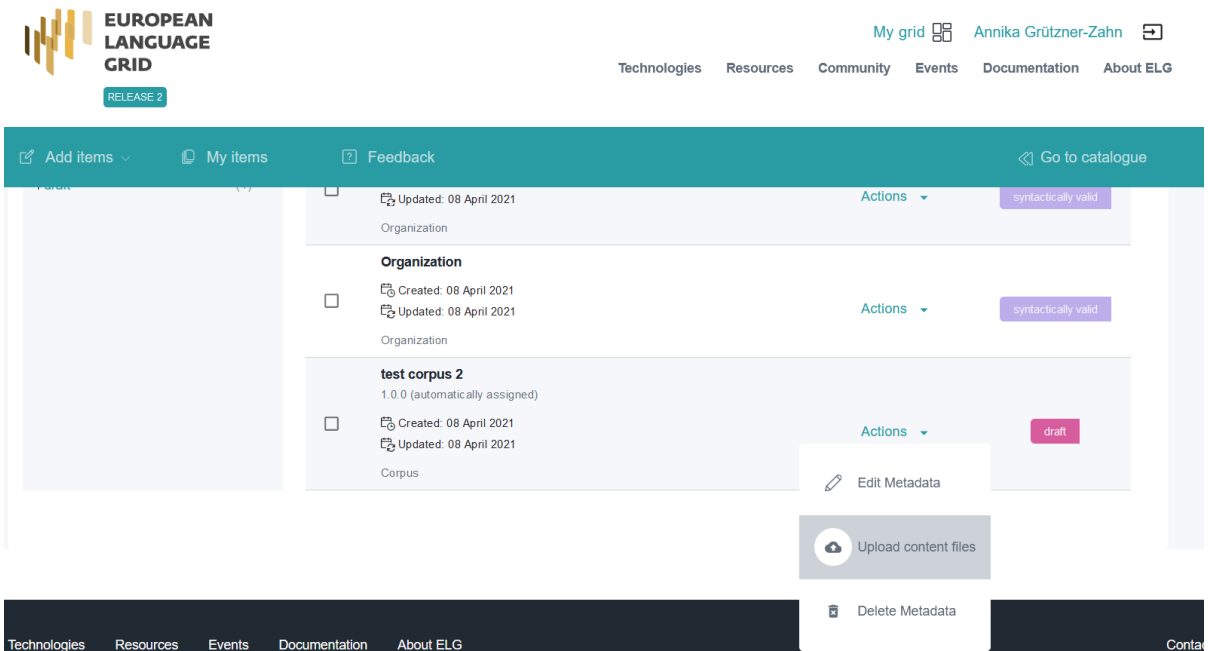

If you need to replace the content files you have uploaded, you can do it following the same procedure.

Alternatively, you can use the the view item page.

Note: You cannot delete the content files you have uploaded but by replacing them, they are no longer accessible. If you wish to have them removed, please contact us at [contact@european-language-grid.eu.](mailto:contact@european-language-grid.eu)

# <span id="page-89-0"></span>**1.26 Submit for publication**

Once you are satisfied with the description of an item, you can submit it for publication, in line with the *[publication](#page-20-1) [lifecycle](#page-20-1)* defined for ELG metadata records.

You can do this through the My items page for a single or multiple items, or the landing page of the metadata record.

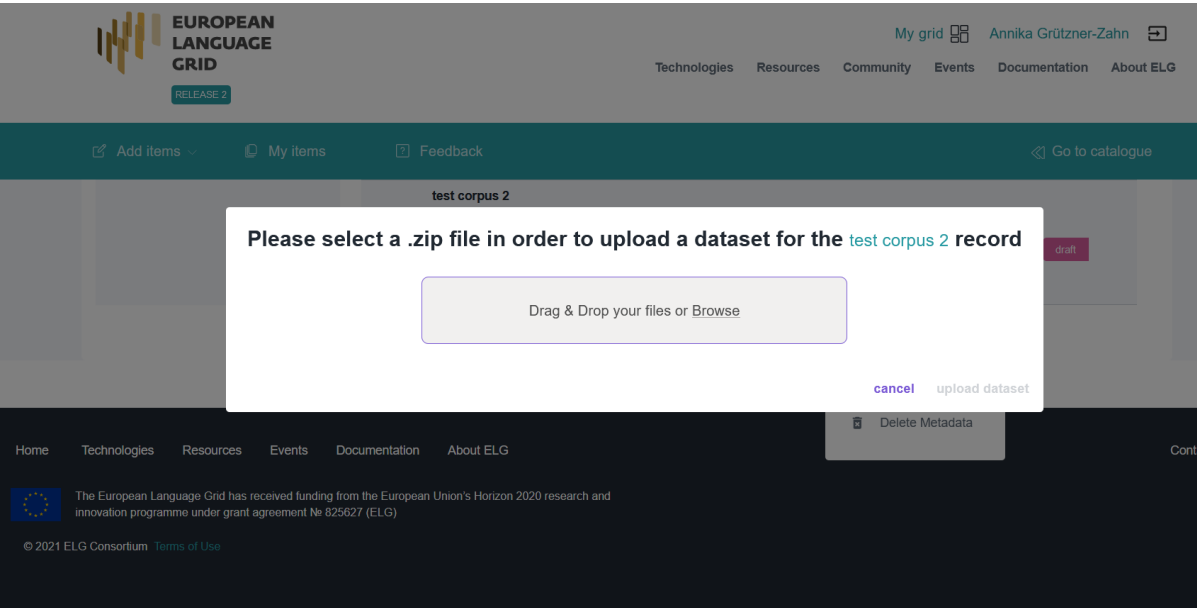

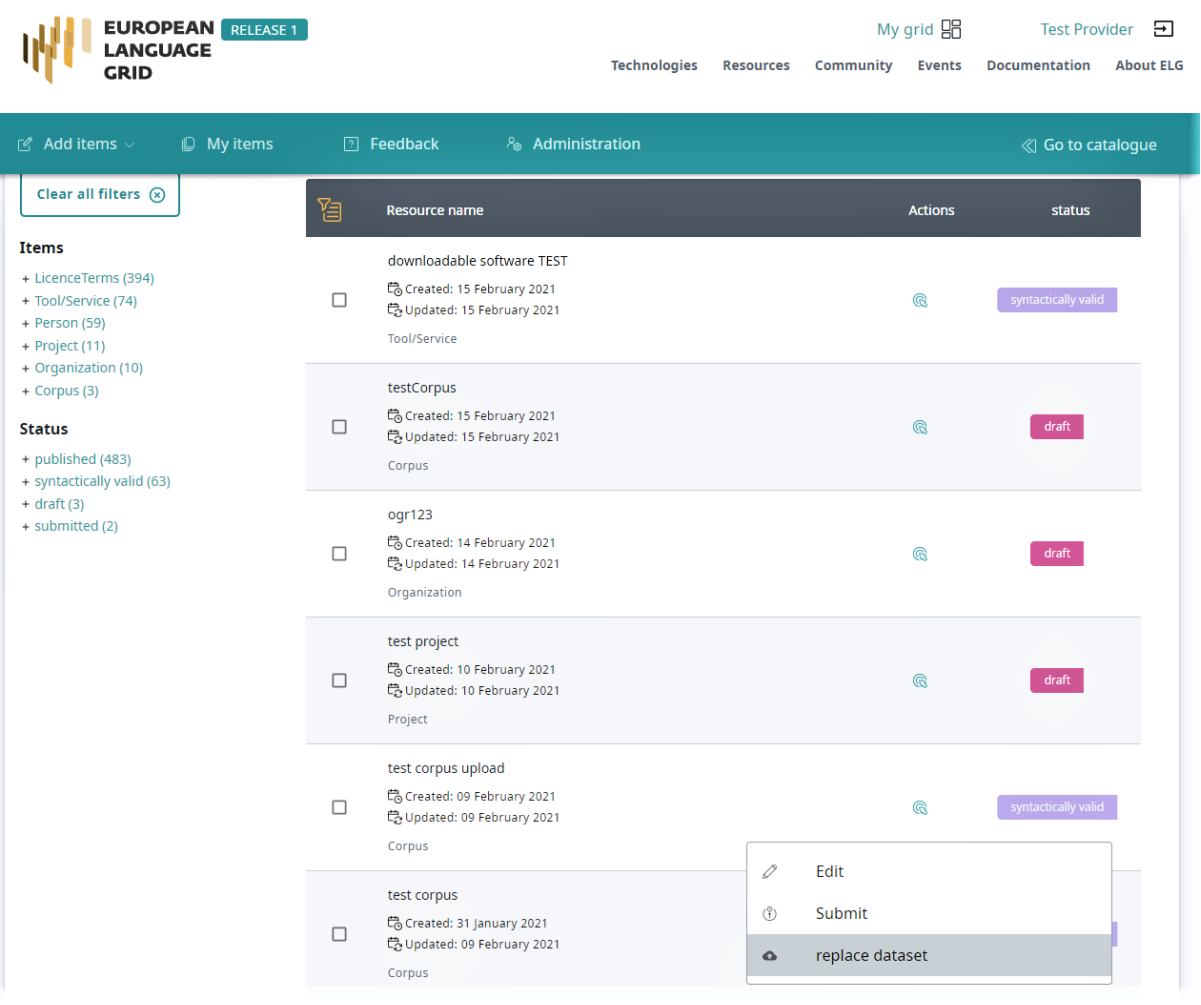

## **1.27 Create new versions**

When you create a new version for an LRT already registered in the ELG catalogue, you can submit it through the "Create new version" action. This will create a copy of the existing record with all the metadata that you have used for the old version, allow you to edit the information required for the new version and automatically create a relation with the previous version.

Note: This action is available only for published metadata records.

From the My items page select an item and then from the list of actions choose Create new version. Fill in the version number in the field that appears and, optionally, a version date. For organizations and projects,you will be prompted to add a new name.

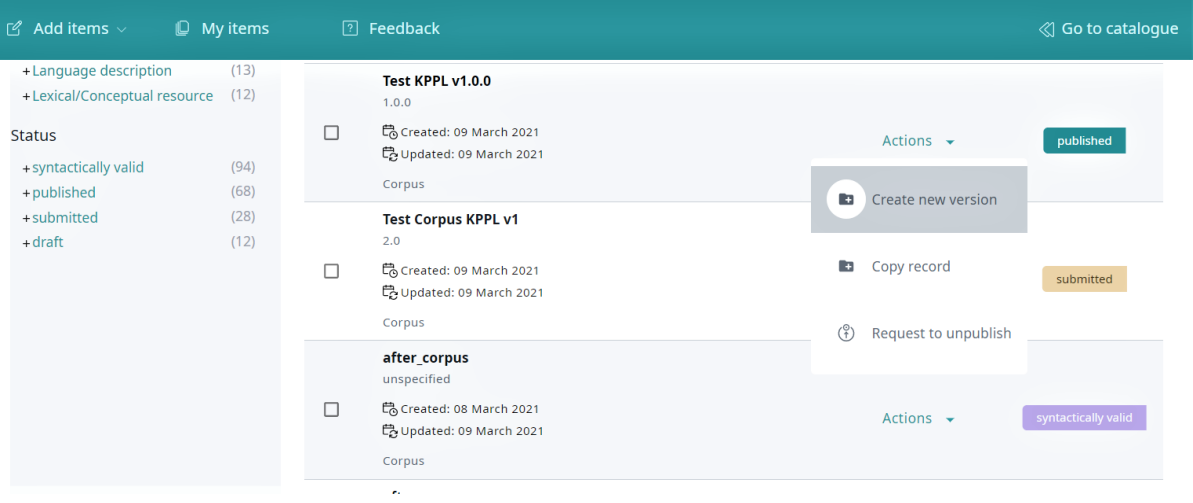

When the new record is created, you will be redirected to its view page; you can then proceed to edit it and submit for publication, following the publication lifecycle for all LRTs. If you have uploaded content files for the previous version, these will not be copied to the new version, so that you can upload the new files.

When you return to the **My items** page, you will see both versions of the metadata record.

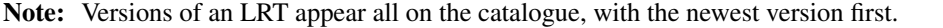

On the view page of each version, links to previous/new versions are clearly marked.

## <span id="page-91-0"></span>**1.28 Copy records**

To describe similar LRTs, organizations or projects, you can use the Copy Record feature. This allows you to use an existing record as the matrix for generating them.

Note: This action is not available for draft records.

From the My items page select Copy Record from the action button next to the resource name.

Fill in the name and (optionally) version fields.

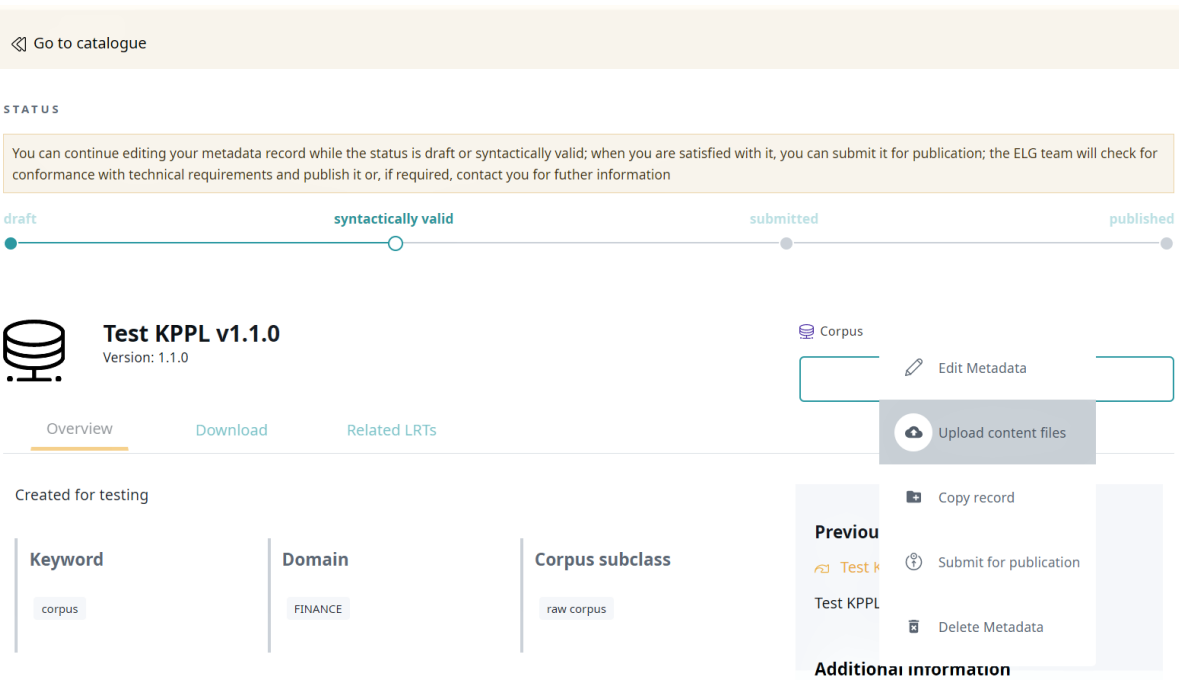

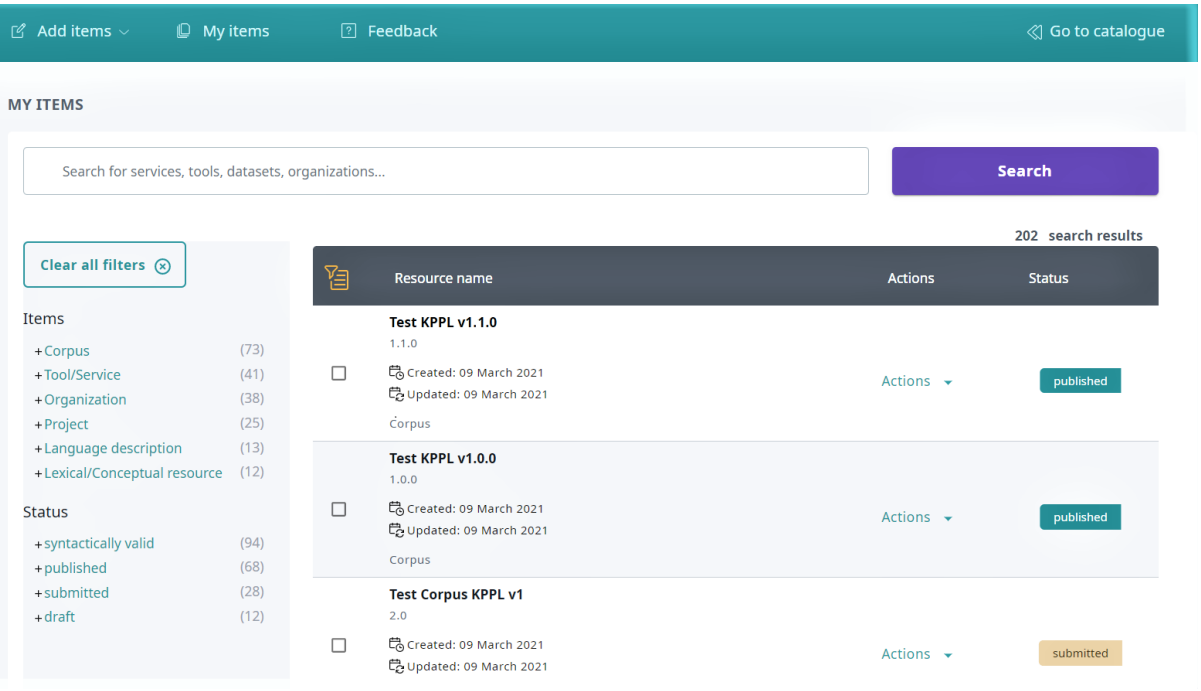

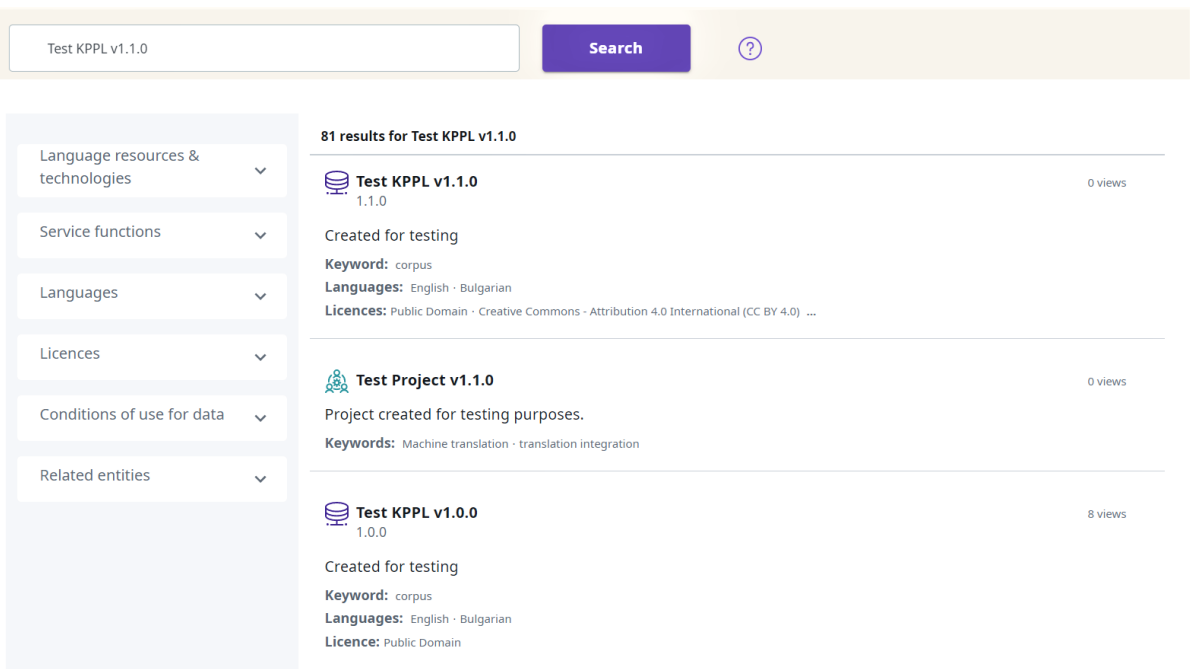

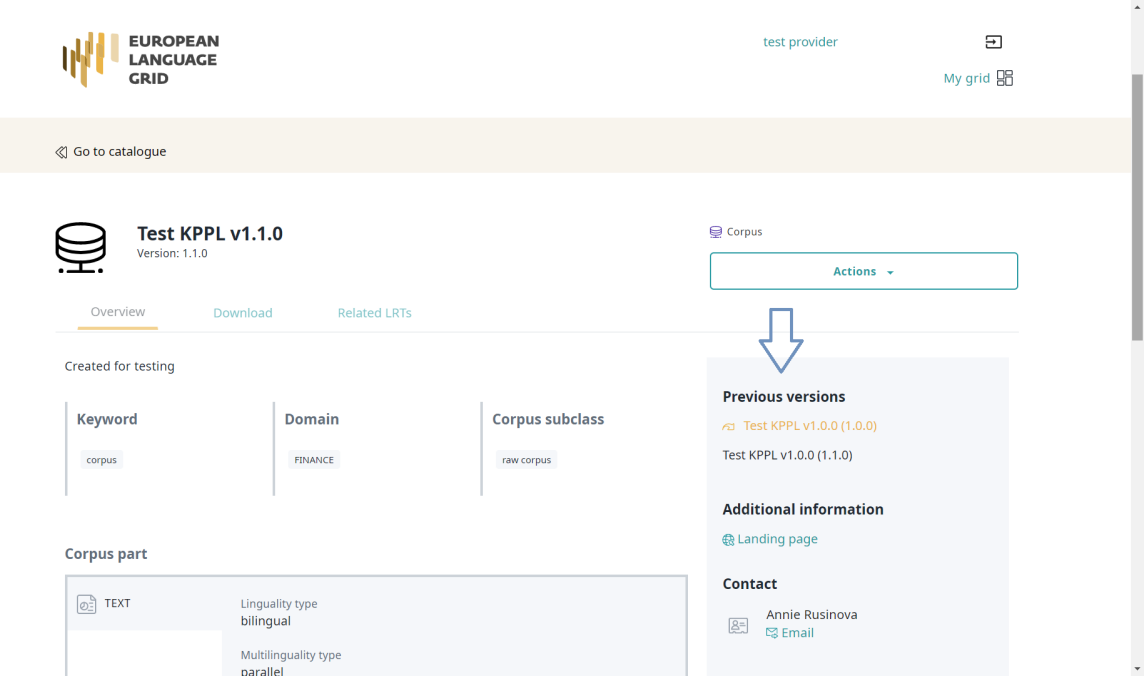

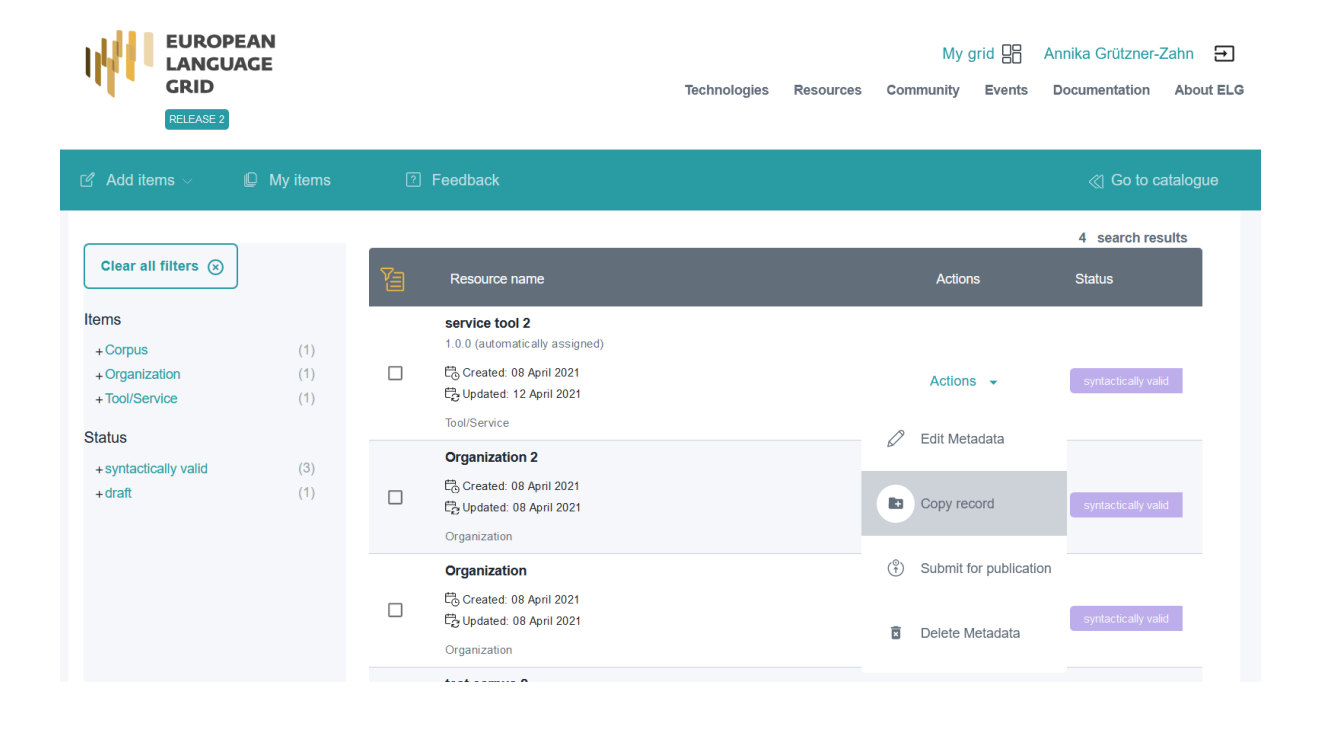

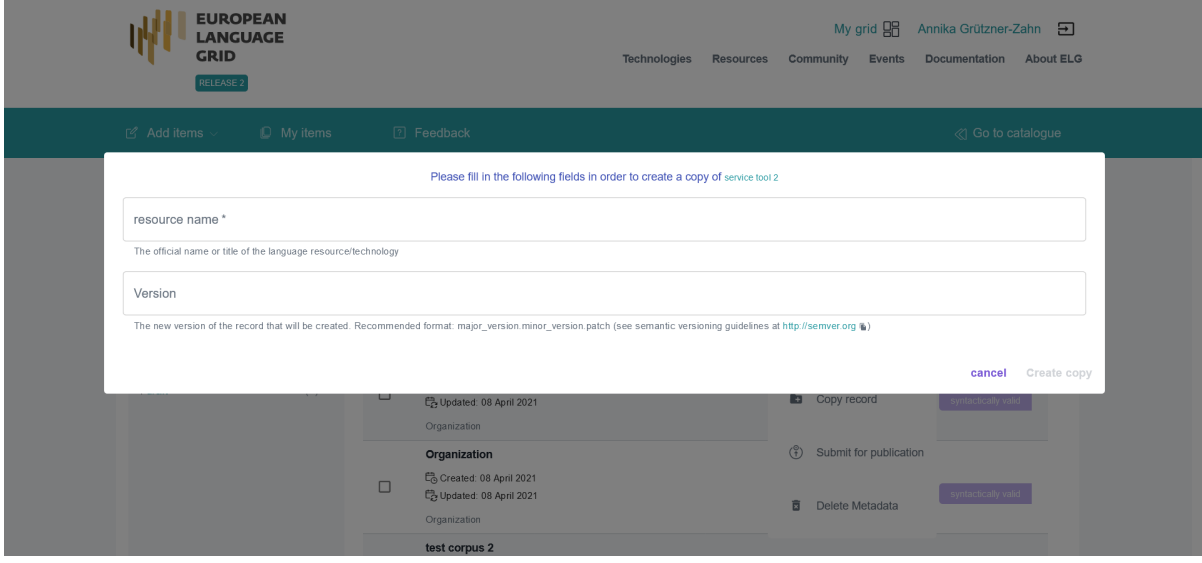

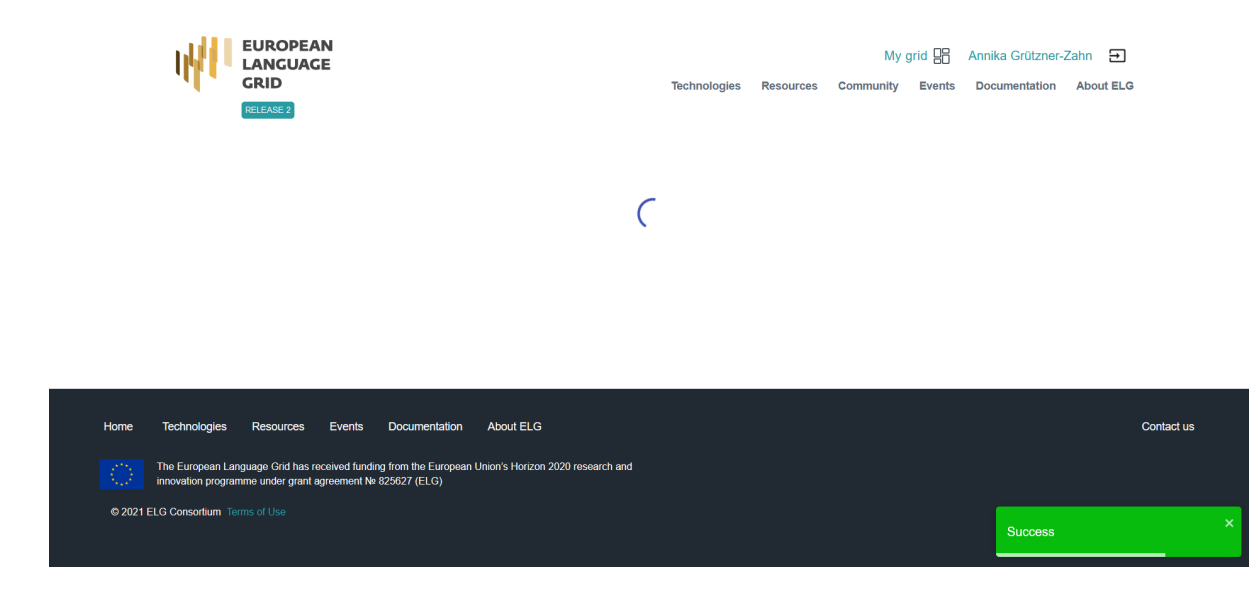

You will be notified if the copy has been successfully created.

When the new record is created, you will be redirected to its view page; the status is set to **syntactically valid**, so you can proceed to edit it and submit for publication, following the publication lifecycle for all LRTs.

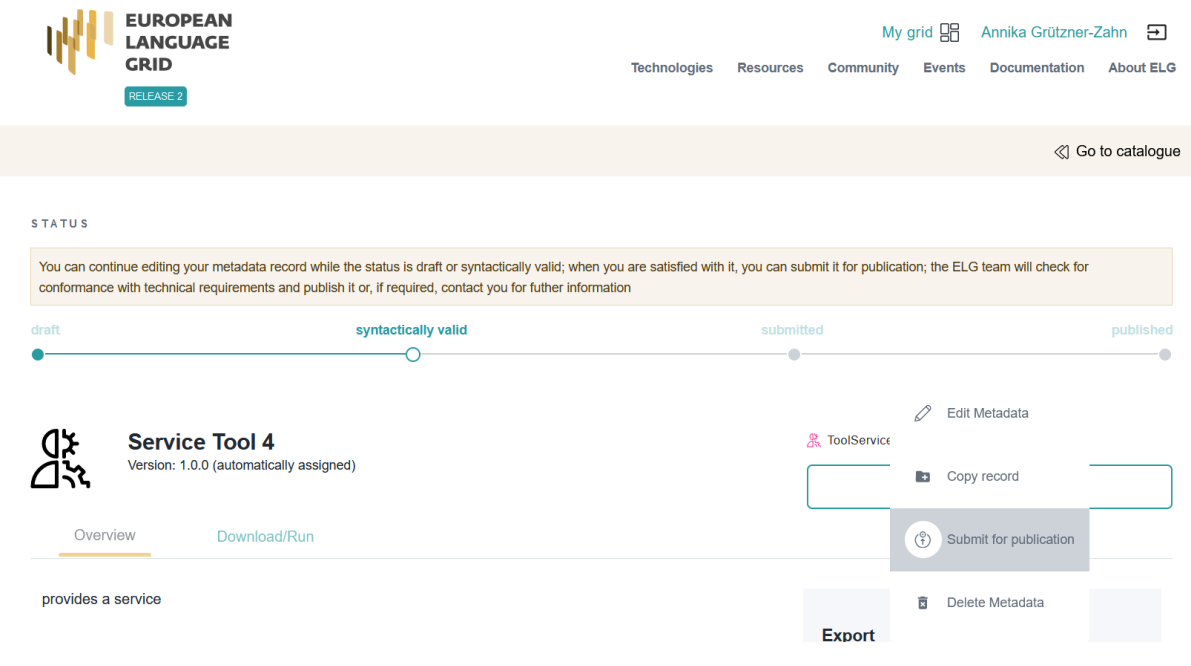

Note: Please, keep in mind, that if the copy serves as a new version, you have to provide this information in the metadata, in the replaces relation field.

When you return to the My items page, you will see both versions of the metadata record.

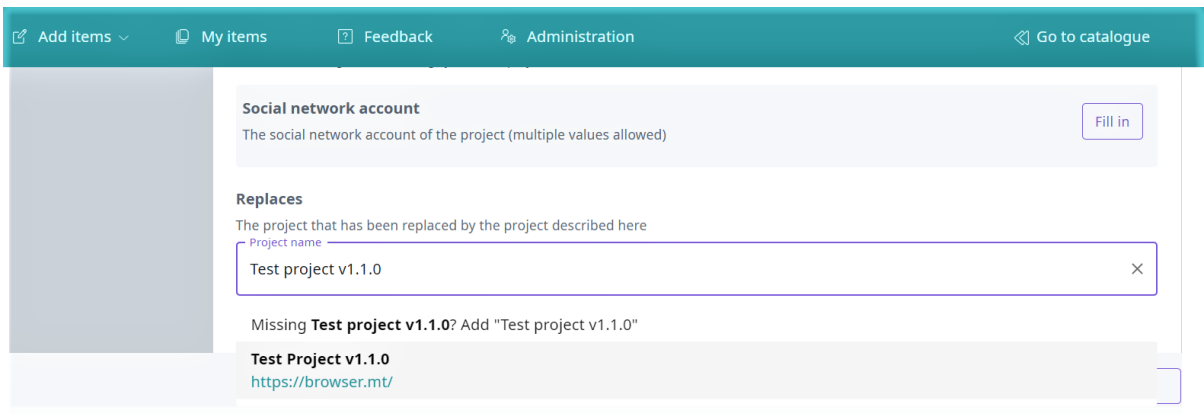

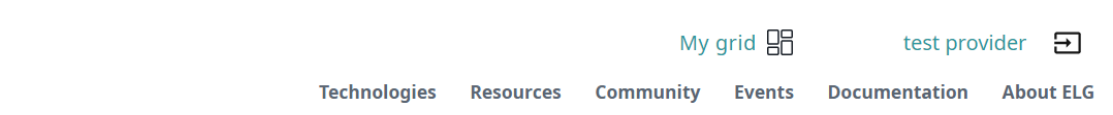

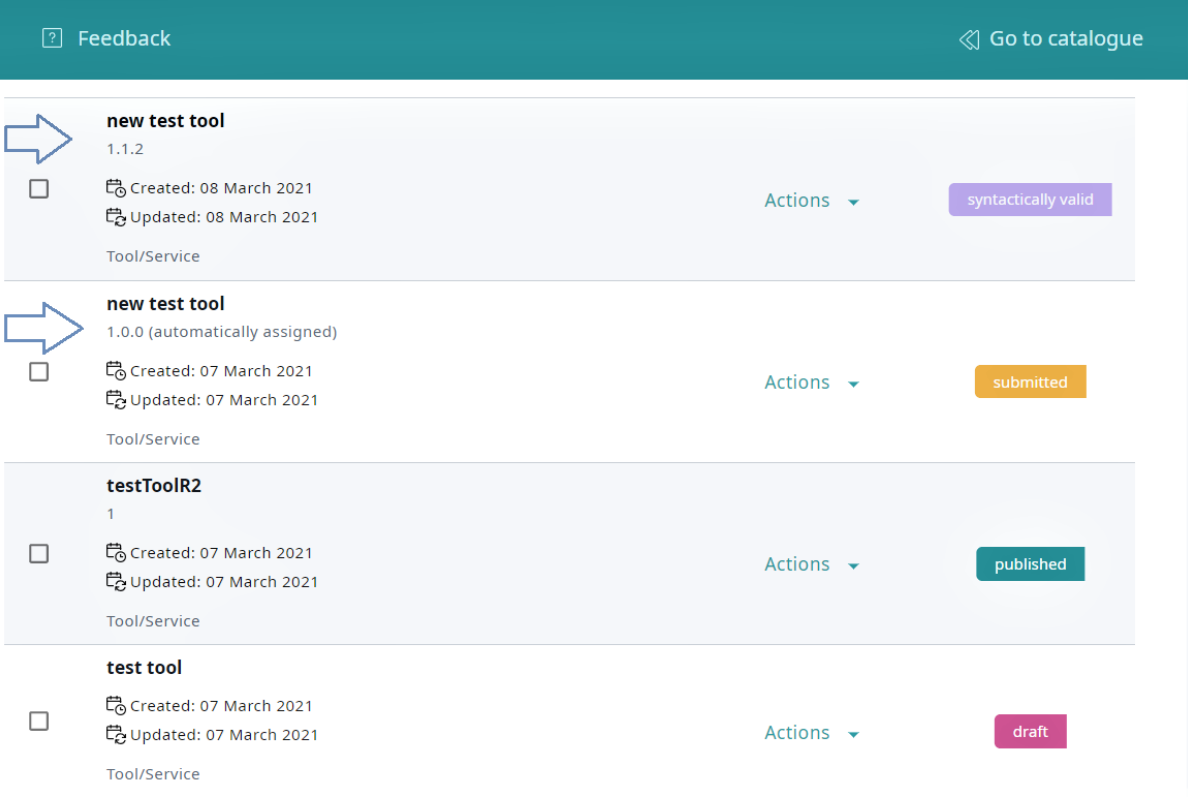

## **1.29 Export metadata records**

You can export the metadata of all the items you have created in XML format, except for those marked as "draft".

You can do this through the landing page of the metadata record, as shown on the following figure.

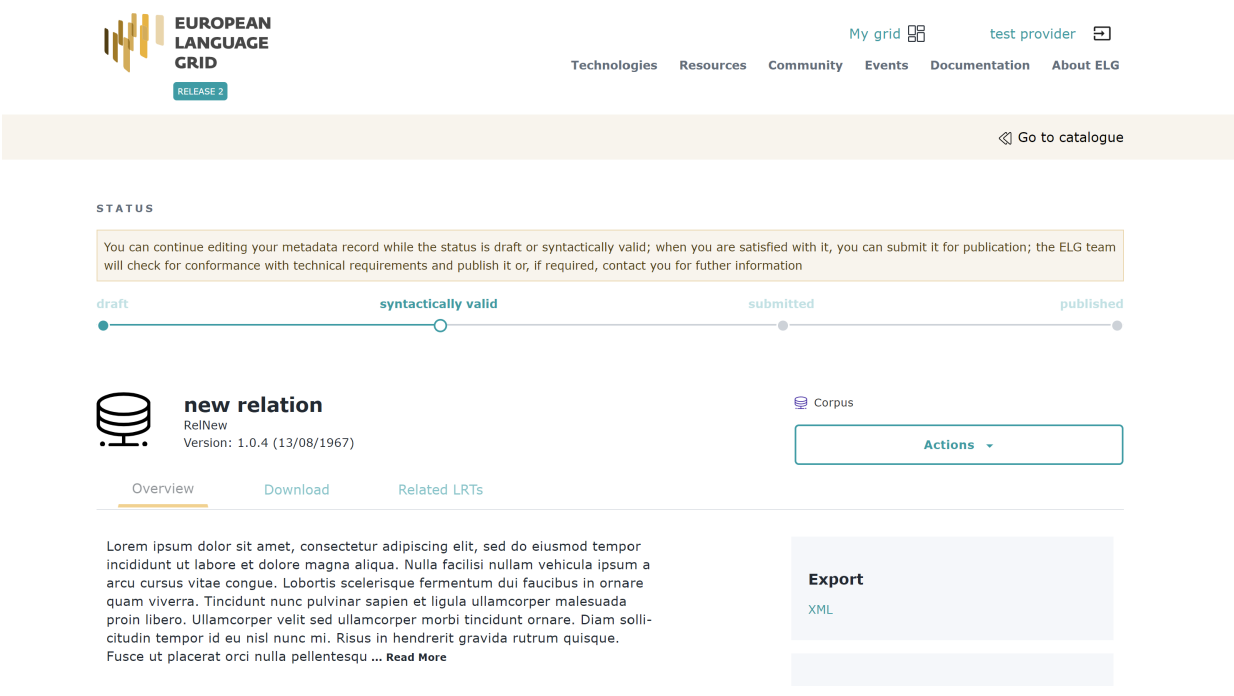

# **1.30 Delete catalogue items**

If you are not satisfied with the description of an item, you can delete its metadata record.

You can do this through the My items page for a single or multiple items, or the landing page of the metadata record.

# **1.31 Overview**

This chapter is for validators, i.e. users assigned to validate items submitted for publication. At present, only members of the ELG consortium can assume the validator role.

In the following sections, you will be provided with information on the validation procedure. Depending on the type and source of the contributed item, a validation process is foreseen as follows:

- for ELG compatible services, validation is performed at the metadata and technical level by the same individual (see *[Validate an ELG compatible LT service \(at technical/metadata level\)](#page-99-0)*) and at the legal level (see *[Validate an](#page-106-0) [ELG compatible LT service or an LRT hosted in ELG at legal level](#page-106-0)*); all validators are assigned manually by an administrator of the ELG platform
- for resources hosted at ELG, validation is performed at the metadata and technical level by the same individual (see *[Validate an LRT hosted in ELG \(at technical/metadata level\)](#page-103-0)*) and at the legal level (see *[Validate an ELG](#page-106-0) [compatible LT service or an LRT hosted in ELG at legal level](#page-106-0)*); all validators are automatically assigned by the system (based on work overload) but can also be manually re-assigned by the administrator
- for items with metadata only (e.g., projects, organizations, corpora accessible through other repositories), validation is performed at the metadata level only (see *[Validate a "metadata-only record"](#page-107-0)*); the validator is automatically assigned by the system (based on work overload) but can also be manually re-assigned by the administrator
- for harvested metadata records, no validation is performed.

When approved by all validators, the item is published at the ELG catalogue.

The following table shows the validation operations foreseen for each item type / source of metadata.

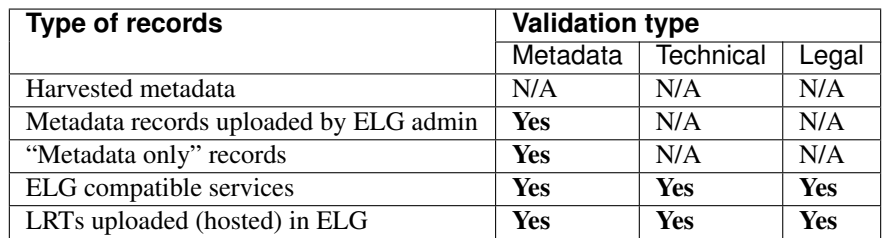

# <span id="page-98-0"></span>**1.32 Access the validation forms**

As soon as you are assigned an item to validate, you will receive an email notification. To access the validation form, sign in to ELG, click on My grid and select the "Administration" option.

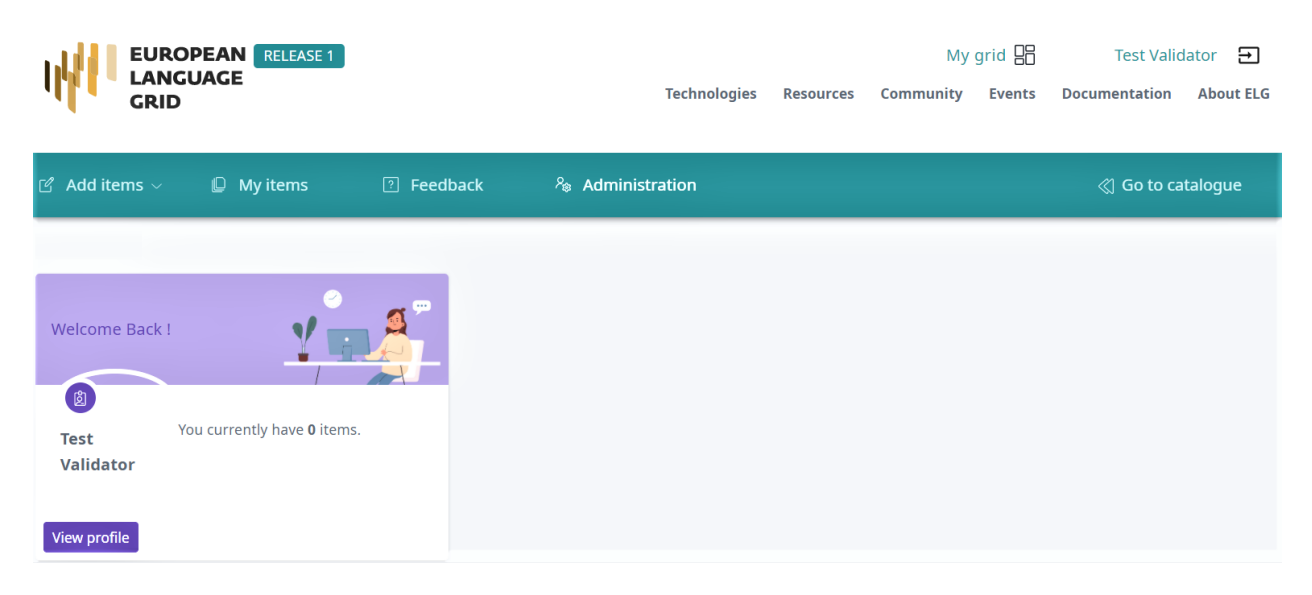

You will be re-directed to the backend administration pages. There, in the management section, you will see one or more of the following validations groups depending on the role/s you have assumed:

- Legal validations
- Technical validations
- Metadata validations

## **ELG Backend Administration**

Site administration

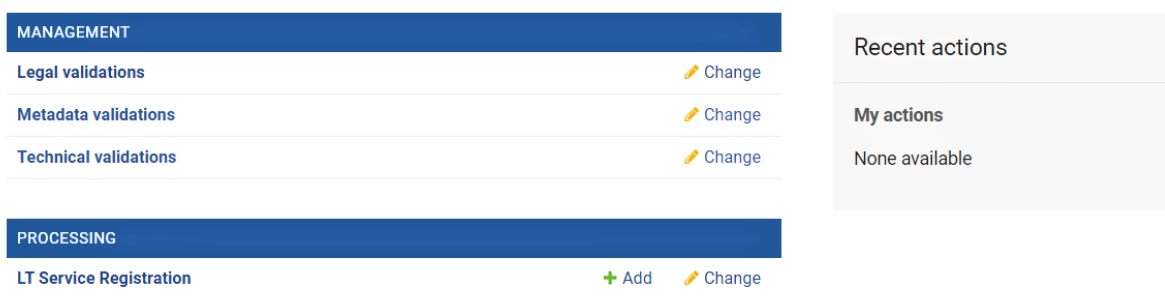

# <span id="page-99-0"></span>**1.33 Validate an ELG compatible LT service (at technical/metadata level)**

You can access the validation forms as described *[here](#page-98-0)*.

When you are at the backend administration pages click on Technical validations to view the list of metadata records that have been assigned to you.

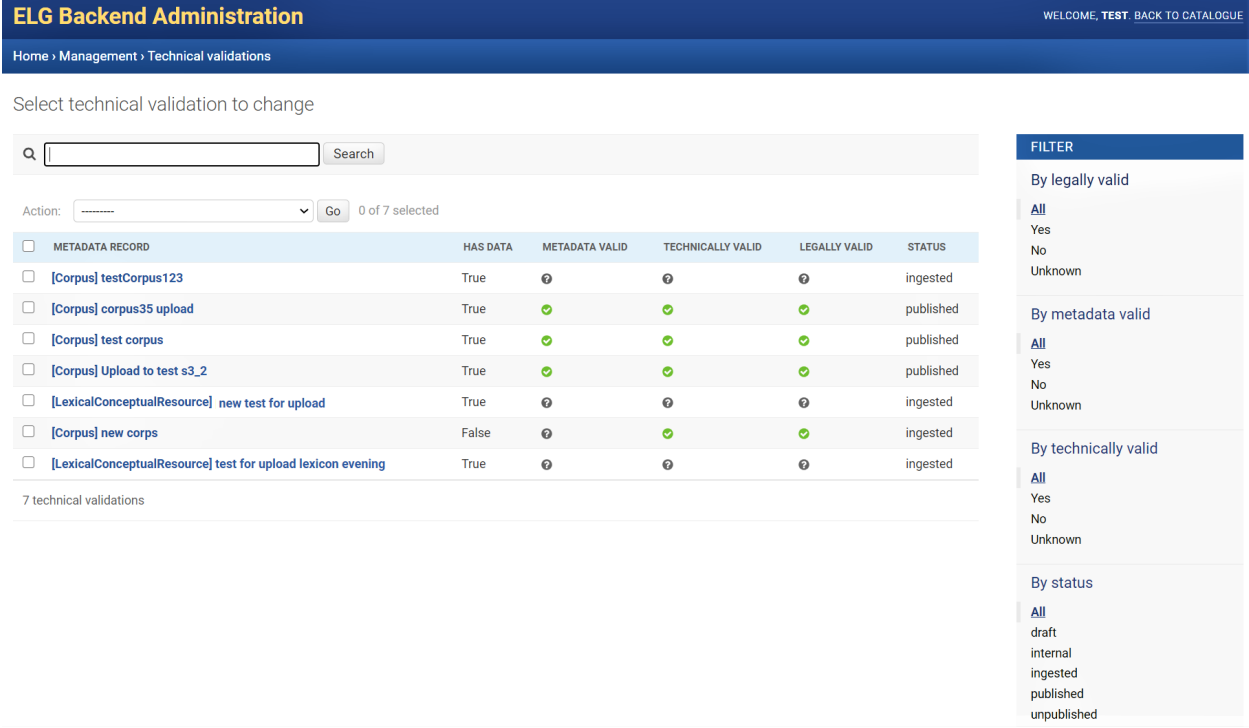

Click on one of the metadata records to access the validation form:

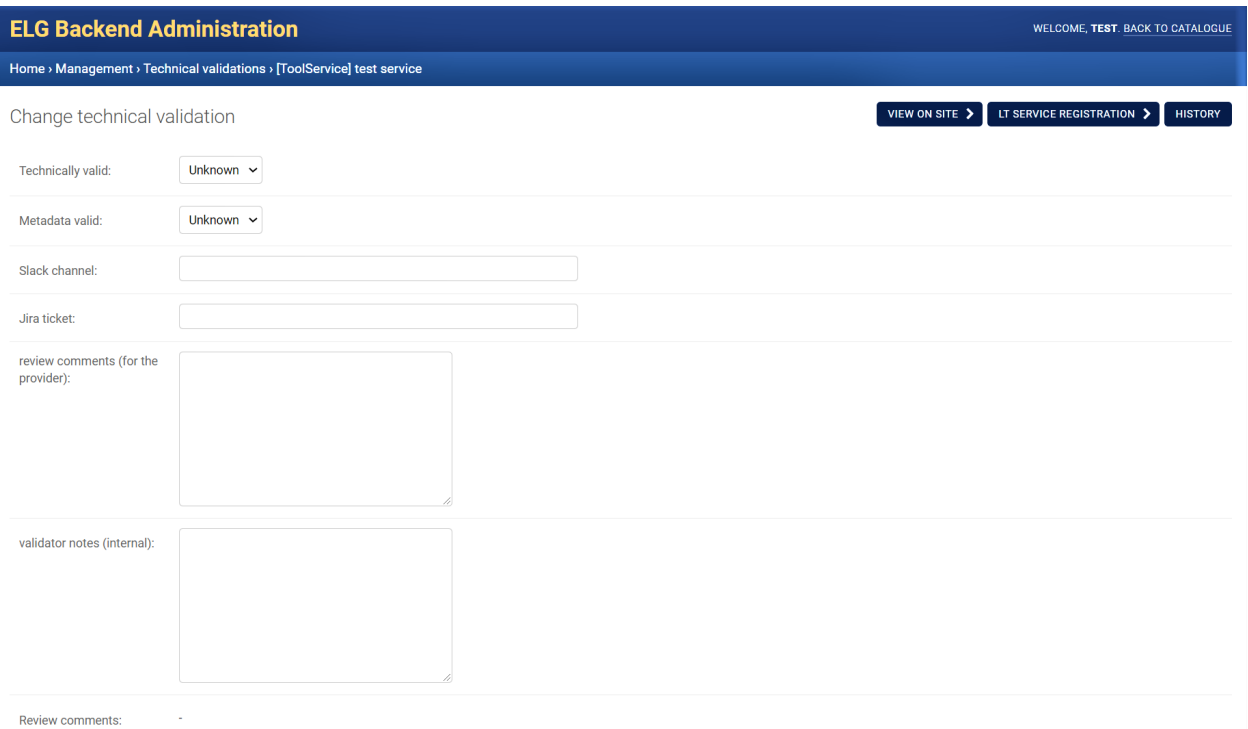

### **1.33.1 Technical validation and service registration**

On the validation form, the values of Technically valid and Metadata valid fields are set to Uknnown; do not change them yet.

Fill in the Slack channel and Jira ticket fields and click on "Save" at the right bottom corner of the page.

Before filling-in the rest of the validation form, you must first:

• Deploy the LT service into the ELG kubernetes cluster: For this you have to create the required yaml file, as in the example below, in the respective GitLab repository and branch.

```
image : "registry.gitlab.com/qurator-platform/dfki/srv-ler:1.0.569798760"
limits_memory: 2048Mi
scalability: "dynamic"
minScale: "1"
```
To create the yaml file, you will need the docker\_download\_location, service adapter download location and execution location metadata element values, that you will find on the form. When the yaml file is commited/pushed, the automatic CI/CD deployment pipeline of ELG will be notified and install the LT service to the respective kubernetes cluster; for instance, the master branch is used for the production ELG cluster, while the develop branch is used for the development cluster. You will also need access to the cluster so that you can check which containers/pods are running, inpect the logs and statuses of the containers, etc.; for this, you will receive the required information and credentials from the ELG technical team.

• Register/integrate the running LT service at the ELG catalogue: Click on the "LT Service Registration" button at the right top corner of the validation form.

The form will open at a new tab of your browser:

On this form:

• select the Tool type value (IE, MT, ASR, etc.), depending on the type of service you validate.

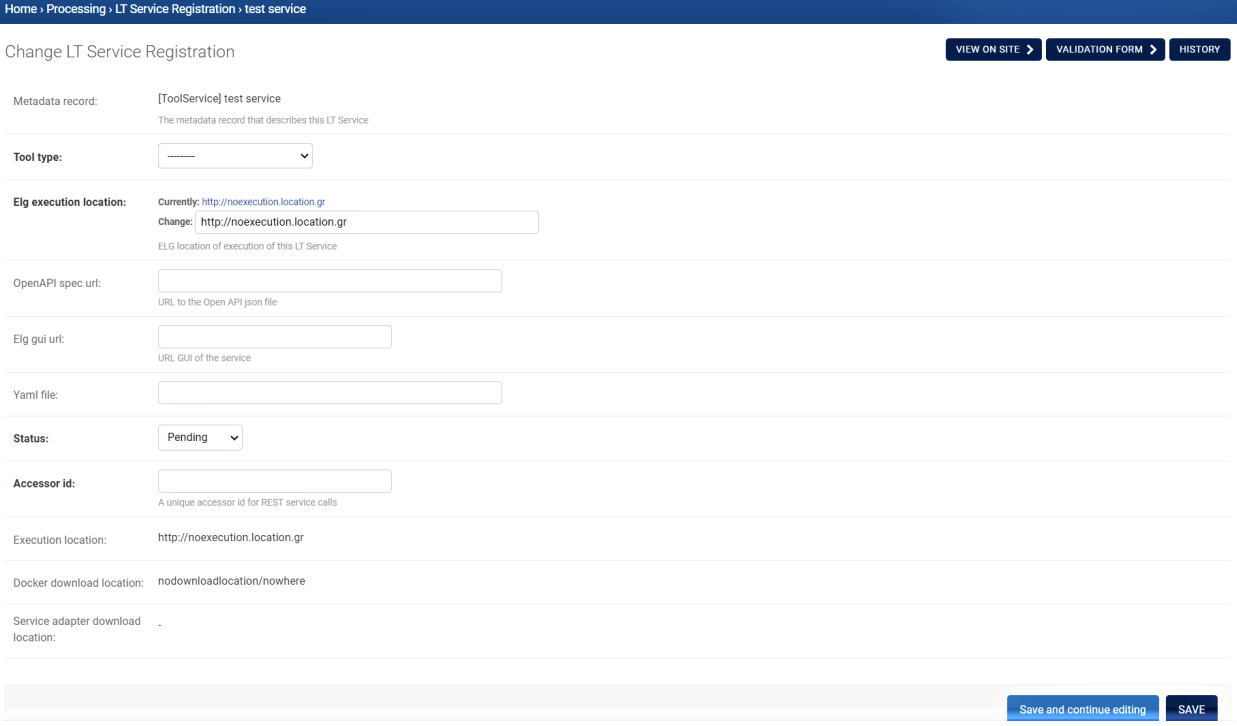

The metadata of the service will help you decide which is the appropriate value; you can view the metadata record by clicking on the "VIEW ON SITE" button on the top right corner of the validation form.

- fill in the ELG execution location; the value of this field depends on how the LT service is deployed into the cluster; e.g. knative vs. non-knative (kubernetes) service, which namespace was used, etc. As described *[here](#page-33-0)*, this field follows this template: http://{k8s service name for the registered LT tool}.{k8s namespace for the registered LT tool}.svc.cluster.local{the path where the REST service is running at}. The {the path where the REST service is running at} part can be filled based on the executionLocation element value of the metadata record. For this reason, the ELG execution location field id pre-filled with the executionLocation value, so that you can change only the part that is required.
- set the Elg gui url; use
	- /dev/gui-ie/index-mt.html for MT services,
	- /dev/gui-udpipe/ for dependency parsers,
	- /dev/gui-ie/ for IE tools,
	- /dev/gui-tts/ for TTS services, and
	- /dev/gui-ie/index-asr.html for ASRs.

To specify the text direction of the results in the try out UIs you should use the appropriate parameters; e.g. for ASRs use /dev/gui-ie/index-asr.html?dir=ltr or /dev/gui-ie/index-asr.html?dir=rtl for left-to-right and right-to-left directions, respectively. Similarly, /dev/gui-ie/?dir=ltr or /dev/gui-ie/? dir=rtl for IE services. For MT services use srcdir and targetdir parameters (e.g. index-mt.html?srcdir=ltr&targetdir=rtl) to specify the text direction of input/output. Depending on the value that you have set, the appropriate try out UI will be displayed in the respective tab of the landing page of the LT service. If there is no available/appropriate try out UI for the specific service or for any other reason you can disable/hide the try out UI tab by setting none to the Elg qui url field.

- add the yaml file location in the respective field; it is the URL of the file that you have created in the previous step. This will help you easily locate in the future which yaml file specifies how the service is deployed into the cluster.
- set the Accessor id of the service. This id is unique and it is used for calling the service via the ELG public LT REST API. For a brief overview of the LT REST API, see *[this section](#page-23-0)*.
- set the value of status to completed and click on "Save" at the bottom right corner of the page in order to activate the service
- est the deployed service: You have to use the Try out tab of the service page ("VIEW ON SITE" will lead you there) or with any other available clients/tools. You must ensure that the service follows the ELG specifications and works as expected. For any issues that arise, you can use the specified slack channel to communicate with the provider of the service.

Now that the service is tested and integrated into ELG, you can return to the technical/metadata validation form and set Technically valid to Yes.

Then you have to check the metadata of the service.

### **1.33.2 Metadata validation**

As already mentioned you can see the record by clicking the "VIEW ON SITE" button. You are asked to check whether the values of the following elements are included in the metadata record and whether their values match the description of the service:

- function: important for findability purposes
- input & output language(s): for MT services, the output language(s) must be included; for services of other types, the output language is not recommended (redundant information)
- input & output data type(s): important for findability and interoperability purposes
- output annotation type(s): if the tool is of the IE type, it's recommended that this element has values for the types of information annotated/extracted
- resource creator(s) and publication date: although not mandatory, they are useful for citation purposes;
- domain(s): recommended for findability purposes; if possible, recommend the use of an existing value.
- documentation: user and installation manuals for services are recommended; publications describing the use of the resource are also welcome
- distribution(s): if a resource is available in multiple forms (e.g. as a functional service, but also as source code or downloadable form), it's recommended to describe them as different distributions
- software distribution form: check the values at [https://european-language-grid.readthedocs.io/en/release1.1.1/](https://european-language-grid.readthedocs.io/en/release1.1.1/Documentation/ELG-SHARE_xsd.html#SoftwareDistributionForm) [Documentation/ELG-SHARE\\_xsd.html#SoftwareDistributionForm;](https://european-language-grid.readthedocs.io/en/release1.1.1/Documentation/ELG-SHARE_xsd.html#SoftwareDistributionForm) depending on the form, a different element (access, download, execution or docker download location) is recommended.

If you are satisfied, set the values of Metadata valid to Yes and click on "Save".

If not, add your comments and recommendations at the Review comments field and set the value of Metadata valid to No and click on "Save", as below:

The provider will be notified by email (containing the review comments) in order to update the record. Once finished, the provider will re-submit the record for publication and you will be notified to perform the validation again.

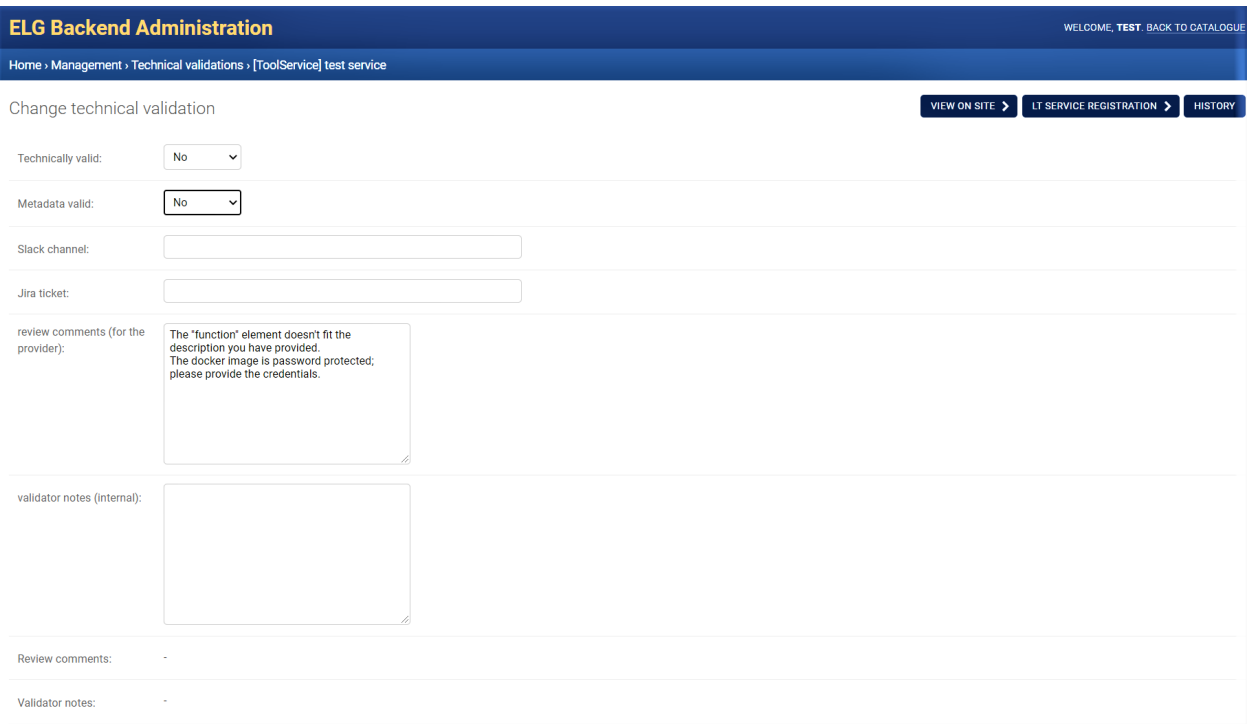

### Please, keep in mind that an item is published only when it has been approved at all validation levels (technical, metadata and legal).

Note: This section is under development and continuously updated with new information. The forms included in the current release are implemented with Django. New forms will be provided later.

## <span id="page-103-0"></span>**1.34 Validate an LRT hosted in ELG (at technical/metadata level)**

You can access the validation forms as described *[here](#page-98-0)*.

When you are at the backend administration pages click on  $\text{Technical validation}$  validations to view the list of metadata records that have been assigned to you.

Click on one of the metadata records to access the validation form:

On this form, you can click on "DOWNLOAD" to download the uploaded files and "VIEW ON SITE" to view the metadata record.

Please, check that the LRT is as expected, i.e.

- no malicious files are contained
- the data format is as set in the metadata record

You are asked to check whether the values of the following elements are included in the metadata record and whether their values match the description and contents of the dataset:

- language(s), linguality & multilinguality type: important for findability purposes
- resource creator(s) and publication date: although not mandatory, they are useful for citation purposes;
- domain(s): recommended for findability purposes; if possible, recommend the use of an existing value

### **ELG Backend Administration**

### Home > Management > Technical validations

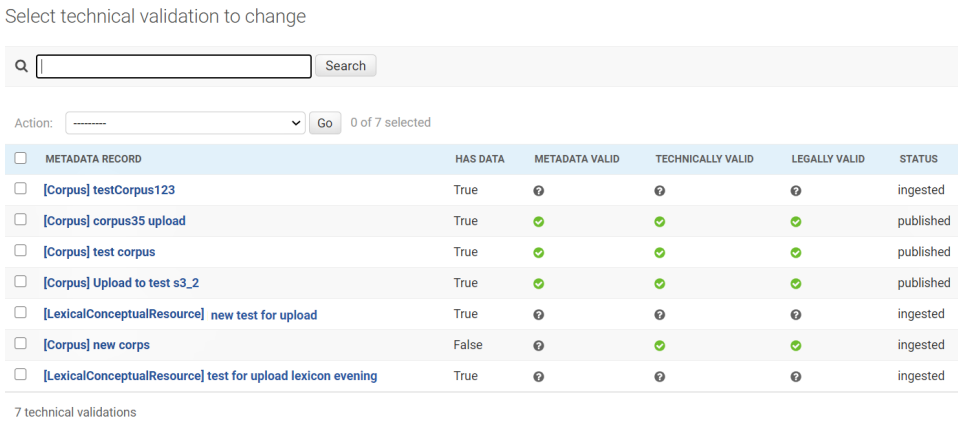

#### **FILTER** By legally valid  $\overline{\mathbf{A}}$ Yes  $No$ Unknown By metadata valid  $\overline{All}$ Yes  $No$ Unknown By technically valid  $\overline{All}$ Yes **No** Unknown By status  $\frac{\mathbf{All}}{\mathsf{draff}}$ internal ingested  $public$ unpublished

WELCOME, TEST. BACK TO CATALOGUE

WELCOME, TEST. BACK TO CATALOGUE

### **ELG Backend Administration**

Home > Management > Technical validations > [Corpus] testCorpus123

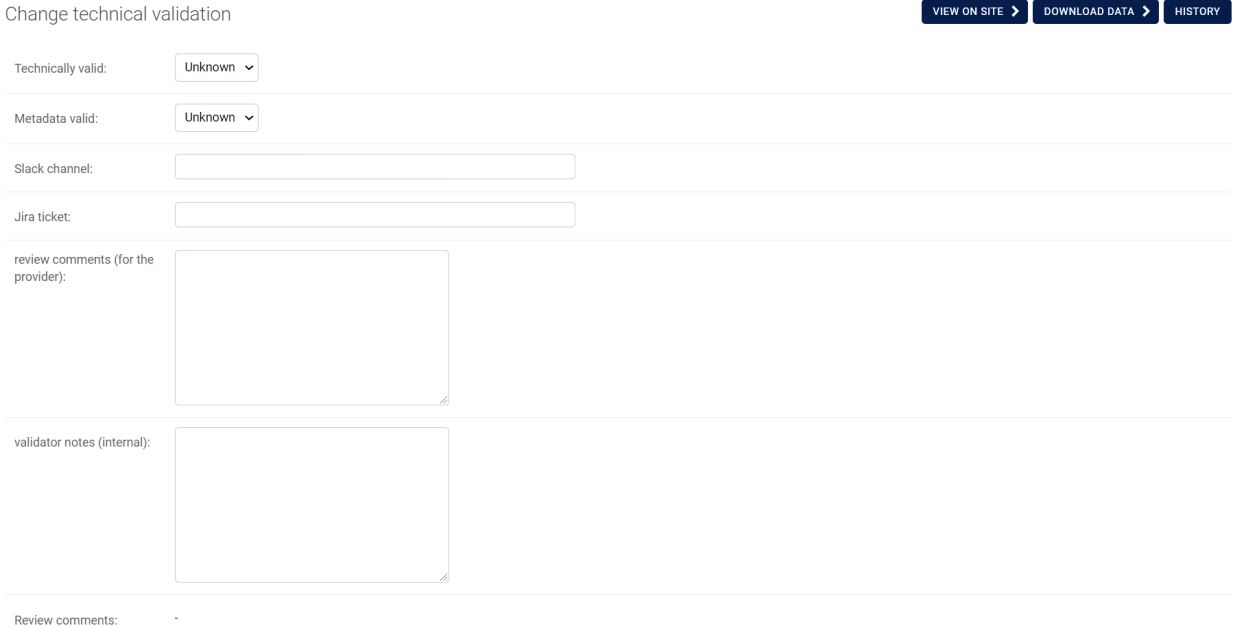

- data format(s): the values "unspecified" or "other" must be avoided; if needed, you can use a broader term from the ontology
- media type(s): check that they correspond to the contents; please use "text" for transcribed speech corpora; "audio" is to be used only for data resources in audio formats
- corpus and lexical/conceptual resource subclass: important for findability purposes
- encoding level(s) (for Lexical/conceptual resources): "unspecified" or "other" must be avoided; if needed, a broader term can be used
- content type(s): recommended for findability purposes
- documentation: user and installation manuals for tools are recommended; publications describing the use of the resource are also welcome
- distribution(s): if a resource is available in multiple formats, it's recommended to describe them as different distributions
- size: a meaningful size unit depending on the resource type can be recommended (e.g. translation units for TMX files)
- dataset distribution form: check the values at [https://european-language-grid.readthedocs.io/en/release1.1.2/](https://european-language-grid.readthedocs.io/en/release1.1.2/Documentation/ELG-SHARE_xsd.html#DatasetDistributionForm) [Documentation/ELG-SHARE\\_xsd.html#DatasetDistributionForm;](https://european-language-grid.readthedocs.io/en/release1.1.2/Documentation/ELG-SHARE_xsd.html#DatasetDistributionForm) depending on the form, a different element (access, download or distribution location) is recommended.

If you are satisfied, set the values of Technically valid and Metadata valid to Yes and click on "Save".

If not, add your comments and recommendations at the Review comments field and set the value of Technically valid and/or Metadata valid (depending on the source of the issue) to No and click on "Save", as below:

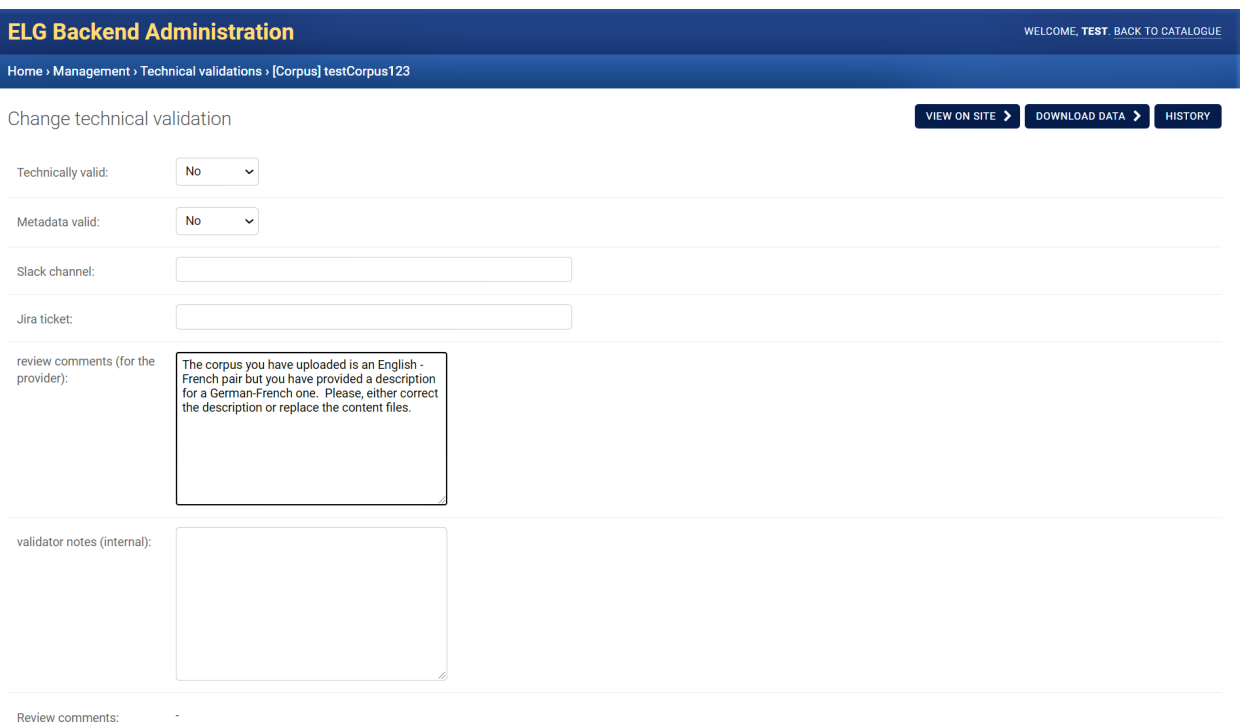

The provider will be notified by email (containing the review comments) in order to update the record. Once finished, the provider will re-submit the record for publication and you will be notified to perform the validation again.

Please, keep in mind that an item is published only when it has been approved at all validation levels (technical, metadata and legal).

Note: This section is under development and continuously updated with new information. The forms included in the current release are implemented with Django. New forms will be provided later.

# <span id="page-106-0"></span>**1.35 Validate an ELG compatible LT service or an LRT hosted in ELG at legal level**

You can access the validation forms as described *[here](#page-98-0)*.

When you are at the backend administration pages click on Legal validations to view the list of metadata records that have been assigned to you.

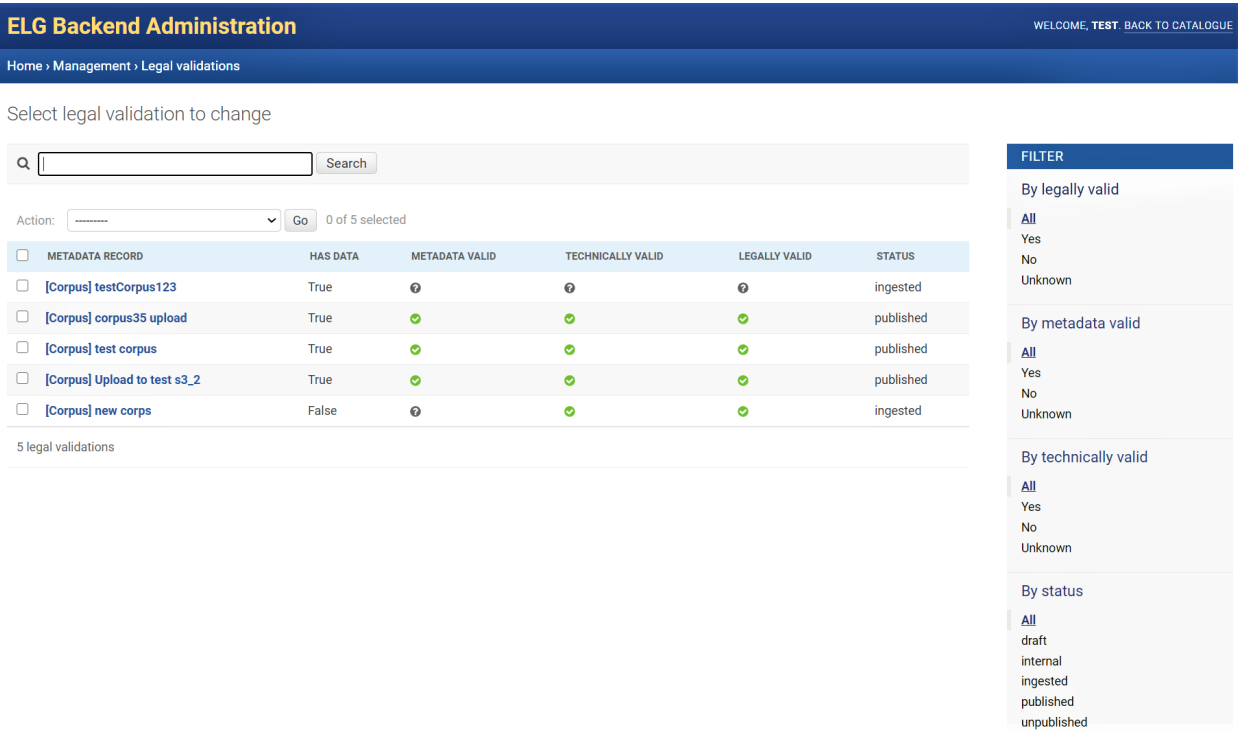

Click on one of the metadata records to access the validation form. On this form, you can click on "DOWNLOAD" to download the uploaded files and "VIEW ON SITE" to view the metadata record.

Please, check the value(s) of the Licence element on the metadata record to identify potential legal issues, such as:

- if the LRT comes from a pilot project, whether it fulfils the legal oblications, i.e. that it has been assigned an open licence, or, at least, a licence that allows free use for academic and research purposes
- in the case of standard licences, please make sure that the licence name and URL is the one from the ELG list of licences
- for non standard licences, a unique human readable name is recommended; in any case, the licence URL must link to a page that contains the licensing terms for the item
- for newly published items, recommend the use of a standard open licence and appropriate to the data type (e.g. Creative Commons for data resources, open source code licences for software)

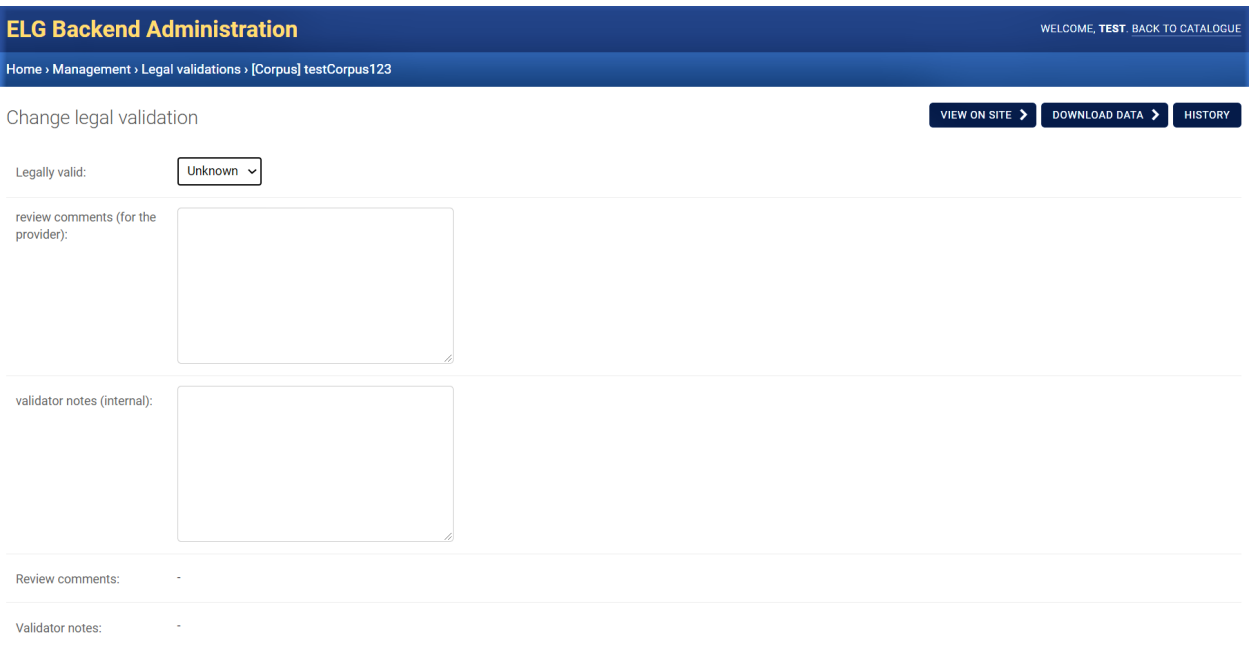

- in case of LRTs with multiple licensing terms (e.g. for commercial and non-commercial use, cf. [https://live.](https://live.european-language-grid.eu/catalogue/#/resource/service/corpus/2540) [european-language-grid.eu/catalogue/#/resource/service/corpus/2540\)](https://live.european-language-grid.eu/catalogue/#/resource/service/corpus/2540), that the licences are consistently used
- in case of LRTs that combine different resource types (e.g. a lexicon or corpus available via an i/f, or a tool that incorporates models or grammars), it's possible that the LRT is available with different licences for each resource type (e.g. one licence for the data and another one for the software). In this case, the licences must appear on the same distribution.

If you are satisfied, set the value of Legally valid to Yes and click on "Save".

If not, add your comments and recommendations at the Review comments field and set the value of Legally valid to No and click on "Save", as below:

The provider will be notified by email (containing the review comments) in order to update the record. Once finished, the provider will re-submit the record for publication and you will be notified to perform the validation again.

#### Please, keep in mind that an item is published only when it has been approved at all validation levels (technical, metadata and legal).

Note: This section is under development and continuously updated with new information. The forms included in the current release are implemented with Django. New forms will be provided later.

## <span id="page-107-0"></span>**1.36 Validate a "metadata-only record"**

You can access the validation forms as described *[here](#page-98-0)*.

When you are at the backend administration pages click on Metadata validations to view the list of metadata records that have been assigned to you.

Click on one of the metadata records to access the validation form:

On this form, you can click on "VIEW ON SITE" to view the metadata record.
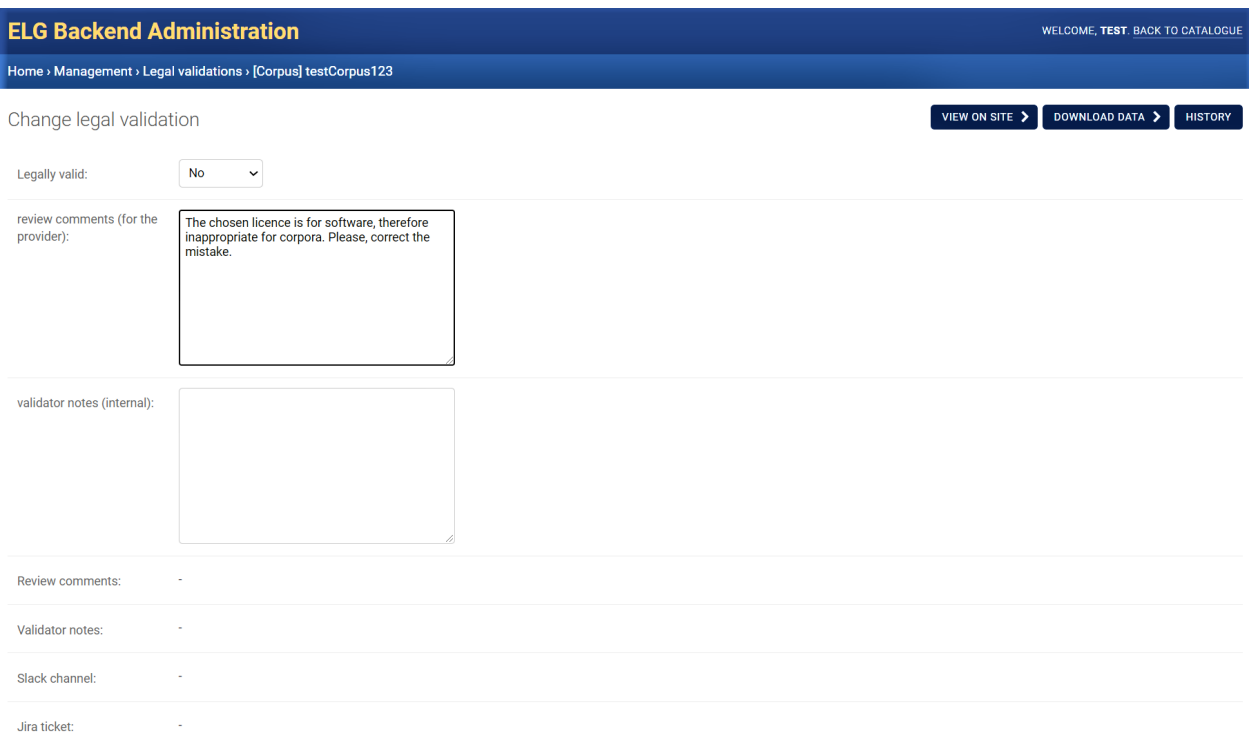

# **ELG Backend Administration** Home > Management > Metadata validations Select metadata validation to change

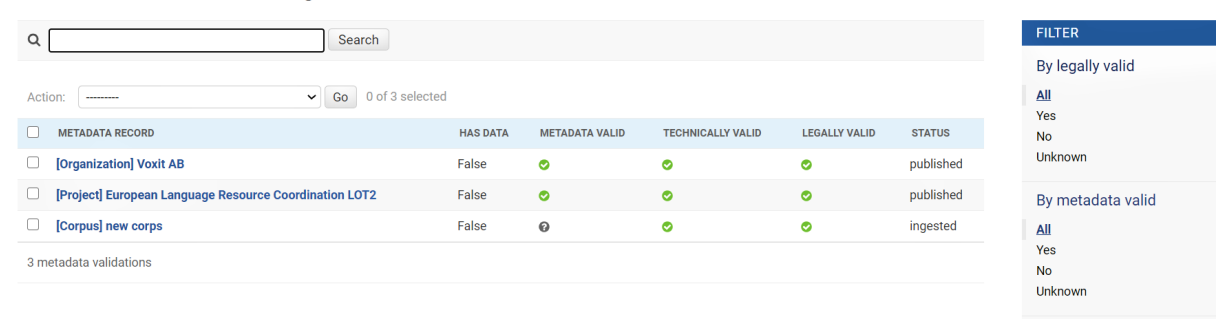

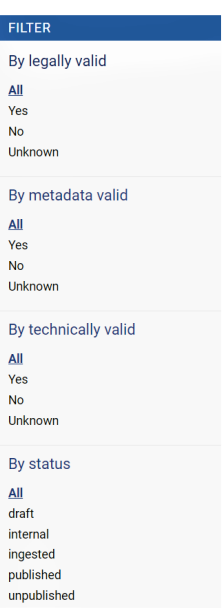

WELCOME, TEST. BACK TO CATALOGUE

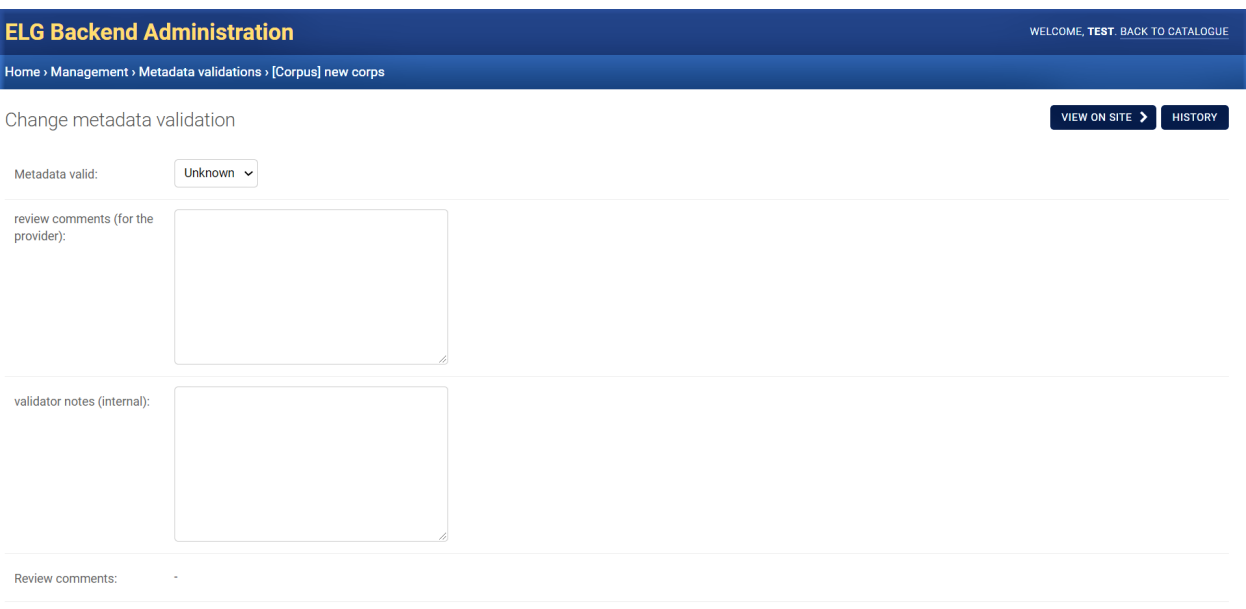

You are asked to check whether the values of the following elements are included in the metadata record and whether their values match the description and contents of the resource:

- the value for language(s) corresponds to that in the description;
- linguality & multilinguality type: important for findability purposes
- if it's a tool/service, the function value(s) are as in the description;
- the "description" provides helpful information
- resource creator(s) and publication date: although not mandatory, they are useful for citation purposes;
- domain(s): recommended for findability purposes; if possible, recommend the use of an existing value
- corpus and lexical/conceptual resource subclass: important for findability purposes
- media type(s): check that they correspond to the contents; please use "text" for transcribed speech corpora; "audio" is to be used only for data resources in audio formats
- encoding level(s) (for Lexical/conceptual resources): "unspecified" or "other" must be avoided; if needed, a broader term can be used
- content type(s): recommended for findability purposes
- distribution(s): if a resource is available in multiple formats, it's recommended to describe them as different distributions
- size: a meaningful size unit depending on the resource type can be recommended (e.g. translation unit(s) for TMX files)
- dataset distribution form: check the values at [https://european-language-grid.readthedocs.io/en/release1.1.1/](https://european-language-grid.readthedocs.io/en/release1.1.1/Documentation/ELG-SHARE_xsd.html#DatasetDistributionForm) [Documentation/ELG-SHARE\\_xsd.html#DatasetDistributionForm;](https://european-language-grid.readthedocs.io/en/release1.1.1/Documentation/ELG-SHARE_xsd.html#DatasetDistributionForm) depending on the form, a different element (access, download or distribution location) is recommended.
- licence name and URL: if it's one of the standard licences, please make sure that the licence name is the one from the ELG list of licences; in any case, the licence URL must link to a page that contains the licensing terms for the item
- hyperlinks: check for broken links.

If you are satisfied, set the value of Metadata valid to Yes and click on "Save".

If not, add your comments and recommendations at the Review comments field and set the value of Metadata valid to No and click on "Save", as below:

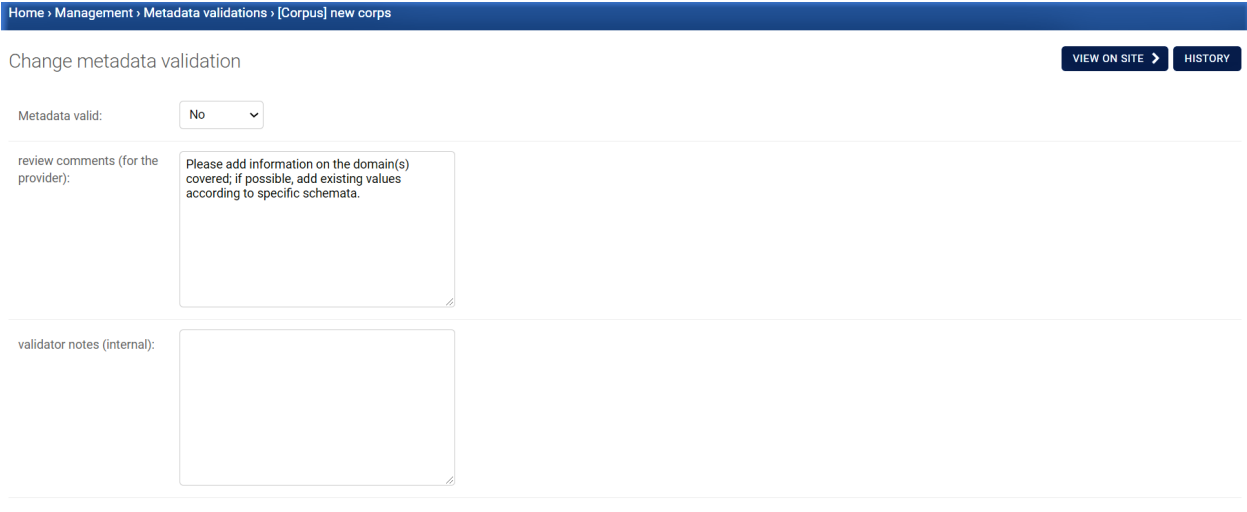

Review comments:

The provider will be notified by email (containing the review comments) in order to update the record. Once finished, the provider will re-submit the record for publication and you will be notified to perform the validation again.

### When you have approved the metadata record, it will be automatically published on the ELG catalogue.

Note: This section is under development and continuously updated with new information. In addition, the forms included in the current release are implemented with Django. New forms will be provided later.

# **1.37 ELG operations**

This chapter is for users who serve ELG in **administrative** roles, i.e., the ELG technical team. It is a growing collection of pages documenting internal processes in the interest of transparency and knowledge transfer.

# **1.38 Catalogue administration**

Note: This section is under development. It is continuously updated with new information.

This section is for administrators of the ELG platform only.

## **1.38.1 Assigning validators for ELG compatible services**

When a metadata record for an ELG compatible service has been submitted for publication, you will receive a notification via email and you must proceed to assign the technical/metadata validator and the legal validator for it. Go to the REGISTRY section of the admininstrator pages and click on Metadata records. Select the record of the service that you want to assign (as shown below)

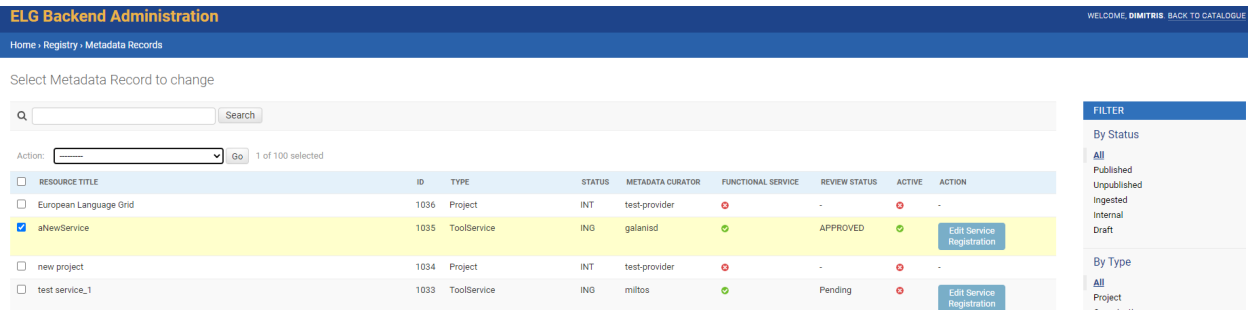

and use the drop down menu to select the validators to which the record will be assigned.

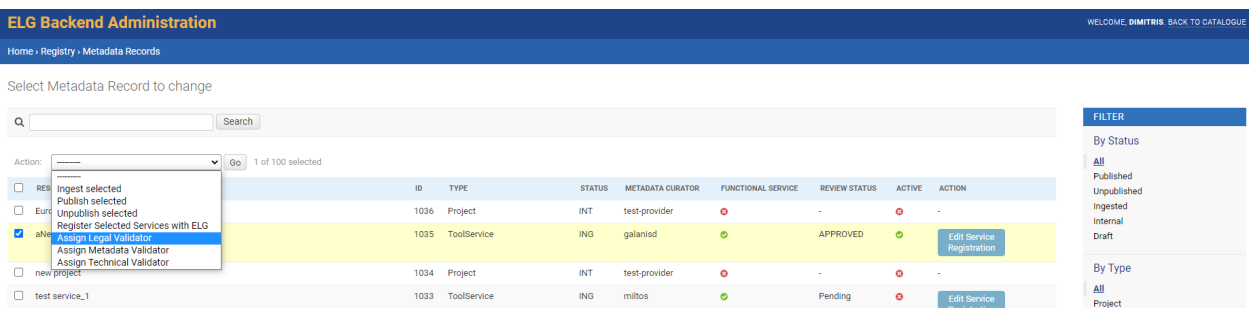

# **1.38.2 Approving or rejecting "claimed" metadata records**

When one or more metadata records have been "claimed", you will receive a notification informing you of the metadata record(s) and the user that has made the request. Next, proceed to the REGISTRY section of the admininstrator pages and click on Metadata records. Select the record that has been claimed, select the action "Accept claim of selected" or "Reject claim of selected" from the drop-down list "Action" and click "Go".

If the user is not yet a provider, you will see a warning message. In this case, proceed to keycloak in order to assign him/her the provider role, and then come back to the catalogue to continue the approval/rejection of the claim.

If you select to reject the claim, you will be prompted to add a reason for this which will be communicated to the user that has made the claim.

# **1.39 Feedback and Helpdesk**

We welcome your feedback (questions, suggestions, problems) regarding the ELG platform.

You can

- use our [contact form](https://www.european-language-grid.eu/contact/) to send inquiries of any type to the ELG consortium or
- participate in the discussion and check previous feedback at our dedicated GitLab repository: [https://gitlab.com/](https://gitlab.com/european-language-grid/platform/elg-platform) [european-language-grid/platform/elg-platform.](https://gitlab.com/european-language-grid/platform/elg-platform)

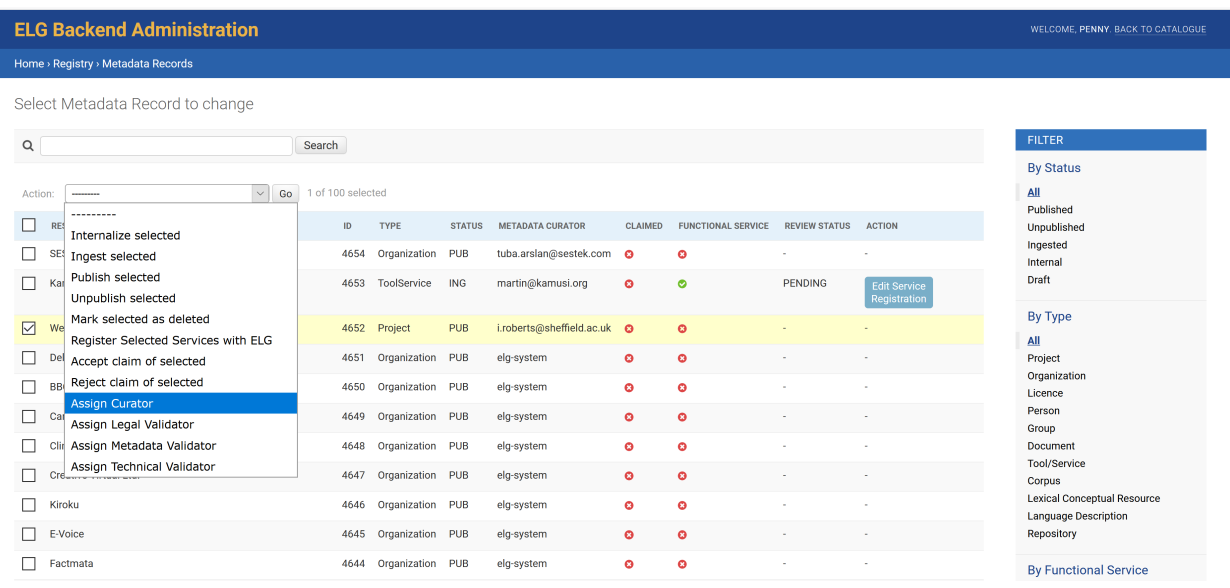

To access the GitLab repository, you will need to have a GitLab account; if you don't have one already, it's free and easy to register at [https://gitlab.com/users/sign\\_up.](https://gitlab.com/users/sign_up)

Once logged in, you can join the ongoing conversation at our list of issues: [https://gitlab.com/european-language-grid/](https://gitlab.com/european-language-grid/platform/elg-platform/-/issues) [platform/elg-platform/-/issues,](https://gitlab.com/european-language-grid/platform/elg-platform/-/issues) or create a new issue at: [https://gitlab.com/european-language-grid/platform/](https://gitlab.com/european-language-grid/platform/elg-platform/-/issues/new) [elg-platform/-/issues/new.](https://gitlab.com/european-language-grid/platform/elg-platform/-/issues/new)

We recommend the use of labels for easier tracking:

- clarification: for asking questions on the use of the platform or metadata descriptions
- error: for bugs or technical issues you've run into while using the platform
- feature: suggestions for improvements of existing features or adding new features.

You can also use our [contact form](https://www.european-language-grid.eu/contact/) to send inquiries of any type to the ELG consortium.

# **1.40 Python SDK**

With the ELG Python SDK, you can use LT services and search the catalogue inside your Python projects.

Note: Find details of all the classes in *[Main Classes](#page-121-0)*.

## **1.40.1 Installation**

#### Via pip / PyPI

pip install elg

## **Register on the ELG**

Please visit the [ELG website](https://live.european-language-grid.eu/catalogue/#/) to create a user account if you haven't got one already.

# **1.40.2 Getting started**

## **1.40.3 Functionalities**

## **Use LTs**

## **Initialize LT service**

LT Services can be initialized as Service objects using the service\_id parameter and an integer corresponding to the LT service you want to use.

In the following code example, 474 corresponds to the [Cogito Discover Named Entity Recognizer](https://live.european-language-grid.eu/catalogue/#/resource/service/tool/474) (notice the ID at the end of the URL). For more LT services, search the catalogue via the Catalog functionality (see section below) or visit the [list of LT services on the ELG.](https://live.european-language-grid.eu/catalogue/#/?resource_type__term=Tool/Service)

```
from elg import Service
# Init LT service using its ID
lt = Service.from_id(474)
```
This requires you to login to your ELG account via the URL that is printed on your terminal.

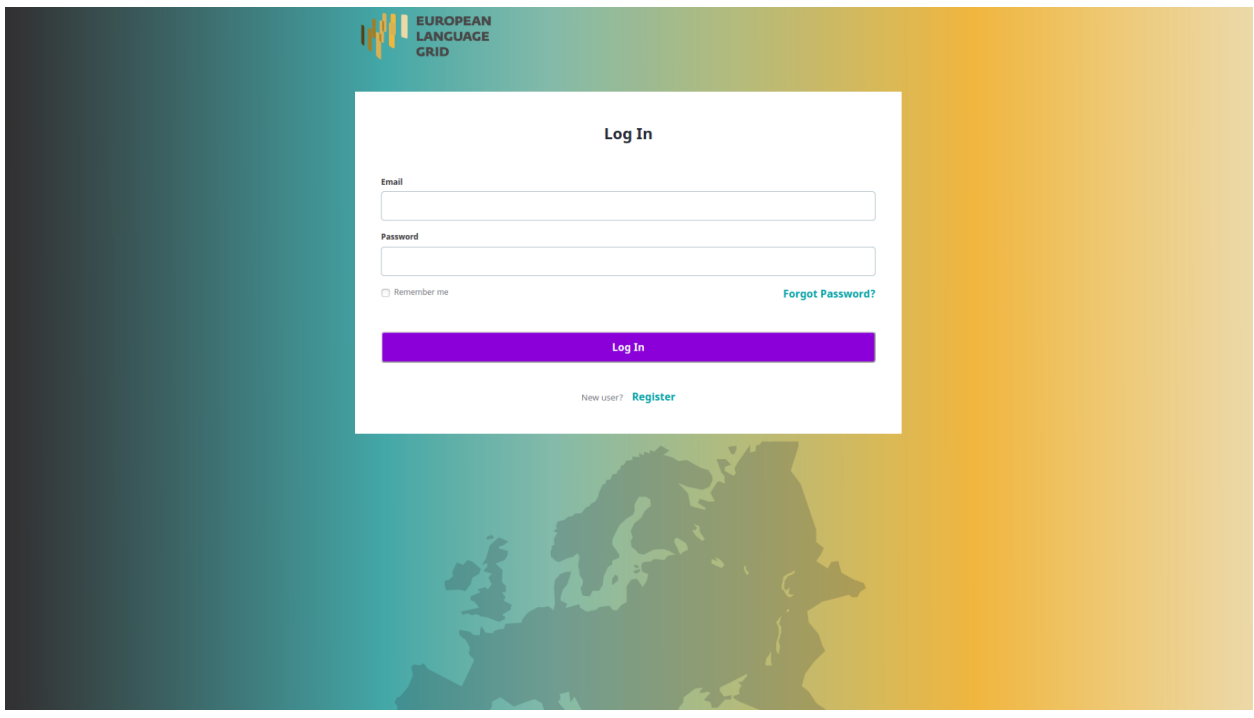

After successful login, your tokens are saved as  $\sim$ /.cache/elg/tokens.json, so you do not need to log in again for subsequent calls.

## **Run LT service**

You can either pass an input file or a string / raw text.

```
# Pass an input file that should be processed by the LT service
result = lt("path/to/file")# You can also directly pass raw text to the LT service in most cases
result = lt("Did Nikola Tesla live in Berlin?")
```
#### **Use corpus**

```
from elg import Corpus
corpus = Corpus.from_id(913)
corpus.download()
```
#### **Use the catalogue**

```
from elg import Catalog
catalog = Catalog()# Search and get the result as a list of Entity
results = catalog.search(
   resource = "Tool/Service", \# "Corpus", "Lexical/Conceptual resource" or "Language,
\rightarrowdescription"
   function = "Machine Translation", # function should be pass only if resource is.
˓→set to "Tool/Service"
   languages = ["en", "fr"], # string or list if multiple languageslimit = 100,
)
# search interactively
catalog.interactive_search(
   search = "keyword1 keyword2 ...",
   resource = "Tool/Service", # "Corpus", "Lexical/Conceptual resource" or "Language
˓→description"
   function = "Machine Translation", # function should be pass only if resource is.
˓→set to "Tool/Service"
   languages = ['en", "fr"], # string or list if multiple languages)
```
### **Create a LT service object from the results**

```
service = Service.from_entity(results[0])
result = service("Did Nikola Tesla live in Berlin?")
```
### **Get info of an entity**

```
from elg import Entity
entity = Entity.from_id(476)
print(entity)
```
### **Benchmark**

You can also run a benchmark that evaluates multiple services receiving the same input:

```
from elg import Benchmark
ben = Benchmark.from_ids([610, 624])
result = ben(["Bush is the president of the USA and lives in Washington", "My name is
˓→Dupond and I live in France"], number_of_runs=4)
df = result.compare()
print("General comparison:\n", df)
df = result.compare_results()
print("Comparison of the results:\n", df)
df = result.compare_response_times()
print("Comparison of the response time:\n", df)
```
You can investigate the results by saving the output from the bench call to a variable or by accessing bench. services.

## **CLI**

```
elg run --help
elg download --help
elg info --help
elg search --help
```
# **1.41 Integrate a service into ELG using the python SDK**

Example with the integration of a NER model from HuggingFace: [https://huggingface.co/elastic/](https://huggingface.co/elastic/distilbert-base-cased-finetuned-conll03-english) [distilbert-base-cased-finetuned-conll03-english](https://huggingface.co/elastic/distilbert-base-cased-finetuned-conll03-english)

## **1.41.1 0. Set up the environment**

Before starting, we will set up a new environment. Let's create a new folder:

```
mkdir distilbert-ner-en
cd distilbert-ner-en
```
And now a new environment:

```
conda create -n python-services-distilbert-ner-en python=3.7
conda activate python-services-distilbert-ner-en
```
We will also install the packages needed:

pip install torch transformers

## **1.41.2 1. Have the model running locally**

The first step is to have the model we want to integrate into ELG running locally. In our case, we will firstly download the model using git lfs:

```
git lfs install
git clone https://huggingface.co/elastic/distilbert-base-cased-finetuned-conll03-
˓→english
```
And then create a simple python script that run the model (we can call it use  $.py$ ):

```
from transformers import pipeline
class DistilbertNEREn:
   nlp = pipeline("ner", "distilbert-base-cased-finetuned-conll03-english")
   def run(self, input_str):
        return self.nlp(input_str)
```
We can have a try using the Python Interpreter:

```
>>> from use import DistilbertNEREn
>>> model = DistilbertNEREn()
>>> model.run("Albert is from Germany.")
[{'word': 'Albert', 'score': 0.9995226263999939, 'entity': 'B-PER', 'index': 1}, {
˓→'word': 'Germany', 'score': 0.9997316598892212, 'entity': 'B-LOC', 'index': 4}]
```
The model is working well but is not yet ELG compatible.

## **1.41.3 2. Create an ELG compatible service**

To create the ELG compatible service, we will use the ELG Python SDK installable through PIP:

pip install elg

Then we need to make our model inherits from the FlaskService class of elg and uses ELG Request and Response object. Let's create a new python file called elg\_service.py:

```
from transformers import pipeline
from elg import FlaskService
from elg.model import AnnotationsResponse
class DistilbertNEREn(FlaskService):
   nlp = pipeline("ner", "distilbert-base-cased-finetuned-conll03-english")
    def convert outputs(self, outputs, content):
        annotations = \{\}offset = 0for output in outputs:
            word = output["word"]score = output ["score"]
            entity = output['entity"]start = content.find(word) + offset
            end = start + len(word)
            content = content[end - offset :]
            offset = endif entity not in annotations.keys():
                annotations[entity] = [
                    {
                         "start": start,
                         "end": end,
                         "features": {
                             "word": word,
                             "score": score,
                         },
                    }
                ]
            else:
                annotations[entity].append(
                    {
                        "start": start,
                        "end": end,
                         "features": {
                             "word": word,
                             "score": score,
                         },
                    }
                )
        return AnnotationsResponse(annotations=annotations)
    def process_text(self, content):
        outputs = self.nlp(content.content)
        return self.convert_outputs(outputs, content.content)
flask_service = DistilbertNEREn("distilbert-ner-en")
```
(continues on next page)

(continued from previous page)

app = flask\_service.app

We also need to initialize the service at the end of the file and create the app variable.

We can now test our service from the Python Interpreter to make sure that everything is working:

```
>>> from elg_service import DistilbertNEREn
>>> from elg.model import TextRequest
>>> service = DistilbertNEREn("distilbert-ner-en")
>>> request = TextRequest(content="Albert is from Germany.")
>>> response = service.process_text(request)
>>> print(response)
type='annotations' warnings=None features=None annotations={'B-PER':
˓→[Annotation(start=0, end=6, sourceStart=None, sourceEnd=None, features={'word':
˓→'Albert', 'score': 0.9995226263999939})], 'B-LOC': [Annotation(start=15, end=22,
˓→sourceStart=None, sourceEnd=None, features={'word': 'Germany', 'score': 0.
˓→9997316598892212})]}
>>> print(type(response))
<class 'elg.model.response.AnnotationsResponse.AnnotationsResponse'>
```
Our service is using an ELG Request object as input and an ELG Response object as output. It is therefore ELG compatible.

## **1.41.4 3. Generate the Docker image**

To generate the Docker image, the first step is to create a Dockerfile. To simplify the process, you can use the  $e \perp q$ CLI and run:

```
elg docker create --path ./elg_service.py --classname DistilbertNEREn --required_
˓→folders distilbert-base-cased-finetuned-conll03-english --requirements torch --
˓→requirements transformers
```
It will generate the Dockerfile but also a file called docker\_entrypoint.sh used to start the service inside the container, and a requirements.txt file.

We can now build the Docker image (here you need to replace with the name of your docker registry):

docker build -t airklizz/distilbert-ner-en:v1 .

It will generate a Docker image locally that we can test using the ELG Python SDK as follows:

```
>>> from elg import Service
>>> service = Service.from_docker_image("airklizz/distilbert-ner-en:v1", "http://
˓→localhost:8000/process", 8181)
# at that step, we will be asked to run the docker image locally using the command:
˓→`docker run -p 127.0.0.1:8181:8000 airklizz/distilbert-ner-en:v1`
>>> response = service("Albert is from Germany.", sync_mode=True)
>>> print(response)
type='annotations' warnings=None features=None annotations={'B-PER':
˓→[Annotation(start=0, end=6, sourceStart=None, sourceEnd=None, features={'word':
˓→'Albert', 'score': 0.9995226263999939})], 'B-LOC': [Annotation(start=15, end=22,
˓→sourceStart=None, sourceEnd=None, features={'word': 'Germany', 'score': 0.
˓→9997316598892212})]}
```
The image is working and is compatible with ELG so we can push it on Docker Hub (or the Docker registry of you choice):

docker push airklizz/distilbert-ner-en:v1

# **1.41.5 4. Create a new service on ELG**

You have to go to [th](https://live.european-language-grid.eu)e ELG, have a provider account and then you can add a new 'Service or Tool'.

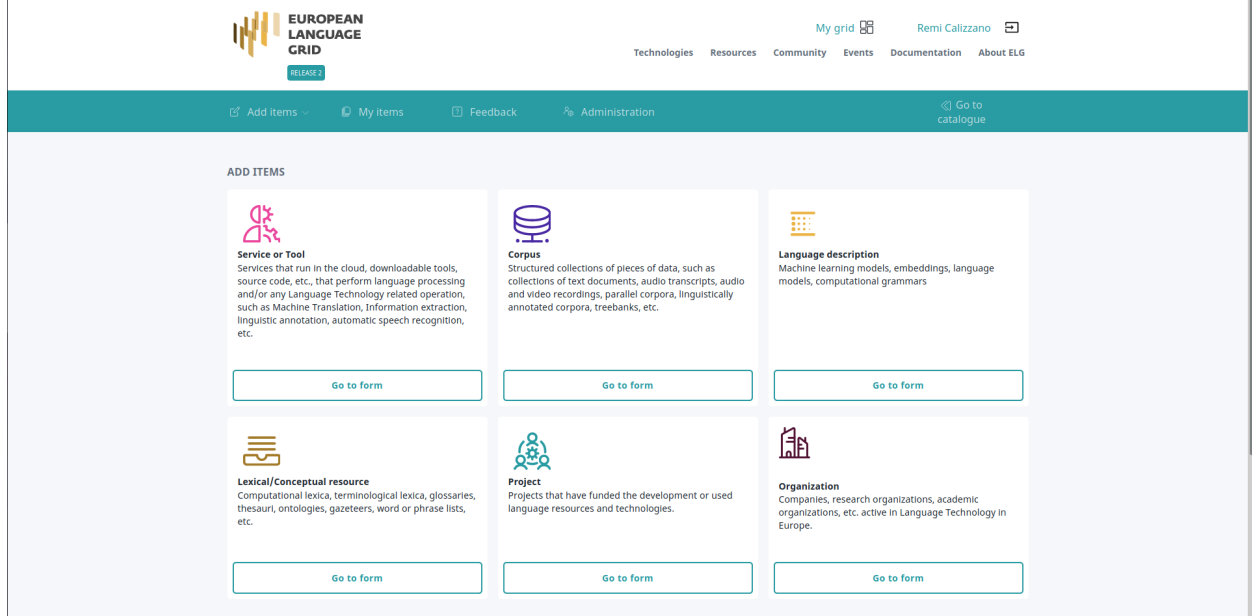

You have to fill all the information needed.

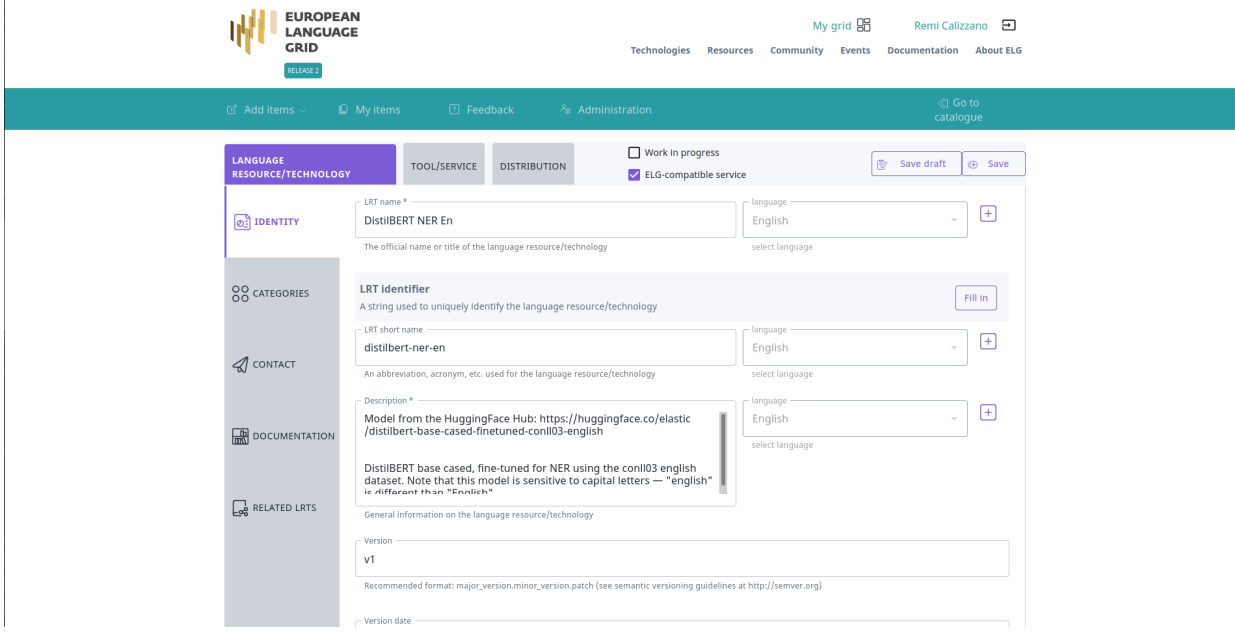

And then save and create the item. You will be redirect to the landing page of the service.

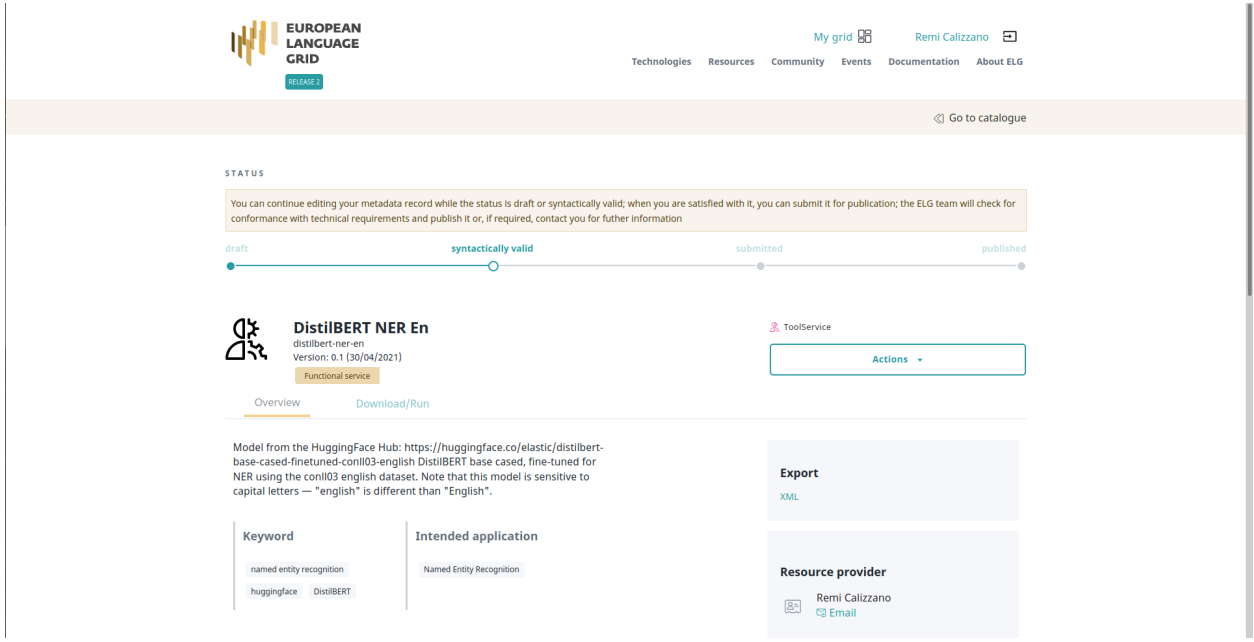

When the landing page looks good to you, you can submit the service for publication through the 'Actions' button.

At that step, the ELG technical team will deploy the Docker image of your service into the ELG Kubernetes cluster. Once it done, the service is tested and published.

The service is now publicly available on ELG.

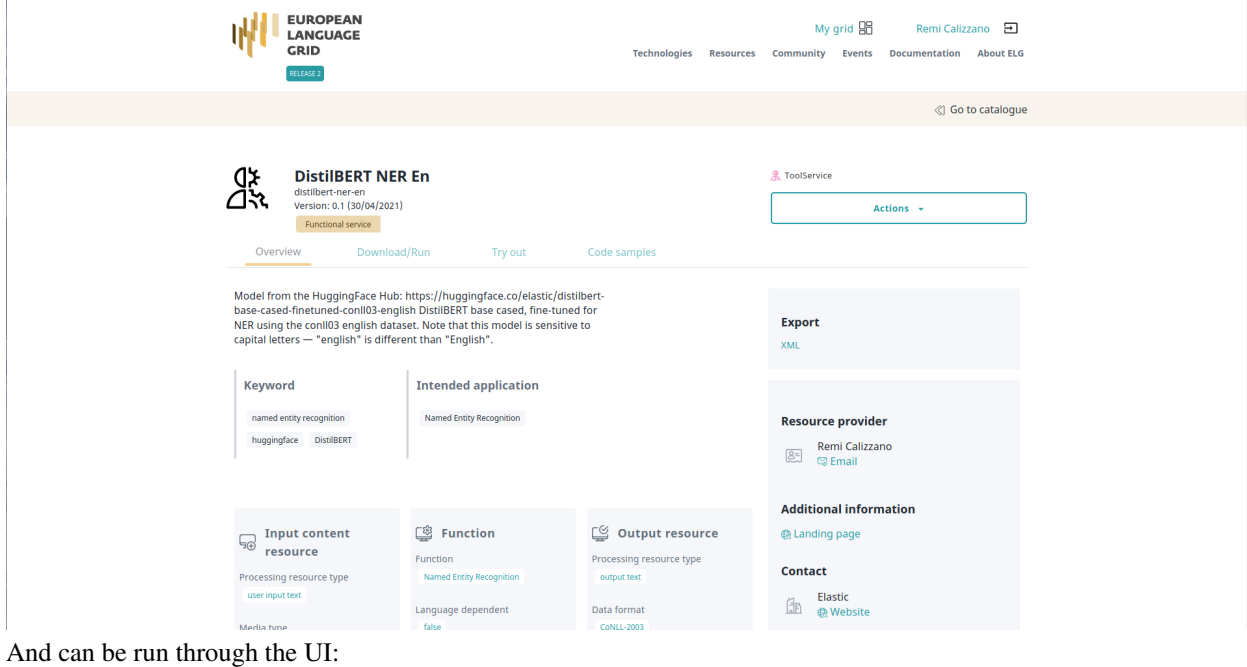

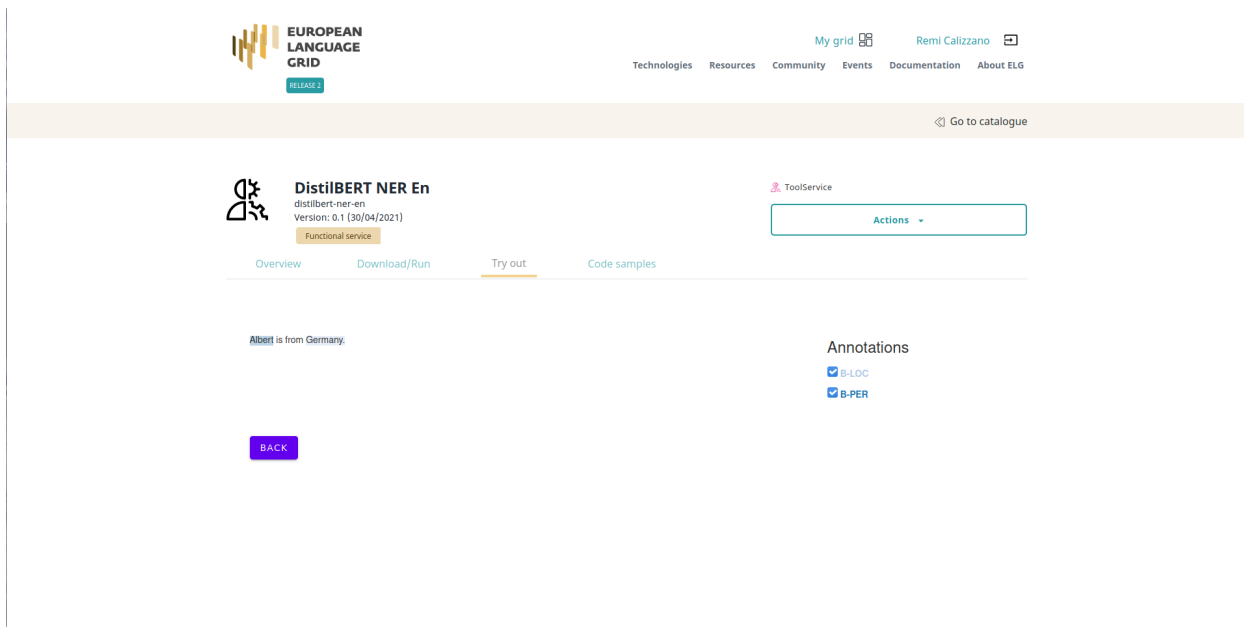

or through the Python SDK (you need to find the id of the service, here: 6366):

```
from elg import Service
service = Service.from_id(6366)
response = service('Albert is from Germany.')
print(response)
# type='annotations' warnings=None features=None annotations={'B-PER':
˓→[Annotation(start=0, end=6, sourceStart=None, sourceEnd=None, features={'word':
˓→'Albert', 'score': 0.9995226263999939})], 'B-LOC': [Annotation(start=15, end=22,
˓→sourceStart=None, sourceEnd=None, features={'word': 'Germany', 'score': 0.
˓→9997316598892212})]}
```
# <span id="page-121-0"></span>**1.42 Main Classes**

*[Catalog](#page-122-0) [Authentication](#page-124-0) [Entity](#page-125-0) [Corpus](#page-126-0) [Service](#page-129-0) [Benchmark](#page-132-0) [Pipeline](#page-135-0)*

*[FlaskService](#page-137-0)*

# <span id="page-122-0"></span>**1.43 Catalog**

```
class elg.catalog.Catalog(domain: str = 'live')
```
Class to use the ELG search API. Browse the ELG catalogue using Python.

Examples:

```
from elg import Catalog
# First you have to init a catalog object.
catalog = Catalog()
# Then you can use the search method to search for resources. This method returns,
˓→a list of Entity which can be displayed individually.
# For example, we can search for a Machine Translation service for English and
˓→French.
results = catalog.search(
   resource = "Tool/Service", # "Corpus", "Lexical/Conceptual resource" or
˓→"Language description"
   function = "Machine Translation", # function should be pass only if resource
˓→is set to "Tool/Service"
   languages = ["en", "fr"], # string or list if multiple languages
   limit = 100,
)
print(f"Machine Translation service for English and French:\n{results[0]}")
# Another example can be a German NER corpora.
results = catalog.search(
   resource = "Corpus", # "Corpus", "Lexical/Conceptual resource" or "Language
˓→description"
   languages = ["German"], # string or list if multiple languages
   search="ner",
   limit = 100,)
print(f"German corpus for NER:\n{results[0]}")
# You can init a service from an Entity.
# We can use the catalog to search a Named Entity Recognizer for French and init.
˓→a Service with the returned Entity.
results = catalog.search(
   resource = "Tool/Service",
   function = "Named Entity Recognition",
   languages = ["fr"],
   limit = 1,)
entity = results[0]print(entity)
from elg import Service
lt = Service.from_entity(entity=entity)
result = lt("Jean Dupond vit à Paris.")
print(f"\n{result}")
```
**interactive\_search**(*entity: str = 'LanguageResource'*, *search: Optional[str] = None*, *resource: Optional[str] = None*, *function: Optional[str] = None*, *languages: Optional[Union[str, list]] = None*, *license: Optional[str] = None*) Method to search resources interactivly. Warn: not well coded and tested.

**search**(*entity: str = 'LanguageResource'*, *search: Optional[str] = None*, *resource: Optional[str] = None*, *function: Optional[str] = None*, *languages: Optional[Union[str, list]] = None*, *license: Optional[str] = None*, *limit: int = 100*) Method to send a search request to the API.

#### Parameters

- **entity** (str, optional) type of the entity to search. Can be 'LanguageResource', 'Organization', or 'Project'. Defaults to "LanguageResource".
- **search** (str, optional) terms to use for the search request. Defaults to None.
- **resource** (str, optional) type of the language resource. Only used when the entity is set to 'LanguageResource'. Can be 'Tool/Service', 'Lexical/Conceptual resource', 'Corpus', or 'Language description'. Defaults to None.
- **function**  $(str, optional)$  type of the function of the service. Only used when resource set to 'Tool/Service'. Defaults to None.
- **languages** (Union[str, list], optional) language filter for the search request. Can be a string or a list of string. If it is a list of strings, the results of the request will match will all the languages and not one among all. The full name or the ISO639 code of the language can be used. Defaults to None.
- **license** (str, optional) license filter. Defaults to None.
- **limit** (int, optional) limit number of results. Defaults to 100.

Returns list of the results.

Return type List[elg.Entity]

### Examples:

```
results = catalog.search(
    resource = "Tool/Service",
    function = "Machine Translation",
    languages = ["en", "fr"],
    limit = 100,
\lambdaresults = catalog.search(
    resource = "Corpus",
    languages = ["German"],
    search="ner",
    limit = 100,
)
```
# <span id="page-124-0"></span>**1.44 Authentication**

<span id="page-124-1"></span>**class** elg.authentication.**Authentication**(*domain: str*) Class to authenticate in the ELG using out-of-band authentication.

#### **Parameters**

- **base**  $url(str) url$  to authenticate.
- **token\_url**  $(str)$  url to request tokens.
- **client** (str) name of the Keycloak client.
- **redirect\_uri** (str) redirect uri.

#### **create**(*scope: str = 'openid'*)

Method to create Keycloak authentication tokens.

- **Parameters scope** (str, optional) scope to use when requesting tokens. Can be set to "openid" or "offline\_access" to get offline tokens. Defaults to "openid".
- **classmethod create\_authentication\_url**(*scope: str = 'openid'*, *domain: str = 'live'*) → str Class method to create the Keycloak authentication url.

#### Parameters

- **scope** (str, optional) scope to use when requesting tokens. Can be set to "openid" or "offline\_access" to get offline tokens. Defaults to "openid".
- **domain** (str, optional) ELG domain you want to use. "live" to use the public ELG, "dev" to use the development ELG and another value to use a local ELG. Defaults to "live".

Returns Keycloak authentication url.

#### Return type str

**classmethod from\_json**(*filename: str*)

Class method to init an Authentication object from a json file.

**Parameters filename**  $(str)$  – name of the json file.

Returns Authentication object with Keycloak authentication tokens.

Return type elg.Authentication

```
classmethod from_success_code(code: str, domain: str = 'live')
```
Class method to init an Authentication object from a success code.

#### **Parameters**

- $code(str)$  success code obtained after authentication.
- $\bullet$  **domain** (str, optional) ELG domain you want to use. "live" to use the public ELG, "dev" to use the development ELG and another value to use a local ELG. Defaults to "live".

Returns Authentication object with Keycloak authentication tokens.

Return type elg.Authentication

```
classmethod init(scope: str = 'openid', domain: str = 'live')
     Class method to init an Authentication object and authenticate to the ELG.
```
#### **Parameters**

- **scope** (str, optional) scope to use when requesting tokens. Can be set to "openid" or "offline\_access" to get offline tokens. Defaults to "openid".
- $\bullet$  **domain** (str, optional) ELG domain you want to use. "live" to use the public ELG, "dev" to use the development ELG and another value to use a local ELG. Defaults to "live".

Returns Authentication object with Keycloak authentication tokens.

Return type elg.Authentication

### **refresh**()

Method to refresh to access\_token using the refresh\_token.

Raises **AuthenticationException** – There is no refresh\_token to refresh the access\_token.

### **refresh\_if\_needed**()

Method that call the refresh method only if needed, i.e. the access\_token is expired.

Raises **RefreshTokenExpirationException** – The refresh\_token is expired.

**to\_json**(*filename: str*)

Save the Keycloak authentication tokens to a json file.

**Parameters filename**  $(str)$  – name of the json file.

### **class** elg.authentication.**NeedAuthentication**

Parent class for class which needs authentication. Provide useful methods

#### elg.authentication.**need\_authentication**()

Decorator for methods to refresh to authentication tokens before calling the method

# <span id="page-125-0"></span>**1.45 Entity**

<span id="page-125-1"></span>**class** elg.entity.**Entity**(*id: int*, *resource\_name: str*, *resource\_short\_name: List[str]*, *resource\_type: str*, *entity\_type: str*, *description: str*, *keywords: List[str]*, *detail: str*, *licences: List[str]*, *languages: List[str]*, *country\_of\_registration: List[str]*, *creation\_date: str*, *last\_date\_updated: str*, *functional\_service: bool*, *functions: List[str]*, *intended\_applications: List[str]*, *views: int*, *downloads: int*, *size: int*, *service\_execution\_count: int*, *status: str*, *under\_construction: bool*, *domain: str*, *record: Optional[dict] = None*, *\*\*kwargs*)

Class to represent every ELG entity

**classmethod from\_id**(*id: int*, *domain: str = 'live'*, *use\_cache: bool = True*, *cache\_dir: str = '~/.cache/elg'*)

Class method to init an Entity object from its id.

### **Parameters**

- **id**  $(int)$  id of the entity.
- **domain** (str, optional) ELG domain you want to use. "live" to use the public ELG, "dev" to use the development ELG and another value to use a local ELG. Defaults to "live".
- **use\_cache** (bool, optional) True if you want to use cached files. Defaults to True.

• **cache**  $\text{dir}(str, optional)$  – path to the cache dir. Set it to None to not store any cached files. Defaults to "~/.cache/elg".

Returns Entity object.

Return type elg.Entity

**classmethod from\_search\_result**(*result: dict*, *domain: str = 'live'*) Class method to init an Entity object from a search result.

Parameters

- **result** (dict) result of the search API.
- **domain** (str, optional) ELG domain you want to use. "live" to use the public ELG, "dev" to use the development ELG and another value to use a local ELG. Defaults to "live".

Returns Entity object.

Return type elg.Entity

# <span id="page-126-0"></span>**1.46 Corpus**

**class** elg.corpus.**Corpus**(*id: int*, *resource\_name: str*, *resource\_short\_name: List[str]*, *resource\_type: str*, *entity\_type: str*, *description: str*, *keywords: List[str]*, *detail: str*, *licences: List[str]*, *languages: List[str]*, *country\_of\_registration: List[str]*, *creation\_date: str*, *last\_date\_updated: str*, *functional\_service: bool*, *functions: List[str]*, *intended\_applications: List[str]*, *views: int*, *downloads: int*, *size: int*, *service\_execution\_count: int*, *status: str*, *under\_construction: bool*, *record: dict*, *auth\_object:* [elg.authentication.Authentication,](#page-124-1) *auth\_file: str*, *scope: str*, *domain: str*, *use\_cache: bool*, *cache\_dir: str*)

Class to represent a corpus. Download ELG corpora.

#### Examples:

```
from elg import Corpus
```

```
# You can initialize a corpus from its id. You will be asked to authenticate on
˓→the ELG website.
corpus = Corpus.from_id(913)
# You can display the corpus information.
print(corpus)
# You can download the corpus. Note that only corpora hosted on ELG are
˓→downloadable using the python SDK.
corpus.download()
# By default the corpus is downloaded at the current location and the filename is.
˓→the name of the ELG corpus.
# You can overwrite this with the folder and filename parameters.
corpus.download(filename="ELG_corpus", folder="/tmp/")
# You can create an corpus from a catalog search result. First you need to search_
˓→for a service using the catalog.
```
(continues on next page)

(continued from previous page)

```
# Let's search an English to French Machine Translation service.
from elg import Catalog
catalog = Catalog()
results = catalog.search(
    resource = "Corpus",
    languages = ["German"],
    search="ner",
    limit = 1,)
corpus = Corpus.from_entity(results[0])
print(corpus)
```
**download**(*distribution\_idx: int = 0*, *filename: str = None*, *folder: str = './'*) Method to download the corpus if possible.

#### **Parameters**

- **distribution\_idx** (int, optional) Index of the distribution of the corpus to download. Defaults to 0.
- **filename** (str, optional) Name of the output file. If None, the name of the corpus will be used. Defaults to None.
- **folder** (str, optional) path to the folder where to save the downloaded file. Defaults to "./".

**classmethod from\_entity**(*entity:* [elg.entity.Entity,](#page-125-1) *auth\_object: Optional[str] = None*, *auth\_file: Optional[str] = None*, *scope: Optional[str] = None*, *use\_cache: bool = True*, *cache\_dir='~/.cache/elg'*)

Class method to init a Corpus class from an Entity object. You can provide authentication information through the auth\_object or the auth\_file attributes. If not authentication information is provided, the Authentication object will be initialized.

#### Parameters

- **entity** (elg. Entity) Entity object to init as a Corpus.
- **auth\_object** (elg.Authentication, optional) elg.Authentication object to use. Defaults to None.
- **auth\_file** (str, optional) json file that contains the authentication tokens. Defaults to None.
- **scope** (str, optional) scope to use when requesting tokens. Can be set to "openid" or "offline\_access" to get offline tokens. Defaults to "openid".
- **domain** (str, optional) ELG domain you want to use. "live" to use the public ELG, "dev" to use the development ELG and another value to use a local ELG. Defaults to "live".
- **use** cache (bool, optional) True if you want to use cached files. Defaults to True.
- **cache\_dir** (str, optional) path to the cache\_dir. Set it to None to not store any cached files. Defaults to "~/.cache/elg".

Returns Corpus object with authentication information.

Return type elg.Corpus

**classmethod from\_id**(*id: int*, *auth\_object: Optional[*[elg.authentication.Authentication](#page-124-1)*] = None*, *auth\_file: Optional[str] = None*, *scope: Optional[str] = None*, *domain: Optional[str] = None*, *use\_cache: bool = True*, *cache\_dir: str = '~/.cache/elg'*)

Class method to init a Corpus class from its id. You can provide authentication information through the auth\_object or the auth\_file attributes. If not authentication information is provided, the Authentication object will be initialized.

#### Parameters

- $id$  (*int*) id of the corpus.
- **auth\_object** (elg.Authentication, optional) elg.Authentication object to use. Defaults to None.
- **auth\_file** (str, optional) json file that contains the authentication tokens. Defaults to None.
- **scope** (str, optional) scope to use when requesting tokens. Can be set to "openid" or "offline\_access" to get offline tokens. Defaults to "openid".
- $\bullet$  **domain** (str, optional) ELG domain you want to use. "live" to use the public ELG, "dev" to use the development ELG and another value to use a local ELG. Defaults to "live".
- **use\_cache** (bool, optional) True if you want to use cached files. Defaults to True.
- **cache\_dir** (str, optional) path to the cache\_dir. Set it to None to not store any cached files. Defaults to "~/.cache/elg".

Returns the corpus object initialized.

#### Return type elg.Corpus

**class** elg.corpus.**Distribution**(*corpus\_id: int*, *domain: str*, *form: str*, *distribution\_location: str*, *download\_location: str*, *access\_location: str*, *licence:* [elg.corpus.Licence,](#page-128-0) *cost: str*, *attribution\_text: str*)

Class to represent a corpus distribution

**classmethod from\_data**(*corpus\_id: int*, *domain: str*, *data: dict*)

Class method to init the distribution object from the metadata information.

#### Parameters

- **corpus\_id** (int) id of the corpus the distribution is from.
- **domain**  $(str)$  ELG domain you want to use. "live" to use the public ELG, "dev" to use the development ELG and another value to use a local ELG.
- **data** (dict) metadata information of the distribution.

Returns the distribution object initialized.

Return type elg.Distribution

```
is downloadable() → str
```
Method to get if the distribution is downloadable.

Returns return True is the distribution is downloadable, False if not.

#### Return type bool

```
class elg.corpus.Licence(name: str, urls: List[str], identifiers: List[dict])
     Class to represent a licence
```
# <span id="page-129-0"></span>**1.47 Service**

<span id="page-129-1"></span>**class** elg.service.**Service**(*id: int*, *resource\_name: str*, *resource\_short\_name: List[str]*, *resource\_type: str*, *entity\_type: str*, *description: str*, *keywords: List[str]*, *detail: str*, *licences: List[str]*, *languages: List[str]*, *country\_of\_registration: List[str]*, *creation\_date: str*, *last\_date\_updated: str*, *functional\_service: bool*, *functions: List[str]*, *intended\_applications: List[str]*, *views: int*, *downloads: int*, *size: int*, *service\_execution\_count: int*, *status: str*, *under\_construction: bool*, *record: dict*, *auth\_object:* [elg.authentication.Authentication,](#page-124-1) *auth\_file: str*, *scope: str*, *domain: str*, *use\_cache: bool*, *cache\_dir: str*)

Class to use ELG service. Run an ELG service directly from python.

```
Examples:
```

```
from elg import Service
# You can initialize a service from its id. You will be asked to authenticate on
˓→the ELG website.
service = Service.from_id(474)
# You can then directly run the service.
result = service("Nikolas Tesla lives in Berlin.")
print(f"\nResult:\n{result}")
# You can also create a service from a catalog search result.
# First you need to search for a service using the catalog. Let's search an,
˓→English to French Machine Translation service.
from elg import Catalog
catalog = Catalog()
results = catalog.search(
   resource = "Tool/Service",
   function = "Machine Translation",
   languages = ["en", "fr"],
   limit = 1,)
# Now you can initialize the service using the first result. You will not be
→asked to authenticate because your token has been cached.
service = Service.from_entity(results[0])
# And run the service as before.
result = service("ELG is an amazing project.")
print(f"\nResult:\n{result}")
# It is possible to use a file as input when running the service.
with open("/tmp/example.txt", "w") as f:
   f.write("ELG is an amazing project.")
result = service("/tmp/example.txt")
print(f"\nResult:\n{result}")
# You can apply a method to the result to extract the information needed. To do
˓→so, you have to pass a
```
(continues on next page)

(continued from previous page)

```
# callable object in the ouput_func parameter.
service = Service.from_id(5228)
pretty_result = service("Ich habe diesen Film geliebt. Die Schauspieler, das
˓→Drehbuch: alles von einem Meisterwerk.", output_func=lambda x: x.dict()["texts
\rightarrow"][0]["content"])
print("Translation to Finnish: ", pretty_result)
# You can also set the output func parameter to "auto" to extract the information.
˓→needed automaticly.
# This is not working for all the services.
service = Service.from_id(5228)
pretty_result = service("Ich habe diesen Film geliebt. Die Schauspieler, das
˓→Drehbuch: alles von einem Meisterwerk.", output_func="auto")
print("Translation to Finnish: ", pretty_result)
```
**\_\_call\_\_**(*request\_input: Union[str, List[str], elg.model.base.Request.Request] = None, request\_type: str = 'text', sync\_mode: bool = False, timeout: int = None, check\_file: bool = True, verbose: bool = True, output\_func: Union[str, Callable] = <function Service.<lambda>>,*  $***kwargs*$ )  $\rightarrow$  Union[dict, str]

Method to call a service. You can enter a string input or the path to the file to process. The output is returned in JSON format.

#### Parameters

- **request\_input** (Union[str, List[str], Request]) can be the text to process directly, the name of the file to process, a list of texts, or directly a Request object.
- **request type** (str, optional) precise the type of the request. Can be "text", "structuredText", or "audio". It is only used if request\_input is not a Request object. Defaults to "text".
- **sync\_mode** (bool, optional) True to use the sync\_mode. Defaults to False.
- **timeout** (int, optional) number of seconds before timeout. Defaults to None.
- **check\_file** (bool, optional) True to check if request\_input can be a file or not. Defaults to True.
- **verbose** (bool, optional) False to avoid print messages. Defaults to True.
- **output\_func** (Union[str, Callable], optional) function applied to the service response. It can be used to extract only the content from the response. If set to 'auto', a generic extractive function will be used. Defaults to lambda response: response.
- **kwargs** additional keyword arguments used to hide deprecated arguments

#### Raises

- **ValueError** if a parameter is not correct.
- **ElgException** can raise a specific Elg exception if the request to the service did not succeed.

Returns service response in JSON format or as a string if output func returns a string.

Return type Union[dict, str]

```
classmethod from_docker_image(image: str, execution_location: str, port: int = 8000)
     Class method to init a Service class from a Docker image ELG compatible.
```
#### Parameters

- **image**  $(str)$  name of the Docker image ELG compatible
- **execution\_location** (str) url of the ELG compatible endpoint, e.g., *http://localhost:8000/process*.
- **port** (int, optional) port to use locally. Defaults to 8000.

Returns Service object with authentication information.

Return type elg.Service

**classmethod from\_entity**(*entity:* [elg.entity.Entity,](#page-125-1) *auth\_object: Optional[str] = None*, *auth\_file: Optional[str] = None*, *scope: Optional[str] = None*, *use\_cache: bool = True*, *cache\_dir='~/.cache/elg'*)

Class method to init a Service class from an Entity object. You can provide authentication information through the auth\_object or the auth\_file attributes. If not authentication information is provided, the Authentication object will be initialized.

#### **Parameters**

- **entity** (elg.Entity) Entity object to init as a Service.
- **auth\_object** (elg.Authentication, optional) elg.Authentication object to use. Defaults to None.
- **auth file** ( $str$ ,  $optional$ ) json file that contains the authentication tokens. Defaults to None.
- **scope** (str, optional) scope to use when requesting tokens. Can be set to "openid" or "offline\_access" to get offline tokens. Defaults to "openid".
- **domain** (str, optional) ELG domain you want to use. "live" to use the public ELG, "dev" to use the development ELG and another value to use a local ELG. Defaults to "live".
- **use\_cache** (bool, optional) True if you want to use cached files. Defaults to True.
- **cache\_dir** (str, optional) path to the cache\_dir. Set it to None to not store any cached files. Defaults to "~/.cache/elg".

Returns Service object with authentication information.

#### Return type elg.Service

**classmethod from\_id**(*id: int*, *auth\_object: Optional[*[elg.authentication.Authentication](#page-124-1)*] = None*, *auth\_file: Optional[str] = None*, *scope: Optional[str] = None*, *domain: Optional[str] = None*, *use\_cache: bool = True*, *cache\_dir: str = '~/.cache/elg'*)

Class method to init a Service class from its id. You can provide authentication information through the auth\_object or the auth\_file attributes. If not authentication information is provided, the Authentication object will be initialized.

#### **Parameters**

- $id(int) id$  of the service.
- **auth\_object** (elg.Authentication, optional) elg.Authentication object to use. Defaults to None.
- **auth\_file** (str, optional) json file that contains the authentication tokens. Defaults to None.
- **scope** (str, optional) scope to use when requesting tokens. Can be set to "openid" or "offline\_access" to get offline tokens. Defaults to "openid".
- **domain**  $(str, \text{ optional}) ELG$  domain you want to use. "live" to use the public ELG, "dev" to use the development ELG and another value to use a local ELG. Defaults to "live".
- **use\_cache** (bool, optional) True if you want to use cached files. Defaults to True.
- **cache\_dir** (str, optional) path to the cache\_dir. Set it to None to not store any cached files. Defaults to "~/.cache/elg".

Returns Service object with authentication information.

Return type elg.Service

# <span id="page-132-0"></span>**1.48 Benchmark**

**class** elg.benchmark.**Benchmark**(*services: List[*[elg.service.Service](#page-129-1)*]*)

Class to execute multiple services in parallel and allows for easy comparison of their outputs using the same input.

Examples:

**from elg import** Benchmark

```
# A benchmark can be initialized with a list of services ids (from_ids method) or,
˓→with a list of entities (from_entities method).
# Here we compare English to German Machine Translation services.
ben = Benchmark.from_ids([610, 624])
# The benchmark can be run on multiple inputs and can be run multiple times to,
˓→guarantee the result (the first run is also
# usually longer than the next ones due to the service pods initialization).
result = ben(["Bush is the president of the USA and lives in Washington.", "ELG.
˓→is an amazing project."], number_of_runs=2)
# The benchmark call returns a benchmark result object that can be used to
˓→compare the result.
# You can have an overview of the result,
df = result.compare()
print("General comparison:\n", df)
# compare only the results,
df = result.compare_results()
print("Comparison of the results:\n", df)
# or only the response time.
df = result.compare response times()
print("Comparison of the response time:\n", df)
# The compare methods return a DataFrame object that can be exported to csv,
˓→excel and many other formats to have a
# better visualization
result.compare().to_csv("/tmp/result.csv")
# We can take another example and compare sentiment analysis services.
```
(continues on next page)

(continued from previous page)

```
ben = Benchmark.from_ids([477, 510])
inputs = [
    "This movie is not good at all.",
    "This movie is not good but it was a good moment at the cinema.",
    "This movie is not so bad.",
    "I liked the movie but it was not must seen.",
    "It was the best movie I have ever seen."
]
result = ben(inputs,
    output_funcs=[
        lambda x: x.features["OVERALL"],
        lambda x: x.annotations["SentenceSet"][0].features["score"] * 100
    ]
\lambdaprint("Result:\n")
result.compare()
```
**\_\_call\_\_**(*request\_inputs: Optional[Union[str, List[str], elg.model.base.Request.Request, List[elg.model.base.Request.Request]]] = None*, *request\_type: str = 'text'*, *sync\_mode: bool = False*, *timeout: Optional[int] = None*, *check\_file: bool = True*, *output\_funcs: Union[str, Callable, List[Union[Callable, str]]] = 'auto'*, *number\_of\_runs: int = 2*) Method to run the comparison of the services with the given inputs.

#### Parameters

- **request\_inputs** (Union[str, List[str], Request, List[Request]], optional) – list of inputs on which to compare the services. Each input must correspond to the request\_input parameter of the Service \_\_call\_\_ method. Defaults to None.
- **request\_type** (str, optional) precise the type of the request. Can be "text", "structuredText", or "audio". It is only used if request\_input is not a Request object. Defaults to "text".
- **sync mode** (bool, optional) sync mode parameter to give to the Service \_\_call\_\_ method. Defaults to False.
- **timeout** (int, optional) timeout parameter to give to the Service  $\text{call}$ method. Defaults to None.
- **check\_file** (bool, optional) check\_file parameter to give to the Service \_\_call\_\_ method. Defaults to True.
- **output\_funcs** (Union[str, Callable, List[Union[str,  $Callable]]$ ,  $optional)$  – output\_func parameters to give to the Services \_\_call\_\_ method. Defaults to "auto".
- **number\_of\_runs** (int, optional) number of times to run the services on each input. It is recommended to run the services at least 2 times because on the first time the services usually need to be loaded in the ELG cluster, which will increase the response time. The response time of the second pass is, therefore, more precise. Defaults to 2.

#### Returns

result of the Benchmark call. To obtain the pandas DataFrame containing all the results, run the compare method on the obtained BenchmarkResult object.

Return type *[BenchmarkResult](#page-134-0)*

**classmethod from\_entities**(*entities: List[*[elg.entity.Entity](#page-125-1)*]*, *auth\_object: Optional[str] =*

```
None, auth_file: Optional[str] = None, scope: Optional[str] =
```
*None*, *use\_cache: bool = True*, *cache\_dir='~/.cache/elg'*)

Class method to init a Benchmark using a list of entities which will be convert into services using the *from entity* class method of the Service class. Refer to this method for further explanation.

**classmethod from\_ids**(*ids: List[int]*, *auth\_object: Optional[*[elg.authentication.Authentication](#page-124-1)*] = None*, *auth\_file: Optional[str] = None*, *scope: Optional[str] = None*, *domain: Optional[str] = None*, *use\_cache: bool = True*, *cache\_dir: str =*

*'~/.cache/elg'*) Class method to init a Benchmark using a list of ids which will be convert into services using the *from\_id* class method of the Service class. Refer to this method for further explanation.

<span id="page-134-0"></span>**class** elg.benchmark.**BenchmarkResult**(*services: List[*[elg.service.Service](#page-129-1)*]*, *request\_inputs: List[str]*)

Class the represent the result of a Benchmark call

**compare**(*columns: List[str] = ['result', 'response\_time']*, *func: Union[str, list, dict] = 'last'*, *level: str = 'run'*, *colwidth: int = 0*, *\*\*agg\_kwargs*)

Method to compare the obtained results. It returns a pandas DataFrame object containing the comparison

#### **Parameters**

- **columns** (List [str], optional) colums of the DataFrame to returned. Defaults to ["result", "response\_time"].
- **func** (Union [str, list, dict], optional) function to use for the comparison. To see all the possible function, please see [https://pandas.pydata.org/pandas-docs/](https://pandas.pydata.org/pandas-docs/stable/reference/api/pandas.core.groupby.DataFrameGroupBy.aggregate.html) [stable/reference/api/pandas.core.groupby.DataFrameGroupBy.aggregate.html?](https://pandas.pydata.org/pandas-docs/stable/reference/api/pandas.core.groupby.DataFrameGroupBy.aggregate.html). Defaults to "last".
- **level** (str, optional) level of the comparison. The level value can be: 'service', 'request\_input
- **'** –
- **'run'. Defaults to "run".** (or) –
- **colwidth** (int, optional) if set, will change the colwidth parameter of pandas to better vizualize the DataFrame. Defaults to 0.

Raises **ValueError** – error if the level parameters is not set to a correct value.

Returns pandas DataFrame object containing the comparison

Return type pd.DataFrame

**compare\_response\_times**(*func: Union[str, list, dict] = 'describe'*, *level: str = 'service'*, *colwidth:*  $int = 0$ , \*\**agg\_kwargs*)

Method similar to the compare method with default parameters optimized to compare the response\_times

**compare\_results**(*func: Union[str, list, dict] = 'last'*, *level: str = 'request\_input'*, *colwidth: int = 0*, *\*\*agg\_kwargs*)

Method similar to the compare method with default parameters optimized to compare the results

#### **set\_colwidth**(*value: Optional[int] = None*)

Method to easily change the colwidth value of pandas to better vizualize the DataFrame

**Parameters value** (int, optional) – value of the colwidth. Defaults to None.

# <span id="page-135-0"></span>**1.49 Pipeline**

#### **class** elg.pipeline.**Pipeline**(*services: List[*[elg.service.Service](#page-129-1)*]*)

Class to execute multiple services on after the other. The output of the first service is used as the input of the next one and so one. It is a basic approach but allows users to create complex services.

Examples:

```
from elg import Pipeline
    # A pipeline is simply a list of services and therefore can be initialized with a,
    ˓→list of service ids or a list of entities.
    german_sentiment_analysis_pipeline = Pipeline.from_ids([607, 510])
    # To map the output of a service to the next one, we use the ouput_funcs.
    ˓→parameter to extract the needed information
    # from the service response. In this example, we need to extract only the
    ˓→translated text to use it as input of the
    # sentiment analyser service. The first item of the output_funcs list corresponds,
    ˓→to the callable object that extracts
    # the translated text from the first service output, and the second item of the.
    ˓→list corresponds to the function apply
    # to the result of the second service. Here it is set the auto which means that.
    ˓→the automatic content extraction will be used.
    results = german_sentiment_analysis_pipeline(
        "Ich habe diesen Film geliebt. Die Schauspieler, das Drehbuch: alles von
    ˓→einem Meisterwerk.",
        output_funcs=[
           lambda x: x.texts[0].content,
            "auto"
        ]
    )
    # The returned results object contains the result of each service of the pipeline.
    print("Result of the translation service: ", results[0])
    print("\nResult of the sentiment analyser service: ", results[1])
    # With the pipeline class we can create a lot of different tools. For example, let
    ˓→'s create a pipeline that generate an
    # German summary from an English news article. To do that, we will use a
    ˓→summarization service (478) and an English to
    # German Machine Translation service (610).
    pipeline = Pipeline.from_ids([478, 610])
    TEXT_TO_SUMMARIZE = '''In his new book, Fulfillment, Alec MacGillis writes of an
    →Amazon distribution center in Sparrows Point, Maryland that sits on land once.
    →occupied by a Bethlehem Steel plant. The story underscores how dramatically the
    →U.S. economy has transformed in recent years. Instead of making things, many of.
    →our biggest companies now distribute things made elsewhere. We've moved from an
    →economy of production to one of dispersion. The shift from factory to
    →fulfillment work is core to the American story right now. For the American
    ˓→worker, a factory job like one at Bethlehem Steel was dangerous, but it paid
    →$30 to $40 per hour, and many stuck with it for life. At an Amazon Fulfillment.
    →Center, pay starts at $15 per hour, algorithms monitor your performance, and
    ˓→many workers leave soon after joining. "There's 100% turnover in the warehouses,
    ˓→" MacGillis told me this week. "100% \every single year." Some blame the move
    ˓→to fulfillment work entirely on Amazon, but it didn't happen in a vacuum.
     →American politicians helped it along by signing trade deals like N@omimueson next page)
    ˓→enthusiastically welcoming China into the World Trade Organization - and doing
         without sufficient safeguards. American industr
132 →consequences, and Amazon reaped the benefits. Listen to Alec Chapter 1.sCONTENTS
    ˓→week's Big Technology Podcast on Apple, Spotify, or your app of choice. The U.S.
     → embrace of globalization flooded the country's markets with inexpensive
    ˓→products, and plants stateside couldn't keep up. As American factories went
```
˓<sup>→</sup>under or moved overseas, there was glaring a need for a company that could get

(continued from previous page)

```
results = pipeline(
   TEXT_TO_SUMMARIZE,
    output_funcs=[
        lambda x: " ".join([data.features["prefLabel"] for data in x.annotations[
 →"Main sentence"]]),
        lambda x: x.texts[0].content,
    ]
)
print("German summary: ", results[-1])
```

```
__call__(request_input: Optional[Union[str, List[str], elg.model.base.Request.Request]] = None, re-
             quest_types: Union[str, List[str]] = 'text', sync_mode: bool = False, timeout: Optional[int]
             = None, check_file: bool = True, verbose: bool = True, output_funcs: Union[str, Callable,
             List[Union[Callable, str]]] = 'auto')
     Method to run the pipeline.
```
#### **Parameters**

- **request\_input** (Union[str, List[str], Request], optional) input that corresponds to the request\_input parameter of the Service \_\_call\_\_ method. Defaults to None.
- **request\_type** (str, optional) precise the type of the request. Can be "text", "structuredText", or "audio". It is only used if request\_input is not a Request object. Defaults to "text".
- **sync\_mode** (bool, optional) sync\_mode parameter to give to the Service \_\_call\_\_ method. Defaults to False.
- **timeout** (int, optional) timeout parameter to give to the Service  $\text{call}$ method. Defaults to None.
- **check\_file** (bool, optional) check\_file parameter to give to the Service \_\_call\_\_ method. Defaults to True.
- **output\_funcs** (Union[str, Callable, List[Union[str,  $Callable]]$ ,  $optional$  – output\_func parameters to give to the Services \_\_call\_\_ method. Defaults to "auto".

Returns service response in JSON format or as a string if output\_func returns a string.

Return type Union[Dict, str]

**classmethod from\_entities**(*entities: List[*[elg.entity.Entity](#page-125-1)*]*, *auth\_object: Optional[str] = None*, *auth\_file: Optional[str] = None*, *scope: Optional[str] = None*, *use\_cache: bool = True*, *cache\_dir='~/.cache/elg'*)

Class method to init a Pipeline using a list of entities which will be convert into services using the *from\_entity* class method of the Service class. Refer to this method for further explanation.

**classmethod from\_ids**(*ids: List[int]*, *auth\_object: Optional[*[elg.authentication.Authentication](#page-124-1)*] = None*, *auth\_file: Optional[str] = None*, *scope: Optional[str] = None*, *domain: Optional[str] = None*, *use\_cache: bool = True*, *cache\_dir: str = '~/.cache/elg'*)

Class method to init a Pipeline using a list of ids which will be convert into services using the *from\_id* class method of the Service class. Refer to this method for further explanation.

# <span id="page-137-0"></span>**1.50 FlaskService**

#### **class** elg.**FlaskService**(*name: str*)

Class to help the creation of an ELG compatible service from a python model

**classmethod create\_docker\_files**(*required\_files: List = []*, *required\_folders: List = []*, *path: Optional[str] = None*)

Class method to create the correct Dockerfile.

#### Parameters

- **required\_files** (List, optional) List of files needed for the service. Defaults to [].
- **required\_folders** (List, optional) List of folders needed for the service. Defaults to [].
- **path** (str, optional) Path where to generate the file. Defaults to None.
- **classmethod create\_requirements**(*requirements: List = []*, *path: Optional[str] = None*) Class method to create the correct requirements.txt file.

#### Parameters

- **requirements** (List, optional) List of required pip packages. Defaults to [].
- **path** (str, optional) Path where to generate the file. Defaults to None.
- **classmethod docker\_build\_image**(*tag: str*, *pull: bool = True*, *path: Optional[str] = None*, *\*\*kwargs*) Class method to do *docker build . . .* in python.
- **classmethod docker\_push\_image**(*repository: str*, *tag: str*, *username: Optional[str] = None*, *password: Optional[str] = None*, *\*\*kwargs*)

Class method to do *docker push . . .* in python.

#### **invalid\_request\_error**()

Generates a valid ELG "failure" response if the request cannot be parsed

#### **process**()

Main request processing logic - accepts a JSON request and returns a JSON response.

**process\_audio**(*request: elg.model.request.AudioRequest.AudioRequest*) Method to implement if the service takes audio as input.

Parameters **request** (AudioRequest) – AudioRequest object.

#### **process\_request**(*request*)

Method to process the request object. This method only calls the right process method regarding the type of the request.

**process\_structured\_text**(*request: elg.model.request.StructuredTextRequest.StructuredTextRequest*) Method to implement if the service takes structured text as input.

Parameters **request** (StructuredTextRequest) – StructuredTextRequest object.

**process\_text**(*request: elg.model.request.TextRequest.TextRequest*) Method to implement if the service takes text as input.

Parameters request (TextRequest) - TextRequest object.

**run**()

Method to start the flask app.

# **1.51 Metadata schema**

This annex provides an overview of ELG's metadata schema, ELG-SHARE. We describe the basic concepts, provide links to the full schema documentation, and finally present the "minimal version" of the schema, consisting only of required and recommended elements.

# **1.51.1 Basic concepts**

The following figure shows the main notions upon which the ELG schema builds, using the "tool/service" as the illustrative case.

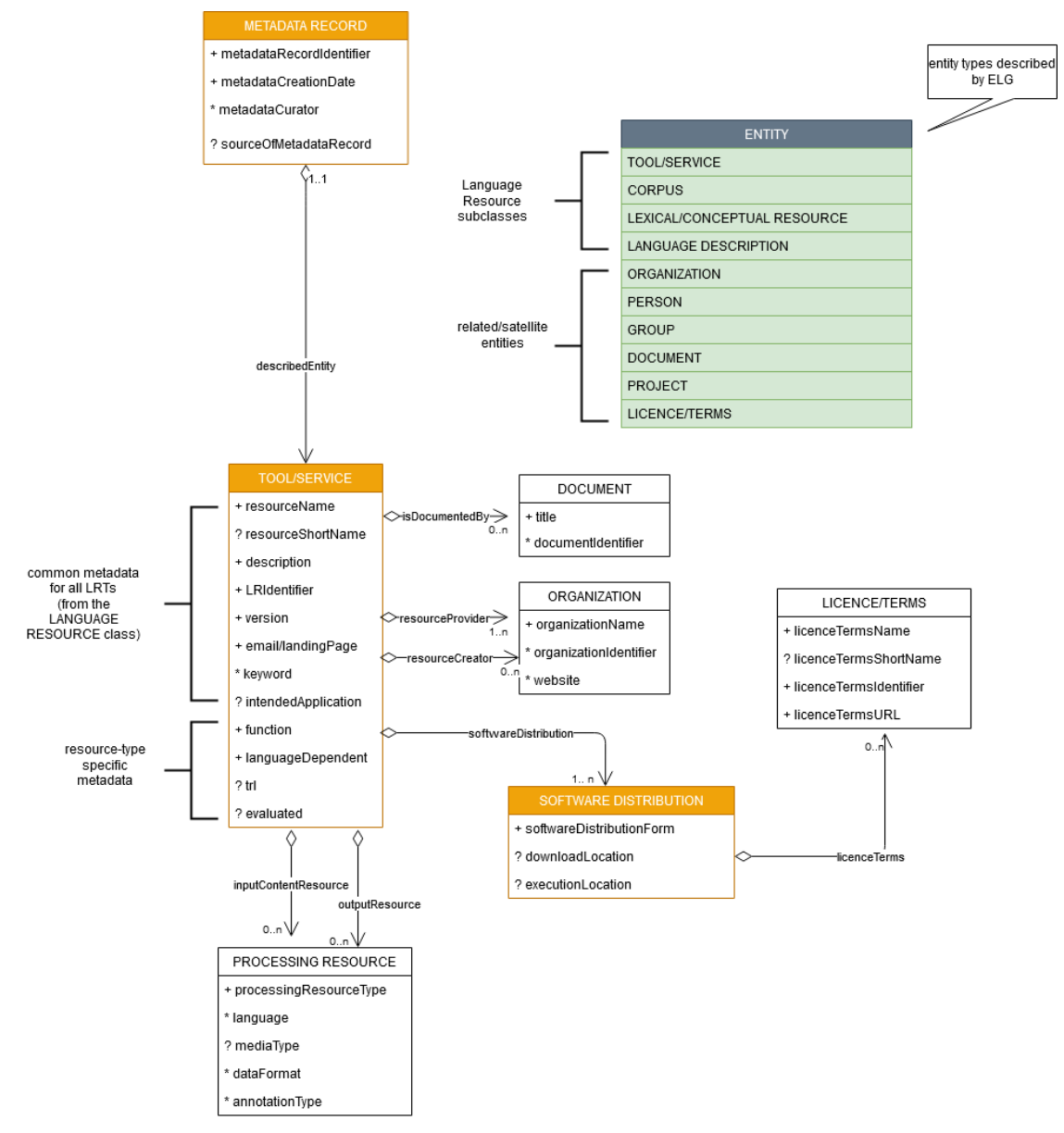

The main concepts include:

• MetadataRecord: It corresponds to the catalogue item, and records information concerning the registration process, such as who created the item and when, whether it was harvested from another catalogue, who is responsible for its curation (updates), etc.

- DescribedEntity: It corresponds to any entity that can be described by a metadata record. It can be a Language Resource, a Person, Organization, etc. (cf. *[Types of catalogue items](#page-6-0)* and the green box in the above image). The LanguageResource class is further distinguished into one of four resource types: ToolService, Corpus, LexicalConceptualResource and LanguageDescription. A Language Resource can be described through a set of metadata elements common to all types, and a further set that fits to each of these four types.
- Distribution: It corresponds to the physical form with which a Language Resource is made available through the catalogue, e.g. as a downloadable file, or a form accessed via an interface, etc.

## **1.51.2 Full schema documentation**

You can find the full schema XSD, documentation as well as templates and examples of metadata records for all resource types [in the ELG SHARE schema Git repository.](https://gitlab.com/european-language-grid/platform/ELG-SHARE-schema)

You can browse the full schema documentation here:

- [Metadata record \(Base item\)](https://european-language-grid.readthedocs.io/en/release1.1.2/Documentation/ELG-SHARE_xsd.html#MetadataRecord)
- [Language Resource](https://european-language-grid.readthedocs.io/en/release1.1.2/Documentation/ELG-SHARE_xsd.html#LanguageResource)
	- [Tool/Service](https://european-language-grid.readthedocs.io/en/release1.1.2/Documentation/ELG-SHARE_xsd.html#ToolService)
	- [Corpus](https://european-language-grid.readthedocs.io/en/release1.1.2/Documentation/ELG-SHARE_xsd.html#Corpus)
	- [Language description](https://european-language-grid.readthedocs.io/en/release1.1.2/Documentation/ELG-SHARE_xsd.html#LanguageDescription)
	- [Lexical/Conceptual resource](https://european-language-grid.readthedocs.io/en/release1.1.2/Documentation/ELG-SHARE_xsd.html#LexicalConceptualResource)
- [Project](https://european-language-grid.readthedocs.io/en/release1.1.2/Documentation/ELG-SHARE_xsd.html#Project)
- [Organization](https://european-language-grid.readthedocs.io/en/release1.1.2/Documentation/ELG-SHARE_xsd.html#Organization)
- [Group](https://european-language-grid.readthedocs.io/en/release1.1.2/Documentation/ELG-SHARE_xsd.html#Group)
- [Person](https://european-language-grid.readthedocs.io/en/release1.1.2/Documentation/ELG-SHARE_xsd.html#Person)
- [Licence/terms of use](https://european-language-grid.readthedocs.io/en/release1.1.2/Documentation/ELG-SHARE_xsd.html#licenceTerms)
- [Document](https://european-language-grid.readthedocs.io/en/release1.1.2/Documentation/ELG-SHARE_xsd.html#Document)

# **1.52 Minimal version**

The minimal version comprises a set of carefully selected metadata elements that are deemed important for various reasons, such as:

- *identification and citation*: resource name(s); identifier(s); a short description of contents; versioning information; a contact point for further information (email or landing page); data of the resource provider(s) and resource creator(s); classification by domain, keywords and intended LT application; language coverage (language and, if needed, dialect); publication date;
- *support*: links to manuals, training material; samples of the resource;
- *usage/access*: distribution form (e.g. as downloadable file, a form that can be accessed via an interface, source code or binary file of software, etc.); licensing conditions; access location.

These metadata elements can be used to describe all resources, irrespective of the resource type. Additional metadata elements, particular to each resource type, are required, such as size and format for data files, dependencies and technical requirements for tools and services, etc.

# **1.52.1 Outline and explanations for the following sections**

The following sections present the minimal schema, grouped as described above, i.e. first for elements common to all LRTs, and then by resource type. Each section includes:

- an overview, with a tabular presentation of the mandatory (M) and recommended (R) elements. More specifically, the table provides information on the element name, the element optionality and the section tab where the user can find each element in the interactive editor. The elements are grouped according to the tab where they are found. The values for optionality are:
	- Mandatory (): the element must always be filled in the metadata record
	- $-$  **Recommended (R)**: the use of the element is not enforced but provides important information
	- Mandatory if applicable (MA): the element must be filled in when specific conditions apply
	- Recommended if applicable (RA): the use of the element is recommended when specific conditions apply
- a detailed presentation for each metadata element with the following information:
- *Path*: the path of the element as in the XSD
- *Data type*:
	- string
	- multilingual string: you can repeat the element for different language versions; to specify the language, you must use the xml attribute lang with a value from IETF BCP 47, the [IANA Language Subtag Registry;](https://www.iana.org/assignments/language-subtag-registry/language-subtag-registry) for all metadata elements, a value in English ("en") is mandatory
	- component: group of elements
	- Controlled Vocabulary (CV): value taken from a controlled vocabulary; a link to the relevant controlled vocabulary is provided
	- date: date in the format xs:date
	- URL
- *Optionality*:

For an explanation of the values, see above.

- *Explanation & Instructions*: A short definition of the element, followed by instructions on how it should be used in the specific context.
- *Example*: One or more examples for the element in XML format.

# **1.52.2 Minimal elements for all entities**

This page describes the minimal metadata elements common to all types of entities.

## **1. Overview**

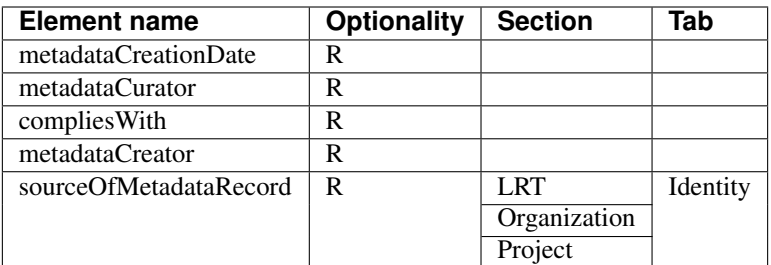

## **2. Element presentation**

In this section all the aforementioned elements are presented following the order of the elements in the table of the previous section.

## **MetadataRecord**

*Path* MetadataRecord

*Data type* component

*Optionality* Mandatory

*Explanation & Instructions*

A set of formalized structured information used to describe the contents, structure, function, etc. of an entity, usually according to a specific set of rules (metadata schema)

The MetadataRecord element wraps together a set of administrative data, of which the main elements (automatically assigned by the ELG software) for metadata records registered by individuals (presented in the previous table) are:

- metadataCreationDate: the date when the metadata record was created
- metadataCurator: the person that will be assigned the responsibility to update the metadata record when imported in the ELG database; it is usually the same person as the metadataCreator
- compliesWith: for ELG metadata records, this is by default the ELG-SHARE metadata schema
- metadataCreator: the person that has created the metadata record
- sourceOfMetadataRecord: used for metadata records that have been imported into ELG from other catalogues, either automatically harvested or through a manual collection procedure; it consists of two mandatory elements, repositoryName and repositoryURL, and the optional element repositoryIdentifier.

All elements apart from the sourceOfMetadataRecord are automatically assigned; they are, therefore, not displayed on the interactive editor and they do not have to be added in the metadata file.

The sourceOfMetadataRecord is mandatory for harvested records and automatically assigned for them. It is recommended for records registered by individuals and, therefore, displayed in the interactive editor form under the section "Language Resource/Technology", "Project" or "Organization".

*Example*

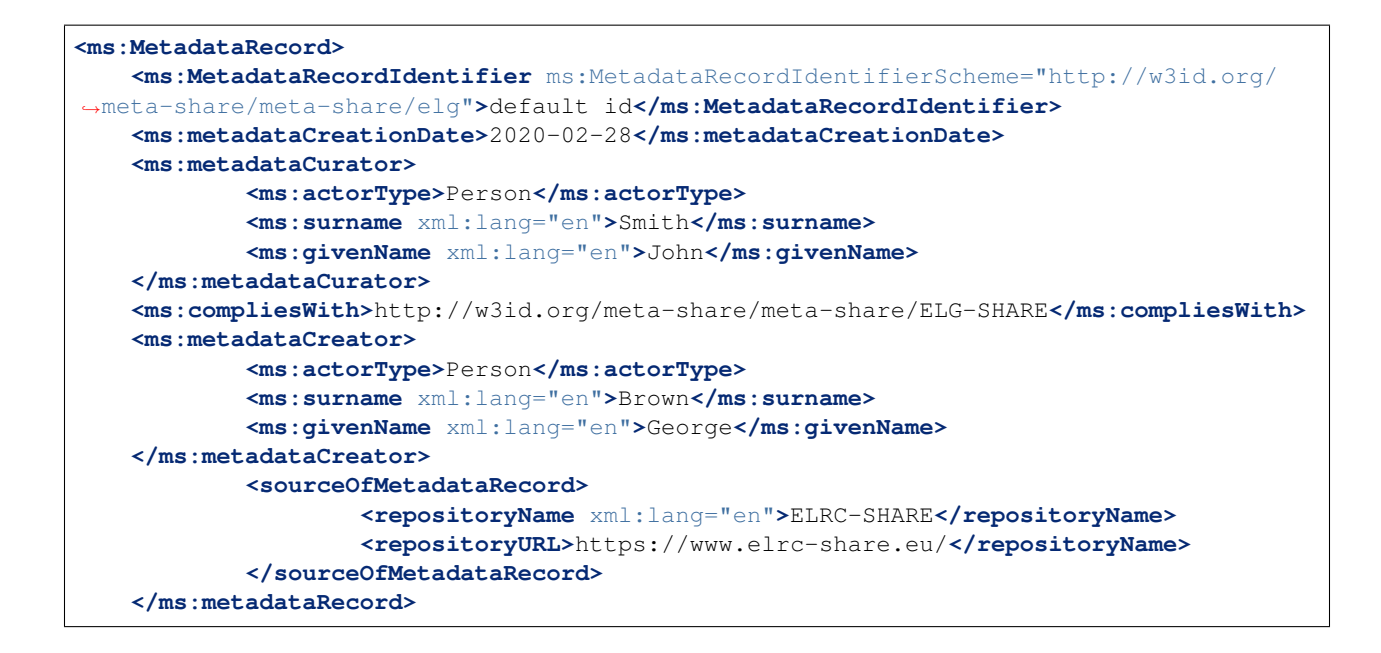

# **1.52.3 Minimal elements for all language resources and technologies**

This page describes the minimal metadata elements common to all language resources and technologies (LRTs).

## **1. Overview**

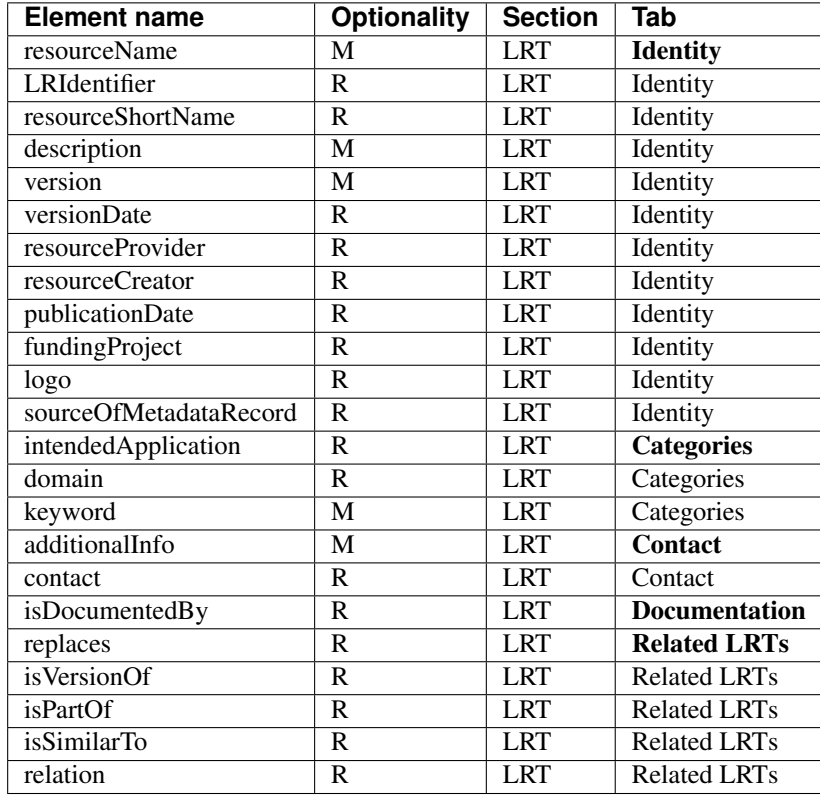

## **2. Element presentation**

In this section all the aforementioned elements are presented each one separately. The presentation follows the order of the elements in the table of the previous section.

### **resourceName**

*Path* MetadataRecord.DescribedEntity.LanguageResource.resourceName

*Data type* multilingual string

*Optionality* Mandatory

*Explanation & Instructions*

Introduces a human-readable name or title by which the resource is known

This is the "brand name" of your resource; try to use a name that is unique.

#### *Example*

**<ms:resourceName** xml:lang="en"**>**GATE: English Named Entity Recognizer**</ms:resourceName>**

## **LRIdentifier**

*Path* MetadataRecord.DescribedEntity.LanguageResource.LRIdentifier

*Data type* string with attribute

*Optionality* Recommended when applicable

*Explanation & Instructions*

A string (e.g., PID, DOI, internal to an organization , etc.) used to uniquely identify a language resource

You must also use the attribute LRIdentifierScheme to specify the identifier scheme (e.g., DOI, Hanldle, ...)

If the resource is already described in another repository/catalogue and has a PID, please add it with the appropriate attribute.

*Example*

```
<ms:LRIdentifier ms:LRIdentifierScheme="http://w3id.org/meta-share/meta-share/elg">
˓→ELG id automatically assigned</ms:LRIdentifier>
```
## **resourceShortName**

*Path* MetadataRecord.DescribedEntity.LanguageResource.resourceShortName

*Data type* multilingual string

*Optionality* Recommended

*Explanation & Instructions*

Introduces a short form (e.g., abbreviation, acronym , etc.) used to refer to a language resource

*Example*

**<ms:resourceShortName** xml:lang="en"**>**annie-named-entity-recognizer**</** ˓<sup>→</sup>**ms:resourceShortName>**

#### **description**

*Path* MetadataRecord.DescribedEntity.LanguageResource.description

*Data type* multilingual string

*Optionality* Mandatory

*Explanation & Instructions*

Introduces a short free-text account that provides information about the resource (e.g., service function, contents of a data resource, technical information , etc.)

*Example*

```
<ms:description xml:lang="en">Identifies names of persons, locations, organizations,
˓→as well as money amounts, time and date expressions in English texts automatically.
˓→</ms:description>
```
#### **version**

*Path* MetadataRecord.DescribedEntity.LanguageResource.version

*Data type* string

*Optionality* Mandatory

*Explanation & Instructions*

Associates a language resource with a pattern that indicates its version; the recommended way is to follow the semantic versioning guidelines [\(http://semver.org\)](http://semver.org) and use a numeric pattern of the form major\_version.minor\_version.patch

If no version is provided, the system will automatically assign the resource a 'v1.0.0 (automatically assigned)' value

*Example*

**<ms:version>**v8.6**</ms:version>**

## **versionDate**

*Path* MetadataRecord.DescribedEntity.LanguageResource.versionDate

*Data type* date

*Optionality* Recommended

*Explanation & Instructions*

Identifies the date associated with the version of the language resource being described (as a recommendation, of the latest update of the particular version)

*Example*

**<ms:versionDate>**2020-02-10**</ms:versionDate>**

#### **resourceProvider**

Path MetadataRecord.DescribedEntity.LanguageResource.resourceProvider

*Data type* component

*Optionality* Recommended

*Explanation & Instructions*

The person/organization responsible for providing, curating, maintaining and making available (publishing) the resource

The resource provider is very similar to the publisher of scientific articles; it can be an individual or an organization.

For organizations you must add the name of the organization (organizationName) and, if possible, the website.

For persons, you must add the given name and surname and, if possible, an email address or an identifier (such as [ORCID id\)](https://orcid.org/) to help uniquely identify them.

```
<ms:resourceProvider>
            <ms:Organization>
                    <ms:actorType>Organization</ms:actorType>
                    <ms:organizationName xml:lang="en">Organization</
˓→ms:organizationName>
                    <ms:website>https://provider.org/</ms:website>
            </ms:Organization>
</ms:resourceProvider>
<ms:resourceProvider>
            <ms:Person>
                    <ms:actorType>Person</ms:actorType>
                    <ms:surname xml:lang="en">Smith</ms:surname>
                    <ms:givenName xml:lang="en">John</ms:givenName>
            </ms:Person>
</ms:resourceProvider>
```
#### **resourceCreator**

*Path* MetadataRecord.DescribedEntity.LanguageResource.resourceCreator

*Data type* component

*Optionality* Recommended

*Explanation & Instructions*

Links a resource to the person, group or organization that has created the resource

The element is important for citation and acknowledgement purposes.

For organizations, you must add the name of the organization (organizationName) and, if possible, the website.

For persons, you must add the given name and surname and, if possible, an email address or an identifier (such as [ORCID id\)](https://orcid.org/) to help uniquely identify them.

*Example*

```
<ms:resourceCreator>
            <ms:Organization>
                    <ms:actorType>Organization</ms:actorType>
                    <ms:organizationName xml:lang="en">example organization</
˓→ms:organizationName>
                    <ms:website>https://provider.org/</ms:website>
            </ms:Organization>
</ms:resourceCreator>
<ms:resourceCreator>
            <ms:Person>
                    <ms:actorType>Person</ms:actorType>
                    <ms:surname xml:lang="en">Smith</ms:surname>
                    <ms:givenName xml:lang="en">John</ms:givenName>
            </ms:Person>
    </ms:resourceCreator>
```
#### **publicationDate**

*Path* MetadataRecord.DescribedEntity.LanguageResource.publicationDate

*Data type* date

*Optionality* Recommended

*Explanation & Instructions*

Specifies the date when a language resource has been made available to the public

Publication date is important for citation purposes, just as for scientific articles. If this is the first time your resource is published, please use the same date as for metadataCrationDate. If the resource has been previously published in another repository, please add the date it was first provided there.

*Example*

**<ms:publicationDate>**2015-12-17**</ms:publicationDate>**

## **fundingProject**

*Path* MetadataRecord.DescribedEntity.LanguageResource.fundingProject

*Data type* component

*Optionality* Recommended when applicable

*Explanation & Instructions*

Links a language resource to the project that has funded its creation, enrichment, extension , etc.

Funding information is important for acknowledgement purposes.

For projects, you must provide the name of the project (projectName) and, if possible, a website (website) and/or an identifier (ProjectIdentifier). You may also provide a grant number issued by the funding authority (grantNumber), the funder(s) (funder), in the form of organization, person or group, and a value selected from the fundingType controlled vocabulary.

#### *Example*

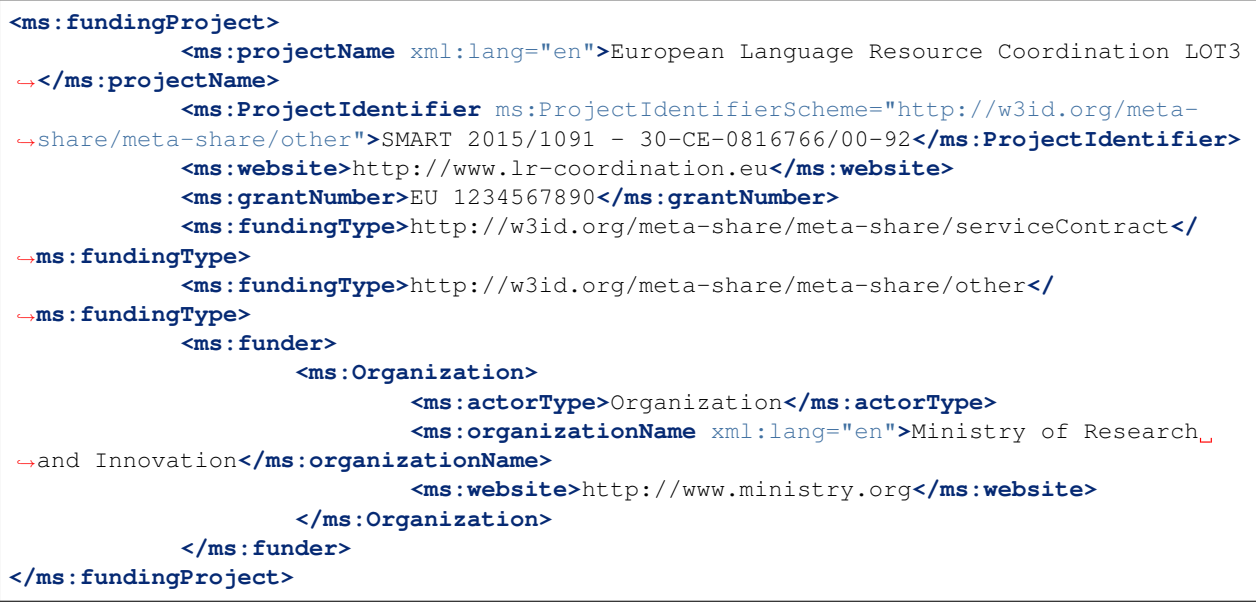

## **logo**

*Path* MetadataRecord.DescribedEntity.LanguageResource.logo

*Data type* URL

*Optionality* Recommended

*Explanation & Instructions*

Links to a URL with an image file containing a symbol or graphic object used to identify the entity

The logo is like a brand name for the resource; it is displayed next to the resource name in the catalogue. In the interactive editor form, you can also upload an image file.

**<logo>**https://gate.ac.uk/plugins/gau-0.1/images/logo-gate.png**</logo>**

## **sourceOfMetadataRecord**

*Path* MetadataRecord.sourceOfMetadataRecord

*Data type* component

*Optionality* Recommended

*Explanation & Instructions*

Refers to the entity (repository, catalogue, archive, etc.) from which the metadata record has been imported into the new catalogue

This element is a property of the metadata record, and it is automatically assigned by the ELG software for records automatically harvested. For records originally included in other catalogues and registered in ELG by individuals, the element can be filled in at the LRT section of the editor.

It consists of two mandatory elements, repositoryName and repositoryURL, and the optional element repositoryIdentifier.

*Example*

```
<sourceOfMetadataRecord>
        <repositoryName xml:lang="en">ELRC-SHARE</repositoryName>
        <repositoryURL>https://www.elrc-share.eu/</repositoryName>
</sourceOfMetadataRecord>
```
## **intendedApplication**

*Path* MetadataRecord.DescribedEntity.LanguageResource.intendedApplication

*Data type* component

*Optionality* Recommended

*Explanation & Instructions*

Specifies an LT application for which the language resource has been created or for which it can be used or is recommended to be used

The element is important for discovery purposes.

You can use the element LTClassRecommended with one of the recommended values from the LT taxonomy (class 'Function' of the OMTD-SHARE ontology at [http://w3id.org/meta-share/omtd-share/\)](http://w3id.org/meta-share/omtd-share/), or add a free text at the LTClassOther element.

You can repeat the element if the resource can be used for various applications. For instance, a part-of-speech tagger can be used as a component for Named entity recognition, for sentiment analysis, etc.

```
<ms:intendedApplication>
            <ms:LTClassRecommended>http://w3id.org/meta-share/omtd-share/
˓→NamedEntityRecognition</ms:LTClassRecommended>
</ms:intendedApplication>
<ms:intendedApplication>
            <ms:LTClassRecommended>http://w3id.org/meta-share/omtd-share/
˓→SentimentAnalysis</ms:LTClassRecommended>
</ms:intendedApplication>
<ms:intendedApplication>
            <ms:LTClassOther>face recognition</ms:LTClassRecommended>
</ms:intendedApplication>
```
#### **domain**

*Path* MetadataRecord.DescribedEntity.LanguageResource.domain

*Data type* component

*Optionality* Recommended

*Explanation & Instructions*

Identifies the domain according to which a resource is classified

You must fill in the CategoryLabel element with a free text value. If you prefer to add a value from an established controlled vocabulary, you can also use the DomainIdentifier (with the attribute DomainClassificationScheme with the appropriate value).

*Example*

```
<ms:domain>
        <ms:categoryLabel xml:lang="en">EDUCATION & COMMUNICATIONS</
˓→ms:categoryLabel>
        <ms:DomainIdentifier ms:DomainClassificationScheme="http://w3id.org/meta-
˓→share/meta-share/EUROVOC">32</ms:DomainIdentifier>
</ms:domain>
<ms:domain>
        <ms:categoryLabel xml:lang="en">health</ms:categoryLabel>
</ms:domain>
```
## **keyword**

*Path* MetadataRecord.DescribedEntity.LanguageResource.keyword

*Data type* multilingual string

*Optionality* Mandatory

## *Explanation & Instructions*

Introduces a word or phrase considered important for the description of a language resource, person or organization and thus used to index or classify it

You can repeat the element if you want to add more keywords. Keywords are used for discovery purposes; so, try to use words or phrases that you think users will use to find similar resources to yours.

*Example*

```
<ms:keyword xml:lang="en">Named entity recognition</ms:keyword>
<ms:keyword xml:lang="en">person</ms:keyword>
<ms:keyword xml:lang="en">location</ms:keyword>
<ms:keyword xml:lang="en">fake news</ms:keyword>
<ms:keyword xml:lang="en">tweets</ms:keyword>
```
#### **additionalInfo**

*Path* MetadataRecord.DescribedEntity.LanguageResource.additionalInfo

*Data type* component

*Optionality* Mandatory

*Explanation & Instructions*

Introduces a point that can be used for further information (e.g. a landing page with a more detailed description of the resource or a general email that can be contacted for further queries)

It's a recommended practice to give at least a landing page (landingPage) or a general email addresss (email); if you want, you can also specify a contact person (see full schema for contactPerson)

*Example*

```
<ms:additionalInfo>
            <ms:landingPage>https://provider.example.com/product</ms:landingPage>
</ms:additionalInfo>
<ms:additionalInfo>
            <ms:email>product@example.com</ms:email>
</ms:additionalInfo>
```
#### **contact**

*Path* MetadataRecord.DescribedEntity.LanguageResource.contact

*Data type* component

*Optionality* Recommended

*Explanation & Instructions*

Specifies the data of the person/organization/group that can be contacted for information about a language resource

*Example*

```
<ms:contact>
        <ms:Person>
                <ms:actorType>Person</ms:actorType>
                <ms:surname xml:lang="en">Smith</ms:surname>
```
(continues on next page)

(continued from previous page)

```
<ms:givenName xml:lang="en">John</ms:givenName>
                <ms:PersonalIdentifier ms:PersonalIdentifierScheme="http://purl.org/
˓→spar/datacite/orcid">String</ms:PersonalIdentifier>
               <ms:email>smith@example.com</ms:email>
       </ms:Person>
</ms:contact>
```
### **isDocumentedBy**

*Path* MetadataRecord.DescribedEntity.LanguageResource.document

*Data type* component

*Optionality* Recommended

#### *Explanation & Instructions*

Links a language resource to a document (e.g., research paper describing its contents or its use in a project, user manual, etc.) or any other form of documentation (e.g., a URL with support information) that is related to the resource

You can use this element to add

- supporting documentation (user manuals, training material, etc.) for the installation and use of your resource
- scientific publications that describe the resource.

If you want, you can use one of the more fine-grained relations to documents (see [full schema\)](https://european-language-grid.readthedocs.io/en/release1.0.0/Documentation/ELG-SHARE_xsd_Element_ms_LanguageResource.html).

You can repeat the element if you want to add more documents.

You must fill in the title element with the title of the document (or even an entire bibliographic record). When available, it's also recommended to add the DocumentIdentifier with the DOI of the document, or any other link to the document; if you do, use the attribute Document IdentifierScheme to indicate the identifier type.'

*Example*

```
<ms:isDocumentedBy>
        <ms:title xml:lang="en">Product User Manual</ms:title>
        <ms:DocumentIdentifier ms:DocumentIdentifierScheme="http://purl.org/spar/
˓→datacite/url">https://www.company.org/product.pdf</ms:DocumentIdentifier>
</ms:isDocumentedBy>
```
#### **replaces**

*Path* MetadataRecord.DescribedEntity.LanguageResource.replaces

*Data type* component

*Optionality* Recommended

*Explanation & Instructions*

Links two Language Resources: the one being described to another which is an older version and has been replaced

You must provide the resourceName of the language resource and, if possible, an LRIdentifier that will help uniquely identify it.

*Example*

```
<ms:replaces>
        <ms:resourceName xml:lang="en">COVID-19 Concept Embeddings</ms:resourceName>
        <ms:LRIdentifier ms:LRIdentifierScheme="http://w3id.org/meta-share/meta-share/
˓→doi">https://zenodo.org/record/3753531</ms:LRIdentifier>
</ms:replaces>
```
## **isVersionOf**

*Path* MetadataRecord.DescribedEntity.LanguageResource.isVersionOf

*Data type* component

*Optionality* Recommended

*Explanation & Instructions*

Links two Language Resources: the one being described to another which is a version (corrected, annotated, enriched, processed, etc.) of it

You must provide the resourceName of the language resource and, if possible, an LRIdentifier that will help uniquely identify it.

*Example*

```
<ms:isVersionOf>
        <ms:resourceName xml:lang="en">COVID-19 Concept Embeddings</ms:resourceName>
        <ms:LRIdentifier ms:LRIdentifierScheme="http://w3id.org/meta-share/meta-share/
˓→doi">https://zenodo.org/record/3753531</ms:LRIdentifier>
</ms:isVersionOf>
```
## **isPartOf**

*Path* MetadataRecord.DescribedEntity.LanguageResource.isPartOf

*Data type* component

*Optionality* Recommended

*Explanation & Instructions*

Links two Language Resources: the one being described to another containing it (e.g., a monolingual corpus which is a part of a bilingual corpus)

You must provide the resourceName of the language resource and, if possible, an LRIdentifier that will help uniquely identify it.

```
<ms:isPartOf>
        <ms:resourceName xml:lang="en">Multilingual Example corpus</ms:resourceName>
        <ms:LRIdentifier ms:LRIdentifierScheme="http://w3id.org/meta-share/meta-share/
˓→doi">https://zenodo.org/record/123456789</ms:LRIdentifier>
</ms:PartOf>
```
## **isSimilarTo**

*Path* MetadataRecord.DescribedEntity.LanguageResource.isSimilarTo

*Data type* component

*Optionality* Recommended

*Explanation & Instructions*

Links two Language Resources: the one being described to another that bears resemblances with. Examples are: two resources which have been built with the same theoretical principles; the same resource which comes in different formats, or processed at the same level with different tools.

You must provide the resourceName of the language resource and, if possible, an LRIdentifier that will help uniquely identify it.

*Example*

```
<ms:isSimilarTo>
        <ms:resourceName xml:lang="en">Multilingual Example corpus</ms:resourceName>
        <ms:LRIdentifier ms:LRIdentifierScheme="http://w3id.org/meta-share/meta-share/
˓→doi">https://zenodo.org/record/123456789</ms:LRIdentifier>
</ms:isSimilarTo>
```
#### **relation**

*Path* MetadataRecord.DescribedEntity.LanguageResource.relation

*Data type* component

*Optionality* Recommended

*Explanation & Instructions*

Links two Language Resources specifying the type of relation as well

You must provide the relationType (free text) and for the relatedLR, the resourceName of the language resource and, if possible, an LRIdentifier that will help uniquely identify it.

```
<ms:relation>
        <ms:relationType xml:lang="en">new relation</ms:relationType>
        <ms:relatedLR>
                <ms:resourceName xml:lang="en">COVID-19 Concept Embeddings</
˓→ms:resourceName>
                <ms:LRIdentifier ms:LRIdentifierScheme="http://w3id.org/meta-share/
˓→meta-share/doi">https://zenodo.org/record/3753531</ms:LRIdentifier>
        </ms:relatedLR>
</ms:relation>
```
# **1.52.4 Minimal elements for tools/services**

This page describes the minimal metadata elements specific to tools/services.

## **1. Overview**

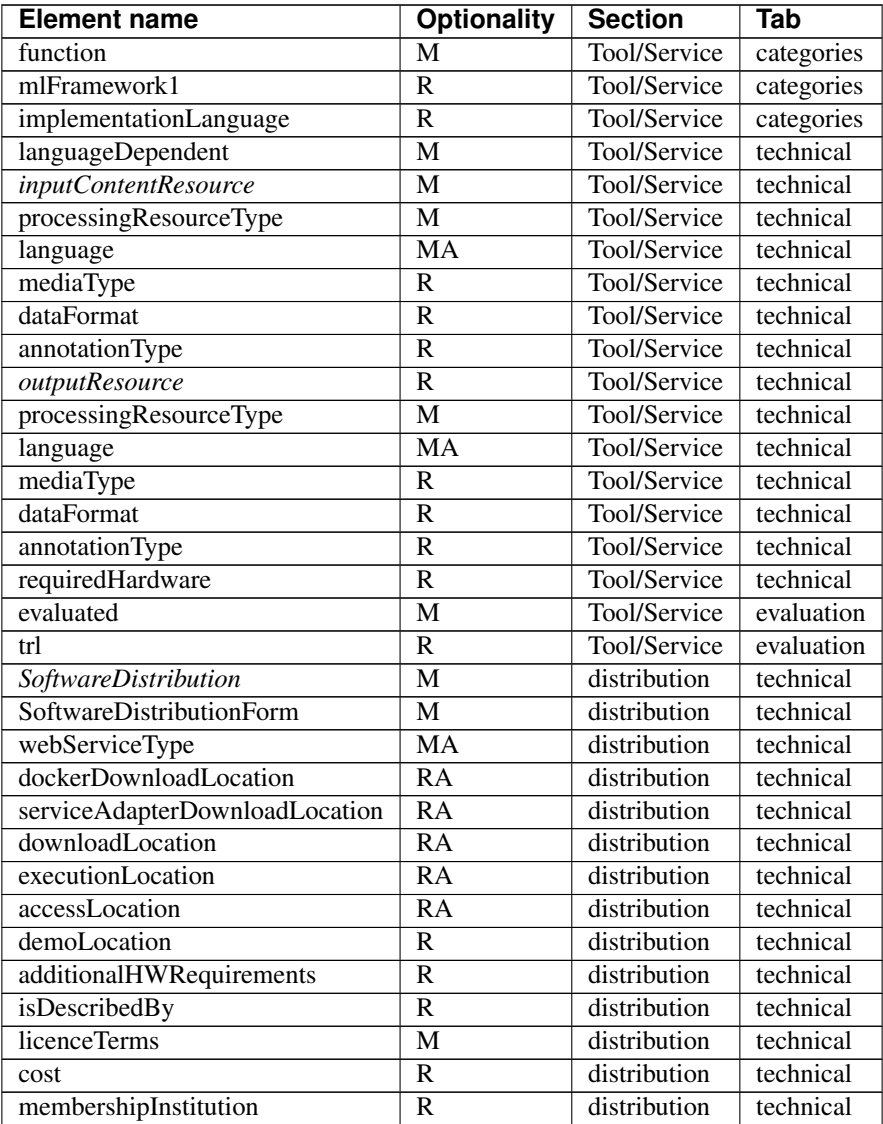

## **2. Element presentation**

In this section all the aforementioned elements are presented each one separately. The presentation follows the order of the elements in the table of the previous section.

## **function**

*Path* MetadataRecord.DescribedEntity.LanguageResource.LRSubclass.ToolService. function

*Data type* component

*Optionality* Mandatory

*Explanation & Instructions*

Specifies the operation/function/task that a software object performs

The element is important for discovery purposes.

You can fill in:

- the LTClassRecommended element with one of the recommended values from the [LT taxonomy,](https://european-language-grid.readthedocs.io/en/release1.1.2/Documentation/ELG-SHARE_xsd.html#LTClassRecommended) or
- the LTClassOther element with a free text.

For services that perform multiple functions (e.g., syntactic and semantic annotation) you can repeat the element.

#### *Example*

```
<ms:function>
        <ms:LTClassRecommended>http://w3id.org/meta-share/omtd-share/
˓→NamedEntityRecognition</ms:LTClassRecommended>
</ms:function>
<ms:function>
        <ms:LTClassRecommended>http://w3id.org/meta-share/omtd-share/
˓→MachineTranslation</ms:LTClassRecommended>
</ms:function>
<ms:function>
        <ms:LTClassOther>video segmentation</ms:LTClassRecommended>
</ms:function>
```
#### **mlFramework1**

*Path* MetadataRecord.DescribedEntity.LanguageResource.LRSubclass.ToolService. mlFramwork1

*Data type* CV

*Optionality* Recommended

*Explanation & Instructions*

Specifies the framework that has been used for developing a model (e.g. keras, tensorflow, etc.)

**<ms:mlFramework1>**http://w3id.org/meta-share/meta-share/TensorFlow**</ms:mlFramework1>**

## **implementationLanguage**

*Path* MetadataRecord.DescribedEntity.LanguageResource.LRSubclass.ToolService. implementationLanguage

*Data type* string

*Optionality* Recommended

*Explanation & Instructions*

The programming language(s) used for the development of a tool/service, which is needed for running the tools/services, in case no executables are available

*Example*

**<ms:implementationLanguage>**Java v8**</ms:implementationLanguage>**

#### **languageDependent**

*Path* MetadataRecord.DescribedEntity.LanguageResource.LRSubclass.ToolService. languageDependent

*Data type* boolean

*Optionality* Mandatory

*Explanation & Instructions*

Indicates whether the operation of the tool or service is language dependent or not

For language-dependent tools/services, you will be asked to also provide the language of the input and output resources.

*Example*

**<ms:languageDependent>**true**</ms:languageDependent>**

#### <span id="page-156-0"></span>**inputContentResource**

*Path* MetadataRecord.DescribedEntity.LanguageResource.LRSubclass.ToolService. inputContentResource

*Data type* component

*Optionality* Mandatory

*Explanation & Instructions*

Specifies the requirements set by a tool/service for the (content) resource that it processes

The following elements are mandatory or recommended:

- processingResourceType (Mandatory): Specifies the resource type that a tool/service takes as input or produces as output; you must specify, for instance, if the tool/service can process a single file, or set of files, or processes a string typed in by the users.
- language (Mandatory if applicable): Specifies the language that is used in the resource or supported by the tool/service, expressed according to the BCP47 recommendation. See *[language](#page-159-0)*
- mediaType (Recommended): Specifies the media type of the input/output of a language processing tool/service. For ELG functional services, this will be used to fit the appropriate GUI (e.g. "audio" for ASR applications, vs. "text" for Machine Translation applications)
- dataFormat (Recommended): Indicates the format(s) of a data resource Please, use to indicate the data format of the resource supported by the tool/service. The [dataFormat](https://european-language-grid.readthedocs.io/en/release1.1.2/Documentation/ELG-SHARE_xsd.html#dataFormat) controlled vocabulary lists data formats, with their mimetype and documentation on the particularities, thus catering for variations of formats, e.g. GATE XML, TEI variants, etc.
- characterEncoding (Recommended if applicable): Specifies the character encoding used for the input/output text resource of an LT service
- annotationType (Recommended if applicable): Specifies the annotation type of the annotated version(s) of a resource or the annotation type a tool/ service requires or produces as an output. Use this element only if the tool/service processes pre-annotated corpora; for tools/services processing raw files, do not use. The element takes a value from a controlled vocabulary, see [annotationType.](https://european-language-grid.readthedocs.io/en/release1.1.2/Documentation/ELG-SHAREschema.html#annotationType)

```
<!-- example for a tool with textual input -->
<ms:inputContentResource>
        <ms:processingResourceType>http://w3id.org/meta-share/meta-share/file1</
˓→ms:processingResourceType>
        <ms:language>
                <ms:languageTag>en</ms:languageTag> <ms:languageId>en</ms:languageId>
        </ms:language>
        <ms:mediaType>http://w3id.org/meta-share/meta-share/text</ms:mediaType>
        <ms:dataFormat>http://w3id.org/meta-share/omtd-share/Json</ms:dataFormat>
        <ms:characterEncoding>http://w3id.org/meta-share/meta-share/UTF-8</
˓→ms:characterEncoding>
</ms:inputContentResource>
<!-- example for an Automatic Speech Recognizer -->
<ms:inputContentResource>
        <ms:processingResourceType>http://w3id.org/meta-share/meta-share/file1</
˓→ms:processingResourceType>
       <ms:language>
                <ms:languageTag>de</ms:languageTag> <ms:languageId>de</ms:languageId>
        </ms:language>
        <ms:mediaType>http://w3id.org/meta-share/meta-share/audio</ms:mediaType>
        <ms:dataFormat>http://w3id.org/meta-share/omtd-share/mp3</ms:dataFormat>
        <ms:dataFormat>http://w3id.org/meta-share/omtd-share/wav</ms:dataFormat>
</ms:inputContentResource>
```
#### **outputResource**

*Path* MetadataRecord.DescribedEntity.LanguageResource.LRSubclass.ToolService. outputResource

*Data type* component

*Optionality* Recommended if applicable

*Explanation & Instructions*

Describes the features of the output resource processed by a tool/service.

The set of elements are the same as for the *[inputContentResource](#page-156-0)*.

Make sure that you add here what is relevant for your application. For instance,

- for annotation and information extraction tools/services, use the annotationType to indicate the results of your processing; you can repeat it to indicate mutliple annotation types (e.g., part of speech, person, amount, location, etc.)
- for Machine Translation tools, indicate the input and output languages respectively.

```
<!-- example for an Information Extraction tool -->
<ms:outputResource>
        <ms:processingResourceType>http://w3id.org/meta-share/meta-share/file1</
˓→ms:processingResourceType>
        <ms:language>
                <ms:languageTag>en</ms:languageTag>
                <ms:languageId>en</ms:languageId>
        </ms:language>
        <ms:mediaType>http://w3id.org/meta-share/meta-share/text</ms:mediaType>
        <ms:dataFormat>http://w3id.org/meta-share/omtd-share/Json</ms:dataFormat>
        <ms:characterEncoding>http://w3id.org/meta-share/meta-share/UTF-8</
˓→ms:characterEncoding>
        <ms:annotationType>http://w3id.org/meta-share/omtd-share/Person</
˓→ms:annotationType>
        <ms:annotationType>http://w3id.org/meta-share/omtd-share/Location</
˓→ms:annotationType>
        <ms:annotationType>http://w3id.org/meta-share/omtd-share/Organization</
˓→ms:annotationType>
        <ms:annotationType>http://w3id.org/meta-share/omtd-share/Date</
˓→ms:annotationType>
</ms:outputResource>
<!-- example for a Machine Translation tool -->
<ms:outputResource>
        <ms:processingResourceType>http://w3id.org/meta-share/meta-share/file1</
˓→ms:processingResourceType>
        <ms:language>
                <ms:languageTag>en</ms:languageTag>
                <ms:languageId>en</ms:languageId>
        </ms:language>
        <ms:mediaType>http://w3id.org/meta-share/meta-share/text</ms:mediaType>
        <ms:dataFormat>http://w3id.org/meta-share/omtd-share/Json</ms:dataFormat>
        <ms:characterEncoding>http://w3id.org/meta-share/meta-share/UTF-8</
˓→ms:characterEncoding>
</ms:outputResource>
```
#### <span id="page-159-0"></span>**language**

*Path* MetadataRecord.DescribedEntity.LanguageResource.LRSubclass.ToolService. language

*Data type* component

*Optionality* Mandatory if applicable

*Explanation & Instructions*

Specifies the language that is used in the resource or supported by the tool/service, expressed according to the BCP47 recommendation

The element languageTag is composed of the languageId, and optionally scriptId, regionId and variantId; you can use those elements that best describe the language(s) of your resource.

*Example*

```
<ms:language>
        <ms:languageTag>en</ms:languageTag>
        <ms:languageId>en</ms:languageId>
</ms:language>
<ms:language>
        <ms:languageTag>en-US</ms:languageTag>
        <ms:languageId>en</ms:languageId>
        <ms:regionId>US</ms:regionId>
</ms:language>
```
## **requiredHardware**

*Path* MetadataRecord.DescribedEntity.LanguageResource.LRSubclass.ToolService. requiredHardware

*Data type* CV [\(requiredHardware\)](https://european-language-grid.readthedocs.io/en/release1.1.2/Documentation/ELG-SHARE_xsd.html#requiredHardware)

*Optionality* Recommended

*Explanation & Instructions*

Specifies the type of hardware required for running a tool and/or computational grammar

```
<ms:requiredHardware>http://w3id.org/meta-share/meta-share/ocrSystem</
˓→ms:requiredHardware>
```
## **trl**

*Path* MetadataRecord.DescribedEntity.LanguageResource.LRSubclass.ToolService.trl

*Data type* CV [\(TRL\)](https://european-language-grid.readthedocs.io/en/release1.1.2/Documentation/ELG-SHARE_xsd.html#trl)

*Optionality* Recommended

## *Explanation & Instructions*

Specifies the TRL (Technology Readiness Level) of the technology according to the measurement sys-tem defined by the EC [\(https://ec.europa.eu/research/participants/data/ref/h2020/wp/2014\\_2015/annexes/](https://ec.europa.eu/research/participants/data/ref/h2020/wp/2014_2015/annexes/h2020-wp1415-annex-g-trl_en.pdf) [h2020-wp1415-annex-g-trl\\_en.pdf\)](https://ec.europa.eu/research/participants/data/ref/h2020/wp/2014_2015/annexes/h2020-wp1415-annex-g-trl_en.pdf)

#### *Example*

**<ms:trl>**http://w3id.org/meta-share/meta-share/trl4**</ms:trl>**

## **evaluated**

*Path* MetadataRecord.DescribedEntity.LanguageResource.LRSubclass.ToolService. evaluated

#### *Data type* boolean

*Optionality* Mandatory

*Explanation & Instructions*

Indicates whether the tool or service has been evaluated

If the tool/service has been evaluated, you can use the 'evaluation' component to give more detailed information; see [here](https://european-language-grid.readthedocs.io/en/release1.1.2/Documentation/ELG-SHARE_xsd.html#evaluation) for the relevant elements.

#### *Example*

**<ms:evaluated>**false**</ms:evaluated>**

## **SoftwareDistribution**

*Path* MetadataRecord.DescribedEntity.LanguageResource.LRSubclass.ToolService. SoftwareDistribution

*Data type* component

*Optionality* Mandatory

*Explanation & Instructions*

Any form with which software is distributed (e.g., web services, executable or code files, etc.)

This element groups together information that pertains to the physical form of a tool/service that is made available through the catalogue. For software that is distributed with multiple forms (e.g., as source code, as a web service, etc.), you can repeat this group of elements. The access location and the licensing conditions may differ for each distribution.

The following list includes the mandatory and recommended elements:

- SoftwareDistributionForm (Mandatory): The medium, delivery channel or form (e.g., source code, API, web service, etc.) through which a software object is distributed. Use the value http://w3id.org/ meta-share/meta-share/dockerImage for ELG integrated services.
- webServiceType (Recommended if applicable): The type of a web service following the web service communication protocols. Recommended for web services.
- dockerDownloadLocation (Mandatory if applicable): A location where the the LT tool docker image is stored. For ELG integrated services, add the location from where the ELG team can download the docker image in order to test it.
- serviceAdapterDownloadLocation (Mandatory if applicable): he URL where the docker image of the service adapter can be downloaded from. Required only for ELG integrated services implemented with an adapter.
- executionLocation (Mandatory if applicable): A URL where the resource (mainly software) can be directly executed. Add here the REST endpoint at which the LT tool is exposed within the Docker image. It is also used for software available in the form of executable code or web services.
- downloadLocation (Mandatory if applicable): A URL where a tool can be downloaded from. To be used only for direct links, i.e. for links that require no extra actions on the part of the user.
- accessLocation (Mandatory if applicable): A URL where a tool can be accessed. It can be used, for instance, for links to tools that are included in a web page, or for tools that require authentication and authorization before being accessed.
- demoLocation (Recommended if applicable): A URL providing access to a demo version of the tool/service. For ELG integrated services, this does not have to be filled in, since ELG provides a demo version at the "Try out" tab of the metadata record.
- additionalHwRequirements (Mandatory if applicable): A short text where you specify additional requirements for running the service, e.g. memory requirements, etc. The recommended format for this is: 'limits\_memory: X limits\_cpu: Y'
- licenceTerms (Mandatory): See *[licenceTerms](#page-162-0)*
- cost (Recommended if applicable): The cost for accessing a resource or the overall budget of a project, formally described as a set of amount (*amount*) and currency unit (*currency*). Fill in this element only if the tool/service can be accessed on a fee.
- membershipInstitution (Recommended if applicable): Introduces an institution with members that can benefit from specific conditions on the use of a resource (e.g. discount, unlimited access, etc.). Use this element only if such specific conditions apply.

#### *Example*

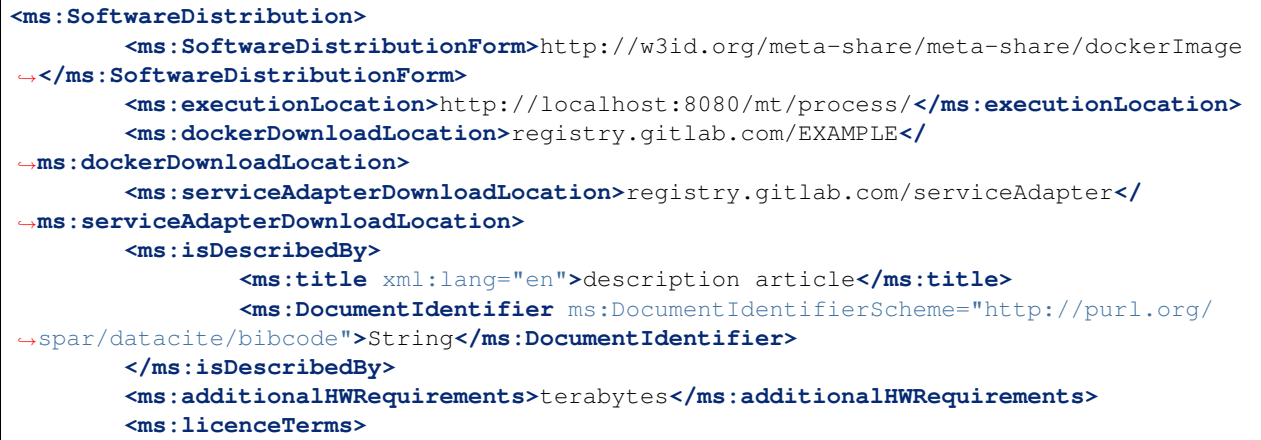

(continues on next page)

(continued from previous page)

```
<ms:licenceTermsName xml:lang="en">GNU Lesser General Public License
˓→v3.0 only</ms:licenceTermsName>
                <ms:licenceTermsURL>https://spdx.org/licenses/LGPL-3.0-only.html</
˓→ms:licenceTermsURL>
                <ms:LicenceIdentifier ms:LicenceIdentifierScheme="http://w3id.org/
˓→meta-share/meta-share/SPDX">LGPL-3.0-only</ms:LicenceIdentifier>
                <ms:conditionOfUse>http://w3id.org/meta-share/meta-share/unspecified</
˓→ms:conditionOfUse>
       </ms:licenceTerms>
        <ms:cost>
               <ms:amount>14500</ms:amount>
                <ms:currency>http://w3id.org/meta-share/meta-share/euro</ms:currency>
       </ms:cost>
       <ms:membershipInstitution>http://w3id.org/meta-share/meta-share/ELRA</
˓→ms:membershipInstitution>
</ms:SoftwareDistribution>
```
#### <span id="page-162-0"></span>**licenceTerms**

*Path* MetadataRecord.DescribedEntity.LanguageResource.LRSubclass.ToolService. SoftwareDistribution.licenceTerms

*Data type* component

*Optionality* Mandatory

*Explanation & Instructions*

Links the distribution (distributable form) of a language resource to the licence or terms of use/service (a specific legal document) with which it is distributed

The recommended practice is to add a licence name and identifier from the SPDX list of licences [\(https://spdx.org/](https://spdx.org/licenses/) [licenses/\)](https://spdx.org/licenses/). For proprietary licences or licences not included in the above list, please add a (unique) licence name and the URL where the text of the licence can be found.

You must also fill in the *conditionOfUse* element. For popular standard licences, we have already included the conditions of use. So, you can add the element with the value [http://w3id.org/meta-share/meta-share/unspecified.](http://w3id.org/meta-share/meta-share/unspecified) For proprietary licences, you can add the conditions of user or use the same value.

*Example*

```
<ms:licenceTerms>
        <ms:licenceTermsName xml:lang="en">GNU Lesser General Public License v3.0 only
˓→</ms:licenceTermsName>
        <ms:licenceTermsURL>https://spdx.org/licenses/LGPL-3.0-only.html</
˓→ms:licenceTermsURL>
        <ms:LicenceIdentifier ms:LicenceIdentifierScheme="http://w3id.org/meta-share/
˓→meta-share/SPDX">LGPL-3.0-only</ms:LicenceIdentifier>
        <ms:conditionOfUse>http://w3id.org/meta-share/meta-share/unspecified</
˓→ms:conditionOfUse>
</ms:licenceTerms>
<ms:licenceTerms>
        <ms:licenceTermsName xml:lang="en">publicDomain</ms:licenceTermsName>
        <ms:licenceTermsURL>https://elrc-share.eu/terms/publicDomain.html</
 ˓→ms:licenceTermsURL>
```
(continues on next page)

(continued from previous page)

```
<ms:conditionOfUse>http://w3id.org/meta-share/meta-share/noConditions</
˓→ms:conditionOfUse>
</ms:licenceTerms>
<ms:licenceTerms>
        <ms:licenceTermsName xml:lang="en">Creative Commons Attribution 4.0
˓→International</ms:licenceTermsName>
        <ms:licenceTermsURL>https://creativecommons.org/licenses/by/4.0/legalcode</
˓→ms:licenceTermsURL>
        <ms:LicenceIdentifier ms:LicenceIdentifierScheme="http://w3id.org/meta-share/
˓→meta-share/SPDX">CC-BY-4.0</ms:LicenceIdentifier>
       <ms:conditionOfUse>http://w3id.org/meta-share/meta-share/attribution</
˓→ms:conditionOfUse>
</ms:licenceTerms>
```
# **1.52.5 Minimal elements for corpora**

This page describes the minimal metadata elements specific to corpora.

## **1. Overview**

Corpora are collections of text documents, audio transcripts, audio and video recordings, etc. To cater for the representation of multimedia/multimodal language resources (e.g. a corpus of videos and their subtitles, or corpus of audio recordings and their transcripts), the notion of "media part" is introduced in the model. Thus, a corpus consists of *at least one* text, audio, video, image and numerical text parts. Depending on the media part type, the DatasetDistribution component includes a set of text, audio, video, etc. distribution features.

The first table below has all the elements (mandatory and recommended) for a Corpus. The second table presents the mandatory and recommended elements for each media part. The third table presents the mandatory and recommended elements for the Distribution component, which includes elements that are specific to each media part.

#### Table 1 - Corpus common

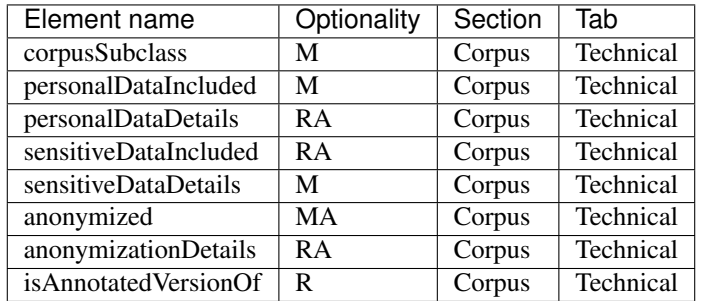

## Table 2 - Media parts

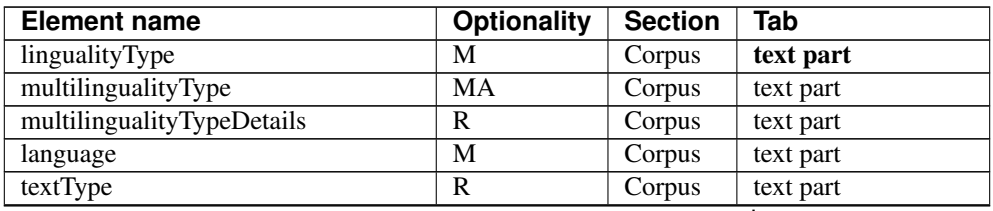

continues on next page

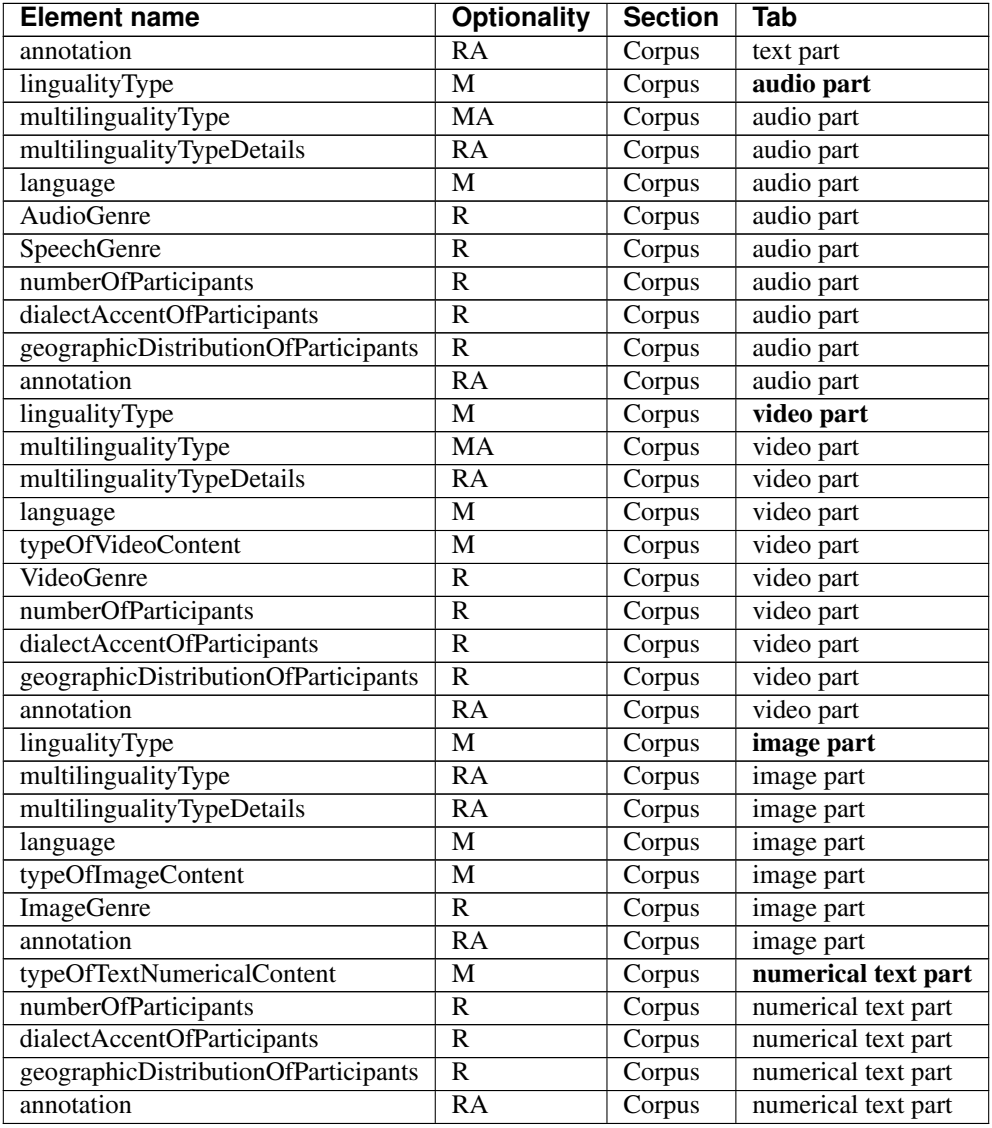

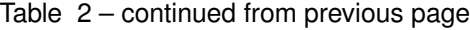

## Table 3 - Distribution

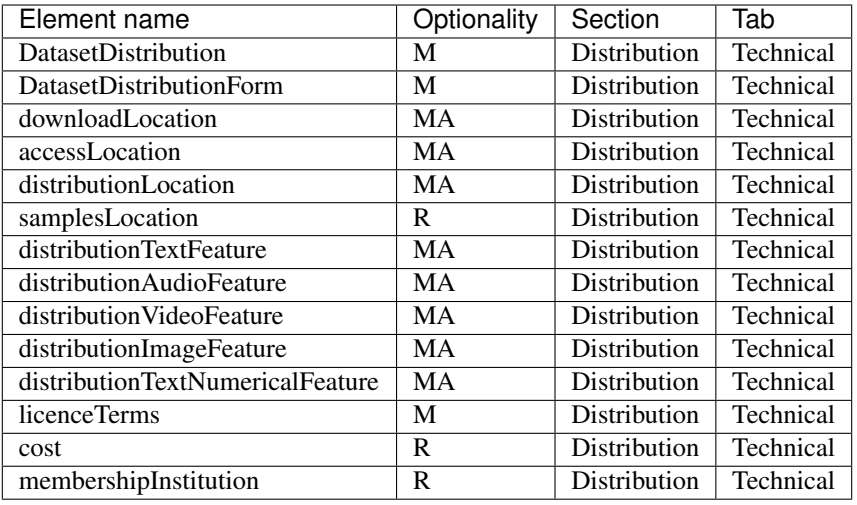

## **2. Element presentation**

In this section all the aforementioned elements are presented each one separately. The presentation follows the order of the elements in the tables of the previous section.

## **Corpus**

*Path* MetadataRecord.DescribedEntity.LanguageResource.LRSubclass.Corpus

*Data type* component

*Optionality* Mandatory

*Explanation & Instructions*

Wraps together the set of elements that is specific to corpora

```
<ms:LRSubclass>
        <ms:Corpus>
                <ms:lrType>Corpus</ms:lrType>
        </ms:Corpus>
</ms:LRSubclass>
```
### **corpusSubclass**

Path MetadataRecord.DescribedEntity.LanguageResource.LRSubclass.Corpus. corpusSubclass

*Data type* CV [\(corpusSubclass\)](https://european-language-grid.readthedocs.io/en/release1.1.2/Documentation/ELG-SHARE_xsd.html#corpusSubclass)

*Optionality* Mandatory

*Explanation & Instructions*

Introduces a classification of corpora into types (used for descriptive reasons)

Use one of the values for raw corpora, annotated corpora (mixed raw with annotations), annotations (only annotations without the original corpus)

*Example*

```
<ms:corpusSubclass>http://w3id.org/meta-share/meta-share/rawCorpus</ms:corpusSubclass>
```

```
<ms:corpusSubclass>http://w3id.org/meta-share/meta-share/annotatedCorpus</
˓→ms:corpusSubclass>
```
#### **personalDataIncluded**

*Path* MetadataRecord.DescribedEntity.LanguageResource.LRSubclass.Corpus. personalDataIncluded

*Data type* boolean

*Optionality* Mandatory

*Explanation & Instructions*

Specifies whether the language resource contains personal data (mainly in the sense falling under the GDPR)

If the resource contains personal data, you can use the (recommended) personalDataDetails to provide more information

*Example*

```
<ms:personalDataIncluded>true</ms:personalDataIncluded>
<ms:personalDataDetails>The corpus contains data on the place of living and place of
˓→birth of participants</ms:personalDataDetails>
```
## **sensitiveDataIncluded**

*Path* MetadataRecord.DescribedEntity.LanguageResource.LRSubclass.Corpus. sensitiveDataIncluded

*Data type* boolean

*Optionality* Mandatory

*Explanation & Instructions*

Specifies whether the language resource contains sensitive data (e.g., medical/health-related, etc.) and thus requires special handling

If the resource contains sensitive data, you can use the (recommended) sensitiveDataDetails to provide more information.

*Example*

```
<ms:sensitiveDataIncluded>true</ms:sensitiveDataIncluded>
<ms:sensitiveDataDetails>The corpus contains medical data for persons with
˓→disabilities</ms:sensitiveDataDetails>
```
## **anonymized**

*Path* MetadataRecord.DescribedEntity.LanguageResource.LRSubclass.Corpus. anonymized

*Data type* boolean

*Optionality* Mandatory if applicable

*Explanation & Instructions*

Indicates whether the language resource has been anonymized

The element is mandatory if either personalDataIncluded or sensitiveDataIncluded have 'true' as value; anonymizationDetails must also be filled in with information on the anonymization mehod, etc.

*Example*

```
<ms:anonymized>true</ms:anonmized>
<ms:anonymizationDetails>pseudonymization performed manually</ms:anonymizationDetails>
```
### **isAnnotatedVersionOf**

*Path* MetadataRecord.DescribedEntity.LanguageResource.LRSubclass.Corpus. isAnnotatedVersionOf

*Data type* component

*Optionality* Recommended when applicable

*Explanation & Instructions*

Links to a corpus B which is the raw corpus that has been annotated (corpus A, the one being described)

You must provide the resourceName of the language resource and, if possible, an LRIdentifier that will help uniquely identify it.

```
<ms:isAnnotatedVersionOf>
       <ms:resourceName xml:lang="en">MTP Annotated German corpus - untagged version
˓→</ms:resourceName>
       <ms:LRIdentifier ms:LRIdentifierScheme="http://w3id.org/meta-share/meta-share/
˓→islrn">417-827-623-669-9</ms:LRIdentifier>
</ms:isAnnotatedVersionOf>
```
## **CorpusTextPart**

*Path* MetadataRecord.DescribedEntity.LanguageResource.LRSubclass.Corpus. CorpusMediaPart.CorpusTextPart

*Data type* component

*Optionality* Mandatory if applicable

*Explanation & Instructions*

The part of a corpus (or a whole corpus) that consists of textual segments (e.g., a corpus of publications, or transcriptions of an oral corpus, or subtitles , etc.)

You can repeat the group of elements for multiple textual parts.

The mandatory or recommended elements for the text part are:

- mediaType (Mandatory): Specifies the media type of a language resource (the physical medium of the contents representation). For text parts, always use the value 'text'.
- lingualityType (Mandatory): Indicates whether the resource includes one, two or more languages.
- multilingualityType (Mandatory if applicable): Indicates whether the resource (part) is parallel, comparable or mixed. If lingualityType = bilingual or multilingual, it is required; select one of the values for parallel (e.g., original text and its translations), comparable (e.g. corpus of the same domain in multiple languages) and multilingualSingleText (for corpora that consist of segments including text in two or more languages (e.g., the transcription of a European Parliament session with MPs speaking in their native language.
- language (Mandatory): Specifies the language that is used in the resource part , expressed according to the BCP47 recommendation. See *[language](#page-159-0)*.
- languageVariety (Mandatory if applicable): Relates a language resource that contains segments in a language variety (e.g., dialect, jargon) to it. Please use for dialect corpora.
- modalityType (Recommended if applicable): Specifies the type of the modality represented in the resource. For instance, you can use 'spoken language' to describe transcribed speech corpora.
- TextGenre (Recommended): A category of text characterized by a particular style, form, or content according to a specific classification scheme. See *[TextGenre](#page-174-0)*.
- annotation (Mandatory if applicable): A set of features describing the annotated parts of a resource. See *[annotation](#page-176-0)*.

#### *Example*

```
<ms:CorpusTextPart>
        <ms:corpusMediaType>CorpusTextPart</ms:corpusMediaType>
        <ms:mediaType>http://w3id.org/meta-share/meta-share/text</ms:mediaType>
        <ms:lingualityType>http://w3id.org/meta-share/meta-share/monolingual</
˓→ms:lingualityType>
        <ms:language>
                <ms:languageTag>es</ms:languageTag>
                <ms:languageId>es</ms:languageId>
        </ms:language>
</ms:CorpusTextPart>
<ms:CorpusTextPart>
```
(continues on next page)

(continued from previous page)

```
<ms:corpusMediaType>CorpusTextPart</ms:corpusMediaType>
        <ms:mediaType>http://w3id.org/meta-share/meta-share/text</ms:mediaType>
        <ms:lingualityType>http://w3id.org/meta-share/meta-share/bilingual</
˓→ms:lingualityType>
        <ms:language>
                <ms:languageTag>es</ms:languageTag>
                <ms:languageId>es</ms:languageId>
        </ms:language>
        <ms:language>
                <ms:languageTag>en</ms:languageTag>
                <ms:languageId>en</ms:languageId>
        </ms:language>
        <ms:multilingualityType>http://w3id.org/meta-share/meta-share/parallel</
˓→ms:multilingualityType>
        <ms:TextGenre>
                <ms:CategoryLabel>administrative texts</ms:CategoryLabel>
        </ms:TextGenre>
</ms:CorpusTextPart>
<ms:CorpusTextPart>
        <ms:corpusMediaType>CorpusTextPart</ms:corpusMediaType>
        <ms:mediaType>http://w3id.org/meta-share/meta-share/text</ms:mediaType>
        <ms:lingualityType>http://w3id.org/meta-share/meta-share/monolingual</
˓→ms:lingualityType>
        <ms:language>
                <ms:languageTag>en</ms:languageTag>
                <ms:languageId>en</ms:languageId>
        </ms:language>
        <ms:modalityType>http://w3id.org/meta-share/meta-share/spokenLanguage</
˓→ms:modalityType>
</ms:CorpusTextPart>
```
## **CorpusAudioPart**

*Path* MetadataRecord.DescribedEntity.LanguageResource.LRSubclass.Corpus. CorpusMediaPart.CorpusAudioPart

*Data type* component

*Optionality* Mandatory if applicable

#### *Explanation & Instructions*

The part of a corpus (or whole corpus) that consists of audio segments

You can repeat the group of elements for multiple audio parts.

The mandatory or recommended elements for the audio part are:

- mediaType (Mandatory): Specifies the media type of a language resource (the physical medium of the contents representation). For audio parts, always use the value 'audio'
- lingualityType (Mandatory ): Indicates whether the resource includes one, two or more languages
- multilingualityType (Mandatory if applicable): Indicates whether the resource (part) is parallel, comparable or mixed. If lingualityType = bilingual or multilingual, it is required; select one of the values for parallel (e.g., original text and its translations), comparable (e.g. corpus of the same domain in multiple languages) and

multilingualSingleText (for corpora that consist of segments with content in two or more languages (e.g., the transcription of a European Parliament session with MPs speaking in their native language)

- language (Mandatory): Specifies the language that is used in the resource part , expressed according to the BCP47 recommendation. See *[language](#page-159-0)*
- languageVariety (Mandatory if applicable): Relates a language resource that contains segments in a language variety (e.g., dialect, jargon) to it. Please use for dialect corpora.
- modalityType (Recommended if applicable): Specifies the type of the modality represented in the resource. For instance, you can use 'spoken language' to describe transcribed speech corpora.
- AudioGenre (Recommended if applicable): A category of audio characterized by a particular style, form, or content according to a specific classification scheme. See *[AudioGenre](#page-174-1)*
- SpeechGenre (Recommended if applicable): A category for the conventionalized discourse of the speech part of a language resource, based on extra-linguistic and internal linguistic criteria. See *[SpeechGenre](#page-175-0)*
- annotation (Mandatory if applicable): A set of features describing the annotated parts of a resource. See *[annotation](#page-176-0)*.

```
<ms:CorpusAudioPart>
        <ms:corpusMediaType>CorpusAudioPart</ms:corpusMediaType>
        <ms:mediaType>http://w3id.org/meta-share/meta-share/audio</ms:mediaType>
        <ms:lingualityType>http://w3id.org/meta-share/meta-share/monolingual</
˓→ms:lingualityType>
        <ms:language>
                <ms:languageTag>en</ms:languageTag>
                <ms:languageId>en</ms:languageId>
        </ms:language>
        <ms:AudioGenre>
                <ms:CategoryLabel>conference noises</ms:CategoryLabel>
        </ms:AudioGenre>
</ms:CorpusAudioPart>
<ms:CorpusAudioPart>
        <ms:corpusMediaType>CorpusAudioPart</ms:corpusMediaType>
        <ms:mediaType>http://w3id.org/meta-share/meta-share/audio</ms:mediaType>
        <ms:lingualityType>http://w3id.org/meta-share/meta-share/monolingual</
˓→ms:lingualityType>
        <ms:language>
                <ms:languageTag>en</ms:languageTag>
                <ms:languageId>en</ms:languageId>
        </ms:language>
        <ms:modalityType>http://w3id.org/meta-share/meta-share/spokenLanguage</
˓→ms:modalityType>
        <ms:SpeechGenre>
                <ms:CategoryLabel>monologue</ms:CategoryLabel>
        </ms:SpeechGenre>
</ms:CorpusAudioPart>
```
## **CorpusVideoPart**

*Path* MetadataRecord.DescribedEntity.LanguageResource.LRSubclass.Corpus. CorpusMediaPart.CorpusVideoPart

*Data type* component

*Optionality* Mandatory if applicable

#### *Explanation & Instructions*

The part of a corpus (or a whole corpus) that consists of video segments (e.g., a corpus of video lectures, a part of a corpus with news, a sign language corpus, etc.)

You can repeat the group of elements for multiple video parts.

The mandatory or recommended elements for the video part are:

- mediaType (Mandatory): Specifies the media type of a language resource (the physical medium of the contents representation). For video parts, always use the value 'video'.
- lingualityType (Mandatory ): Indicates whether the resource includes one, two or more languages.
- multilingualityType (Mandatory if applicable): Indicates whether the resource (part) is parallel, comparable or mixed. If lingualityType = bilingual or multilingual, it is required; select one of the values for parallel (e.g., original text and its translations), comparable (e.g. corpus of the same domain in multiple languages) and multilingualSingleText (for corpora that consist of segments with content in two or more languages (e.g., the transcription of a European Parliament session with MPs speaking in their native language).
- language (Mandatory): Specifies the language that is used in the resource part , expressed according to the BCP47 recommendation. See *[language](#page-159-0)*.
- languageVariety (Mandatory if applicable): Relates a language resource that contains segments in a language variety (e.g., dialect, jargon) to it. Please use for dialect corpora.
- modalityType (Recommended if applicable): Specifies the type of the modality represented in the resource. For instance, you can use 'spoken language' to describe transcribed speech corpora.
- VideoGenre (Recommended): A classification of video parts based on extra-linguistic and internal linguistic criteria and reflected on the video style, form or content. See *[VideoGenre](#page-175-1)*
- typeOfVideoContent (Mandatory): Main type of object or people represented in the video.
- annotation (Mandatory if applicable): A set of features describing the annotated parts of a resource. See *[annotation](#page-176-0)*.

```
<ms:CorpusVideoPart>
       <ms:corpusMediaType>CorpusVideoPart</ms:corpusMediaType>
       <ms:mediaType>http://w3id.org/meta-share/meta-share/video</ms:mediaType>
       <ms:lingualityType>http://w3id.org/meta-share/meta-share/monolingual</
˓→ms:lingualityType>
       <ms:language>
              <ms:languageTag>en</ms:languageTag>
               <ms:languageId>en</ms:languageId>
       </ms:language>
       <ms:modalityType>http://w3id.org/meta-share/meta-share/bodyGesture</
˓→ms:modalityType>
       <ms:modalityType>http://w3id.org/meta-share/meta-share/facialExpression</
˓→ms:modalityType>
       <ms:modalityType>http://w3id.org/meta-share/meta-share/spokenLanguage</
 ns:modalityType> (continues on next page)
```
(continued from previous page)

```
<ms:typeOfVideoContent>people eating at a restaurant</ms:typeOfVideoContent>
</ms:CorpusVideoPart>
<ms:CorpusVideoPart>
        <ms:corpusMediaType>CorpusVideoPart</ms:corpusMediaType>
        <ms:mediaType>http://w3id.org/meta-share/meta-share/video</ms:mediaType>
        <ms:lingualityType>http://w3id.org/meta-share/meta-share/monolingual</
˓→ms:lingualityType>
        <ms:language>
                <ms:languageTag>fr</ms:languageTag>
                <ms:languageId>fr</ms:languageId>
        </ms:language>
        <ms:VideoGenre>
                <ms:CategoryLabel>documentary</ms:CategoryLabel>
        </ms:VideoGenre>
        <ms:typeOfVideoContent>birds, wild animals, plants</ms:typeOfVideoContent>
</ms:CorpusVideoPart>
```
## **CorpusImagePart**

*Path* MetadataRecord.DescribedEntity.LanguageResource.LRSubclass.Corpus. CorpusMediaPart.CorpusImagePart

*Data type* component

*Optionality* Mandatory if applicable

#### *Explanation & Instructions*

The part of a corpus (or whole corpus) that consists of images (e.g., g a corpus of photographs and their captions)

You can repeat the group of elements for multiple image parts.

The mandatory or recommended elements for the image part are:

- mediaType (Mandatory): Specifies the media type of a language resource (the physical medium of the contents representation). For image parts, always use the value 'image'.
- lingualityType (Mandatory ): Indicates whether the resource includes one, two or more languages.
- multilingualityType (Mandatory if applicable): Indicates whether the resource (part) is parallel, comparable or mixed. If lingualityType = bilingual or multilingual, it is required; select one of the values for parallel (e.g., original text and its translations), comparable (e.g. corpus of the same domain in multiple languages) and multilingualSingleText (for corpora that consist of segments with content in two or more languages (e.g., the transcription of a European Parliament session with MPs speaking in their native language).
- language (Mandatory): Specifies the language that is used in the resource part, expressed according to the BCP47 recommendation. See *[language](#page-159-0)*.
- languageVariety (Mandatory if applicable): Relates a language resource that contains segments in a language variety (e.g., dialect, jargon) to it. Please use for dialect corpora.
- modalityType (Recommended if applicable): Specifies the type of the modality represented in the resource.
- ImageGenre (Recommended): A category of images characterized by a particular style, form, or content according to a specific classification scheme. See *[ImageGenre](#page-176-1)*.
- typeOfImageContent (Mandatory): Main type of object or people represented in the image.

• annotation (Mandatory if applicable): A set of features describing the annotated parts of a resource. See *[annotation](#page-176-0)*.

#### *Example*

```
<ms:CorpusImagePart>
        <ms:corpusMediaType>CorpusImagePart</ms:corpusMediaType>
        <ms:mediaType>http://w3id.org/meta-share/meta-share/image</ms:mediaType>
        <ms:lingualityType>http://w3id.org/meta-share/meta-share/monolingual</
˓→ms:lingualityType>
        <ms:language>
                <ms:languageTag>el</ms:languageTag>
                <ms:languageId>el</ms:languageId>
        </ms:language>
        <ms:ImageGenre>
                <ms:CategoryLabel>comics</ms:CategoryLabel>
        </ms:ImageGenre>
        <ms:typeOfImageContent>human figures</ms:typeOfImageContent>
</ms:CorpusImagePart>
```
## **CorpusTextNumericalPart**

*Path* MetadataRecord.DescribedEntity.LanguageResource.LRSubclass.Corpus. CorpusMediaPart.CorpusTextNumericalPart

*Data type* component

*Optionality* Mandatory if applicable

## *Explanation & Instructions*

The part of a corpus (or whole corpus) that consists of sets of textual representations of measurements and observations linked to sensorimotor recordings

You can repeat the group of elements for multiple numerical text parts.

The mandatory or recommended elements for this part are:

- mediaType (Mandatory): Specifies the media type of a language resource (the physical medium of the contents representation). For numerical text parts, always use the value 'textNumerical'.
- typeOfTextNumericalContent (Mandatory): Main type of object or people represented in this part.
- numberOfParticipants (Recommended): The number of the persons participating in the part of the resource
- dialectAccentOfParticipants (Recommended): Provides information on the dialect accent of the group of participants
- geographicDistributionOfParticipants (Recommended): Gives information on the geographic distribution of the participants
- annotation (Mandatory if applicable): A set of features describing the annotated parts of a resource. See *[annotation](#page-176-0)*.

**<ms:CorpusTextNumericalPart> <ms:corpusMediaType>**CorpusImagePart**</ms:corpusMediaType> <ms:mediaType>**http://w3id.org/meta-share/meta-share/textNumerical**</** ˓<sup>→</sup>**ms:mediaType> <ms:typeOfTextNumericalContent>**temperature measures**</** ˓<sup>→</sup>**ms:typeOfTextNumericalContent> </ms:CorpusTextNumericalPart>**

## <span id="page-174-0"></span>**TextGenre**

*Path* MetadataRecord.DescribedEntity.LanguageResource.LRSubclass.Corpus. CorpusMediaPart.CorpusTextPart.TextGenre

*Data type* component

*Optionality* Recommended

#### *Explanation & Instructions*

A category of text characterized by a particular style, form, or content according to a specific classification scheme

You can add only a free text value at the CategoryLabel element; if you have used a value from an established controlled vocabulary, you can use the TextGenreIdentifier and the attribute TextGenreClassificationScheme.

*Example*

```
<ms:TextGenre>
        <ms:CategoryLabel>movie subtitles</ms:CategoryLabel>
</ms:TextGenre>
<ms:TextGenre>
        <ms:CategoryLabel>news articles</ms:CategoryLabel>
</ms:TextGenre>
```
## <span id="page-174-1"></span>**AudioGenre**

*Path* MetadataRecord.DescribedEntity.LanguageResource.LRSubclass.Corpus. CorpusMediaPart.CorpusAudioPart

*Data type* component

*Optionality* Recommended if applicable

*Explanation & Instructions*

A category of audio characterized by a particular style, form, or content according to a specific classification scheme

You can add only a free text value at the CategoryLabel element; if you have used a value from an established controlled vocabulary, you can use the AudioGenreIdentifier and the attribute AudioGenreClassificationScheme to provide further details.

**<ms:AudioGenre> <ms:CategoryLabel>**conference noises**</ms:CategoryLabel> </ms:AudioGenre>**

### <span id="page-175-0"></span>**SpeechGenre**

Path MetadataRecord.DescribedEntity.LanguageResource.LRSubclass.Corpus. CorpusMediaPart.CorpusAudioPart.SpeechGenre

#### *Data type* component

*Optionality* Recommended if applicable

#### *Explanation & Instructions*

A category for the conventionalized discourse of the speech part of a language resource, based on extra-linguistic and internal linguistic criteria

You can add only a free text value at the CategoryLabel element; if you have used a value from an established controlled vocabulary, you can use the SpeechGenreIdentifier and the attribute SpeechGenreClassificationScheme to provide further details.

*Example*

```
<ms:SpeechGenre>
        <ms:CategoryLabel>broadcast news</ms:CategoryLabel>
</ms:SpeechGenre>
<ms:SpeechGenre>
        <ms:CategoryLabel>monologue</ms:CategoryLabel>
</ms:SpeechGenre>
```
## <span id="page-175-1"></span>**VideoGenre**

Path MetadataRecord.DescribedEntity.LanguageResource.LRSubclass.Corpus. CorpusMediaPart.CorpusVideoPart.VideoGenre

*Data type* string (+ id + scheme)

*Optionality* Recommended if applicable

#### *Explanation & Instructions*

A classification of video parts based on extra-linguistic and internal linguistic criteria and reflected on the video style, form or content

You can add only a free text value at the CategoryLabel element; if you have used a value from an established controlled vocabulary, you can use the VideoGenreIdentifier and the attribute VideoClassificationScheme

```
<ms:videoGenre>
        <ms:CategoryLabel>documentaries</ms:CategoryLabel>
</ms:videoGenre>
<ms:videoGenre>
        <ms:CategoryLabel>video lectures</ms:CategoryLabel>
</ms:videoGenre>
```
## <span id="page-176-1"></span>**ImageGenre**

Path MetadataRecord.DescribedEntity.LanguageResource.LRSubclass.Corpus. CorpusMediaPart.CorpusImagePart.ImageGenre

*Data type* component

*Optionality* Recommended

#### *Explanation & Instructions*

A category of images characterized by a particular style, form, or content according to a specific classification scheme

You can add only a free text value at the CategoryLabel element; if you have used a value from an established controlled vocabulary, you can use the ImageGenreIdentifier and the attribute ImageClassificationScheme to provide further details.

*Example*

```
<ms:imageGenre>
        <ms:CategoryLabel>human faces</ms:CategoryLabel>
</ms:imageGenre>
<ms:imageGenre>
        <ms:CategoryLabel>landscape</ms:CategoryLabel>
</ms:imageGenre>
```
#### <span id="page-176-0"></span>**annotation**

*Path* MetadataRecord.DescribedEntity.LanguageResource.LRSubclass.Corpus. annotation

*Data type* component

*Optionality* Mandatory if applicable

*Explanation & Instructions*

Links a corpus to its annotated part(s)

You must use it for annotated corpora and annotations. You can repeat it for corpora that have separate files for each annotation type, or if you want to given information such as the use of different annotation tools for each annotation level.

Enter at least the annotation type(s); if you want, you can give a more detailed description of the annotated parts - see the [annotation](https://european-language-grid.readthedocs.io/en/release1.1.2/Documentation/ELG-SHARE_xsd.html#annotation) component of the full schema.

```
<ms:annotation>
        <ms:annotationType>http://w3id.org/meta-share/omtd-share/Lemma</
˓→ms:annotationType>
        <ms:annotationStandoff>false</ms:annotationStandoff>
        <ms:annotationMode>http://w3id.org/meta-share/meta-share/mixed</
˓→ms:annotationMode>
        <ms:isAnnotatedBy>
                <ms:resourceName xml:lang="en">Lemmatizer</ms:resourceName>
        </ms:isAnnotatedBy>
</ms:annotation>
<ms:annotation>
        <ms:annotationType>http://w3id.org/meta-share/omtd-share/PartOfSpeech</
˓→ms:annotationType>
        <ms:annotationStandoff>false</ms:annotationStandoff>
        <ms:tagset>
                <ms:resourceName xml:lang="en">Universal Dependencies</
˓→ms:resourceName>
        </ms:tagset>
        <ms:isAnnotatedBy>
                <ms:resourceName xml:lang="en">PoS tagger</ms:resourceName>
        </ms:isAnnotatedBy>
</ms:annotation>
<ms:annotation>
        <ms:annotationType>http://w3id.org/meta-share/omtd-share/
˓→SyntacticAnnotationType</ms:annotationType>
</ms:annotation>
```
## **DatasetDistribution**

*Path* MetadataRecord.DescribedEntity.LanguageResource.LRSubclass.Corpus. DatasetDistribution

#### *Data type* component

*Optionality* Mandatory

#### *Explanation & Instructions*

Any form with which a dataset is distributed, such as a downloadable form in a specific format (e.g., spreadsheet, plain text, etc.) or an API with which it can be accessed

You can repeat the element for multiple distributions.

The list of mandatory and recommended elements are:

- DatasetDistributionForm (Mandatory): The form (medium/channel) used for distributing a language resource consisting of data (e.g., a corpus, a lexicon, etc.). The typical values are 'downloadable', 'accessibleThroughInterface', 'accessibleThroughQuery' (see more at [DatasetDistributionForm\)](https://european-language-grid.readthedocs.io/en/release1.1.2/Documentation/ELG-SHARE_xsd.html#DatasetDistributionForm).
- downloadLocation (Mandatory if applicable): A URL where the language resource (mainly data but also downloadable software programmes or forms) can be downloaded from. Use this element if the value of DatasetDistributionForm is 'downloadable' and only for direct download links (i.e., from which the dataset is downloaded without the need of further actions such as clicks on a page).
- accessLocation (Mandatory if applicable): A URL where the resource can be accessed from; it can be used for landing pages or for cases where the resource is accessible via an interface, i.e. cases where the resource itself is not provided with a direct link for downloading. Use if the value of DatasetDistributionForm is 'accessibleThroughInterface' or 'accessibleThroughQuery' but also for links used for downloading corpora which are mentioned on a landing page or require some kind of action on the part of the user.
- samplesLocation (Recommended): Links a resource to a url (or url's) with samples of a data resource or of the input of output resource of a tool/service.
- licenceTerms (Mandatory): See *[licenceTerms](#page-162-0)*
- cost (Mandatory if applicable): Introduces the cost for accessing a resource, formally described as a set of amount and currency unit. Please use only for resources available at a cost and not for free resources.

Depending on the parts of the corpus, you must also use one or more of the following:

- distributionTextFeature: See *[distributionTextFeature](#page-179-0)*
- distributionAudioFeature: See *[distributionAudioFeature](#page-180-0)*
- distributionVideoFeature: See *[distributionVideoFeature](#page-181-0)*
- distributionImageFeature: See *[distributionImageFeature](#page-182-0)*
- distributionTextNumericalFeatureFeature: See *[distributiontextNumericalFeature](#page-182-1)*

*Example*

```
<ms:DatasetDistribution>
        <ms:DatasetDistributionForm>http://w3id.org/meta-share/meta-share/downloadable
˓→</ms:DatasetDistributionForm>
        <ms:accessLocation>https://www.someAccessURL.com</ms:accessLocation>
        <ms:samplesLocation>https://www.URLwithsamples.com</ms:samplesLocation>
        <ms:distributionTextFeature>
                <ms:size>
                        <ms:amount>17601</ms:amount>
                        <ms:sizeUnit>http://w3id.org/meta-share/meta-share/unit</
˓→ms:sizeUnit>
                </ms:size>
                <ms:dataFormat>http://w3id.org/meta-share/omtd-share/Xml</
˓→ms:dataFormat>
                <ms:characterEncoding>http://w3id.org/meta-share/meta-share/UTF-8</
˓→ms:characterEncoding>
        </ms:distributionTextFeature>
        <ms:licenceTerms>
                <ms:licenceTermsName xml:lang="en">openUnder-PSI</ms:licenceTermsName>
                <ms:licenceTermsURL>https://elrc-share.eu/terms/openUnderPSI.html</
˓→ms:licenceTermsURL>
        </ms:licenceTerms>
</ms:DatasetDistribution>
<ms:DatasetDistribution>
        <ms:DatasetDistributionForm>http://w3id.org/meta-share/meta-share/
˓→accessibleThroughInterface</ms:DatasetDistributionForm>
        <ms:accessLocation>https://www.someAccessURL.com</ms:accessLocation>
        <ms:distributionTextFeature>
                <ms:size>
                        <ms:amount>100</ms:amount>
                        <ms:sizeUnit>http://w3id.org/meta-share/meta-share/text1</
˓→ms:sizeUnit>
                </ms:size>
```
(continues on next page)

(continued from previous page)

```
<ms:dataFormat>http://w3id.org/meta-share/omtd-share/Pdf</
˓→ms:dataFormat>
                <ms:characterEncoding>http://w3id.org/meta-share/meta-share/UTF-8</
˓→ms:characterEncoding>
       </ms:distributionTextFeature>
        <ms:licenceTerms>
                <ms:licenceTermsName xml:lang="en">some commercial licence</
˓→ms:licenceTermsName>
                <ms:licenceTermsURL>https://elrc-share.eu/terms/someCommercialLicence.
˓→html</ms:licenceTermsURL>
       </ms:licenceTerms>
        <ms:cost>
                <ms:amount>10000</ms:amount>
                <ms:currency>http://w3id.org/meta-share/meta-share/euro</ms:currency>
       </ms:cost>
</ms:DatasetDistribution>
```
### <span id="page-179-0"></span>**distributionTextFeature**

*Path* MetadataRecord.DescribedEntity.LanguageResource.LRSubclass.Corpus. DatasetDistribution.distributionTextFeature

#### *Data type* component

*Optionality* Mandatory if applicable

#### *Explanation & Instructions*

Links to a feature that can be used for describing distinct distributable forms of text resources/parts

The following are mandatory or recommended:

- size (Mandatory): The size of the text part, expressed as a combination of amount and sizeUnit (with a value from a CV for [sizeUnit\)](https://european-language-grid.readthedocs.io/en/release1.1.2/Documentation/ELG-SHARE_xsd.html#sizeUnit).
- dataFormat (Mandatory): Indicates the format(s) of a data resource; it takes a value from a CV [\(dataFormat\)](https://european-language-grid.readthedocs.io/en/release1.1.2/Documentation/ELG-SHARE_xsd.html#dataFormat); the dataFormat includes the IANA mimetype and pointers to additional documentation for specialized formats (e.g., GATE XML, CONLL formats, etc.).
- characterEncoding (Recommended): Specifies the character encoding used for a language resource data distribution.

#### *Example*

```
<ms:distributionTextFeature>
        <ms:size>
                <ms:amount>9139</ms:amount>
                <ms:sizeUnit>http://w3id.org/meta-share/meta-share/sentence</
˓→ms:sizeUnit>
       </ms:size>
        <ms:size>
                <ms:amount>40</ms:amount>
                <ms:sizeUnit>http://w3id.org/meta-share/meta-share/file</ms:sizeUnit>
       </ms:size>
       <ms:dataFormat>http://w3id.org/meta-share/omtd-share/Xml</ms:dataFormat>
```
(continues on next page)
(continued from previous page)

```
<ms:characterEncoding>http://w3id.org/meta-share/meta-share/UTF-8</
˓→ms:characterEncoding>
</ms:distributionTextFeature>
```
## **distributionAudioFeature**

*Path* MetadataRecord.DescribedEntity.LanguageResource.LRSubclass.Corpus. DatasetDistribution.distributionAudioFeature

#### *Data type* component

*Optionality* Mandatory if applicable

#### *Explanation & Instructions*

Links to a feature that can be used for describing distinct distributable forms of audio resources/parts

The following are mandatory or recommended:

- size (Mandatory): The size of the audio part, expressed as a combination of amount and sizeUnit (with a value from a CV for [sizeUnit\)](https://european-language-grid.readthedocs.io/en/release1.1.2/Documentation/ELG-SHARE_xsd.html#sizeUnit).
- durationOfAudio (Recommended): Specifies the duration of the audio recording including silences, music, pauses, etc., expressed as a combination of amount and durationUnit (with a value from the CV for [durationUnit\)](https://european-language-grid.readthedocs.io/en/release1.1.2/Documentation/ELG-SHARE_xsd.html#durationUnit).
- durationOfEffectiveSpeech (Recommended): Specifies the duration of effective speech of the audio (part of a) resource, expressed as a combination of amount and durationUnit (with a value from the CV for [durationUnit\)](https://european-language-grid.readthedocs.io/en/release1.1.2/Documentation/ELG-SHARE_xsd.html#durationUnit).
- dataFormat (Mandatory): Indicates the format(s) of a data resource; it takes a value from a CV [\(dataFormat\)](https://european-language-grid.readthedocs.io/en/release1.1.2/Documentation/ELG-SHARE_xsd.html#dataFormat); the dataFormat includes the IANA mimetype and pointers to additional documentation for specialized formats (e.g., GATE XML, CONLL formats, etc.).
- audioFormat (Recommended): Indicates the format(s) of the audio (part of a) data resource, expressed as a value of dataFormat (with a value from a CV for [dataFormat\)](https://european-language-grid.readthedocs.io/en/release1.1.2/Documentation/ELG-SHARE_xsd.html#dataFormat) and compressed.

```
<ms:distributionAudioFeature>
        <ms:size>
                <ms:amount>10</ms:amount>
                <ms:sizeUnit>http://w3id.org/meta-share/meta-share/file</ms:sizeUnit>
        </ms:size>
        <ms:durationOfAudio>
                <ms:amount>3</ms:amount>
                <ms:durationUnit>http://w3id.org/meta-share/meta-share/hour</
˓→ms:durationUnit>
        </ms:durationOfAudio>
        <ms:dataFormat>http://w3id.org/meta-share/omtd-share/wav</ms:dataFormat>
        <ms:audioFormat>
                <ms:dataFormat>http://w3id.org/meta-share/omtd-share/wav</
˓→ms:dataFormat>
                <ms:compressed>true</ms:compressed>
        </ms:audioFormat>
</ms:distributionAudioFeature>
```
## **distributionVideoFeature**

Path MetadataRecord.DescribedEntity.LanguageResource.LRSubclass.Corpus. DatasetDistribution.distributionVideoFeature

*Data type* component

*Optionality* Mandatory if applicable

#### *Explanation & Instructions*

Links to a feature that can be used for describing distinct distributable forms of video resources/parts

The following are mandatory or recommended:

- size (Mandatory): The size of the video part, expressed as a combination of amount and sizeUnit (with a value from a CV for [sizeUnit\)](https://european-language-grid.readthedocs.io/en/release1.1.2/Documentation/ELG-SHARE_xsd.html#sizeUnit).
- durationOfVideo (Recommended): Specifies the duration of the video recording, expressed as a combination of amount and durationUnit (with a value from the CV for [durationUnit\)](https://european-language-grid.readthedocs.io/en/release1.1.2/Documentation/ELG-SHARE_xsd.html#durationUnit).
- dataFormat (Mandatory): Indicates the format(s) of a data resource; it takes a value from a CV [\(dataFormat\)](https://european-language-grid.readthedocs.io/en/release1.1.2/Documentation/ELG-SHARE_xsd.html#dataFormat); the dataFormat includes the IANA mimetype and pointers to additional documentation for specialized formats (e.g., GATE XML, CONLL formats, etc.).
- videoFormat (Recommended): Indicates the format(s) of the video (part of a) data resource, expressed as a value of dataFormat (with a value from a CV for [dataFormat\)](https://european-language-grid.readthedocs.io/en/release1.1.2/Documentation/ELG-SHARE_xsd.html#dataFormat) and compressed.

```
<ms:distributionVideoFeature>
        <ms:size>
                <ms:amount>9139</ms:amount>
                <ms:sizeUnit>http://w3id.org/meta-share/meta-share/screen</
˓→ms:sizeUnit>
        </ms:size>
        <ms:size>
                <ms:amount>40</ms:amount>
                <ms:sizeUnit>http://w3id.org/meta-share/meta-share/file</ms:sizeUnit>
        </ms:size>
        <ms:durationOfVideo>
                <ms:amount>40</ms:amount>
                <ms:durationUnit>http://w3id.org/meta-share/meta-share/hour</
˓→ms:durationUnit>
        </ms:durationOfVideo>
        <ms:dataFormat>http://w3id.org/meta-share/omtd-share/wav</ms:dataFormat>
        <ms:videoFormat>
                <ms:dataFormat>http://w3id.org/meta-share/omtd-share/wav</
˓→ms:dataFormat>
                <ms:compressed>true</ms:compressed>
        </ms:videoFormat>
```
#### **distributionImageFeature**

Path MetadataRecord.DescribedEntity.LanguageResource.LRSubclass.Corpus. DatasetDistribution.distributionImageFeature

*Data type* component

*Optionality* Mandatory if applicable

#### *Explanation & Instructions*

Links to a feature that can be used for describing distinct distributable forms of image resources/parts

The following are mandatory or recommended:

- size (Mandatory): The size of the image part, expressed as a combination of amount and sizeUnit (with a value from a CV for [sizeUnit\)](https://european-language-grid.readthedocs.io/en/release1.1.2/Documentation/ELG-SHARE_xsd.html#sizeUnit).
- dataFormat (Mandatory): Indicates the format(s) of a data resource; it takes a value from a CV [\(dataFormat\)](https://european-language-grid.readthedocs.io/en/release1.1.2/Documentation/ELG-SHARE_xsd.html#dataFormat); the dataFormat includes the IANA mimetype and pointers to additional documentation for specialized formats (e.g., GATE XML, CONLL formats, etc.).
- imageFormat (Mandatory): Indicates the format(s) of the image (part of a) data resource, expressed as a value of dataFormat (with a value from a CV for [dataFormat\)](https://european-language-grid.readthedocs.io/en/release1.1.2/Documentation/ELG-SHARE_xsd.html#dataFormat) and compressed.

*Example*

```
<ms:distributionImageFeature>
       <ms:size>
               <ms:amount>100</ms:amount>
                <ms:sizeUnit>http://w3id.org/meta-share/meta-share/file</ms:sizeUnit>
       </ms:size>
        <ms:dataFormat>http://w3id.org/meta-share/omtd-share/Pdf</ms:dataFormat>
        <ms:imageFormat>
                <ms:dataFormat>http://w3id.org/meta-share/omtd-share/Pdf</
˓→ms:dataFormat>
                <ms:compressed>true</ms:compressed>
       </ms:imageFormat>
</ms:distributionImageFeature>
```
#### **distributiontextNumericalFeature**

*Path* MetadataRecord.DescribedEntity.LanguageResource.LRSubclass.Corpus. DatasetDistribution.distributiontextNumericalFeature

*Data type* component

*Optionality* Mandatory if applicable

*Explanation & Instructions*

Links to a feature that can be used for describing distinct distributable forms of image resources/parts

The following are mandatory or recommended:

• size (Mandatory): The size of the image part, expressed as a combination of amount and sizeUnit (with a value from a CV for [sizeUnit\)](https://european-language-grid.readthedocs.io/en/release1.1.2/Documentation/ELG-SHARE_xsd.html#sizeUnit).

• dataFormat (Mandatory): Indicates the format(s) of a data resource; it takes a value from a CV [\(dataFormat\)](https://european-language-grid.readthedocs.io/en/release1.1.2/Documentation/ELG-SHARE_xsd.html#dataFormat); the dataFormat includes the IANA mimetype and pointers to additional documentation for specialized formats (e.g., GATE XML, CONLL formats, etc.).

## *Example*

```
<ms:distributionTextNumericalFeature>
        <ms:size>
                <ms:amount>30</ms:amount>
                <ms:sizeUnit>http://w3id.org/meta-share/meta-share/file</ms:sizeUnit>
        </ms:size>
        <ms:dataFormat>http://w3id.org/meta-share/omtd-share/Pdf</ms:dataFormat>
        <ms:imageFormat>
                <ms:dataFormat>http://w3id.org/meta-share/omtd-share/Pdf</
˓→ms:dataFormat>
                <ms:compressed>true</ms:compressed>
        </ms:imageFormat>
</ms:distributionTextNumericalFeature>
```
# **1.52.6 Minimal elements for language descriptions**

This page describes the minimal metadata elements specific to language descriptions.

## **1. Overview**

Under language descriptions we subsume models and computational grammars, distinguished with the languageDescriptionSubclass element. Depending on the value, a further set of features pertinent to the subclass is recommended for them. In addition, as for corpora, we also cater for multimedia resources, which include not only text but also audio, video and image files. To cater for these cases, the notion of "media part" is introduced in the model. Thus, a language description consists of *at least one* text, video and image parts. Depending on the media part type, the DatasetDistribution component includes a set of text, video, etc. distribution features.

The first table below has all the elements (mandatory and recommended) for a language description. The second table presents the mandatory and recommended elements for each subclass. The third table presents the mandatory and recommended elements for each media part. Finally, the fourth table presents the mandatory and recommended elements for the Distribution component, which includes elements that are specific to each media part.

#### Table 1 - Language description common elements

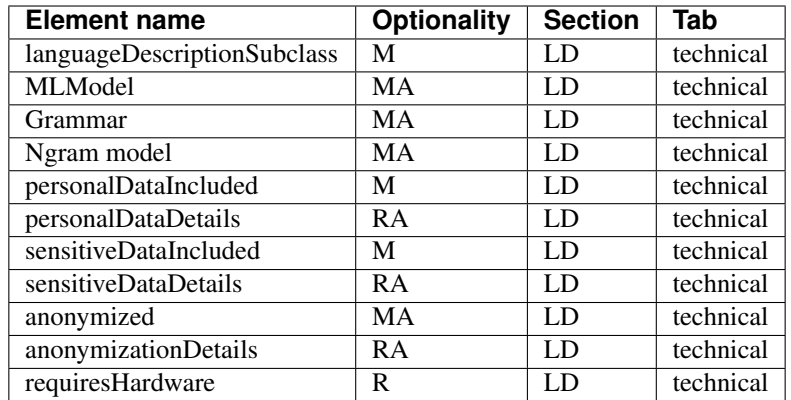

#### Table 2 - Language description subclass elements

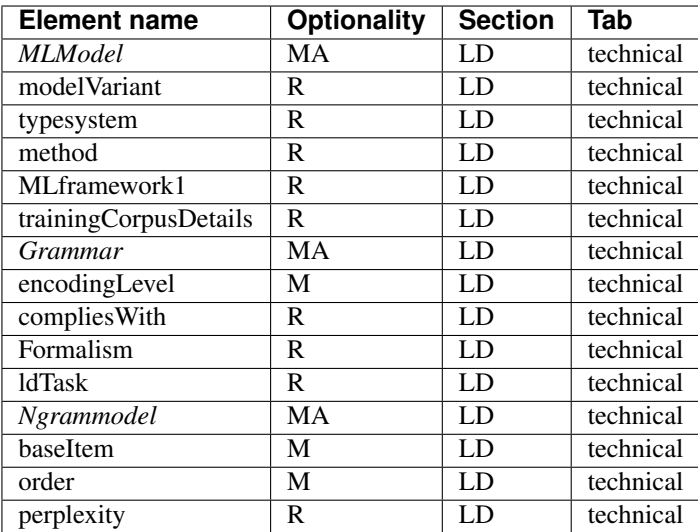

## Table 3 - Media parts

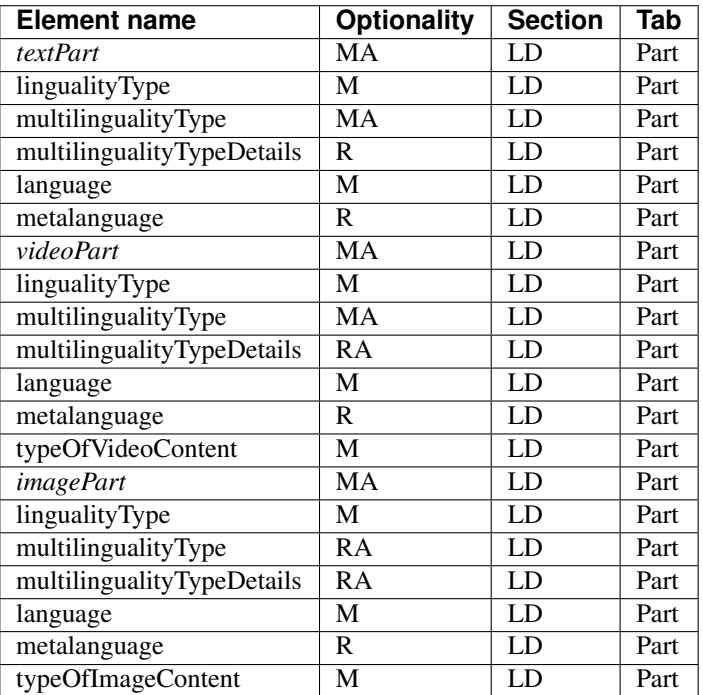

## Table 4 - Distribution

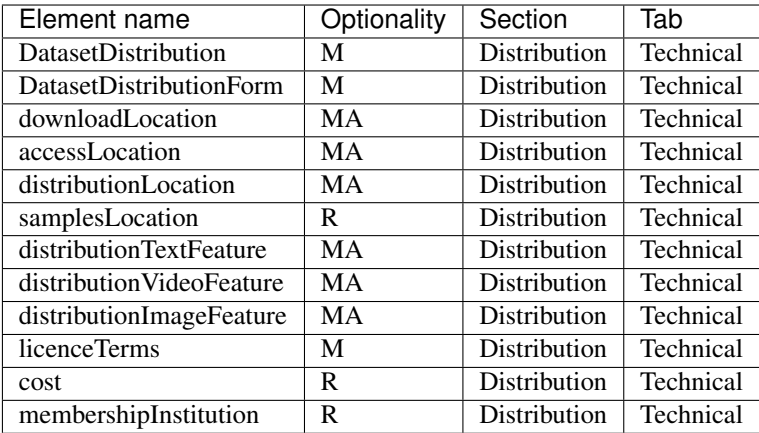

## **2. Element presentation**

In this section all the aforementioned elements are presented each one separately. The presentation follows the order of the elements in the tables of the previous section.

## **LanguageDescription**

Path MetadataRecord.DescribedEntity.LanguageResource.LRSubclass. LanguageDescription

*Data type* component

*Optionality* Mandatory

*Explanation & Instructions*

Wraps together elements for language descriptions

```
<ms:LRSubclass>
        <ms:LanguageDescription>
                <ms:lrType>LanguageDescription</ms:lrType>
                ...
        </ms:LanguageDescription>
</ms:LRSubclass>
```
## **LanguageDescriptionSubclass**

Path MetadataRecord.DescribedEntity.LanguageResource.LRSubclass. LanguageDescription.LanguageDescriptionSubclass

*Data type* component

*Optionality* Mandatory

*Explanation & Instructions*

The type of the language description (used for documentation purposes)

It wraps the set of elements that must be used for the Language Description subclasses:

- Machine Learning Model: See *[MLModel](#page-186-0)*
- N-gram model: See *[NGramModel](#page-188-0)*
- Computational grammar: See *[Grammar](#page-187-0)*

#### *Example*

**<ms:LanguageDescriptionSubclass>**

**<ms:LanguageDescriptionSubclass>**

#### <span id="page-186-0"></span>**MLModel**

Path MetadataRecord.DescribedEntity.LanguageResource.LRSubclass. LanguageDescription.LanguageDescriptionSubclass.MLModel

*Data type* Component

...

*Optionality* Mandatory if applicable

#### *Explanation & Instructions*

Mandatory for Machine Learning (ML) models; a ML model, for our purposes, is defined as "The model artifact that is created through a training process involving an ML algorithm (that is, the learning algorithm) and the training data to learn from"

The following set of elements are mandatory or recommended for ML models:

- ldSubclassType (Mandatory): Used to mark the subclass of a language description. For ML models, the value is fixed to 'MLModel'.
- modelVariant (Recommended): Introduces a label that can be used to identify the variant of a ML model.
- typesystem (Recommended): Specifies the typesystem (preferrably through an identifier or URL) that has been used for the annotation of a resource or that is required for the input resource of a tool/service or that should be used (dependency) for the annotation or used in the training of a ML model.
- method (Recommended): Specifies the method used for the development of a tool/service or the ML model. You must use one of the values from the CV.
- mlFramework (Recommended): Specifies the framework that has been used for developing a model (e.g. keras, tensorflow, etc.).
- trainingCorpusDetails (Recommended): Provides a detailed description of the training corpus (e.g., size, number of features , etc.).

#### *Example*

```
<ms:MLModel>
        <ms:ldSubclassType>MlModel</ms:ldSubclassType>
        <ms:modelVariant>factored</ms:modelVariant>
        <ms:typesystem>
                <ms:resourceName xml:lang="en">Universal dependencies</
˓→ms:resourceName>
                <ms:version>undefined</ms:version>
       </ms:typesystem>
        <ms:method>http://w3id.org/meta-share/omtd-share/DeepLearning</ms:method>
        <ms:mlFramework>tensorflow</ms:mlFramework>
        <ms:trainingCorpusDetails xml:lang="en">Trained on a corpus of tweets</
˓→ms:trainingCorpusDetails>
</ms:MLModel>
```
## <span id="page-187-0"></span>**Grammar**

Path MetadataRecord.DescribedEntity.LanguageResource.LRSubclass. LanguageDescription.LanguageDescriptionSubclass.Grammar

*Data type* Component

*Optionality* Mandatory if applicable

*Explanation & Instructions*

Mandatory for grammars; grammar for our purposes is defined as "A set of rules governing what strings are valid or allowable in a language or text" [\[https://en.oxforddictionaries.com/definition/grammar\]](https://en.oxforddictionaries.com/definition/grammar)

The following set of elements are mandatory or recommended for computational grammars:

- ldSubclassType (Mandatory): Used to mark the subclass of a language description. For grammars, the value is fixed to 'Grammar.'
- encodingLevel (Mandatory): Classifies the contents of a lexical/conceptual resource or language description as regards the linguistic level of analysis it caters for.
- compliesWith (Recommended): Specifies the vocabulary/standard/best practice to which a resource is compliant with.
- formalism (Recommended): Specifies the formalism (bibliographic reference, URL, name) used for the creation/enrichment of the resource (grammar or tool/service).
- ldTask (Recommended): Specifies the task performed by the language description.

```
<ms:Grammar>
        <ms:ldSubclassType>Grammar</ms:ldSubclassType>
        <ms:encodingLevel>http://w3id.org/meta-share/meta-share/morphology</
˓→ms:encodingLevel>
        <ms:compliesWith>http://w3id.org/meta-share/meta-share/GrAF</ms:compliesWith>
</ms:Grammar>
```
## <span id="page-188-0"></span>**NGramModel**

Path MetadataRecord.DescribedEntity.LanguageResource.LRSubclass. LanguageDescription.LanguageDescriptionSubclass.NGramModel

*Data type* Component

*Optionality* Mandatory if applicable

#### *Explanation & Instructions*

Mandatory for n-gram models; n-gram model for our purposes is defined as "A language model consisting of n-grams, i.e. specific sequences of a number of words"

The following set of elements are mandatory or recommended for Machine Learning models:

- ldSubclassType (Mandatory): Used to mark the subclass of a language description. For ML models, the value is fixed to 'NGramModel'.
- baseItem (Mandatory): Type of item that is represented in the n-gram resource.
- order (Mandatory): Specifies the maximum number of items in the sequence.
- perplexity (Recommended): Provides information on the perplexity derived from running on test set taken from the same corpus.

*Example*

```
<ms:NGramModel>
        <ms:ldSubclassType>NGramModel</ms:ldSubclassType>
        <ms:baseItem>http://w3id.org/meta-share/meta-share/word</ms:baseItem>
        <ms:order>5</ms:order>
</ms:NGramModel>
```
## **1.52.7 Minimal elements for lexical/conceptual resources**

This page describes the minimal metadata elements specific to lexical/conceptual resources.

#### **1. Overview**

Lexical/Conceptual resources comprise computational lexica, gazetteers, ontologies, term lists, etc. Under this class, we also include multimedia dictionaries, sign language resources, etc. which include not only text but also audio, video and image files. To cater for these cases, the notion of "media part" is introduced in the model. Thus, a lexical/conceptual resource consists of *at least one* text, audio, video, image and numerical text parts. Depending on the media part type, the DatasetDistribution component includes a set of text, audio, video, etc. distribution features.

The first table below has all the elements (mandatory and recommended) for a lexical/conceptual resource. The second table presents the mandatory and recommended elements for each media part. The third table presents the mandatory and recommended elements for the Distribution component, which includes elements that are specific to each media part.

#### Table 1 - Lexical/Conceptual resource common elements

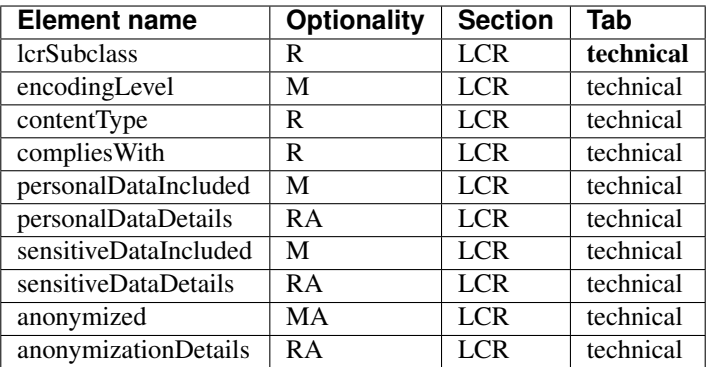

## Table 2 - Media parts

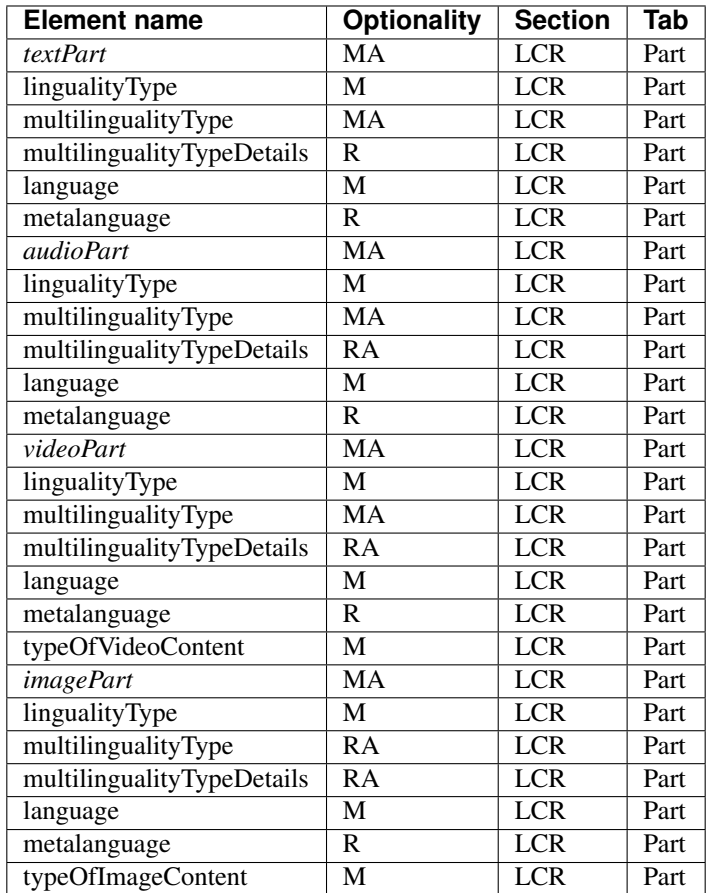

## Table 3 - Distribution

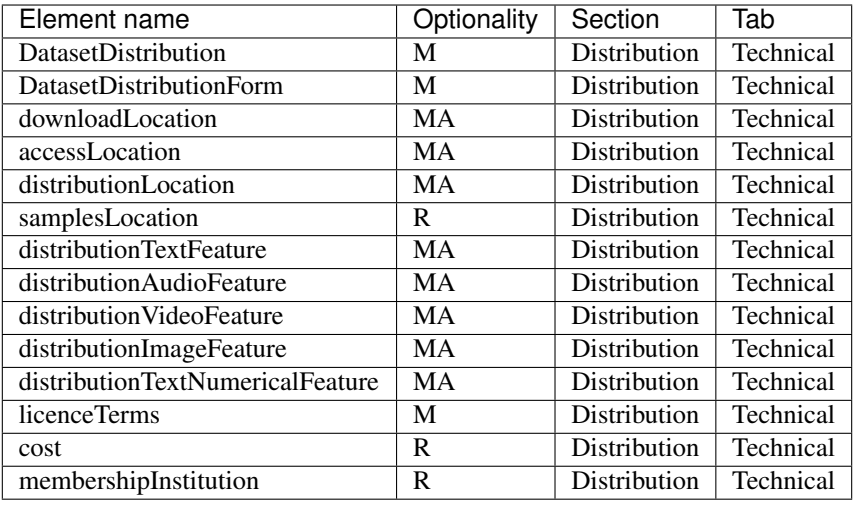

#### **2. Element presentation**

In this section all the aforementioned elements are presented each one separately. The presentation follows the order of the elements in the tables of the previous section.

## **LexicalConceptualResource**

Path MetadataRecord.DescribedEntity.LanguageResource.LRSubclass. LexicalConceptualResource

*Data type* component

*Optionality* Mandatory

*Explanation & Instructions*

Wraps together elements for lexical/conceptual resources

```
<ms:LRSubclass>
        <ms:LexicalConceptualResource>
                <ms:lrType>LexicalConceptualResource</ms:lrType>
                ...
        </ms:LexicalConceptualResource>
</ms:LRSubclass>
```
## **lcrSubclass**

Path MetadataRecord.DescribedEntity.LanguageResource.LRSubclass. LexicalConceptualResource.lcrSubclass

*Data type* CV [\(lcrSubclass\)](https://european-language-grid.readthedocs.io/en/release1.1.2/Documentation/ELG-SHARE_xsd.html#lcrSubclass)

*Optionality* Recommended

*Explanation & Instructions*

Introduces a classification of lexical/conceptual resources into types (used for descriptive reasons)

*Example*

**<lcrSubclass>**http://w3id.org/meta-share/meta-share/computationalLexicon**</lcrSubclass>**

**<lcrSubclass>**http://w3id.org/meta-share/meta-share/ontology**</lcrSubclass>**

#### **encodingLevel**

Path MetadataRecord.DescribedEntity.LanguageResource.LRSubclass. LexicalConceptualResource.encodingLevel

*Data type* CV [\(encodingLevel\)](https://european-language-grid.readthedocs.io/en/release1.1.2/Documentation/ELG-SHARE_xsd.html#encodingLevel)

*Optionality* Mandatory

*Explanation & Instructions*

Classifies the contents of a lexical/conceptual resource or language description as regards the linguistic level of analysis it caters for

You can repeat the element for multiple encoding levels.

*Example*

**<ms:encodingLevel>**http://w3id.org/meta-share/meta-share/phonology**</ms:encodingLevel>**

**<ms:encodingLevel>**http://w3id.org/meta-share/meta-share/semantics**</ms:encodingLevel>**

## **ContentType**

Path MetadataRecord.DescribedEntity.LanguageResource.LRSubclass. LexicalConceptualResource.ContentType

*Data type* CV [\(ContentType\)](https://european-language-grid.readthedocs.io/en/release1.1.2/Documentation/ELG-SHARE_xsd.html#ContentType)

*Optionality* Recommended

*Explanation & Instructions*

A more detailed account of the linguistic information contained in the lexical/conceptual resource

You can repeat the element for multiple content types.

**<ms:ContentType>**http://w3id.org/meta-share/meta-share/collocation**</ms:ContentType>**

**<ms:ContentType>**http://w3id.org/meta-share/meta-share/definition**</ms:ContentType>**

#### **compliesWith**

Path MetadataRecord.DescribedEntity.LanguageResource.LRSubclass. LexicalConceptualResource.ContentType

*Data type* CV [\(compliesWith\)](https://european-language-grid.readthedocs.io/en/release1.1.2/Documentation/ELG-SHARE_xsd.html#compliesWith)

*Optionality* Recommended

*Explanation & Instructions*

Specifies the vocabulary/standard/best practice to which a resource is compliant with

*Example*

**<ms:compliesWith>**http://w3id.org/meta-share/meta-share/LMF**</ms:compliesWith>**

## **LexicalConceptualResourceTextPart**

*Path* MetadataRecord.DescribedEntity.LanguageResource.LRSubclass.Corpus. CorpusMediaPart.LexicalConceptualResourceTextPart

#### *Data type* component

*Optionality* Mandatory if applicable

#### *Explanation & Instructions*

A part (or whole set) of a lexical/conceptual resource that consists of textual elements

You can repeat the group of elements for multiple textual parts.

The mandatory or recommended elements for the text part of lexical/conceptual resources are:

- mediaType (Mandatory): Specifies the media type of a language resource (the physical medium of the contents representation). For text parts, always use the value 'text'.
- lingualityType (Mandatory ): Indicates whether the resource includes one, two or more languages.
- multilingualityType (Recommended if applicable): Indicates whether the resource (part) is parallel, comparable or mixed. If lingualityType = bilingual or multilingual, it is recommended for lexical/conceptual resources; select one of the values for parallel (e.g., bilingual dictionaries with source and translation equivalents), comparable (e.g. lexica of the same domain in multiple languages).
- language (Mandatory): Specifies the language that is used in the resource part, expressed according to the BCP47 recommendation. See *[language](#page-159-0)*.
- languageVariety (Mandatory if applicable): Relates a language resource that contains segments in a language variety (e.g., dialect, jargon) to it. Please use for dialect corpora.
- metalanguage (Recommended if applicable): pecifies the language that is used as support for the resource (e.g., English for a grammar of French described in English or for a French dictionary with English definitions), expressed according to the BCP47 recommendation. See *[language](#page-159-0)*.

• modalityType (Recommended if applicable): Specifies the type of the modality represented in the resource. For instance, you can use 'spoken language' to describe transcribed speech corpora.

#### *Example*

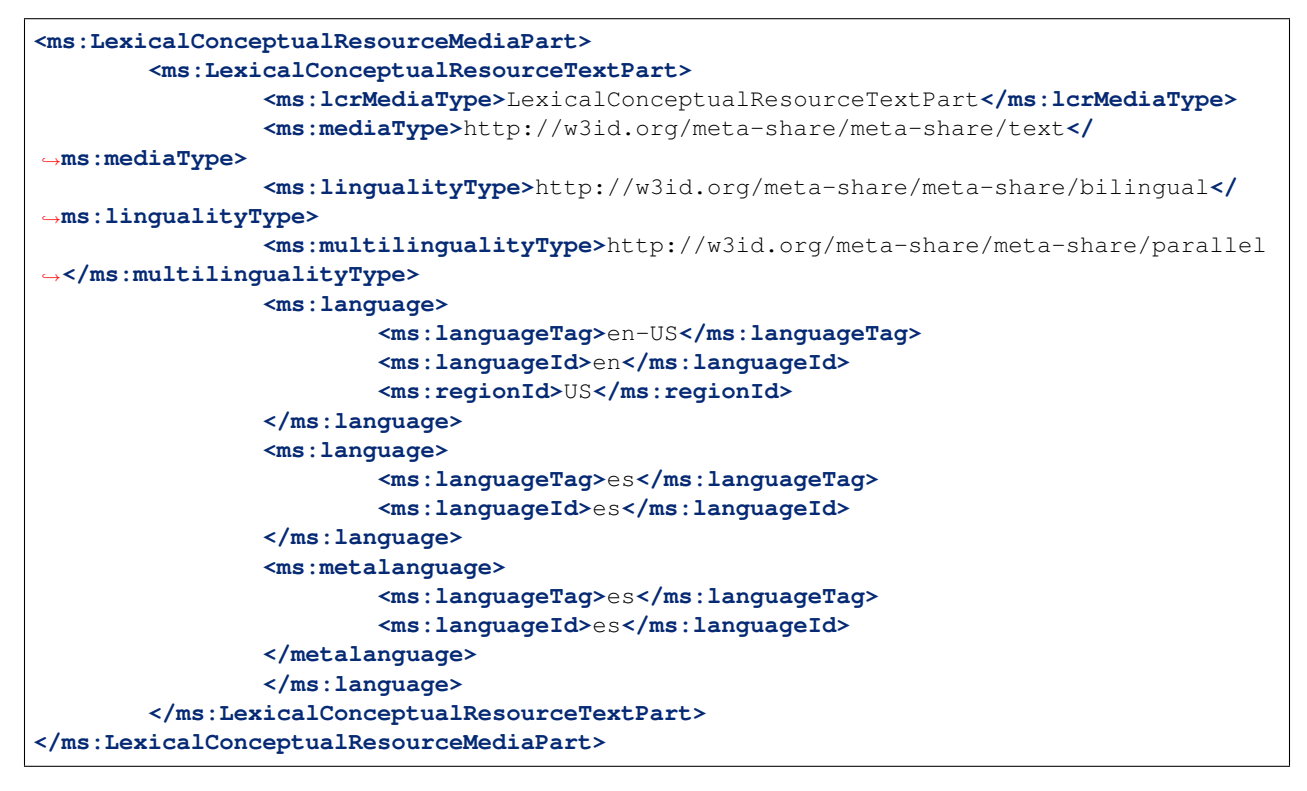

## **LexicalConceptualResourceAudioPart**

*Path* MetadataRecord.DescribedEntity.LanguageResource.LRSubclass.Corpus. CorpusMediaPart.LexicalConceptualResourceAudioPart

*Data type* component

*Optionality* Mandatory if applicable

*Explanation & Instructions*

A part (or whole set) of a lexical/conceptual resource that consists of audio elements

You can repeat the group of elements for multiple audio parts.

The mandatory or recommended elements for the audio part of lexical/conceptual resources are:

- mediaType (Mandatory): Specifies the media type of a language resource (the physical medium of the contents representation). For audio parts, always use the value 'audio'.
- lingualityType (Mandatory ): Indicates whether the resource includes one, two or more languages.
- multilingualityType (Recommended if applicable): Indicates whether the resource (part) is parallel, comparable or mixed. If lingualityType = bilingual or multilingual, it is recommended for lexical/conceptual resources; select one of the values for parallel (e.g., bilingual dictionaries with source and translation equivalents), comparable (e.g. lexica of the same domain in multiple languages).
- language (Mandatory): Specifies the language that is used in the resource part, expressed according to the BCP47 recommendation. See *[language](#page-159-0)*.
- languageVariety (Mandatory if applicable): Relates a language resource that contains segments in a language variety (e.g., dialect, jargon) to it. Please use for dialect corpora.
- metalanguage (Recommended if applicable): pecifies the language that is used as support for the resource (e.g., English for a grammar of French described in English or for a French dictionary with English definitions), expressed according to the BCP47 recommendation. See *[language](#page-159-0)*.
- modalityType (Recommended if applicable): Specifies the type of the modality represented in the resource. For instance, you can use 'spoken language' to describe transcribed speech corpora.

*Example*

```
<ms:LexicalConceptualResourceMediaPart>
        <ms:LexicalConceptualResourceAudioPart>
                <ms:lcrMediaType>LexicalConceptualResourceAudioPart</ms:lcrMediaType>
                <ms:mediaType>http://w3id.org/meta-share/meta-share/audio</
˓→ms:mediaType>
                <ms:lingualityType>http://w3id.org/meta-share/meta-share/bilingual</
˓→ms:lingualityType>
                <ms:multilingualityType>http://w3id.org/meta-share/meta-share/parallel
˓→</ms:multilingualityType>
                <ms:language>
                        <ms:languageTag>en-US</ms:languageTag>
                        <ms:languageId>en</ms:languageId>
                        <ms:regionId>US</ms:regionId>
                </ms:language>
                <ms:language>
                        <ms:languageTag>es</ms:languageTag>
                        <ms:languageId>es</ms:languageId>
                </ms:language>
                <ms:metalanguage>
                        <ms:languageTag>es</ms:languageTag>
                        <ms:languageId>es</ms:languageId>
                </metalanguage>
                </ms:language>
        </ms:LexicalConceptualResourceAudioPart>
</ms:LexicalConceptualResourceMediaPart>
```
## **LexicalConceptualResourceVideoPart**

*Path* MetadataRecord.DescribedEntity.LanguageResource.LRSubclass.Corpus. CorpusMediaPart.LexicalConceptualResourceVideoPart

*Data type* component

*Optionality* Mandatory if applicable

*Explanation & Instructions*

A part (or whole set) of a lexical/conceptual resource that consists of video elements

You can repeat the group of elements for multiple video parts.

The mandatory or recommended elements for the video part of lexical/conceptual resources are:

- mediaType (Mandatory): Specifies the media type of a language resource (the physical medium of the contents representation). For video parts, always use the value 'video'.
- lingualityType (Mandatory ): Indicates whether the resource includes one, two or more languages.
- multilingualityType (Recommended if applicable): Indicates whether the resource (part) is parallel, comparable or mixed. If lingualityType = bilingual or multilingual, it is recommended for lexical/conceptual resources; select one of the values for parallel (e.g., bilingual dictionaries with source and translation equivalents), comparable (e.g. lexica of the same domain in multiple languages).
- language (Mandatory): Specifies the language that is used in the resource part, expressed according to the BCP47 recommendation. See *[language](#page-159-0)*.
- languageVariety (Mandatory if applicable): Relates a language resource that contains segments in a language variety (e.g., dialect, jargon) to it. Please use for dialect corpora.
- metalanguage (Recommended if applicable): pecifies the language that is used as support for the resource (e.g., English for a grammar of French described in English or for a French dictionary with English definitions), expressed according to the BCP47 recommendation. See *[language](#page-159-0)*.
- modalityType (Recommended if applicable): Specifies the type of the modality represented in the resource. For instance, you can use 'spoken language' to describe transcribed speech corpora.

```
<ms:LexicalConceptualResourceMediaPart>
        <ms:LexicalConceptualResourceVideoPart>
                <ms:lcrMediaType>LexicalConceptualResourceVideoPart</ms:lcrMediaType>
                <ms:mediaType>http://w3id.org/meta-share/meta-share/video</
˓→ms:mediaType>
                <ms:lingualityType>http://w3id.org/meta-share/meta-share/bilingual</
˓→ms:lingualityType>
                <ms:multilingualityType>http://w3id.org/meta-share/meta-share/parallel
˓→</ms:multilingualityType>
                <ms:language>
                        <ms:languageTag>en-US</ms:languageTag>
                        <ms:languageId>en</ms:languageId>
                        <ms:regionId>US</ms:regionId>
                </ms:language>
                <ms:language>
                        <ms:languageTag>es</ms:languageTag>
                        <ms:languageId>es</ms:languageId>
                </ms:language>
                <ms:metalanguage>
                        <ms:languageTag>es</ms:languageTag>
                        <ms:languageId>es</ms:languageId>
                </metalanguage>
                </ms:language>
        </ms:LexicalConceptualResourceVideoPart>
</ms:LexicalConceptualResourceMediaPart>
```
## **LexicalConceptualResourceImagePart**

*Path* MetadataRecord.DescribedEntity.LanguageResource.LRSubclass.Corpus. CorpusMediaPart.LexicalConceptualResourceImagePart

*Data type* component

*Optionality* Mandatory if applicable

#### *Explanation & Instructions*

A part (or whole set) of a lexical/conceptual resource that consists of image elements

You can repeat the group of elements for multiple image parts.

The mandatory or recommended elements for the image part of lexical/conceptual resources are:

- mediaType (Mandatory): Specifies the media type of a language resource (the physical medium of the contents representation). For image parts, always use the value 'image'.
- lingualityType (Mandatory ): Indicates whether the resource includes one, two or more languages.
- multilingualityType (Recommended if applicable): Indicates whether the resource (part) is parallel, comparable or mixed. If lingualityType = bilingual or multilingual, it is recommended for lexical/conceptual resources; select one of the values for parallel (e.g., bilingual dictionaries with source and translation equivalents), comparable (e.g. lexica of the same domain in multiple languages).
- language (Mandatory): Specifies the language that is used in the resource part, expressed according to the BCP47 recommendation. See *[language](#page-159-0)*.
- languageVariety (Mandatory if applicable): Relates a language resource that contains segments in a language variety (e.g., dialect, jargon) to it. Please use for dialect corpora.
- metalanguage (Recommended if applicable): pecifies the language that is used as support for the resource (e.g., English for a grammar of French described in English or for a French dictionary with English definitions), expressed according to the BCP47 recommendation. See *[language](#page-159-0)*.
- modalityType (Recommended if applicable): Specifies the type of the modality represented in the resource. For instance, you can use 'spoken language' to describe transcribed speech corpora.

*Example*

```
<ms:LexicalConceptualResourceMediaPart>
       <ms:LexicalConceptualResourceImagePart>
                <ms:lcrMediaType>LexicalConceptualResourceImagePart</ms:lcrMediaType>
                <ms:mediaType>http://w3id.org/meta-share/meta-share/image</
˓→ms:mediaType>
                <ms:lingualityType>http://w3id.org/meta-share/meta-share/bilingual</
˓→ms:lingualityType>
                <ms:multilingualityType>http://w3id.org/meta-share/meta-share/parallel
˓→</ms:multilingualityType>
                <ms:language>
                        <ms:languageTag>en-US</ms:languageTag>
                        <ms:languageId>en</ms:languageId>
                        <ms:regionId>US</ms:regionId>
                </ms:language>
                <ms:language>
                        <ms:languageTag>es</ms:languageTag>
                        <ms:languageId>es</ms:languageId>
                </ms:language>
                <ms:metalanguage>
                        <ms:languageTag>es</ms:languageTag>
```
(continues on next page)

(continued from previous page)

```
<ms:languageId>es</ms:languageId>
                </metalanguage>
                </ms:language>
        </ms:LexicalConceptualResourceImagePart>
</ms:LexicalConceptualResourceMediaPart>
```
# **1.52.8 Minimal elements for projects**

This page describes the minimal metadata elements specific to projects.

N.B. The interactive editor supports the full schema, i.e. it also includes optional elements.

## **1. Overview**

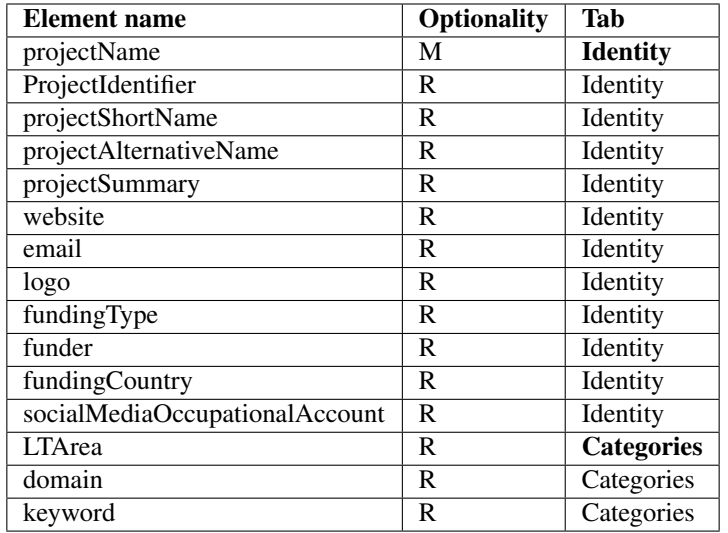

#### **2. Element presentation**

In this section all the aforementioned elements are presented each one separately. The presentation follows the order of the elements in the table of the previous section.

## **Project**

*Path* MetadataRecord.DescribedEntity.Project

*Data type* component

*Optionality* Mandatory

*Explanation & Instructions*

Wraps together elements for projects

```
<ms:Project>
        <ms:entityType>project</ms:entityType>
        ...
</ms:Project>
```
## **ProjectIdentifier**

*Path* MetadataRecord.DescribedEntity.Project.ProjectIdentifier

*Data type* string

*Optionality* Recommended

*Explanations & Instructions*

A string (e.g., PID, internal to an organization, issued by the funding authority, etc.) used to uniquely identify a project

You must also use the attribute ProjectIdentifierScheme to specify the name of the scheme according to which an identifier is assigned to a project by the authority that issues it. [ProjectIdentifierScheme](https://european-language-grid.readthedocs.io/en/release1.1.2/Documentation/ELG-SHARE_xsd.html#ProjectIdentifierScheme) for details.

*Example*

```
<ms:ProjectIdentifier ms:ProjectIdentifierScheme="http://w3id.org/meta-share/meta-
˓→share/cordis">219608</ms:ProjectIdentifier>
```

```
<ms:ProjectIdentifier ms:ProjectIdentifierScheme="http://w3id.org/meta-share/meta-
˓→share/cordis">219378</ms:ProjectIdentifier>
```
#### **projectName**

*Path* MetadataRecord.DescribedEntity.Project.projectName

*Data type* multilingual string

*Optionality* Mandatory

*Explanations & Instructions*

The full name (title) of a project

*Example*

**<ms:projectName** xml:lang="en"**>**Browser-based Multilingual Translation**</ms:projectName>**

**<ms:projectName** xml:lang="en"**>**European Language Grid**</ms:projectName>**

## **projectShortName**

*Path* MetadataRecord.DescribedEntity.Project.projectShortName

*Data type* multiligual string

*Optionality* Recommended

*Explanations & Instructions*

Introduces a short name (e.g., acronym, abbreviated form) by which a project is known

*Example*

**<ms:projectShortName** xml:lang="en"**>**Bergamot**</ms:projectShortName>**

**<ms:projectShortName** xml:lang="en"**>**ELG**</ms:projectShortName>**

## **projectAlternativeName**

*Path* MetadataRecord.DescribedEntity.Project.projectAlternativeName

*Data type* multilingual string

*Optionality* Recommended

*Explanations & Instructions*

Introduces an alternative name (other than the short name) used for a project

*Example*

**<ms:projectAlternativeName** xml:lang="en"**>**The European Language Grid**</ms:projectName>**

## **projectSummary**

*Path* MetadataRecord.DescribedEntity.Project.projectSummary

*Data type* multilingual string

*Optionality* Recommended

*Explanations & Instructions*

Introduces a short description (in free text) of the main objectives, mission or contents of the project

**<ms:projectSummary** xml:lang="en"**>**The Bergamot project will add and improve client- →side machine translation in a web browser. Unlike current cloud-based options, →running directly on users'' machines empowers citizens to preserve their privacy →and increases the uptake of language technologies in Europe in various sectors that →require confidentiality. Free software integrated with an open-source web browser, →such as Mozilla Firefox, will enable bottom-up adoption by non-experts, resulting →in cost savings for private and public sector users who would otherwise procure →translation or operate monolingually. To understand and support non-expert users, →our user experience work package researches their needs and creates the user. →interface. Rather than simply translating text, this interface will expose, →improved quality estimates, addressing the rising public debate on algorithmic. →trust. Building on quality estimation research, we will enable users to, →confidently generate text in a language they do not speak, enabling cross-lingual. →online form filling. To improve quality overall, dynamic domain adaptation →research addresses the peculiar writing style of a website or user by adapting →translation on the fly using local information too private to upload to the cloud. →These applications require adaptation and inference to run on desktop hardware with →compact model downloads, which we address with neural network efficiency research... ˓<sup>→</sup>Our combined research on user experience, domain adaptation, quality estimation, ˓<sup>→</sup>outbound translation, and efficiency support a broad browser-based innovation plan. ˓<sup>→</sup>**</ms:projectSummary>**

**<ms:projectSummary** xml:lang="en"**>**With 24 official EU and many more additional →languages, multilingualism in Europe and an inclusive Digital Single Market can  $\rightarrow$ only be enabled through Language Technologies (LTs). European LT business is →dominated by thousands of SMEs and a few large players. Many are world-class, with →technologies that outperform the global players. However, European LT business is →also fragmented by nation states, languages, verticals and sectors. Likewise, →while much of European LT research is world-class, with results transferred into →industry and commercial products, its full impact is held back by fragmentation. →The key issue and challenge is the fragmentation of the European LT landscape. The →European Language Grid (ELG) project will address this fragmentation by →establishing the ELG as the primary platform for LT in Europe. The ELG will be a →scalable cloud platform, providing, in an easy-to-integrate way, access to hundreds. →of commercial and non-commercial Language Technologies for all European languages, →including running tools and services as well as data sets and resources. It will, →enable the commercial and non-commercial European LT community to deposit and →upload their technologies and data sets into the ELG, to deploy them through the →grid, and to connect with other resources. The ELG will boost the Multilingual. ˓<sup>→</sup>Digital Single Market towards a thriving European LT community, creating new jobs →and opportunities. Through open calls, up to 20 pilot projects will be financially →supported to demonstrate the usefulness of the ELG. The proposal is rooted in the →experience of a consortium with partners involved in all relevant initiatives. ˓<sup>→</sup>Based on these, 30\\ national competence centres and the European LT Board will be →set up for European coordination. The ELG will foster "language technologies for →Europe built in Europe", tailored to our languages and cultures and to our societal →and economical demands, benefitting the European citizen, society, innovation and ˓<sup>→</sup>industry.**</ms:projectSummary>**

#### **website**

*Path* MetadataRecord.DescribedEntity.Project.website

*Data type* URL

*Optionality* Recommended

*Explanations & Instructions*

Links to a URL that acts as the primary page (like a table of contents) introducing information about an organization (e.g., products, contact information, etc.) or project

*Example*

**<ms:website>**https://browser.mt/**</ms:website>**

**<ms:website>**https://www.european-language-grid.eu/**</ms:website>**

#### **email**

*Path* MetadataRecord.DescribedEntity.Project.email

*Data type* string

*Optionality* Recommended

*Explanation & Instructions*

Points to the email address used for information purposes of a project

*Example*

**<ms:email>**info@project.eu**</ms:email>**

#### **logo**

*Path* MetadataRecord.DescribedEntity.Project.logo

*Data type* URL

*Optionality* Recommended *Explanations & Instructions*

Links to a URL with an image file containing a symbol or graphic object used to identify the entity

In the interactive editor, users can also upload an image file.

*Example*

```
<ms:logo>https://ufal.mff.cuni.cz/sites/default/files/styles/drupal_projects_logo_
˓→style/public/bergamot_logo.png</ms:logo>
```
**<ms:logo>**https://www.european-language-grid.eu/wp-content/themes/elg\_theme/fab/image/ ˓<sup>→</sup>logo/rgb\_elg\_\_logo--colour.svg**</ms:logo>**

## **fundingType**

*Path* MetadataRecord.DescribedEntity.Project.fundingType

*Data type* CV [\(fundingType\)](https://european-language-grid.readthedocs.io/en/release1.1.2/Documentation/ELG-SHARE_xsd.html#fundingType)

*Optionality* Recommended

*Explanations & Instructions*

Specifies the type of funding of a project with regard to the source of the funding

*Example*

**<ms:fundingType>**http://w3id.org/meta-share/meta-share/euFunds**</ms:fundingType>**

#### **funder**

*Path* MetadataRecord.DescribedEntity.Project.funder

*Data type* component

*Optionality* Recommended

*Explanations & Instructions*

Identifies the person/organization/group that has financed the project

Funding information is important for acknowledgement purposes.

For organizations, you must provide the name of the organization (organizationName) and, if possible, a website (website) and/or an identifier (OrganizationIdentifier).

*Example*

```
<ms:funder>
        <ms:Organization>
                <ms:actorType>Organization</ms:actorType>
                <ms:organizationName xml:lang="en">European Commission</
˓→ms:organizationName>
                <ms:website>https://ec.europa.eu/info/index_en</ms:website>
        </ms:Organization>
</ms:funder>
```
#### **fundingCountry**

*Path* MetadataRecord.DescribedEntity.Project.fundingCountry

*Data type* CV [\(regionIdType\)](https://european-language-grid.readthedocs.io/en/release1.1.2/Documentation/ISOVocabularies_xsd.html#regionIdType)

*Optionality* Recommended

*Explanations & Instructions*

Specifies the name of the funding country, in case of national funding as mentioned in ISO3166

**<ms:fundingCountry>**EU**</ms:fundingCountry>**

#### **socialMediaOccupationalAccount**

*Path* MetadataRecord.DescribedEntity.Project.socialMediaOccupationalAccount

*Data type* multilingual string

*Optionality* Recommended

*Explanations & Instructions*

Introduces the social media or occupational account details of a person, organization or project

You must also use the attribute socialMediaAccountType to specify the type of social media account. See [socialMediaOccupationalAccountType](https://european-language-grid.readthedocs.io/en/release1.1.2/Documentation/ELG-SHARE_xsd.html#socialMediaOccupationalAccountType) for details.

#### *Example*

**<ms:socialMediaOccupationalAccount** ms:socialMediaOccupationalAccountType="http://w3id. ˓<sup>→</sup>org/meta-share/meta-share/facebook"**>**https://www.facebook.com/project**</** ˓<sup>→</sup>**ms:socialMediaOccupationalAccount>**

## **LTArea**

*Path* MetadataRecord.DescribedEntity.Project.LTArea

*Data type* component

*Optionality* Recommended

*Explanations & Instructions*

Introduces a Language Technology-related area that the project deals with

For details, see [LTArea](https://european-language-grid.readthedocs.io/en/release1.1.2/Documentation/ELG-SHARE_xsd.html#LTArea) More specifically, you can fill in:

- the LTClassRecommended element with one of the recommended values from the [LT taxonomy,](https://european-language-grid.readthedocs.io/en/release1.1.2/Documentation/ELG-SHARE_xsd.html#LTClassRecommended) or
- the LTClassOther element with a free text.

```
<ms:LTArea>
        <ms:LTClassRecommended>http://w3id.org/meta-share/omtd-share/
˓→MachineTranslation</ms:LTClassRecommended>
</ms:LTArea>
<ms:LTArea>
        <ms:LTClassOther>Browser-based Machine Translation</ms:LTClassOther>
</ms:LTArea>
```
## **domain**

*Path* MetadataRecord.DescribedEntity.Project.domain

*Data type* component

*Optionality* Recommended

*Explanations & Instructions*

Identifies a domain that the project deals with

You must fill in the CategoryLabel element with a free text value. If you prefer to add a value from an established controlled vocabulary, you can also use the DomainIdentifier (with the attribute DomainClassificationScheme with the appropriate value).

*Example*

```
<ms:domain>
        <ms:categoryLabel xml:lang="en">htttp://w3id.org/meta-share/omtd-share/
˓→NewsMediaJournalismAndPublishing</ms:categoryLabel>
</ms:domain>
<ms:domain>
        <ms:categoryLabel xml:lang="en">General</ms:categoryLabel>
</ms:domain>
```
## **keyword**

*Path* MetadataRecord.DescribedEntity.Project.keyword

*Data type* multilingual string

*Optionality* Recomended

*Explanations & Instructions*

Introduces a word or phrase considered important for the description of the project and thus used to index or classify it

```
<ms:keyword xml:lang="en">Machine translation</ms:keyword>
<ms:keyword xml:lang="en">translation integration</ms:keyword>
<ms:keyword xml:lang="en">Language technology services</ms:keyword>
<ms:keyword xml:lang="en">Multilingualism</ms:keyword>
<ms:keyword xml:lang="en">Less-resourced languages</ms:keyword>
```
# **1.52.9 Minimal elements for organizations**

This page describes the minimal metadata elements specific to organizations.

N.B. The interactive editor supports the full schema, i.e. it also includes optional elements.

#### **1. Overview**

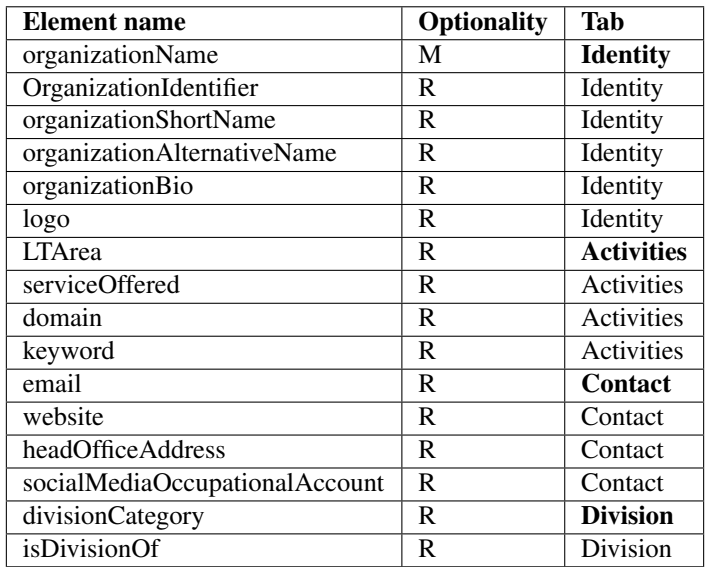

## **2. Element presentation**

In this section all the aforementioned elements are presented each one separately. The presentation follows the order of the elements in the table of the previous section.

## **Organization**

*Path* MetadataRecord.DescribedEntity.Organization

*Data type* component

*Optionality* Mandatory

*Explanation & Instructions*

Wraps together elements for organizations

```
<ms:Organization>
        <ms:entityType>organization</ms:entityType>
        ...
</ms:Organization>
```
#### **organizationName**

*Path* MetadataRecord.DescribedEntity.Organization.organizationName

*Data type* multilingual string

*Optionality* Mandatory

*Explanation & Instructions*

The full name of an organization

*Example*

**<ms:organizationName** xml:lang="en"**>**Charles University**</ms:organizationName>**

**<ms:organizationName** xml:lang="en"**>**Evaluation and Language Resources Distribution ˓<sup>→</sup>Agency**</ms:organizationName>**

## **OrganizationIdentifier**

*Path* MetadataRecord.DescribedEntity.Organization.OrganizationIdentifier

*Data type* string

*Optionality* Recommended

*Explanation & Instructions*

A string (e.g., PID, internal to an organization, issued by the funding authority, etc.) used to uniquely identify an organization

You must also use the attribute OrganizationIdentifierScheme to specify the name of the scheme according to which an identifier is assigned to an organization by the authority that issues it. See [OrganizationIdentifierScheme](https://european-language-grid.readthedocs.io/en/release1.1.2/Documentation/ELG-SHARE_xsd.html#OrganizationIdentifierScheme) for details.

It is recommended to add an identifier issued by an authority, such as [GRID,](https://www.grid.ac/) if available.

*Example*

```
<ms:OrganizationIdentifier ms:OrganizationIdentifierScheme="http://w3id.org/meta-
˓→share/meta-share/grid">https://www.grid.ac/institutes/grid.5216.0</
˓→ms:OrganizationIdentifier>
```
#### **organizationShortName**

*Path* MetadataRecord.DescribedEntity.Organization.organizationShortName

*Data type* multilingual string

*Optionality* Recommended

*Explanation & Instructions*

Introduces the short name (abbreviation, acronym , etc.) used for an organization

**<ms:organizationShortName** xml:lang="en"**>**CUNI**</ms:organizationName>**

**<ms:organizationShortName** xml:lang="en"**>**ELDA**</ms:organizationName>**

#### **organizationAlternativeName**

*Path* MetadataRecord.DescribedEntity.Organization.organizationAlternativeName

*Data type* multilingual string

*Optionality* Recommended

*Explanation & Instructions*

Introduces an alternative name (other than the short name) used for an organization

*Example*

```
<ms:organizationAlternativeName xml:lang="en">UNIVERZITA KARLOVA</
˓→ms:organizationAlternativeName>
```
**<ms:organizationAlternativeName** xml:lang="en"**>**EVALUATIONS AND LANGUAGE RESOURCES ˓<sup>→</sup>DISTRIBUTION AGENCY**</ms:organizationAlternativeName>**

#### **organizationBio**

*Path* MetadataRecord.DescribedEntity.Organization.organizationBio

*Data type* multilingual string

*Optionality* Recommended

*Explanation & Instructions*

Introduces a short free-text account that provides information on an organization

#### *Example*

**<ms:organizationBio** xml:lang="en"**>**Charles University was founded in 1348, making it →one of the oldest universities in the world. Yet it is also renowned as a modern, ˓<sup>→</sup>dynamic, cosmopolitan and prestigious institution of higher education. It is the →largest and most renowned Czech university, and is also the best-rated Czech<sub>u</sub> →university according to international rankings. There are currently 17 faculties at →the University, plus 3 institutes, 6 other centres of teaching, research,  $\rightarrow$ development and other creative activities, a centre providing information services,  $\rightarrow$ 5 facilities serving the whole University, and the Rectorate - which is the ˓<sup>→</sup>executive management body for the whole University.**</ms:organizationBio>**

**<ms:organizationBio** xml:lang="en"**>**The Evaluations and Language Resources Distribution →Agency (ELDA), was created in 1995 as the organizational infrastructure with the ˓<sup>→</sup>mission of providing a central clearing house for Language Resources (LR) of the ˓<sup>→</sup>European Language Resources Association (ELRA). ELDA was set up to identify, →classify, collect, validate and distribute the language resources that are needed ˓<sup>→</sup>by the Human Language Technology (HLT) community. Anticipating the evolutions in →the HLT field, ELDA broadened its activities to cover multimedia/multimodal  $\rightarrow$ resources as well as evaluation activities, distributing the language @anawes@enextpage) ˓<sup>→</sup>needed for evaluation purposes, and conducting/coordinating evaluation campaigns. ELDA has played a significant role within the major Multimedia and Multimodal, **20** and the projects that resulted in one of the most impressive  $G$  catalogues  $G$   $Q$ NTENTS  $T$ →available data sets, embracing all aspects of Language Technologies. ELDA was also →involved in evaluation initiatives, in several FPs' projects involving HLT →infrastructures, as well as in national programmes. In addition to work on data ˓<sup>→</sup>production, processing and annotation, validation and quality control, several of

(continued from previous page)

#### **logo**

*Path* MetadataRecord.DescribedEntity.Organization.logo

*Data type* URL

*Optionality* Recommended

*Explanation & Instructions*

Links to a URL with an image file containing a symbol or graphic object used to identify the entity

In the interactive form, users can also upload an image file.

#### *Example*

**<ms:logo>**https://cuni.cz/UKEN-1-version1-afoto.jpg**</ms:logo>**

```
<ms:logo>https://www.european-language-grid.eu/wp-content/uploads/2019/03/logo__
˓→consortium-elda.svg</ms:logo>
```
#### **LTArea**

*Path* MetadataRecord.DescribedEntity.Organization.LTArea

*Data type* component

*Optionality* Recommended

*Explanation & Instructions*

Introduces a Language Technology-related area that a person or organization is involved or active in

For details, see [LTArea](https://european-language-grid.readthedocs.io/en/release1.1.2/Documentation/ELG-SHARE_xsd.html#LTArea) More specifically, you can fill in:

- the LTClassRecommended element with one of the recommended values from the [LT taxonomy,](https://european-language-grid.readthedocs.io/en/release1.1.2/Documentation/ELG-SHARE_xsd.html#LTClassRecommended) or
- the LTClassOther element with a free text.

```
Example
```

```
<ms:LTArea>
        <ms:LTClassRecommended>http://w3id.org/meta-share/omtd-share/
˓→LanguageTechnology</ms:LTClassRecommended>
</ms:LTArea>
<ms:LTArea>
        <ms:LTClassRecommended>http://w3id.org/meta-share/omtd-share/
˓→MachineTranslation</ms:LTClassRecommended>
</ms:LTArea>
```
## **serviceOffered**

*Path* MetadataRecord.DescribedEntity.Organization.serviceOffered

*Data type* multilingual string

*Optionality* Recommended

*Explanation & Instructions*

Lists the service(s) offered by an organization or person

*Example*

```
<ms:serviceOffered xml:lang="en">Evaluation and benchmarking</ms:serviceOffered>
<ms:serviceOffered xml:lang="en">Legal support</ms:serviceOffered>
```
#### **domain**

*Path* MetadataRecord.DescribedEntity.Organization.domain

*Data type* component

*Optionality* Recommended

*Explanation & Instructions*

Identifies a domain that the organization deals with

You must fill in the CategoryLabel element with a free text value. If you prefer to add a value from an established controlled vocabulary, you can also use the DomainIdentifier (with the attribute DomainClassificationScheme with the appropriate value).

*Example*

```
<ms:domain>
        <ms:categoryLabel xml:lang="en">environment</ms:categoryLabel>
</ms:domain>
```
#### **keyword**

*Path* MetadataRecord.DescribedEntity.Organization.keyword

*Data type* multilingual string

*Optionality* Recommended

*Explanation & Instructions*

Introduces a word or phrase considered important for the description of the project and thus used to index or classify it

```
<ms:keyword xml:lang="en">Research infrastructures</ms:keyword>
<ms:keyword xml:lang="en">Language Resources</ms:keyword>
<ms:keyword xml:lang="en">Digital Humanities</ms:keyword>
<ms:keyword xml:lang="en">Language Resources and Evaluation</ms:keyword>
<ms:keyword xml:lang="en">Legal support</ms:keyword>
<ms:keyword xml:lang="en">Data management</ms:keyword>
```
#### **email**

*Path* MetadataRecord.DescribedEntity.Organization.email

*Data type* string

*Optionality* Recommended

*Explanation & Instructions*

Points to the email address of a person, organization or group

*Example*

**<ms:email>**info@company.eu**</ms:email>**

#### **website**

*Path* MetadataRecord.DescribedEntity.Organization.website

*Data type* URL

*Optionality* Recommended

*Explanation & Instructions*

Links to a URL that acts as the primary page (like a table of contents) introducing information about an organization (e.g., products, contact information, etc.) or project

*Example*

```
<ms:website>https://www.cuni.cz</ms:website>
```
**<ms:website>**http://www.elra.info/en/**</ms:website>**

#### **headOfficeAddress**

*Path* MetadataRecord.DescribedEntity.Organization.headOfficeAddress

*Data type* component

*Optionality* Recommended

*Explanation & Instructions*

Links to a set of elements that describe the full address of the head office of an or organization (i.e. including street address, zip code, etc.). The only mandatory element in this set is country.

```
<ms:headOfficeAddress>
        <ms:address xml:lang="en">OLD COLLEGE, SOUTH BRIDGE</ms:address>
        <ms:zipCode>EH8 9YL</ms:zipCode>
        <ms:city xml:lang="en">EDINBURGH</ms:city>
        <ms:country>GB</ms:country>
</ms:headOfficeAddress>
```
## **socialMediaOccupationalAccount**

*Path* MetadataRecord.DescribedEntity.Organization.socialMediaOccupationalAccount

*Data type* multilingual string

*Optionality* Recommended

*Explanation & Instructions*

Introduces the social media or occupational account details of a person or organization

You must also use the attribute socialMediaAccountType to specify the type of social media account. See [https://european-language-grid.readthedocs.io/en/release1.1.2/Documentation/ELG-SHARE\\_xsd.html#](https://european-language-grid.readthedocs.io/en/release1.1.2/Documentation/ELG-SHARE_xsd.html#socialMediaOccupationalAccountType) [socialMediaOccupationalAccountType](https://european-language-grid.readthedocs.io/en/release1.1.2/Documentation/ELG-SHARE_xsd.html#socialMediaOccupationalAccountType) for details.

#### *Example*

```
<ms:socialMediaOccupationalAccount ms:socialMediaOccupationalAccountType="http://w3id.
˓→org/meta-share/meta-share/facebook">https://www.facebook.com/UFALMFFUK</
˓→ms:socialMediaOccupationalAccount>
```
## **divisionCategory**

*Path* MetadataRecord.DescribedEntity.Organization.divisionCategory

*Data type* CV

*Optionality* Recommended

*Explanation & Instructions*

Classifies the division of an organization according to a controlled vocabulary

Specify, in case the organization you describe is part of a parent organization, the category, e.g. faculty or department of a university, laboratory in a company, etc.

```
<ms:divisionCategory>http://w3id.org/meta-share/meta-share/institute</
˓→ms:divisionCategory>
```
## **isDivisionOf**

*Path* MetadataRecord.DescribedEntity.Organization.isDivisionOf

*Data type* component

*Optionality* Recommended

*Explanation & Instructions*

Links an organization to the division(s) it consists of

*Example*

```
<ms:isDivisionOf>
        <ms:organizationName xml:lang="en">Charles University</ms:organizationName>
        <ms:website>https://www.cuni.cz</ms:website>
</ms:isDivisionOf>
```
# **1.53 Overview**

This annex contains the specifications of ELG's internal and public application programming interfaces (APIs).

# <span id="page-212-0"></span>**1.54 Internal LT Service API specification**

Note: This specification details the API that LT tool containers need to implement in order to be runnable as functional services within the ELG infrastructure. This is distinct from (though closely related to) the public-facing service execution API that outside users use to send requests to ELG services - the *[public APIs](#page-224-0)* are documented separately.

#### **Contents**

- *[Internal LT Service API specification](#page-212-0)*
	- *[Basic API pattern](#page-213-0)*
	- *[Utility datatypes](#page-213-1)*
		- \* *[Status message](#page-213-2)*
		- \* *[Annotations](#page-214-0)*
	- *[Request structure](#page-215-0)*
		- \* *[Text requests](#page-215-1)*
		- \* *[Structured text request](#page-216-0)*
		- \* *[Audio requests](#page-217-0)*
		- \* *[A note about parameters](#page-218-0)*
	- *[Response structure](#page-218-1)*
		- \* *[Failure message](#page-218-2)*
		- \* *[Successful response message](#page-218-3)*

\* *[Annotations response](#page-219-0)* \* *[Classification response](#page-219-1)* \* *[Texts response](#page-220-0)* \* *[Audio response](#page-221-0)* – *[Progress Reporting](#page-222-0)* – *[Appendix: Standard status message codes](#page-223-0)*

Where possible, this document SHOULD use the MUST/SHOULD/MAY terms from [RFC 2119](https://tools.ietf.org/html/rfc2119) to indicate requirement levels.

# <span id="page-213-0"></span>**1.54.1 Basic API pattern**

In order to integrate an LT tool as a functional service in the ELG infrastructure, the tool MUST offer at least one endpoint that can accept HTTP (1.1 or 2 - preferably cleartext HTTP/2) POST requests conforming to the appropriate request schema, and return an appropriate response as application/json. This specification also details a response pattern based on Server-Sent Events (SSE, a protocol defined as [part of HTML5\)](https://html.spec.whatwg.org/multipage/server-sent-events.html#server-sent-events-intro) that long-running tools can use to report progress information - support for this mechanism is RECOMMENDED for all tools but not required.

Endpoints may be sent multiple parallel requests by the ELG platform, and there is no requirement that a service must respond to requests in any particular order - certain services may, for example, be more efficient if they can batch up several requests into one back end process (e.g. for GPU computing) and send the responses in one go. If a tool has limits on the number of concurrent requests a single instance can handle then this information should be supplied to the ELG platform administrators as part of the on-boarding process, so the platform can use this data to decide how to scale the pod replicas to match the level of load on the service at any given time.

Where a tool already has its own native HTTP API it may be more convenient for integrators to provide a separate *service adapter* image which can handle requests matching the ELG specification and transform them into calls on the tool's native API. The tool container and the adapter container will run within the same "pod" in Kubernetes and can access each other as localhost.

# <span id="page-213-1"></span>**1.54.2 Utility datatypes**

The following JSON structures are used in several places in this specification, they are documented here to avoid duplication.

## <span id="page-213-2"></span>**Status message**

Since the ELG is supposed to be a multilingual platform, error and other status messages are handled using an approach modelled on the i18n mechanism from the [Spring Framework](https://docs.spring.io/spring-framework/docs/current/spring-framework-reference/core.html#context-functionality-messagesource) - the message is represented by a *code*, along with a template *text* with numbered placeholders that are zero-based indices into an array of *params* replacement values.

```
"code":"elg.example.no.translation",
"text":"Default text to use for the {0} if no {1} can be found",
"params":["message", "translation"],
"detail":{
 // arbitrary further details that don't need translation,
  // such as a stack trace, service-native error code, etc.
}
```
}

{

ELG provides a common library of fully-translated message codes for service developers to use, as detailed below developers are free to use their own codes in their own namespaces (i.e. not prefixed  $\triangle 1q$ ) on the understanding that it is their responsibility to provide translations. A mechanism for developers to contribute their translated messages to the platform is under development but not yet generally available.

## <span id="page-214-0"></span>**Annotations**

Many of the request and response types need to represent *annotations* - pieces of metadata about specific parts of a text or audio data stream, rather than about the stream as a whole. For example, a named entity recogniser might want to state that characters 10 to 15 in the request text represent the name of a female person, or a speech recogniser might want to state that characters 75 to 80 in the transcription represent a word, and map to the time period 1.37 to 1.6 seconds in the source audio. Such structures are represented in a consistent way across all the ELG API messages:

```
"annotations":{
    "<annotation type>":[
      {
         "start":number,
         "end":number,
         "sourceStart":number,
         "sourceEnd":number,
         "features": \{ / * \text{ arbitrary JSON } */ \}}
    ]
  }
```
The  $\leq$  annotation type> is an arbitrary string representing the type of annotation, e.g. "Person" or "Word" in the examples above. For each type of annotation, the matching value is a JSON *array* of objects, each object representing one annotation of that type. Note that when generating these structures in your API responses the value here MUST be an array even if there is only one annotation of the relevant type - some JSON generation libraries "unwrap" singleton arrays by default. The properties of each annotation object are:

- **start** and **end** The position of the annotation in the main data stream to which it refers this is typically the content directly associated with this annotations structure (for example the text of a translation). When the stream is text these would be Unicode character offsets from the start of the text, for audio they would typically be time points in seconds, etc. Subtracting the start value from the end value should give the length of the annotated area - there are several equivalent ways to conceptualise this, for example with text you could consider the characters as numbered from zero with the start offset *inclusive* and the end offset *exclusive*, or you could consider the offsets to represent the positions *between* characters (so 0 is before the first character, 1 is between the first and second, etc.).
- **sourceStart** and **sourceEnd** Where these annotations are relative to a data stream that has been generated from another "source" data stream (e.g. a translation of text in another language, or a transcription of audio), these properties can be optionally used to link to the positions in the source stream (e.g. to align words in the translation with words in the original).
- **features** Arbitrary JSON representing other properties of the annotation, e.g. a "Person" annotation might have a feature for "gender", a "Word" from a morphological analyser might have "root" and "suffix", etc.

# <span id="page-215-0"></span>**1.54.3 Request structure**

There are two main types of endpoint currently supported for this specification, one for services whose input is structured or unstructured *text* and one for services whose input is *audio*.

## <span id="page-215-1"></span>**Text requests**

Services that take plain text (or something from which plain text can be extracted, e.g. HTML) as their input are expected to offer an endpoint that accepts POST requests with Content-Type: application/json that conforms to the following structure.

```
{
  "type":"text",
  "params":\{ \ldots \}, \qquad \frac{\pi}{2} optional */
  "content":"The text of the request",
  // mimeType optional - this is the default if omitted
  "mimeType":"text/plain",
  "features":{ /* arbitrary JSON metadata about this content, optional */ },
  "annotations":{ /* optional */
    "<annotation type>":[
      {
        "start":number,
        "end":number,
        "features":{ /* arbitrary JSON */ }
      }
    ]
  }
}
```
We expect that across the ELG from amongst the large number of possible and supported document types, a set of a smaller number of document types will emerge as being preferred and well supported (for example, plain text, HTML, XML - we do not intend to support binary formats such as PDF or Word as "text" requests, but may introduce other formats to this specification at a later date).

The only part of this request that is guaranteed to be present is the type (which will always be "text") and the content. So a minimal request would look like this:

{**"type"**:"text", **"content"**:"This is an example request"}

The optional elements are:

**mimeType** the MIME type of the content, if it is not simply plain text

- **params** vendor-specific parameters it is up to the individual service implementor to decide how (or indeed whether) to interpret these
- **features** metadata about the input *as a whole*
- **annotations** *[as described above](#page-214-0)* the start and end are Unicode character offsets within the content and the sourceStart and sourceEnd are ignored.

Tools that are able to accept text requests are RECOMMENDED to also offer an endpoint that can accept just the plain text (or other types of) "content" posted directly, and treat that the same as they would a message with the "content" property equal to the post data, the "mimeType" taken from the request Content-Type header, and no features or annotations. The "params" should be populated from the URL query string parameters. This endpoint will not be called by the ELG platform internally but it will make the service easier to test outside of the ELG platform infrastructure, and for open-source tools it will allow users to easily download and run the tool locally in Docker on their own hardware.
#### <span id="page-216-0"></span>**Structured text request**

This is very similar to the plain text request, but for services that require some structure to their input, for example a list of sentences for some MT services, a list of words for a service that re-segments a stream of ASR output into a list of sentences, etc. Again, services that accept this kind of input should provide a POST endpoint that accepts Content-Type: application/json conforming to the following structure:

```
{
  "type":"structuredText",
  "params":\{ \ldots \}, /* optional */
  "texts":[
    {
      "content":"The text of this node", \frac{1}{2} // either
      "texts":\lceil x \rceil same structure, recursive \star / \lceil x \rceil, // or
      // mimeType optional - this is the default if omitted
      "mimeType":"text/plain",
      "features":{ /* arbitrary JSON metadata about this node, optional */ },
      "annotations":{ /* optional */
        "<annotation type>":[
           {
             "start":number,
             "end":number,
             "features":{ /* arbitrary JSON */ }
           }
        ]
      }
    }
 ]
}
```
The type will always be "structuredText", params (optional) allows for vendor-specific parameters whose interpretation is up to the individual service implementor, and texts will always be an array of at least one JSON object. The texts property forms a recursive tree-shaped data structure, each object will be either a *leaf node* containing a piece of content or a *branch node* containing another list of texts.

Leaf nodes have one required property content containing the text of this node, plus zero or more of the following optional properties:

**mimeType** the MIME type of the content, if it is not simply plain text

**features** metadata about this node as a whole

**annotations** *[as described above](#page-214-0)* - the start and end are Unicode character offsets within the content and the sourceStart and sourceEnd are ignored.

Branch nodes have one required property texts containing an array of child nodes (which may in turn be branch or leaf nodes), plus zero or more of the following optional properties:

**features** metadata about this node as a whole

**annotations** *[as described above](#page-214-0)* - the start and end are array offsets within the texts array (e.g. "start":0, "end":2 would refer to the first and second children - treat them as zero-based array indices where the start is *inclusive* and the end is *exclusive*) and the sourceStart and sourceEnd are ignored.

Here is the simplest possible example of a structured text request representing two sentences, each with several words, with no features and no annotations.

```
"type":"structuredText",
"texts":[
```
{

(continues on next page)

(continued from previous page)

```
{
      "texts":[
        {"content":"The"},{"content":"European"},{"content":"Language"},{"content":
˓→"Grid"}
      ]
    },
    {
      "texts":[
        {"content":"An"},{"content":"API"},{"content":"example"}
      ]
    }
 ]
}
```
### **Audio requests**

Services that accept *audio* as input (e.g. speech recognition) are slightly more complex, given the input data cannot be easily encoded directly in JSON. Audio services must accept a POST of Content-Type: multipart/ form-data with two parts, the first part named "request" will be application/json conforming to the following structure, and the second part named "content" will be audio/x-wav or audio/mpeg containing the actual audio data.

```
{
  "type":"audio",
  "params":{...}, // optional
 "format":"string", // LINEAR16 for WAV or MP3 for MP3, other types are service
˓→specific
 "sampleRate":number,
 "features":{ /* arbitrary JSON metadata about this content, optional */ },
  "annotations":{ /* optional */
    "<annotation type>":[
      {
        "start":number,
        "end":number,
        "features":{ /* arbitrary JSON */ }
     }
   ]
  }
}
```
The ELG platform typically expects audio to be a single channel - this is not guaranteed, as it depends what the requesting user submits, and a service receiving multiple audio channels may handle this situation in any way it sees fit including processing only the first channel or mixing down the multi-channel stream to mono before processing.

As with text requests we expect that there will be a small number of standard audio formats that are well supported across services (e.g. 16kHz uncompressed WAV) but individual services may support other types. The format and sample rate parameters may be ignored if the audio is in a format with a self-describing file header (e.g. WAV) which specifies other values.

Optional properties of this request type are:

- **params** vendor-specific parameters it is up to the individual service implementor to decide how (or indeed whether) to interpret these
- **features** metadata about the input *as a whole*

**annotations** *[as described above](#page-214-0)* - the start and end are floating point timestamps in seconds from the start of the audio and the sourceStart and sourceEnd are ignored.

### **A note about parameters**

All request types include an optional params section allowing the service to take vendor-specific parameters. While this is specified as accepting any JSON, in practice the public API will send all parameters as either a single strings (if the parameter has a single value) or an array of strings (if the parameter has multiple values). If a service requires numeric or boolean parameters then it should be written to accept string values as well as proper numeric or boolean literals in the JSON, and parse the string value to the appropriate type if possible rather than simply responding with a "type mismatch" error.

### <span id="page-218-0"></span>**1.54.4 Response structure**

Services are expected to return their responses as JSON as described in the rest of this document. The minimal requirement is for services to be able to respond with Content-Type: application/json containing a successful or failed response message, but long-running services may also choose to offer Content-Type: text/ event-stream to be able to stream progress reports during processing of the request. This mechanism is described at the end of this document.

### **Failure message**

If processing fails for any reason (whether due to bad input, overloading of the service, or internal errors during processing) then the service should return the following JSON structure to describe the failure.

```
{
  "failure":{
    "errors":[array of status messages]
  }
}
```
The errors property is an array of *[i18n status messages](#page-213-0)* (JSON objects with properties "code", "text" and "params") as described above - standard message codes are given in the appendix to this document.

### **Successful response message**

All the successful responses follow this basic format:

```
{
  "response":{
   "type":"Response type code",
    "warnings":[/* array of status messages, optional*/],
    // other properties type-specific
  }
}
```
As with the request, the response type code will likely be constant for any given service. The exact format of rest of a successful response message depends on the type of the service.

The warnings list is a slot to report warning messages that did not cause processing to fail entirely but may need to be fed back to the user (e.g. if the process involves several independent steps and only some of the steps failed, or the input was too long and the service chose to truncate it rather than fail altogether). Again, the individual messages in this array are *[i18n status messages](#page-213-0)* as described above.

### **Annotations response**

This response is suitable for any service that returns standoff annotations that are anchored to locations in text (e.g. named entity recognition) or time points in an audio/video stream (in general: anything compatible with a 1-dimensional coordinate system that uses a single number).

```
{
  "response":{
    "type":"annotations",
    "warnings":[...], /* optional */
    "features":{...}, /* optional */
    "annotations":{
      "<annotation type>":[
        {
          "start":number,
          "end":number,
          "features":{ /* arbitrary JSON */ }
        }
      ]
    }
  }
}
```
**features** (optional) metadata about the input *as a whole*

**annotations** (required, but may be empty **"annotations":{}**) *[as described above](#page-214-0)* - for plain text data start and end would be character offsets into the text (Unicode code points), for audio data they would be the time point within the audio in seconds. The sourceStart and sourceEnd are ignored since there are no separate "source" and "target" data streams in this situation.

### **Classification response**

For document-level (or more generally whole-input-level) classification services, e.g. language identification

```
{
  "response":{
    "type":"classification",
    "warnings":[...], /* optional */
    "classes":[
      {
        "class":"string",
        "score":number /* optional */
      }
    ]
  }
}
```
We allow for zero or more classifications, each with an optional score. Services should return multiple classes in whatever order they feel is most useful (e.g. "most probable class" first), this order need not correspond to a monotonic ordering by score - we don't assume scores are all mutually comparable - and the order will be preserved by any subsequent processing steps.

Classification tools that classify *segments* of the input rather than the whole input should use the annotations or texts response formats instead of this one.

#### **Texts response**

A response consisting of one or more *new* texts with optional annotations, for example multiple alternative possible translations from an MT service or transcriptions from an ASR service.

```
{
  "response":{
    "type":"texts",
    "warnings":[...], /* optional */
    "texts":[
      {
        "role":"string", /* optional */
        "content":"string of translated/transcribed text", // either
        "texts":[\frac{1}{x} same structure, recursive \frac{x}{j}, // or
        "score":number, /* optional */
        "features":\{ / * arbitrary JSON, optional */ },
        "annotations":{ /* optional */
          "<annotation type>":[
            {
              "start":number,
              "end":number,
              "sourceStart":number, // optional
              "sourceEnd":number, // optional
              "features":{ /* arbitrary JSON */ }
            }
          ]
        }
      }
    ]
  }
}
```
As with the structured text request format above, this texts response structure is recursive, so it is possible for each object in the list to be a branch node containing a set of child texts or a leaf node containing a single string.

Leaf nodes have one required property content, plus zero or more of the following optional properties:

- **role** the role of this node in the response, "alternative" if it represents one of a list of alternative translations/transcriptions, "segment" if it represents a segment of a longer text, or "paragraph", "sentence", "word" etc. for specific types of text segment.
- **score** if this is one of a list of alternatives, each alternative may have a score representing the quality of the alternative

**features** metadata about this node as a whole

**annotations** *[as described above](#page-214-0)* - the start and end are Unicode character offsets within the content and the sourceStart and sourceEnd are the offsets into the source data (the interpretation depends on the nature of the source data).

Branch nodes have one required property texts containing an array of child nodes (which may in turn be branch or leaf nodes), plus zero or more of the following optional properties:

**role** the role of this node in the response, "alternative" if it represents one of a list of alternative translations/transcriptions, "segment" if it represents a segment of a longer text, or "paragraph", "sentence", "word" etc. for specific types of text segment.

**features** metadata about this node as a whole

**annotations** *[as described above](#page-214-0)* - the start and end are array offsets within the texts array (e.g. "start":0, "end":2 would refer to the first and second children - treat them as zero-based array indices where the start is *inclusive* and the end is *exclusive*) and the sourceStart and sourceEnd are the offsets into the source data (the interpretation depends on the nature of the source data).

The texts response type will typically be used in two different ways, either

- the top-level list of texts is interpreted as a set of *alternatives* for the whole result in this case we would expect the content property to be populated but not the texts one, and a "role" value of "alternative" - tools should return the alternatives in whatever order they feel is most useful, typically descending order of likelihood (though as for classification results we don't assume scores are mutually comparable and the order of alternatives in the array need not correspond to a monotonic ordering by score).
- the top-level list of texts is interpreted as a set of *segments* of the result, where each segment can have N-best alternatives (e.g. a list of sentences, with N possible translations for each sentence). In this case we would expect texts to be populated but not content, and a "role" value of either "segment" or something more detailed indicating the nature of the segmentation such as "sentence", "paragraph", "turn" (for speaker detection), etc. in this case the order of the texts should correspond to the order of the segments in the result.

### **Audio response**

A response consisting of a piece of audio (e.g. an audio rendering of text in a text-to-speech tool), optionally with annotations linked to either or both of the source and target data.

```
{
  "response":{
   "type":"audio",
    "warnings":[...], /* optional */
    "content":"base64 encoded audio for shorter snippets",
    "format":"string",
    "features":{/* arbitrary JSON, optional */},
    "annotations":{
      "<annotation type>":[
        {
          "start":number,
          "end":number,
          "sourceStart":number, // optional
          "sourceEnd":number, // optional
          "features":{ /* arbitrary JSON */ }
        }
     ]
    }
  }
}
```
Here the content property contains base64-encoded audio data, and the format specifies the audio format used in this version of the ELG platform the supported formats are LINEAR16 (uncompressed WAV) or MP3. In addition the response may contain zero or more of the following optional properties:

**features** metadata about this node as a whole

**annotations** *[as described above](#page-214-0)* - the start and end are time offsets within the audio content expressed as floating point numbers of seconds, and the sourceStart and sourceEnd are the offsets into the source data (the interpretation depends on the nature of the source data).

As an alternative to embedding the audio data in base64 encoding within the JSON payload, a service MAY simply return the audio data directly with the appropriate Content-Type (audio/x-wav or audio/mpeg), however this approach means the service will be unable to return features or annotations over the audio, and will be unable to report partial progress.

## **1.54.5 Progress Reporting**

Some LT services can take a long time to process each request, and in these cases it may be useful to be able to send intermediate progress reports back to the caller. This serves both to reassure the caller that processing has not silently failed, and also to ensure the HTTP connection is kept alive. The mechanism for this in ELG leverages the standard ["Server-Sent Events" \(SSE\) protocol format](https://html.spec.whatwg.org/multipage/server-sent-events.html#server-sent-events-intro) - *if* the client sends an Accept header that announces that it is able to understand the text/event-stream response type, then the service may choose to *immediately* return a 200 "OK" response with Content-Type: text/event-stream and hold the connection open (using chunked transfer encoding in HTTP/1.1 or simply not sending a Content-Length in HTTP2). It may then dispatch zero or more SSE "events" with JSON data in the following structure:

```
"progress":{
 "percent"://number between 0.0 and 100.0,
  "message":{
    // optional status message, with code, text and params as above
  }
}
```
followed by *exactly one* successful or failed response in the usual format. Services should not send any further progress messages once the success or failure response has been sent. Note that if a message is provided in a progress report it must be an *[i18n status message](#page-213-0)*, not simply a plain string.

For example:

{

}

```
Content-Type: text/event-stream
data:{"progress":{"percent":0.0}}
data:{"progress":{"percent":20.0}}
data:{"progress":{
data: "percent":70.0
data: }
data:}
data:{"response":{...}}
```
As per the SSE specification, *each line* of data within an event is prefixed data:, and an event is terminated by a blank line - there MUST be two consecutive newlines or CRLF sequences between the end of one event and the start of the next.

One would normally expect the progress percentage to increase over time but this is not necessarily a requirement of the specification - services are free to publish progress messages *without* a "percent" property if they wish to provide a status update message but cannot quantify their progress numerically, or even with a lower percentage than the previous message if they now have information to suggest that the overall process will take longer than first estimated.

Services are RECOMMENDED to support this response format, and to send it if the client indicates they can accept text/event-stream, but it is not required. The clients which will call your services within the ELG infrastructure will accept both text/event-stream and application/json responses, and you are encouraged to return an event stream if you can, but you are free to return application/json if it makes more sense for your service, and you MUST return application/json if the calling client does not indicate in the Accept header that they can understand text/event-stream.

## <span id="page-223-0"></span>**1.54.6 Appendix: Standard status message codes**

```
#
# Copyright 2019 The European Language Grid
#
# Licensed under the Apache License, Version 2.0 (the "License");
# you may not use this file except in compliance with the License.
# You may obtain a copy of the License at
#
# http://www.apache.org/licenses/LICENSE-2.0
#
# Unless required by applicable law or agreed to in writing, software
# distributed under the License is distributed on an "AS IS" BASIS,
# WITHOUT WARRANTIES OR CONDITIONS OF ANY KIND, either express or implied.
# See the License for the specific language governing permissions and
# limitations under the License.
#
# This file contains the standard ELG status messages, translations should
# be placed in files named elg-messages_LANG.properties alongside this file.
#
# general bad request errors
elg.request.invalid=Invalid request message
elg.request.missing=No request provided in message
elg.request.type.unsupported=Request type {0} not supported by this service
elg.request.property.unsupported=Unsupported property {0} in request
elg.request.too.large=Request size too large
# Errors specific to text requests
elg.request.text.mimeType.unsupported=MIME type {0} not supported by this service
# Errors specific to audio requests
elg.request.audio.format.unsupported=Audio format {0} not supported by this service
elg.request.audio.sampleRate.unsupported=Audio sample rate {0} not supported by this
˓→service
# Errors specific to structured text requests
elg.request.structuredText.property.unsupported=Unsupported property {0} in "texts"
˓→of structuredText request
# General bad response errors
elg.response.invalid=Invalid response message
elg.response.type.unsupported=Response type {0} not supported
# Unknown property in response
elg.response.property.unsupported=Unsupported property {0} in response
elg.response.texts.property.unsupported=Unsupported property {0} in "texts" of texts.
˓→response
elg.response.classification.property.unsupported=Unsupported property {0} in "classes
˓→" of classification response
# User requested a service that does not exist
elg.service.not.found=Service {0} not found
# generic internal error when there's no more specific option
elg.service.internalError=Internal error during processing: {0}
```
## **1.55 Public LT API specification**

LT services can be called via the API endpoints given on the "code samples" page, the format of the various requests and responses is closely related to the internal LT service API used within the ELG infrastructure, but the public endpoints also offer shortcuts to simplify common interactions. There are three different types of endpoint depending on the kind of data required by the service as input - *flat text*, *structured text* or *audio*.

Authentication to all endpoints is by the use of an OAuth2 Bearer Token, and a token suitable for test use can be copied from the "code samples" page. Future versions of this document will include details of how to obtain and renew access tokens programatically. The token is passed via the HTTP Authorization header in the usual way: Authorization: Bearer <tokenValue>

## **1.55.1 Input formats**

### **Services that process flat text**

### https://{domain}/execution/processText/{ltServiceID}

Services that process a single flat stream of text can be called via an endpoint of this form. Make an HTTP POST request to the endpoint with one of the following Content-Type headers:

- **application/json** A JSON object as described in the *["text request"](#page-215-0)* section of the LT Service API specification. For example { "type":"text", "content":"The text to process", "params":{"genre":"news"} }. The type *must* be the string "text", the content is the text to be processed, and params are specific to the individual service - see the per-service documentation for details of any parameters the service accepts.
- **text/plain** or **text/html** Just the text to be processed. In this case any URL query parameters added to the endpoint URL will be passed on to the service as params

### **Services that process "structured" text**

https://{domain}/execution/processStructured/{ltServiceID}

Some services require text that has been pre-segmented in some way, for example split into tokens, sentences or paragraphs. For this endpoint the following Content-Type values are supported:

- **application/json** A JSON object as described in the *["structured text request"](#page-216-0)* section of the LT Service API specification. For example {"type":"structuredText", "texts":[{"content":"First sentence."}, {"content":"Second sentence"}]}. As with text requests above, you may also add params to the JSON, these are specific to the individual service - see the per-service documentation for details of any parameters the service accepts.
- **text/plain** As a convenience shortcut the endpoint can also accept a POST of plain text. In this case, how the text is segmented depends on a URL query parameter split
	- **processStructured/{service}** (without a **split** parameter) the whole text is treated as a single segment
	- **processStructured/{service}?split=line** the text is divided at line breaks, and each line is treated as a separate segment. Leading or trailing white space on each line is *not* trimmed, and blank lines become empty segments {"content":""}
	- **processStructured/{service}?split=paragraph** the text is divided at each run of one or more *blank lines* (i.e. two or more consecutive line breaks, possibly with white space in between). Again, leading or trailing whitespace around each segment is *not* trimmed.

All query parameters (including split) are passed on to the underlying service.

#### **Services that process audio**

https://{domain}/execution/processAudio/{ltServiceID}

Services that process a stream of audio can be called via an endpoint of this form. Make an HTTP POST request whose body is the audio data, with an appropriate Content-Type: audio/mpeg for MP3 audio or Content-Type: audio/x-wav for uncompressed WAV audio.

Any URL query parameters added to the endpoint will be passed on to the service, see the per-service documentation for details of which (if any) parameters the service accepts.

#### **A note about parameters**

As noted above, when calling the "plain" endpoints that accept raw text or audio data, parameters may be passed to the service via the URL query string. The parameters (if any) accepted by a particular service are detailed in the per-service documentation. Query parameters are mapped into the JSON structure expected by the service container as follows:

- A single value for a parameter paramName=paramValue will be passed to the service as a single string {"paramName":"paramValue"}
- Multiple values for the same parameter paramName=value1&paramName=value2 will be passed as an array {"paramName":["value1","value2"]}
- In order to force the array format even when passing a single value, append [] to the parameter name (note that these characters must be escaped in the query string): param%5B%5D=value will be passed as {"param":["value"]}

### **1.55.2 Service responses**

The response formats returned from service calls are identical to *[their counterparts in the internal LT Service API](#page-218-0)* and will not be repeated here. However there is one shortcut for services such as text-to-speech that return audio data. Ordinarily these services return a response of Content-Type: application/json including the audio data encoded in base64, but if you supply a parameter audioOnly (in the params for a JSON request, or as a URL query parameter for an unwrapped text/HTML/audio request) with the value "true" or "yes", then instead of receiving the full JSON response you will receive just the binary audio data with an appropriate Content-Type of audio/mpeg or audio/x-wav.

Failed responses return a special type of response as follows:

```
{
  "failure":{
    "errors":[array of status messages]
  }
}
```
The errors property is an array of *[internationalization-compatible status message objects](#page-213-0)* - the ELG platform provides another endpoint https://{domain}/i18n/resolve to which you can POST a JSON array of these objects and receive an array of resolved message strings in response.

## **1.55.3 Asynchronous processing**

Some services may take several seconds or more to respond, either because their processing is naturally complex or because there are many requests for the same service being processed at the same time. To avoid the risk of dropped connections in such cases, the ELG platform offers an alternative "asynchronous" interaction style. To use this, send the same POST request, but add /async to the endpoint URL ahead of the /process $\star$ , e.g.

https://{domain}/execution/async/processAudio/{ltServiceID}

When called in async mode, the initial request should return immediately with a response of the following form:

```
{
  "response":{
    "type":"stored",
    "uri":"<polling URL>"
  }
}
```
The uri property is a URL which you should then begin to poll on a regular basis with a GET request (using the same Authorization token). Each time you poll, if processing is still ongoing you will receive a "progress" response of the form

```
{
  "progress":{
    "percent"://number between 0.0 and 100.0,
    "message":{
      // optional status message
    }
  }
}
```
(The message is optional, if provided it is a message *object* as in the failure response case above, which can be resolved to a message *string* by the /i18n/resolve endpoint). Some services return true progress percentages, for those that do not provide real updates the endpoint will always return {"progress":{"percent":0.0}} to show that processing is still ongoing.

Once the processing is complete the poll URL will return the JSON response (successful or failed) exactly as you would have got from the normal synchronous API endpoint.

## **1.56 Terms of use**

Use of the European Language Grid is subject to its [terms of use.](https://live.european-language-grid.eu/page/terms-of-use)

## **1.57 Publications and reports**

This annex contains research papers, reports and other documents that describe various aspects of the work carried out in the ELG project in detail.

## **1.57.1 Scientific publications**

If you'd like to refer to the European Language Grid initiative and platform in a general way, please cite the following article.

Georg Rehm, Maria Berger, Ela Elsholz, Stefanie Hegele, Florian Kintzel, Katrin Marheinecke, Stelios Piperidis, Miltos Deligiannis, Dimitris Galanis, Katerina Gkirtzou, Penny Labropoulou, Kalina Bontcheva, David Jones, Ian Roberts, Jan Hajic, Jana Hamrlová, Lukáš Kačena, Khalid Choukri, Victoria Arranz, Andrejs Vasiljevs, Orians Anvari, Andis Lagzdiņš, Jūlija Meļņika, Gerhard Backfried, Erinç Dikici, Miroslav Janosik, Katja Prinz, Christoph Prinz, Severin Stampler, Dorothea Thomas-Aniola, José Manuel Gómez Pérez, Andres Garcia Silva, Christian Berrío, Ulrich Germann, Steve Renals, Ondrej Klejch. [European Language Grid: An Overview.](https://www.aclweb.org/anthology/2020.lrec-1.413/) In Nicoletta Calzolari, Frédéric Béchet, Philippe Blache, Christopher Cieri, Khalid Choukri, Thierry Declerck, Hitoshi Isahara, Bente Maegaard, Joseph Mariani, Asuncion Moreno, Jan Odijk, and Stelios Piperidis, editors, [Proceedings of the 12th Language Re](https://www.aclweb.org/anthology/volumes/2020.lrec-1/)[sources and Evaluation Conference \(LREC 2020\),](https://www.aclweb.org/anthology/volumes/2020.lrec-1/) pages 3359-3373, Marseille, France, 2020. European Language Resources Association (ELRA). [\[.bib](https://www.aclweb.org/anthology/2020.lrec-1.413.bib) | [.pdf\]](https://www.aclweb.org/anthology/2020.lrec-1.413.pdf)

If you'd like to refer to the metadata schema developed for and used in the European Language Grid platform, please cite the following article.

Penny Labropoulou, Katerina Gkirtzou, Maria Gavriilidou, Miltos Deligiannis, Dimitris Galanis, Stelios Piperidis, Georg Rehm, Maria Berger, Valérie Mapelli, Michael Rigault, Victoria Arranz, Khalid Choukri, Gerhard Backfried, José Manuel Gómez Pérez, and Andres Garcia-Silva. [Making Metadata Fit for Next Generation Language Technology](https://www.aclweb.org/anthology/2020.lrec-1.420/) [Platforms: The Metadata Schema of the European Language Grid.](https://www.aclweb.org/anthology/2020.lrec-1.420/) In Nicoletta Calzolari, Frédéric Béchet, Philippe Blache, Christopher Cieri, Khalid Choukri, Thierry Declerck, Hitoshi Isahara, Bente Maegaard, Joseph Mariani, Asuncion Moreno, Jan Odijk, and Stelios Piperidis, editors, [Proceedings of the 12th Language Resources and Evaluation](https://www.aclweb.org/anthology/volumes/2020.lrec-1/) [Conference \(LREC 2020\),](https://www.aclweb.org/anthology/volumes/2020.lrec-1/) pages 3421-3430, Marseille, France, 2020. European Language Resources Association  $(ELRA)$ . [\[.bib](https://www.aclweb.org/anthology/2020.lrec-1.420.bib)  $|$ [.pdf\]](https://www.aclweb.org/anthology/2020.lrec-1.420.pdf)

If you'd like to refer to a current description of the situation of the wider Multilingual Europe community, please cite the following article.

Georg Rehm, Katrin Marheinecke, Stefanie Hegele, Stelios Piperidis, Kalina Bontcheva, Jan Hajic, Khalid Choukri, Andrejs Vasiljevs, Gerhard Backfried, Christoph Prinz, José Manuel Gómez Pérez, Luc Meertens, Paul Lukowicz, Josef van Genabith, Andrea Lösch, Philipp Slusallek, Morten Irgens, Patrick Gatellier, Joachim Köhler, Laure Le Bars, Dimitra Anastasiou, Albina Auksoriūtė, Núria Bel, António Branco, Gerhard Budin, Walter Daelemans, Koenraad De Smedt, Radovan Garabík, Maria Gavriilidou, Dagmar Gromann, Svetla Koeva, Simon Krek, Cvetana Krstev, Krister Lindén, Bernardo Magnini, Jan Odijk, Maciej Ogrodniczuk, Eiríkur Rögnvaldsson, Mike Rosner, Bolette Pedersen, Inguna Skadina, Marko Tadić, Dan Tufiş, Tamás Váradi, Kadri Vider, Andy Way, and François Yvon. [The](https://www.aclweb.org/anthology/2020.lrec-1.407/) [European Language Technology Landscape in 2020: Language-Centric and Human-Centric AI for Cross-Cultural](https://www.aclweb.org/anthology/2020.lrec-1.407/) [Communication in Multilingual Europe.](https://www.aclweb.org/anthology/2020.lrec-1.407/) In Nicoletta Calzolari, Frédéric Béchet, Philippe Blache, Christopher Cieri, Khalid Choukri, Thierry Declerck, Hitoshi Isahara, Bente Maegaard, Joseph Mariani, Asuncion Moreno, Jan Odijk, and Stelios Piperidis, editors, [Proceedings of the 12th Language Resources and Evaluation Conference \(LREC 2020\),](https://www.aclweb.org/anthology/volumes/2020.lrec-1/) pages 3315-3325, Marseille, France, 2020. European Language Resources Association (ELRA). [\[.bib](https://www.aclweb.org/anthology/2020.lrec-1.407.bib) | [.pdf\]](https://www.aclweb.org/anthology/2020.lrec-1.407.pdf)

### Proceedings of the 1st International Workshop on Language Technology Platforms

Georg Rehm, Kalina Bontcheva, Khalid Choukri, Jan Hajic, Stelios Piperidis, and Andrejs Vasiljevs, editors. [Pro](https://www.aclweb.org/anthology/volumes/2020.iwltp-1/)[ceedings of the 1st International Workshop on Language Technology Platforms](https://www.aclweb.org/anthology/volumes/2020.iwltp-1/) (IWLTP 2020, co-located with LREC 2020), Marseille, France, 2020. 16 May 2020. [\[.bib](https://www.aclweb.org/anthology/volumes/2020.iwltp-1.bib) | [.pdf\]](https://www.aclweb.org/anthology/2020.iwltp-1.0.pdf)

If you'd like to refer to our initial thoughts and plans how to make a number of European AI platforms interoperable, please cite the following article.

Georg Rehm, Dimitrios Galanis, Penny Labropoulou, Stelios Piperidis, Martin Welß, Ricardo Usbeck, Joachim Köhler, Miltos Deligiannis, Katerina Gkirtzou, Johannes Fischer, Christian Chiarcos, Nils Feldhus, Julián Moreno-Schneider, Florian Kintzel, Elena Montiel, Víctor Rodríguez Doncel, John P. McCrae, David Laqua, Irina Patricia Theile, Christian Dittmar, Kalina Bontcheva, Ian Roberts, Andrejs Vasiljevs, and Andis Lagzdinš. [Towards an Interop](https://www.aclweb.org/anthology/2020.iwltp-1.15/)[erable Ecosystem of AI and LT Platforms: A Roadmap for the Implementation of Different Levels of Interoperability.](https://www.aclweb.org/anthology/2020.iwltp-1.15/) In Georg Rehm, Kalina Bontcheva, Khalid Choukri, Jan Hajic, Stelios Piperidis, and Andrejs Vasiljevs, editors, [Pro](https://www.aclweb.org/anthology/volumes/2020.iwltp-1/)[ceedings of the 1st International Workshop on Language Technology Platforms \(IWLTP 2020, co-located with LREC](https://www.aclweb.org/anthology/volumes/2020.iwltp-1/) [2020\),](https://www.aclweb.org/anthology/volumes/2020.iwltp-1/) pages 96-107, Marseille, France, 2020. 16 May 2020. [\[.bib](https://www.aclweb.org/anthology/2020.iwltp-1.15.bib) | [.pdf\]](https://www.aclweb.org/anthology/2020.iwltp-1.15.pdf)

## **1.57.2 Related publications**

Andrus Ansip. [How multilingual is Europe's Digital Single Market?.](https://medium.com/@JochenHummel/how-multilingual-is-europes-digital-single-market-9b8d908fce6c) 2016.

Communication from the commission to the European Parliament, the coucil, the European econimic and social committee and the committee of the reagions. [A Digital Single Market Strategy for Europe.](https://ec.europa.eu/digital-single-market/en/news/digital-single-market-strategy-europe-com2015-192-final) COM (Communication), 192. Brussels, Belgium, 2015.

European Parliament. [Report on language equality in the digital age..](http://www.europarl.europa.eu/doceo/document/A-8-2018-0228_EN.html) Jill Evans, rapporteur, Committee on Culture and Education (CULT), Committee on Industry, Research and Energy (ITRE). Strasbourg, France, 2018.

Eurostat. [Internet access and use statistics – households and individuals..](https://ec.europa.eu/eurostat/statistics-explained/index.php?title=Archive:Internet_access_and_use_statistics_-_households_and_individuals) 2016.

Andreás Kornai. [Digital Language Death.](https://doi.org/10.1371/journal.pone.0077056) In PLoS ONE, volume 8, 2013.

Georg Rehm and Stefanie Hegele. [Language Technology for Multilingual Europe: An Analysis of a Large-Scale](https://www.aclweb.org/anthology/L18-1519/) [Survey regarding Challenges, Demands, Gaps and Needs.](https://www.aclweb.org/anthology/L18-1519/) In Nicoletta Calzolari, Khalid Choukri, Christopher Cieri, Thierry Declerck, Sara Goggi, Koiti Hasida, Hitoshi Isahara, Bente Maegaard, Joseph Mariani, Hélène Mazo, Asuncion Moreno, Jan Odijk, Stelios Piperidis, Takenobu Tokunaga, editors, [Proceedings of the 11th Language Resources](https://www.aclweb.org/anthology/volumes/L18-1/) [and Evaluation Conference \(LREC 2018\),](https://www.aclweb.org/anthology/volumes/L18-1/) pages 3282–3289, Miyazaki, Japan, 2018. European Language Resources Association (ELRA). [\[.bib](https://www.aclweb.org/anthology/L18-1519.bib) | [.pdf\]](https://www.aclweb.org/anthology/L18-1519.pdf)

Georg Rehm, Hans Uszkoreit, editors. [META-NET White Paper Series: Europe's Languages in the Digital Age, 32](http://www.meta-net.eu/whitepapers/overview) [volumes on 31 European languages.](http://www.meta-net.eu/whitepapers/overview) 2012. Springer, Heidelberg.

Georg Rehm and Hans Uszkoreit, editors. [The META-NET Strategic Research Agenda for Multilingual Europe 2020.](http://www.meta-net.eu/sra) Dodrecht, New York, London, 2013. Springer, Heidelberg.

Georg Rehm, Hans Uszkoreit, Ido Dagan, Vartkes Goetcherian, Mehmet Ugur Dogan, Coskun Mermer, Tamás Váradi, Sabine Kirchmeier-Andersen, Gerhard Stickel, Meirion Prys Jones, Stefan Oeter and Sigve Gramstad. [An Update and](https://www.dfki.de/web/forschung/projekte-publikationen/publikationen-uebersicht/publikation/7489/) [Extension of the META-NET Study "Europe's Languages in the Digital Age".](https://www.dfki.de/web/forschung/projekte-publikationen/publikationen-uebersicht/publikation/7489/) In Laurette Pretorius, Claudia Soria, Paola Baroni, editors, [Proceedings of the Workshop on Collaboration and Computing for Under-Resourced Languages](http://www.lrec-conf.org/proceedings/lrec2014/index.html) [in the Linked Open Data Era \(CCURL 2014\),](http://www.lrec-conf.org/proceedings/lrec2014/index.html) pages 30–37, Reykjavik, Iceland, 2014.

Georg Rehm, Jan Hajič, Josef van Genabith and Andrejs Vasiljevs. [Fostering the Next Generation of European Lan](https://www.aclweb.org/anthology/L16-1251/)[guage Technology: Recent Developments – Emerging Initiatives – Challenges and Opportunities.](https://www.aclweb.org/anthology/L16-1251/) Nicoletta Calzolari, Khalid Choukri, Thierry Declerck, Sara Goggi, Marko Grobelnik, Bente Maegaard, Joseph Mariani, Helene Mazo, Asuncion Moreno, Jan Odijk, Stelios Piperidis, editors, [Proceedings of the 10th Language Resources and Evaluation](https://www.aclweb.org/anthology/volumes/L16-1/) [Conference \(LREC 2016\),](https://www.aclweb.org/anthology/volumes/L16-1/) pages 1586–1592, Portorož, Slovenia, 2016. European Language Resources Association  $(ELRA)$ . [\[.bib](https://www.aclweb.org/anthology/L16-1251.bib)  $\lceil .pdf \rceil$ 

Rehm, G., editor. [Language Technologies for Multilingual Europe: Towards a Human Language Project.](http://www.cracking-the-language-barrier.eu/wp-content/uploads/SRIA-V1.0-final.pdf) Strategic Research and Innovation Agenda. Unveiled at [META-FORUM 2017.](http://www.meta-net.eu/events/meta-forum-2017) Prepared by the Cracking the Language Barrier federation, supported by the EU project CRACKER. Brussels, Belgium, 2017.

Georg Rehm, Hans Uszkoreit, Sophia Ananiadou, Núria Bel, Audrone Bielevičiene, Lars Borin, António Branco, Gerhard Budin, Nicoletta Calzolari, Walter Daelemans, Radovan Garabík, Marko Grobelnik, Carmen García-Mateo, Josef van Genabith, Jan Hajič, Inma Hernáez, John Judge, Svetla Koeva, Simon Krek, Cvetana Krstev, Krister Lindén, Bernardo Magnini, Joseph Mariani, John McNaught, Maite Melero, Monica Monachini, Asunción Moreno, Jan Odijk, Maciej Ogrodniczuk, Piotr P˛ezik, Stelios Piperidis, Adam Przepiórkowski, Eiríkur Rögnvaldsson, Michael Rosner, Bolette Pedersen, Inguna Skadina, Koenraad De Smedt, Marko Tadić, Paul Thompson, Dan Tufiş, Tamás Váradi, Andrejs Vasil, jevs, Kadri Vider and Jolanta Zabarskaite. [The strategic impact of META-NET on the regional, national and](https://www.aclweb.org/anthology/L14-1350/) [international level.](https://www.aclweb.org/anthology/L14-1350/) Lang. Resour. Evaluation, 50(2), In Nicoletta Calzolari, Khalid Choukri, Thierry Declerck, Hrafn Loftsson, Bente Maegaard, Joseph Mariani, Asuncion Moreno, Jan Odijk, Stelios Piperidis, Editors. [Proceedings](https://www.aclweb.org/anthology/volumes/L14-1/)

[of the Ninth International Conference on Language Resources and Evaluation 2014 \(LREC'14\),.](https://www.aclweb.org/anthology/volumes/L14-1/) pages 1517–1524, Reykjavik, Iceland, 2014. European Language Resources Association (ELRA). [\[.bib](https://www.aclweb.org/anthology/L14-1350.bib) | [.pdf\]](https://www.aclweb.org/anthology/L14-1350.pdf)

[Riga Declaration, Declaration of Common Interests.](http://rigasummit2015.eu) Prepared and signed by 12 language and language technology stakeholders at the Riga Summit 2015 on the Multilingual Digital Single Market. 2015.

Benjamin Sargent. [The 116 Most Economically Active Languages Online.](https://www.commonsenseadvisory.com/AbstractView/tabid/74/ArticleID/5590/Title/The116MostEconomicallyActiveLanguagesOnline/Default.aspx) CommonSenseAdvisory. 2013.

Rafael Rivera Pastor, Carlotta Tarín Quirós, Juan Pablo Villar García, Toni Badia Cardús and Maite Melero Nogués. [Language equality in the digital age – Towards a Human Language Project.](https://www.europarl.europa.eu/stoa/en/document/EPRS_STU(2017)598621) A study of the Scientific Foresight Unit (STOA) carried out by Iclaves within the Directorate-General for Parliamentary Research Services (DG EPRS) of the European Parliament. 2017.

Andrejs Vasiljevs, Khalid Choukri, Luc Meertens and Stefani Aguzzi. [Final study report on CEF Automated Trans](https://op.europa.eu/de/publication-detail/-/publication/8494e56d-ef0b-11e9-a32c-01aa75ed71a1/language-en)[lation value proposition in the context of the European LT market/ecosystem.](https://op.europa.eu/de/publication-detail/-/publication/8494e56d-ef0b-11e9-a32c-01aa75ed71a1/language-en) A study prepared for the European Commission, DG Communications Networks, Content & Technology by Crosslang, Tilde, ELDA, IDC. Luxembourg. 2019.

Roberto Viola and Rytis Martikonis. [Multilingualism in the Digital Age: a barrier or an opportunity.](https://ec.europa.eu/digital-single-market/en/blog/multilingualism-digital-age-barrier-or-opportunity) 2017.

## **1.57.3 Deliverables**

Note: These publications will be provided shortly.

## **1.58 Instructions for the registration of metadata records**

## **1.58.1 Introduction and general recommendations**

The following instructions are meant to help you provide the required metadata records for:

- The project
- Your organization, and
- The resources you will provide to the ELG catalogue.

You will find general information on how to register metadata records and examples in *[Chapter 3](#page-20-0)*. This section includes instructions adapted to the requirements of the Open Call projects.

More specifically, we include below a step-by-step process with tips that will make the registration of your metadata records easier. These take into account

- specific metadata elements required only for Open Call projects
- registration of resources that are in the process of being created and, thus, their descriptions are in-complete
- creating links between organization, project and Language Resources/Technologies, which, in ELG, is supported via retrieval mechanisms of previously added and published records.

As a general recommendation, before creating the metadata records, have a look at the examples, as they show in the ELG catalogue, to see what is expected from you. You can check out the entries for Open Call I projects through the hyperlinks from the dedicated page for [Open Call 1 projects.](https://www.european-language-grid.eu/open-calls/open-call-1)

You can describe all items with the ELG interactive editor or create metadata files in XML format using the templates we provide at the [ELG GitLab repository](https://gitlab.com/european-language-grid/platform/ELG-SHARE-schema/-/tree/master/open%20call%20templates) and upload them at the platform. If you want, you can copy the XML templates locally, change the name of the organization/project/resource with the name of your own organization/project/resource, upload it at ELG, and continue its editing with the interactive editor.

When you finish editing your record(s), you must submit them for publication, according to the *[ELG publication](#page-20-1) [lifecycle](#page-20-1)*; once you do, we will be notified, check the records and publish them or contact you if edits are required.

## **1.58.2 Step-by-step instructions**

### Step 1 – Register/Sign in as a provider

First, register/sign in at <https://live.european-language-grid.eu/> and request for the *[provider role](#page-20-2)*, if you don't already have such rights. All members of a project team can become providers and add metadata records. But each metadata record can be curated by only one person. So, for organizations and projects, you must select one person that will describe them.

#### Step 2 – Describe your organization

Describe your organization first.

If the organization has a division, describe first the parent organization, submit it for publication and wait. Once it is published, you will receive an automatic email notification and you can then proceed to add the division(s) in the same way. In this way, when you fill in the value of the metadata element "division of", your parent organization will be included in the lookup field and the appropriate link will be created.

### Step 3 – Describe your project

Describe the project, making sure you add the funding-related metadata elements with the following values:

- Funding type: EU funds
- Funder: European Commission
- Funding country: Europe
- Cost: the total budget of the project
- Funding scheme category: European Language Grid Open Call
- Related call: ELG Open Call II
- Status: approved

Please, submit it for publication and wait. Once it is published, you will receive an automatic email notification and you can then proceed to the next steps.

#### Step 4 – Describe your Language Technology service or data resource

Normally, you would contribute

- a service (in the format of a docker image according to the ELG technical specifications) together with its description (metadata record); however, the dockerization and integration will be done through the course of your project
- a data resource (corpus, lexical/conceptual resource, language description) in the form of a physical file with its description (metadata record); again, the creation and packaging of the file will be done during the project.

For now, you must only provide a description of each resource/service. However, in order to be published, all records must comply with the ELG minimal schema. This includes elements, such as licence, where the docker image must be downloaded from, size of the physical file, etc. that you may not know yet. These elements are not displayed for resources marked as "Work in Progress" (see, for example, an [Open Call 1 resource\)](https://live.european-language-grid.eu/catalogue/#/resource/service/corpus/1316).

For this reason, depending on your choice for entering the records, follow the following tips:

• the XML templates provided at GitLab include some "dummy" values that will ensure their import into the platform without problems. When you upload the files, make sure you check the "Work in progress" box

• if you use the interactive editor, fill in the values of the elements with any values you prefer, but check the "Work in progress" box.

Specific requirements for metadata elements on services/resources:

- add both the European Language Grid project and your Open Call project as funding projects; if you have already published the project (see Step 3 above), this will be included in the lookup field for the "funding project" metadata element.
- add your organization as "resource provider".

When you have finished the dockerization of the service(s) and/or packaging of the resource(s), and you are ready to proceed to the next step, you will notify us so that we give you the rights to and update it with the proper information.

## **1.58.3 Useful links**

- Templates for LRTs from Open Call projects: [https://gitlab.com/european-language-grid/platform/](https://gitlab.com/european-language-grid/platform/ELG-SHARE-schema/-/tree/master/open%20call%20templates) [ELG-SHARE-schema/-/tree/master/open%20call%20templates](https://gitlab.com/european-language-grid/platform/ELG-SHARE-schema/-/tree/master/open%20call%20templates)
- Video on ELG platform: <https://www.youtube.com/watch?v=LD6QadkkZiM>

## **1.59 Indices and tables**

- genindex
- modindex
- search

## **PYTHON MODULE INDEX**

### e

elg.authentication, [121](#page-124-0) elg.benchmark, [129](#page-132-0) elg.catalog, [119](#page-122-0) elg.corpus, [123](#page-126-0) elg.entity, [122](#page-125-0) elg.pipeline, [132](#page-135-0) elg.service, [126](#page-129-0)

## **INDEX**

## Symbols

\_\_call\_\_() (*elg.benchmark.Benchmark method*), [130](#page-133-0) \_\_call\_\_() (*elg.pipeline.Pipeline method*), [133](#page-136-0) \_\_call\_\_() (*elg.service.Service method*), [127](#page-130-0)

# A

Authentication (*class in elg.authentication*), [121](#page-124-1)

# B

Benchmark (*class in elg.benchmark*), [129](#page-132-1) BenchmarkResult (*class in elg.benchmark*), [131](#page-134-0)

# C

Catalog (*class in elg.catalog*), [119](#page-122-1) Code sample, [13](#page-16-0) compare() (*elg.benchmark.BenchmarkResult method*), [131](#page-134-0) compare\_response\_times() (*elg.benchmark.BenchmarkResult method*), [131](#page-134-0) compare\_results() (*elg.benchmark.BenchmarkResult method*), [131](#page-134-0) Corpus (*class in elg.corpus*), [123](#page-126-1) create() (*elg.authentication.Authentication method*), [121](#page-124-1) create\_authentication\_url() (*elg.authentication.Authentication class method*), [121](#page-124-1) create\_docker\_files() (*elg.FlaskService class method*), [134](#page-137-0) create\_requirements() (*elg.FlaskService class method*), [134](#page-137-0)

# D

Distribution (*class in elg.corpus*), [125](#page-128-0) docker\_build\_image() (*elg.FlaskService class method*), [134](#page-137-0) docker\_push\_image() (*elg.FlaskService class method*), [134](#page-137-0) Download, [13](#page-16-0) download() (*elg.corpus.Corpus method*), [124](#page-127-0)

## E

elg.authentication module, [121](#page-124-1) elg.benchmark module, [129](#page-132-1) elg.catalog module, [119](#page-122-1) elg.corpus module, [123](#page-126-1) elg.entity module, [122](#page-125-1) elg.pipeline module, [132](#page-135-1) elg.service module, [126](#page-129-1) Entity (*class in elg.entity*), [122](#page-125-1)

## F

FlaskService (*class in elg*), [134](#page-137-0) from\_data() (*elg.corpus.Distribution class method*), [125](#page-128-0) from\_docker\_image() (*elg.service.Service class method*), [127](#page-130-0) from\_entities() (*elg.benchmark.Benchmark class method*), [130](#page-133-0) from\_entities() (*elg.pipeline.Pipeline class method*), [133](#page-136-0) from\_entity() (*elg.corpus.Corpus class method*), [124](#page-127-0) from\_entity() (*elg.service.Service class method*), [128](#page-131-0) from\_id() (*elg.corpus.Corpus class method*), [124](#page-127-0) from\_id() (*elg.entity.Entity class method*), [122](#page-125-1) from\_id() (*elg.service.Service class method*), [128](#page-131-0) from\_ids() (*elg.benchmark.Benchmark class method*), [131](#page-134-0) from\_ids() (*elg.pipeline.Pipeline class method*), [133](#page-136-0) from\_json() (*elg.authentication.Authentication class method*), [121](#page-124-1) from\_search\_result() (*elg.entity.Entity class method*), [123](#page-126-1)

from\_success\_code() (*elg.authentication.Authentication class method*), [121](#page-124-1)

Service (*class in elg.service*), [126](#page-129-1) set\_colwidth() (*elg.benchmark.BenchmarkResult method*), [131](#page-134-0)

## T

to\_json() (*elg.authentication.Authentication method*), [122](#page-125-1)

I init() (*elg.authentication.Authentication class method*), [121](#page-124-1) interactive search() *method*), [119](#page-122-1) Internal LT API, [209](#page-212-0) invalid\_request\_error() (*elg.FlaskService method*), [134](#page-137-0) is\_downloadable() (*elg.corpus.Distribution method*), [125](#page-128-0) (elg.catalog.Catalog Try Out, [13](#page-16-0)

# L

Licence (*class in elg.corpus*), [125](#page-128-0)

# M

```
module
   elg.authentication, 121
   elg.benchmark, 129
   elg.catalog, 119
   elg.corpus, 123
   elg.entity, 122
   elg.pipeline, 132
   elg.service, 126
```
# N

need\_authentication() (*in module elg.authentication*), [122](#page-125-1) NeedAuthentication (*class in elg.authentication*), [122](#page-125-1)

# P

Pipeline (*class in elg.pipeline*), [132](#page-135-1) process() (*elg.FlaskService method*), [134](#page-137-0) process\_audio() (*elg.FlaskService method*), [134](#page-137-0) process\_request() (*elg.FlaskService method*), [134](#page-137-0) process\_structured\_text() (*elg.FlaskService method*), [134](#page-137-0) process\_text() (*elg.FlaskService method*), [134](#page-137-0) Public API, [220](#page-223-0)

# R

refresh() (*elg.authentication.Authentication method*), [122](#page-125-1) refresh\_if\_needed() (*elg.authentication.Authentication method*), [122](#page-125-1) run() (*elg.FlaskService method*), [134](#page-137-0)

# S

search() (*elg.catalog.Catalog method*), [120](#page-123-0)